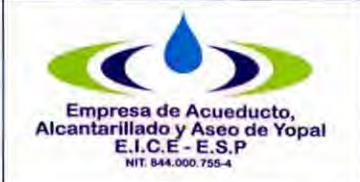

## **PROCEDIMIENTO DE IDENTIFICACIÓN, TRÁMITE, ANÁLISIS Y CIERRE DE DESVICIONES SIGNIFICATIVAS POSITIVAS**

#### **1. INFORMACION GENERAL**

**NOMBRE DEL PROCEDIMIENTO:** Identificación, trámite, análisis y cierre de desviaciones significativas positivas.

**RESPONSABLE:** Profesional de PQR.

**OBJETIVO:** Determinar las causas de las desviaciones significativas positivas y detectar posibles fallas en las redes internas, equipo de medición, accesorios hidráulicos, tanques de almacenamiento de agua, entre otros para realizar una correcta liquidación del valor de sus consumos

**ALCANCE:** Se inicia con el reporte generado en el software de gestión comercial después de haber aplicado la facturación y termina con la identificación y arreglo de la causa del alto consumo, para poder realizar el cobro de acuerdo a lo que la ley contempla.

**INSUMO:** Los suscriptores que reportaron consumos que comparados con los promedios de los últimos seis períodos, sean mayóres a los porcentajes que se señalan a continuación: Treinta y cinco por ciento (35%) para usuarios con un promedio de consumo mayor o igual a cuarenta metros cúbicos (40m3). Sesenta y cinco por ciento (65%) para usuarios con un promedio de consumo menor a cuarenta metros cúbicos (40 m3"), información reportada por los aforadores en los procesos de facturación de nuestros suscriptores.

**PRODUCTO:** Cierre de la desviación significativa positiva.

**USUARIOS:** Gerencia, Director Comercial, Profesional PQR, Suscriptores, Entidades de Inspección y Vigilancia.

### **TÉRMINOS Y DEFINICIONES:**

**Desviación Significativa:** Se entiende como los aumentos o reducciones en los consumos, que comparados con los promedios de los últimos tres períodos, si la facturación es bimestral, o de los últimos seis Períodos, si la facturación es mensual, sean mayores a los porcentajes que se señalan a continuación: Treinta y cinco por ciento (35%) para usuarios con un promedio de consumo mayor o igual a cuarenta metros cúbicos (40m3). Sesenta y cinco por ciento (65%) para usuarios con un promedio de consumo menor a cuarenta metros cúbicos (40m3").

**ARTÍCULO 149. DE LA REVISIÓN PREVIA.** Al preparar las facturas, es obligación de las empresas investigar las desviaciones significativas frente a consumos anteriores. Mientras se establece la causa, la factura se hará con base en la de períodos anteriores o en la de suscriptores o usuarios en circunstancias semejantes o mediante aforo individual; y al aclarar la causa de las desviaciones, las diferencias frente a los valores que se cobraron se abonarán o cargarán al suscriptor o usuario, según sea el caso.

Página 1 de 11

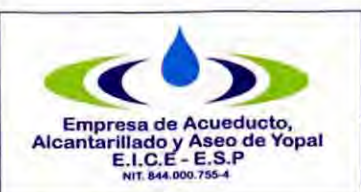

# **PROCEDIMIENTO DE IDENTIFICACIÓN, TRÁMITE/ANÁLISIS Y CIERRE DE DESVICIONES SIGNIFICATIVAS POSITIVAS**

Fecha de Elaboración 2008-09-24

Fecha Ultima Modi**fi**cación 2017-04-28

**ARTÍCULO 146. LA MEDICIÓN DEL CONSUMO, Y EL PRECIO EN EL CONTRATO.** La empresa y el suscriptor o usuario tienen derecho a que los consumos se midan; a que se empleen para ello los instrumentos de medida que la técnica haya hecho disponibles; y a que el consumo sea el elemento principal del precio que se cobre al suscriptor o usuario.

ARTÍCULO 154. DE LOS RECURSOS. El recurso es un acto del suscriptor o usuario para obligar a la empresa a revisar ciertas decisiones que afectan la prestación del servicio o la ejecución del contrato. Contra los actos de negativa del contrato, suspensión, terminación, corte y facturación que realice la empresa proceden el recurso de reposición, y el de apelación en los casos en que expresamente lo consagre la ley.

**Suscriptor potencial** (Artículo 14132 (Ley 142 de 1994): Persona que ha iniciado Consultas para convertirse en usuario de los servicios públicos.

**Suscriptor :** Persona natural o jurídica con la cual se ha celebrado un contrato de condiciones uniformes de servicios públicos.

**Usuario:** (artículo 14.33 ley 142 de 1994 y decreto 302 de 2000): persona natural o jurídica que se beneficia con la prestación de un servicio público, bien como propietario del inmueble en donde se presta o como receptor directo del servicio, se le denomina también Consumidor.

**Medidor:** Dispositivo mecánico que mide el consumo que se hace del agua provista por el acueducto. Puede ser individual, cuando mide el consumo realizado en desarrollo de un solo contrato; colectivo cuando mide consumos realizados en desarrollo de más de un contrato; o en general, si es para medir consumos en desarrollo de un solo contrato hecho en interés de muchas personas que tiene propiedad, posesión o tenencia de un mismo inmueble o de un conjunto de inmuebles, tal como puede ocurrir en edificios o urbanizaciones multifamiliares cerradas.

**Medición:** (resolución CRA 14 de 1997 y artículo 146 ley 142 de 1994): 1. Conjunto de normas y procedimientos que hacen posible medir, calcular, estandarizar gestionar el abastecimiento de agua al sistema y el consumo a los usuarios. La medición debe efectuarse mediante instrumentos idóneos (micro medidor). En ausencia de éstos, los consumos se pueden determinar: a) por el consumo promedio de otros periodos del mismo usuario; b) consumos promedios de suscriptores o usuarios que estén en circunstancias similares; c) aforos individuales. 2. también se considera como medición el sistema destinado a registrar o totalizar la cantidad de agua transportada por un conducto.

**Consumo:** cantidad de metros cúbicos recibidas por el suscriptor o usuario en un período determinado, leídos en los equipos de medición<br>
respectivos. 
o calculados mediante la metodología establecida en la presente resolu respectivos, o calculados mediante la metodología establecida en la presente resolución.

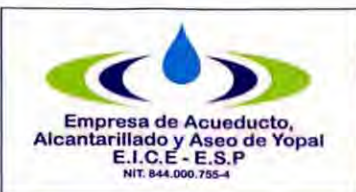

# **PROCEDIMIENTO DE IDENTIFICACIÓN, TRÁMITE, ANÁLISIS Y CIERRE DE DESVICIONES SIGNIFICATIVAS POSITIVAS**

**Tipo de Documento**  Procedimiento **Código**  51.13.04

**Fecha de Elaboración**  2008-09-24

**Fecha Ultima Modificación**  2017-04-28

**Consumo anormal:** consumo que, al compararse con los promedios históricos de un mismo suscriptor o usuario, o con los promedios de consumo de suscriptores o usuarios con características similares, presenta desviaciones significativas, de acuerdo con los parámetros establecidos **por la empresa.** 

**Consumo estimado:** es el consumo establecido con base en consumos promedios de otros períodos de un mismo suscriptor o usuario, o con base en los consumos promedios de suscriptores o usuarios con características similares, o con base en aforos individuales de carga.

**Consumo facturado:** es el liquidado y cobrado al suscriptor o usuario, de acuerdo con las tarifas autorizadas por la comisión para los usuarios regulados, o a los precios pactados con el usuario, si éste es no regulado. en el caso del servicio de energía eléctrica, la tarifa debe corresponder al nivel de tensión donde se encuentra conectado directa o indirectamente el medidor del suscriptor o usuario.

**Consumo medido:** es el que se determina con base en la diferencia entre la lectura actual y la lectura anterior del medidor, o en la información de consumos que este registre.

**Vertimiento** (artículo 3 decreto 901 de 1997): cualquier descarga final de un elemento, sustancia o compuesto, que esté contenido en un líquido residual de cualquier origen, ya sea agrícola, minero, industrial de servicios, aguas negras o servidas, a un cuerpo de agua, canal, al suelo o al subsuelo.

**Aforo de agua:** es el procedimiento por medio del cual se mide o estima la cantidad de agua que normalmente utiliza un usuario.

**Facturación:** conjunto de actividades necesarias para producir la factura o cuenta de cobro, que incluye lectura, determinación del consumo, revisión previa, liquidación del consumo, elaboración de la factura y entrega en el domicilio del usuario.

**Falla en la prestación del servicio** (artículos 136 y 137 ley 142 de 1994): incumplimiento de la empresa en la prestación continuad el servicio. El usuario tiene derecho a las reparaciones que la falla le ocasione, tales como: a) al no cobro del cargo fijo si la falla se presenta continuamente en un periodo de 15 días o más; b) alno pago del servicio de aseo si la frecuencia de recolección es inferior al 50% de la prevista en el contrato de condiciones uniformes de aseo; c) a la indemnización de perjuicios, excepto si hay fuerza mayor o caso fortuito.

**Filtración lenta (acueducto):** proceso de filtración a baja velocidad.

**Filtración rápida (acueducto):** proceso de filtración a alta velocidad

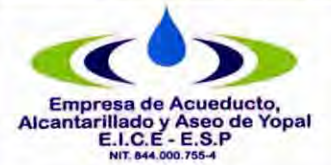

# **PROCEDIMIENTO DE IDENTIFICACIÓN, TRÁMITE, ANÁLISIS Y CIERRE DE DESVICIONES SIGNIFICATIVAS POSITIVAS**

**Fecha de Elaboración**  2008-09-24

**Fuga:** cantidad de agua que se pierde en un sistema de acueducto por accidentes en la operación, tales como rotura o fisura de tubos, rebose de tanques, o fallas en las uniones entre las tuberías y los accesorios.

**Fuga imperceptible** (decreto 302 de 2000): volumen de agua que se escapa a través de las instalaciones internas de un inmueble y se detecta solamente mediante instrumentos apropiados, tales como los geófonos.

**Fuga perceptible** (decreto 302 de 2000): volumen de agua que se escapa a través de las instalaciones internas de un inmueble y es detectable directamente por los sentidos.

**Red interna** (decreto 302 de 2000): es el conjunto de redes, tuberías, accesorios y equipos que integran el sistema de suministro del servicio público de acueducto al inmueble a partir del medidor. Para edificios de propiedad horizontal o condominios, es aquel sistema de suministro del servicio al inmueble a partir del registro de corte general cuando lo hubiere.

**Consumo promedio** (artículo 25 decreto 1842 de 1991): cálculo que se hace sobre los últimos seis consumos si la facturación es mensual o sobre los últimos tres si es bimestral. Se emplea, entre otras razones, cuando el instrumento de medición presenta desperfectos, cuando es inaccesible para la lectura, cuando se retira Para efectuarle revisión técnica o cuando existen filtraciones y/o fugas imperceptibles. En este último caso, el usuario tiene un plazo de dos meses para corregirlas, y si no lo hiciere, a partir de ese término se le cobrará el consumo medido (artículo 24 decreto1842 de 1991 y artículo 146 ley 142 de 1994).

**Facturar según medición:** cuando se factura todos los metros de agua que el usuario consumió.

**Facturar promedio:** cuando se factura el promedio histórico que ha registrado en los últimos tres meses en los dos servicios.

**Facturar 100% acueducto y promedio en vertimiento:** cuando se cobra la totalidad de metros consumidos en el servicio de agua pero se cobrar promedio en el servicio de alcantarillado.

**Error de aforo:** Cuando la lectura es mal tomada.

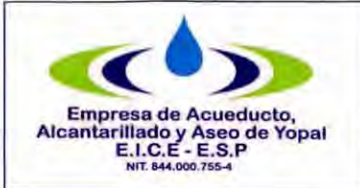

# **PROCEDIMIENTO DE IDENTIFICACIÓN, TRÁMITE, ANÁLISIS Y Procedimiento CIERRE DE DESVICIONES SIGNIFICATIVAS POSITIVAS Código**

**Fecha Ultima Modificación**  2017-04-28

**Fecha de Elaboración**  2008-09-24

51.13.04 **Versión**  03

## **2. ACTIVIDADES Y RESPONSABLES**

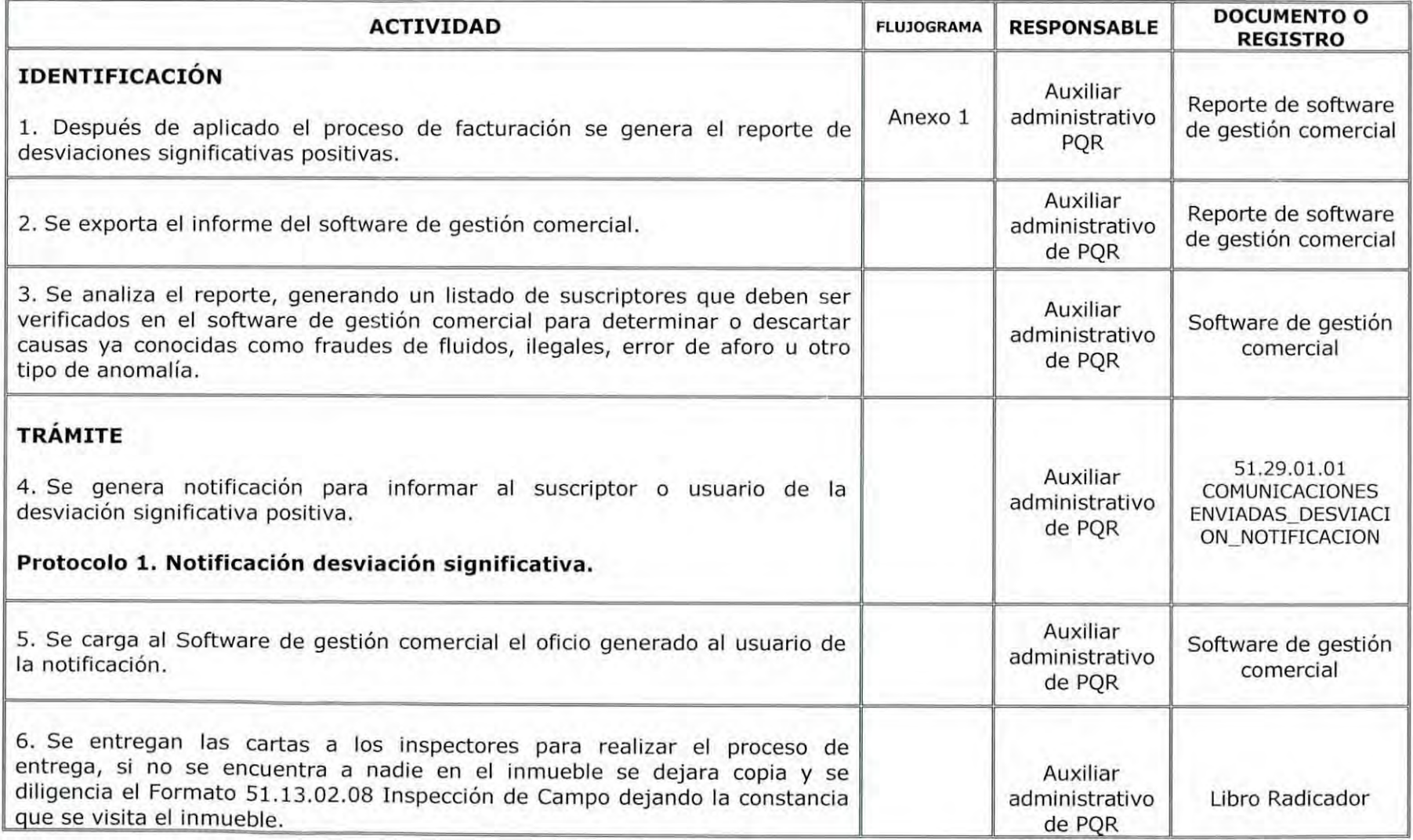

Página 5 de 11

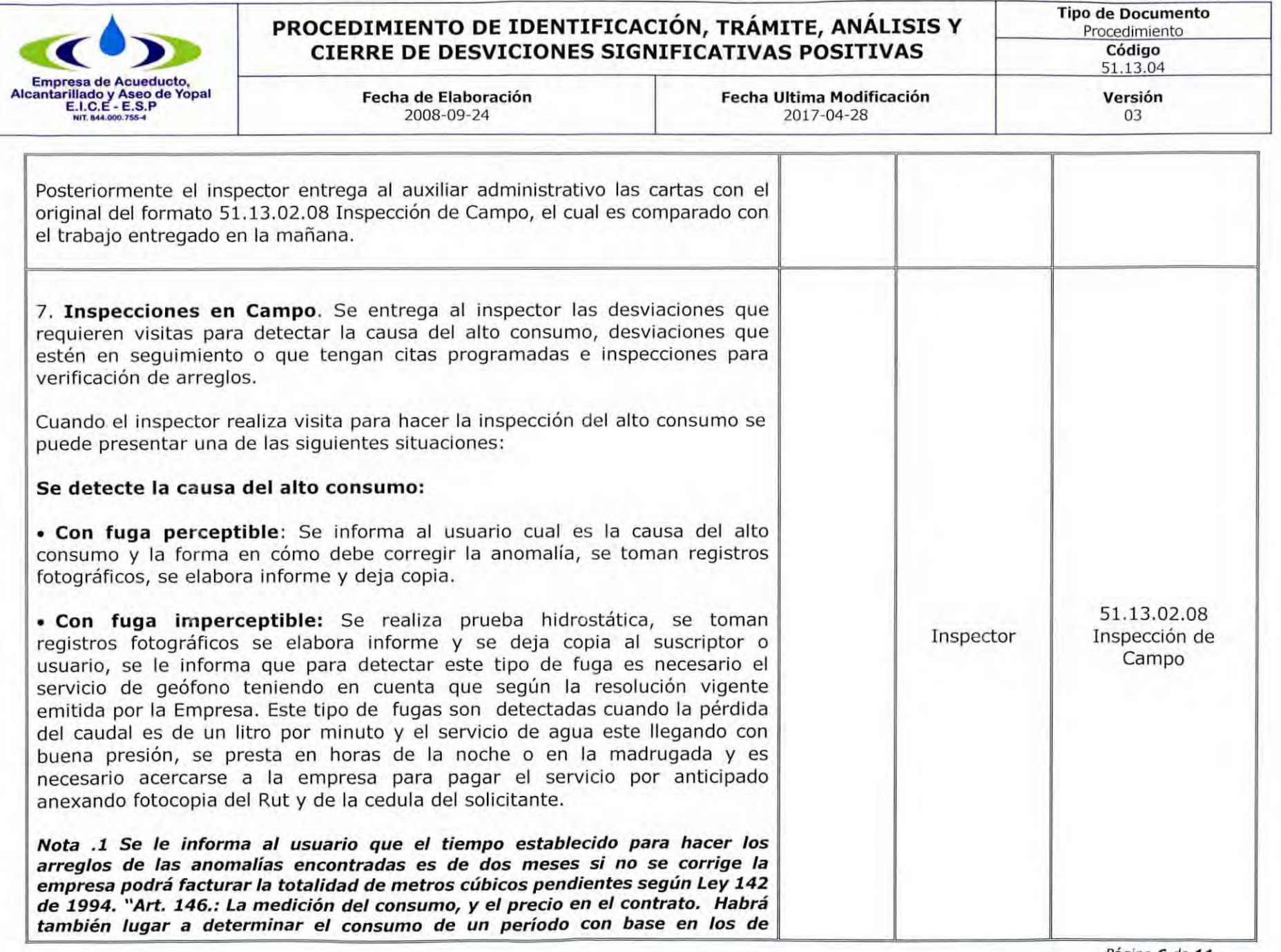

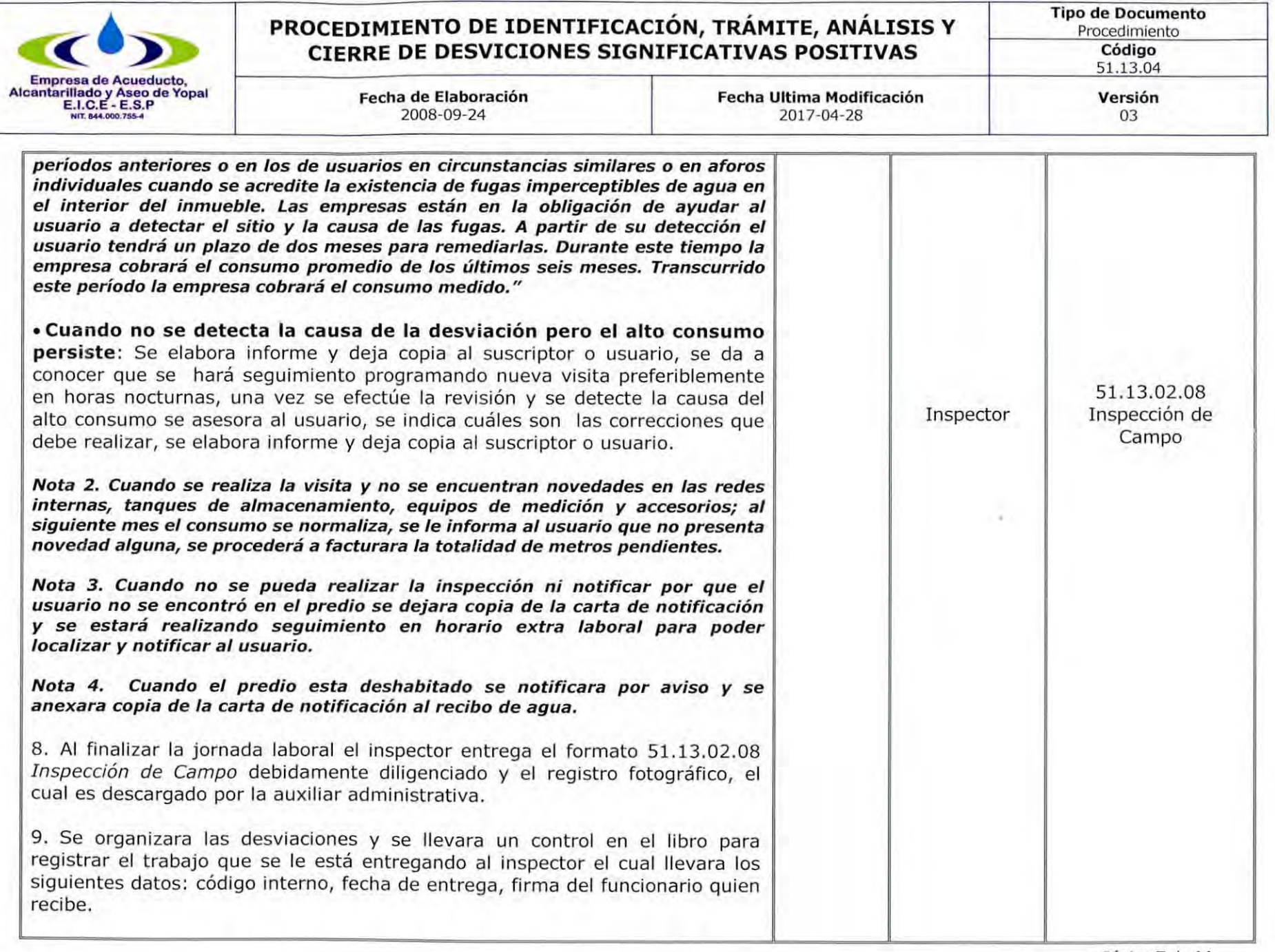

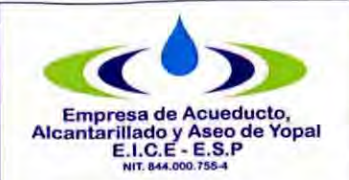

## **PROCEDIMIENTO DE IDENTIFICACIÓN, TRÁMITE, ANÁLISIS Y CIERRE DE DESVICIONES SIGNIFICATIVAS POSITIVAS**

**Tipo de Documento**  Procedimiento **Código**  51.13.04

**Fecha de Elaboración Fecha Ultima Modificación**  2008-09-24 2017-04-28

**Versión**  03

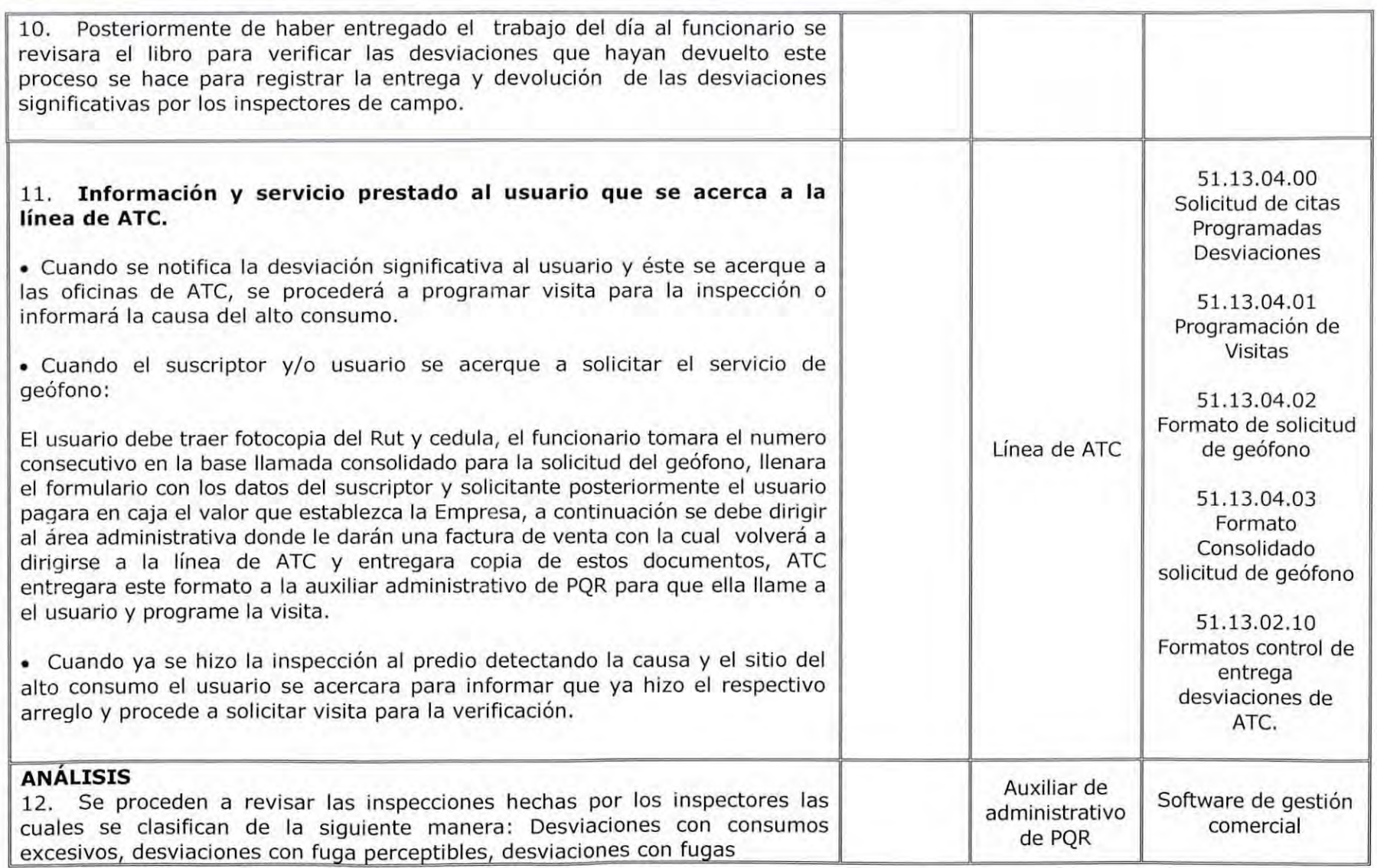

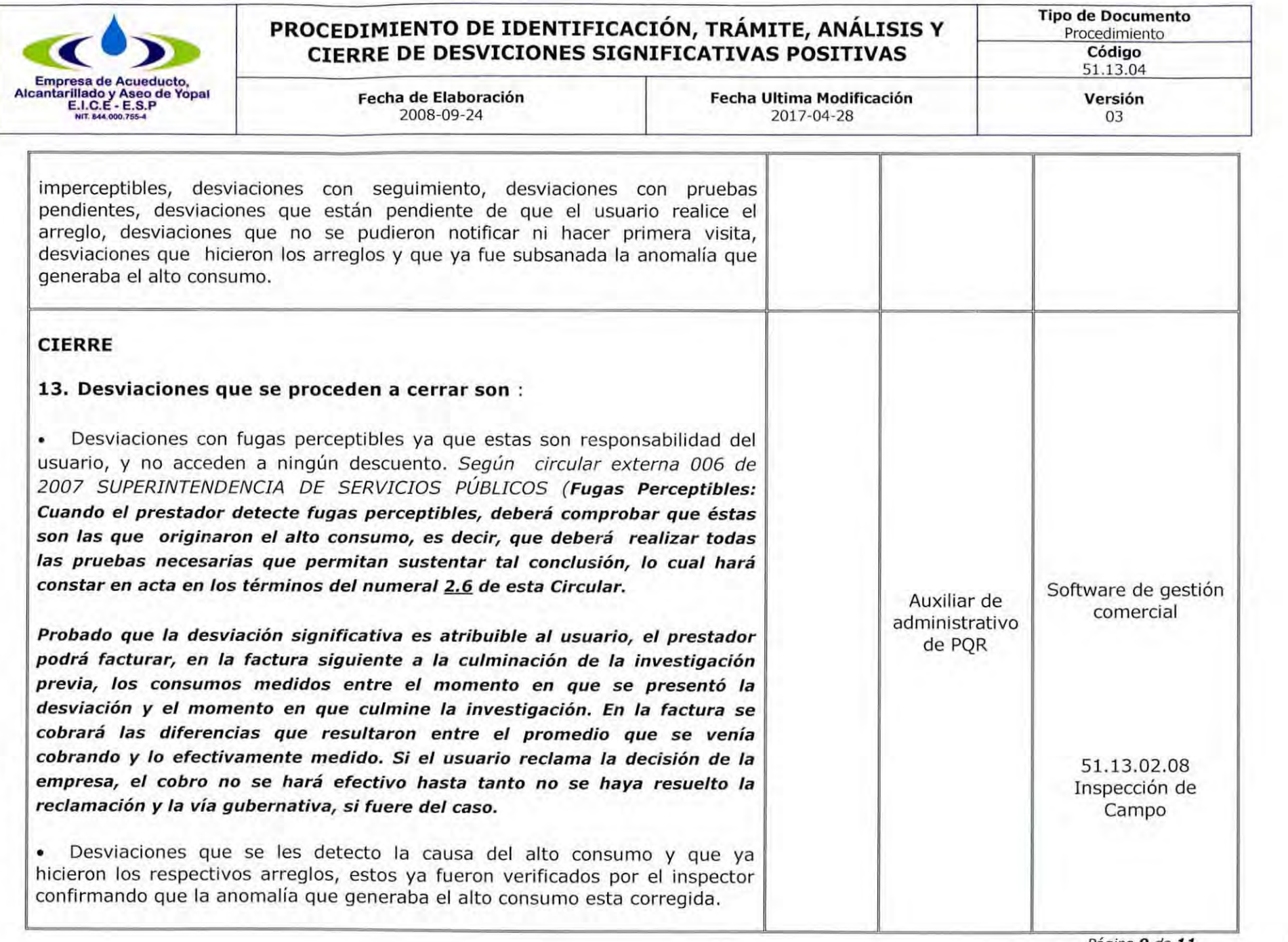

Página 9 de 11

ti

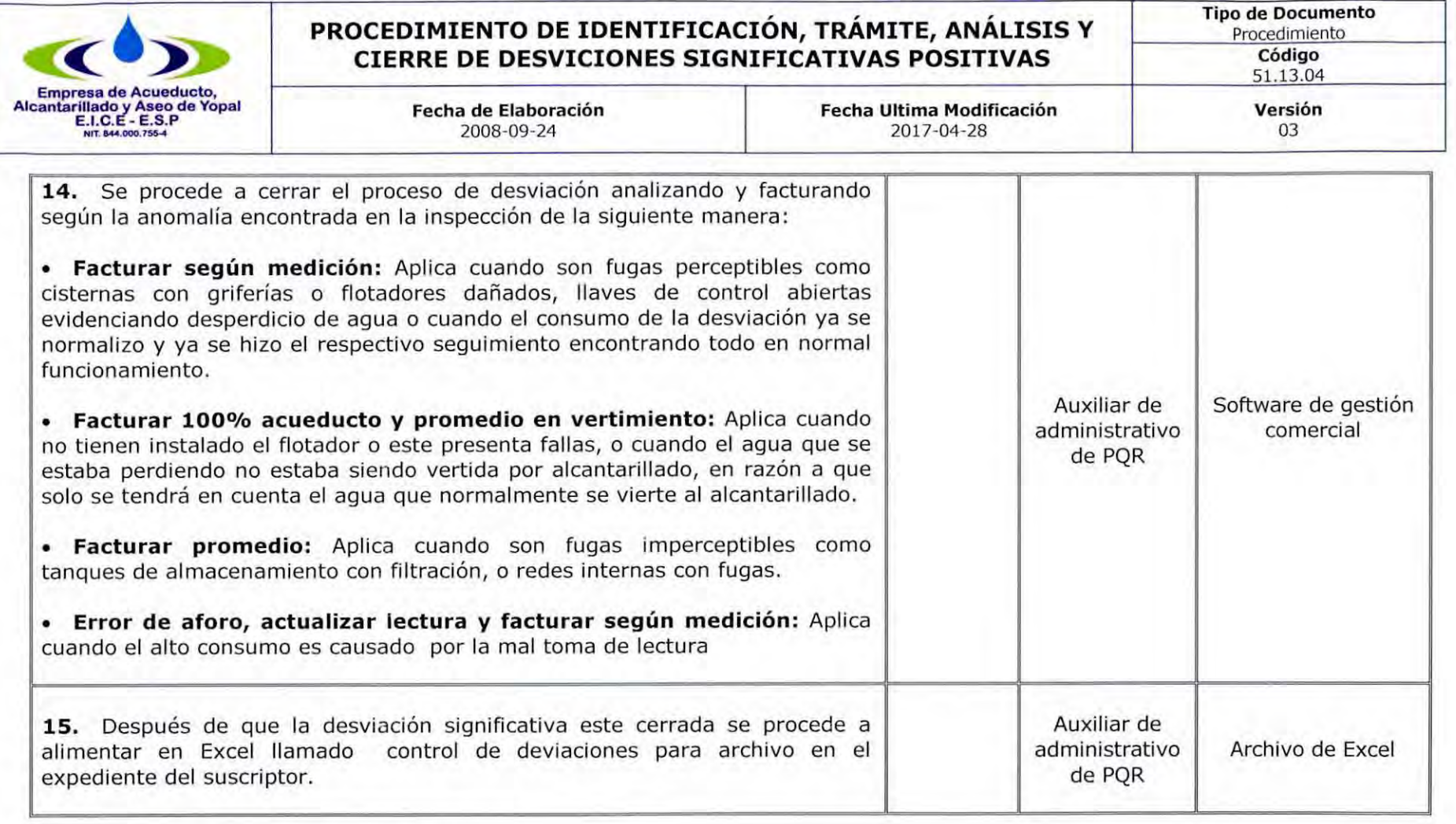

### 3. DOCUMENTOS RELACIONADOS

51.29.01.01 COMUNICACIONES ENVIADAS\_DESVIACION\_NOTIFICACION, 51.13.02.08 Inspección de Campo, 51.13.04.00 Solicitud de citas Programadas Desviaciones, 51.13.04.01 Programación de Visitas, 51.13.04.02 Formato de solicitud de geófono, 51.13.04.03 Formato Consolidado solicitud de geófono, 51.13.02.10 Formatos control de entrega desviaciones de ATC.

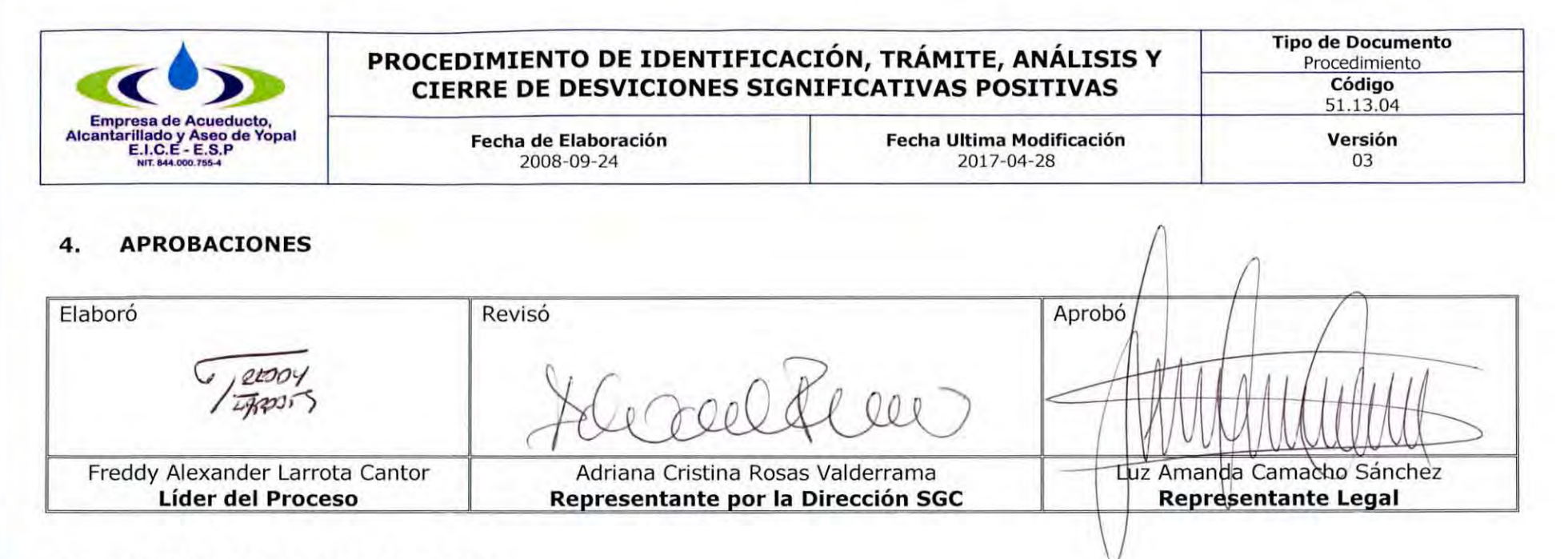

## **5. BITÁCORA DE ACTUALIZACIÓN**

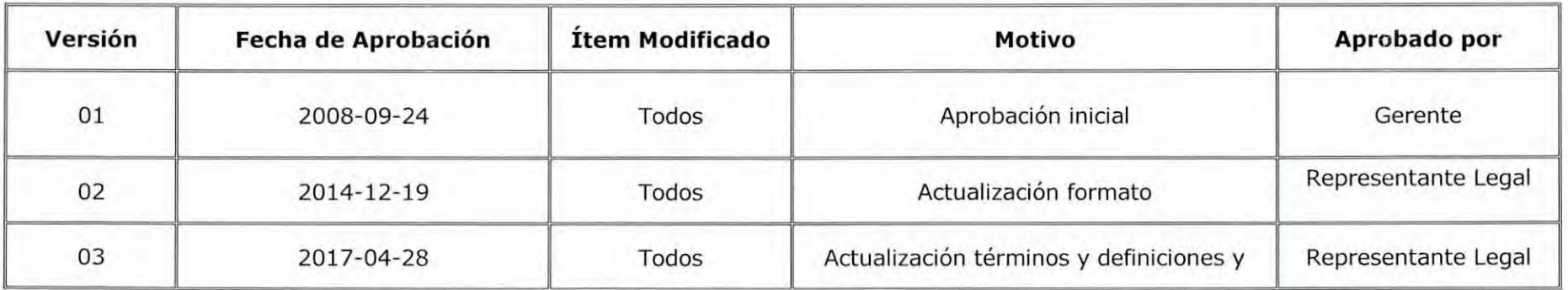

FLUJOGRAMA PROCEDIMIENTO DE IDENTIFICACIÓN, TRÁMITE, ANÁLISIS Y CIERRE DE DESVIACIONES SIGNIFICATIVAS POSITIVAS

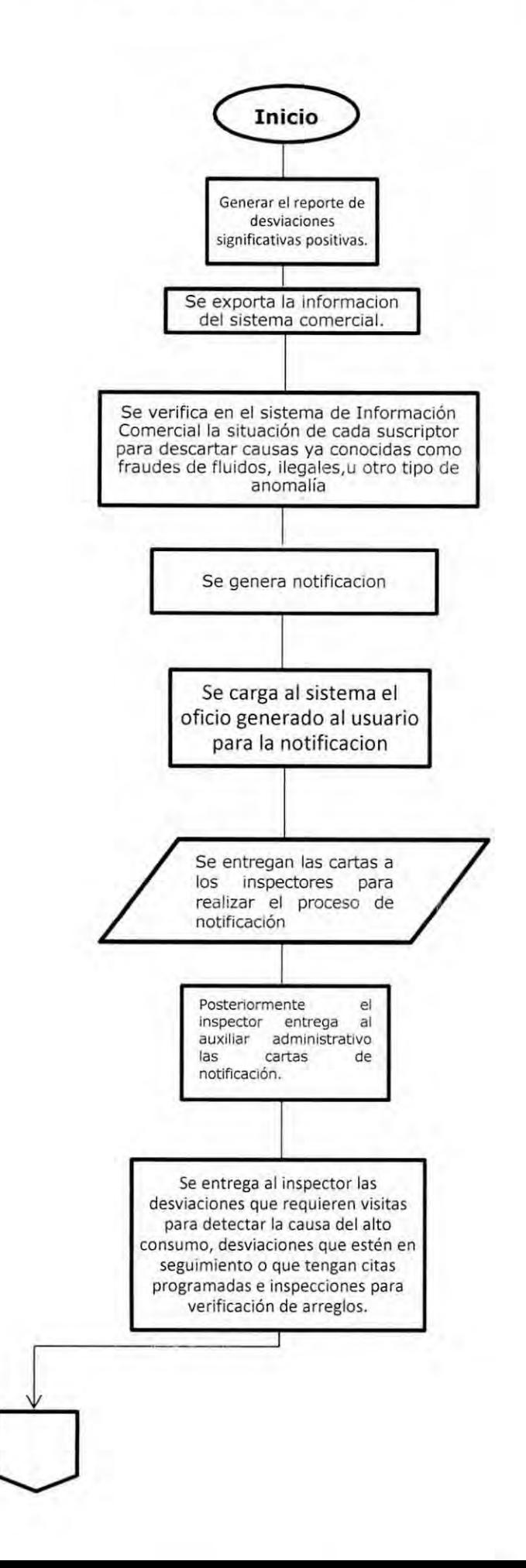

FLUJOGRAMA PROCEDIMIENTO DE IDENTIFICACIÓN, TRÁMITE, ANÁLISIS Y CIERRE DE DESVIACIONES SIGNIFICATIVAS POSITIVAS

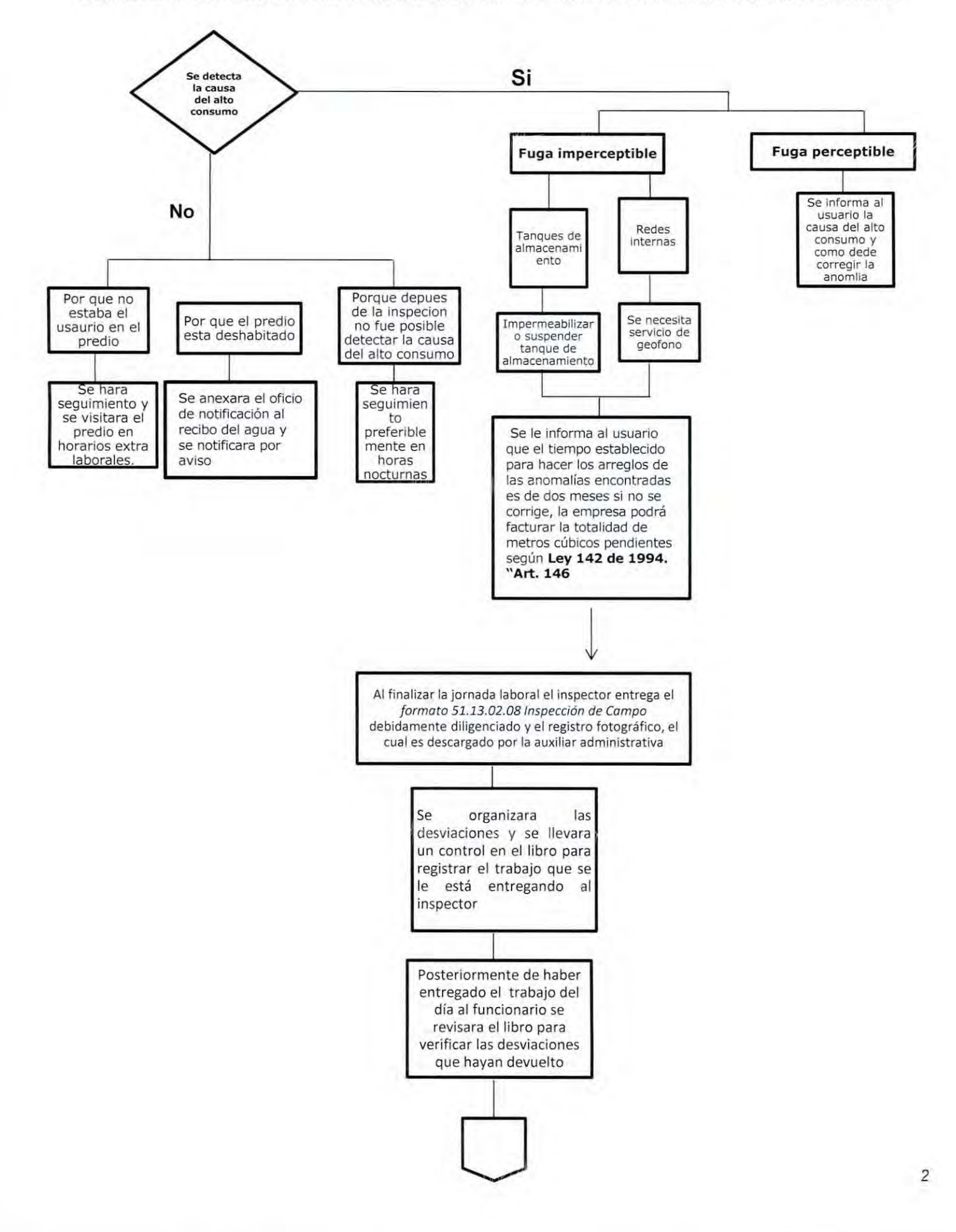

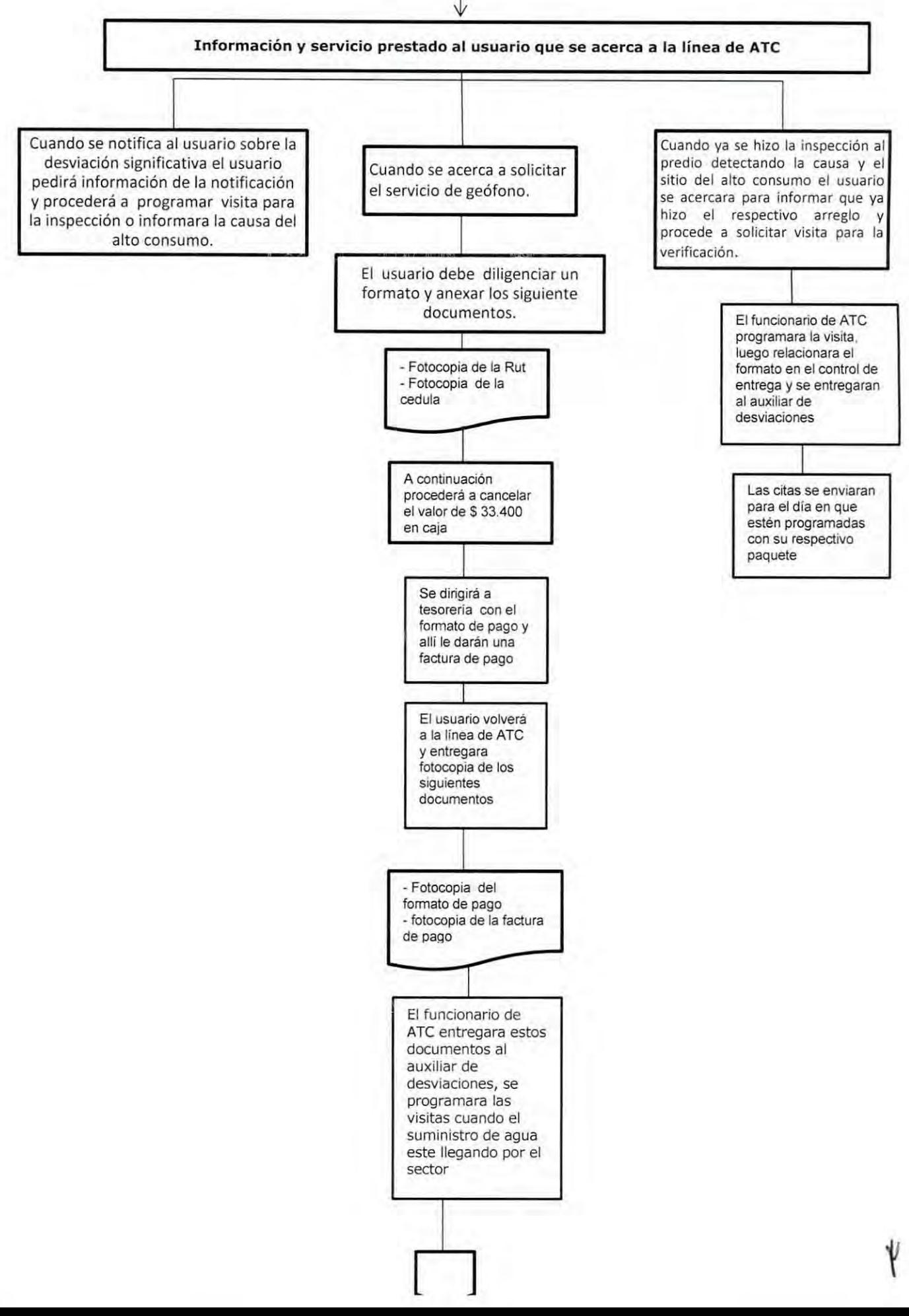

3

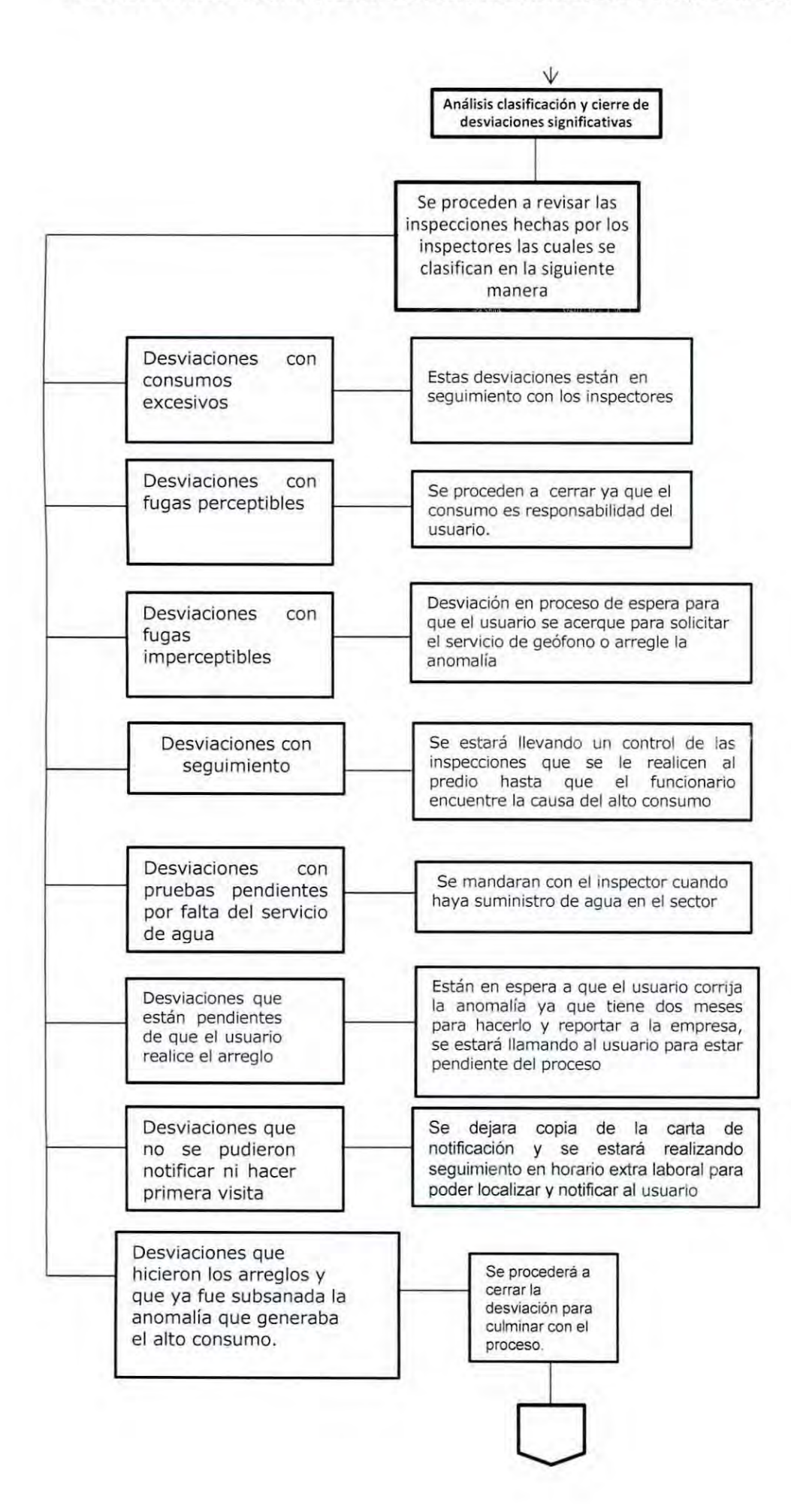

FLUJOGRAMA PROCEDIMIENTO DE IDENTIFICACIÓN, TRÁMITE, ANÁLISIS Y CIERRE DE DESVIACIONES SIGNIFICATIVAS POSITIVAS

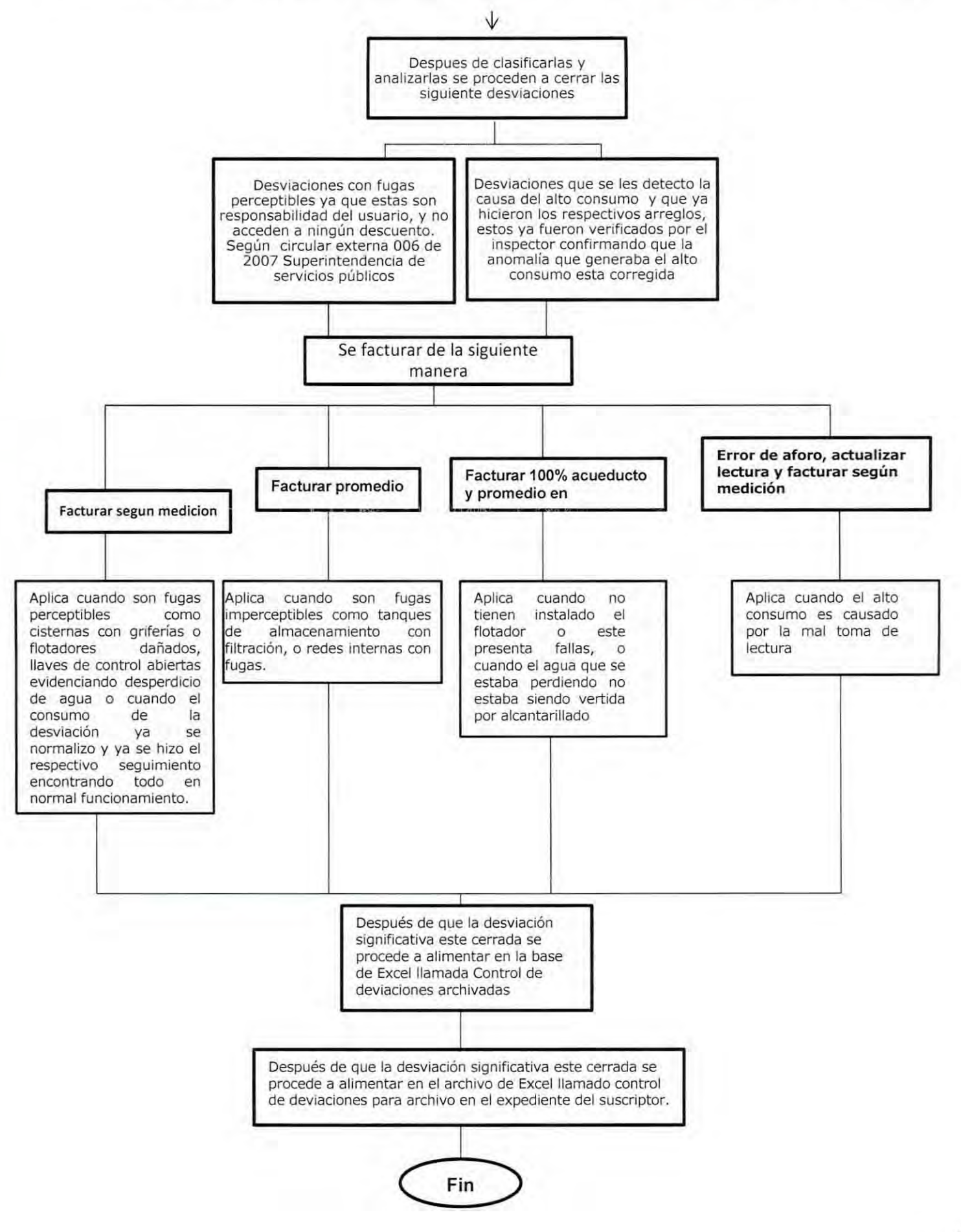

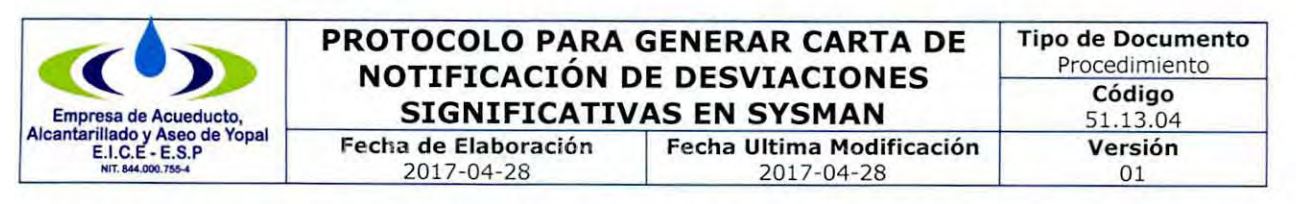

#### PROTOCOLO 1: PROTOCOLO PARA GENERAR CARTA DE NOTIFICACIÓN DE DESVIACIONES SIGNIFICATIVAS EN SYSMAN

1. Ingresa al sistema de servicios públicos SYSMAN, debes tener clave y usuario.

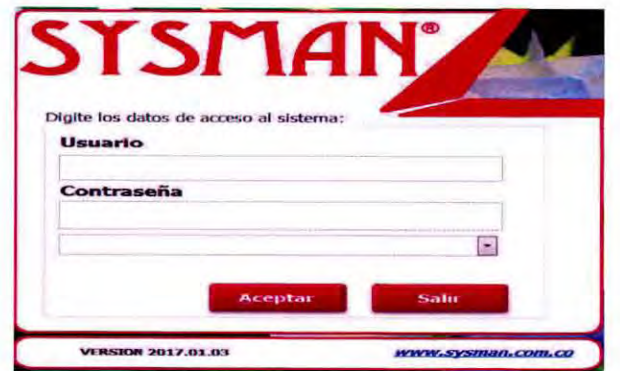

2. Ingresa al menú informes.

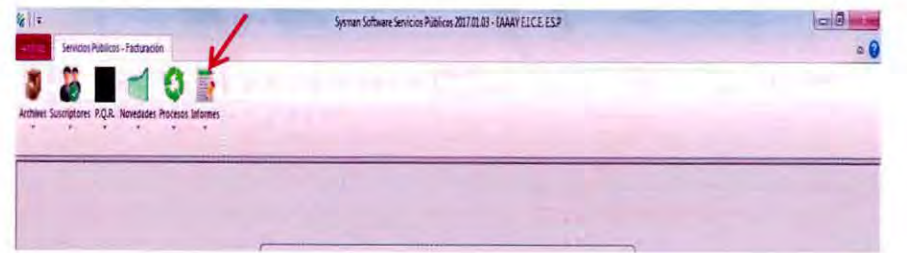

3. Ingresa al menú informes/generales.

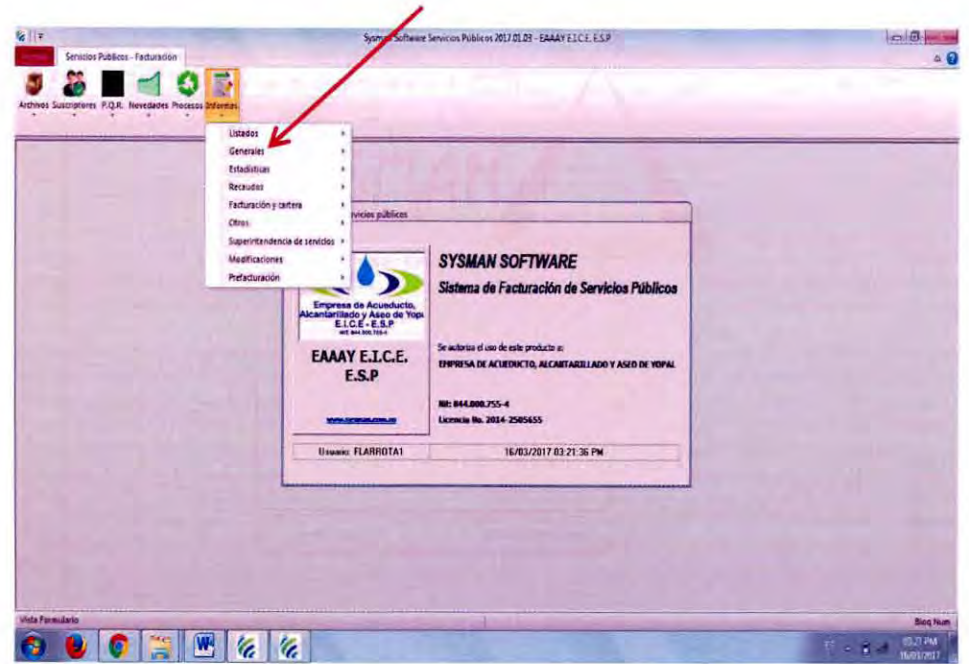

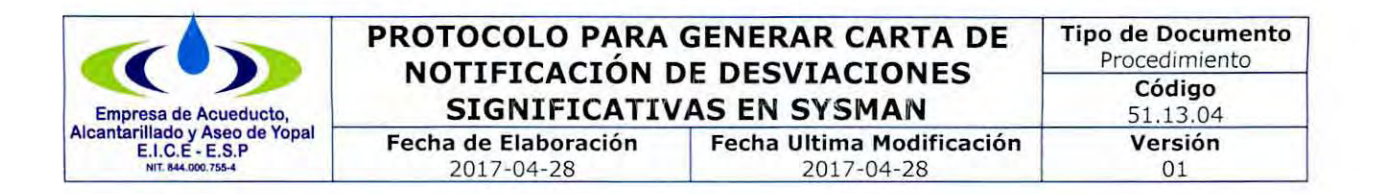

4. Ingresa al menú informes/generales/informe desviaciones.

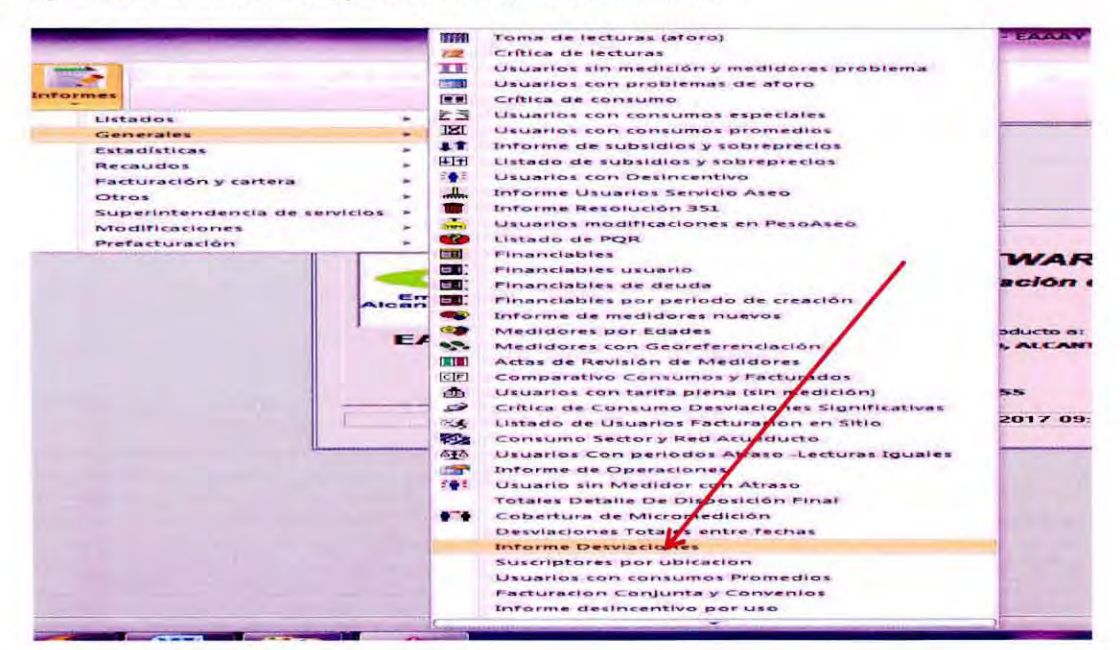

5. Ingresa al menú informes/generales/informe desviaciones/selecciona el ciclo inicial, ciclo final, fecha inicial, fecha final, código inicial - se deja en blanco, código final - se deja en blanco, estado - todas, tipo de reporte - detallado/click en generar.

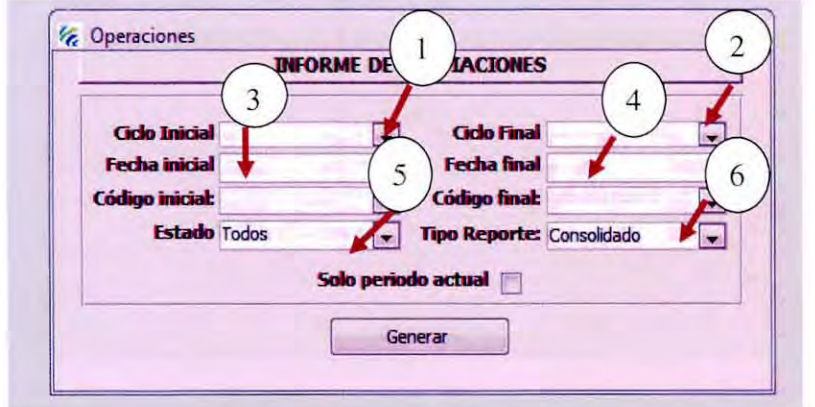

- 6. Se genera archivo en Excel con los siguientes campos:
- $\times$  Item
- V Ciclo
- √ Código Interno
- ✓ Código Ruta
- $\checkmark$  Nombre
- $\checkmark$  Dirección
- $\checkmark$  Uso
- ✓ Estrato
- √ No. Medidor

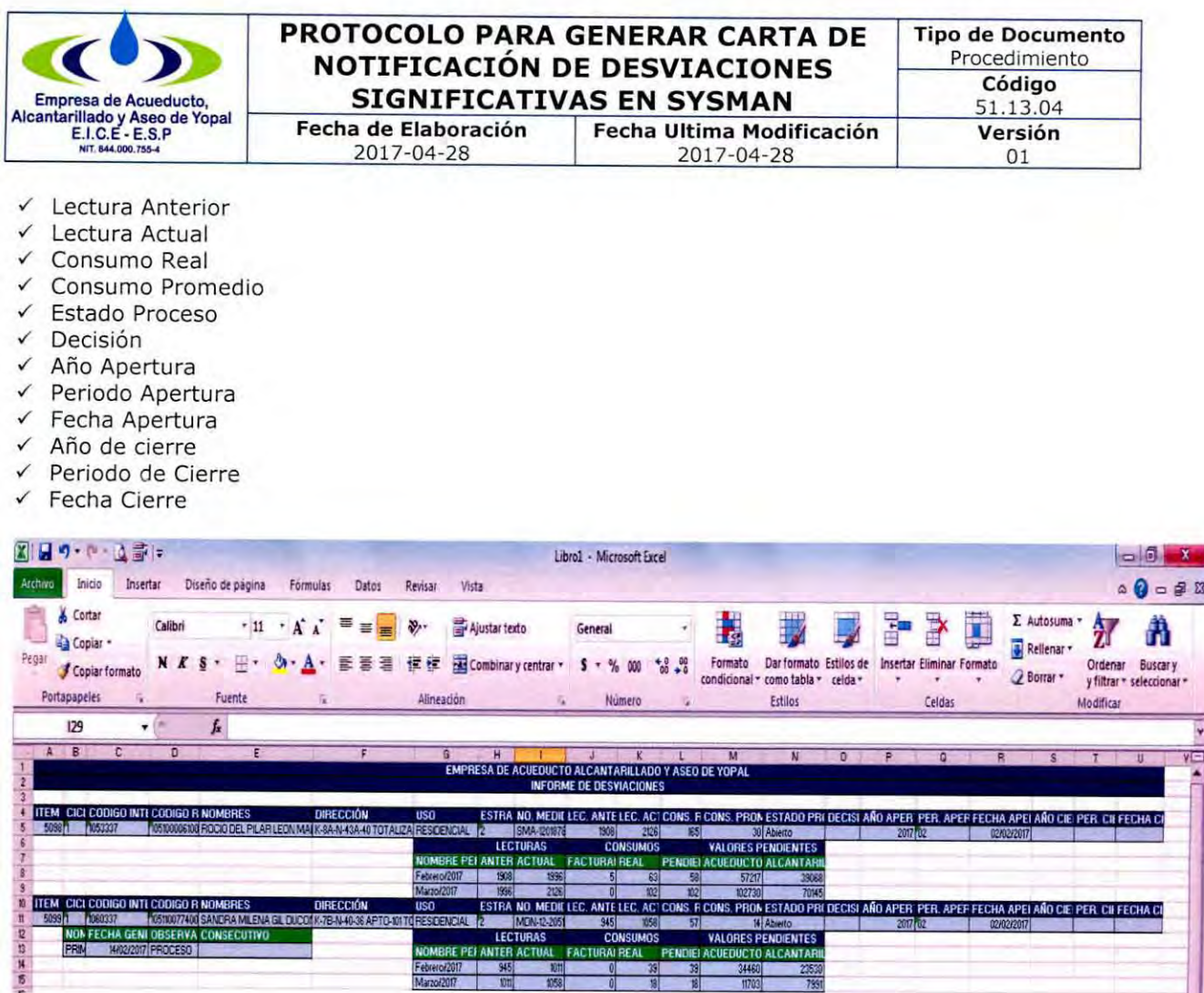

7. Se filtra el título y se eliminan los títulos repetidos solo se deja uno.

8. De acuerdo al intervalo de fechas en la cual se hizo la consulta se debe dejar solo las desviaciones del mes que se va generar la notificación, asimismo, se eliminan las que ya están cerradas o ya tienen decisión.

9. Se completa el código de ruta en los campos que hace falta, se guarda el archivo de Excel en la carpeta que se esté trabajando.

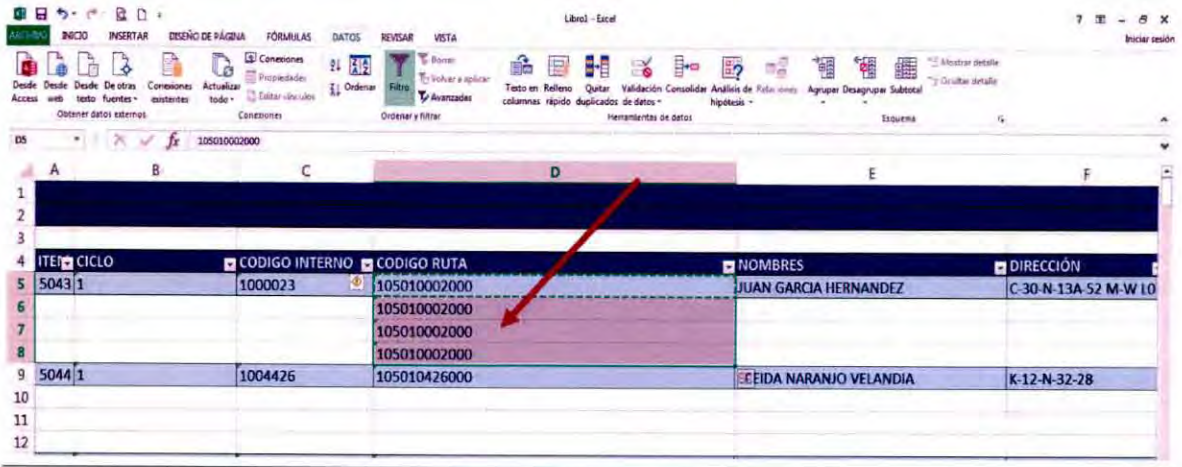

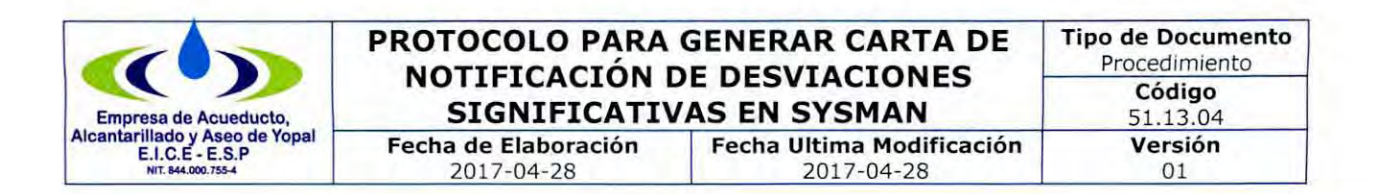

 $10.$ descargamos la base de consolidado en menú informes/generales/informe desviaciones/selecciona el ciclo inicial, ciclo final, fecha inicial, fecha final, código inicial - se deja en blanco, código final - se deja en blanco, estado - todas, tipo de reporte consolidado/click en generar.

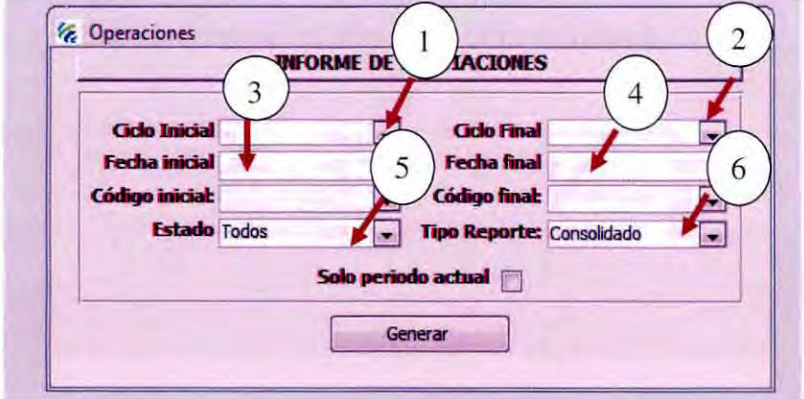

11. Se genera archivo en Excel con los siguientes campos:

- $\checkmark$ Ítem
- $\checkmark$ Ciclo
- Código interno
- ← Código ruta
- Nombres  $\checkmark$
- $\checkmark$ Dirección
- $\checkmark$ Uso
- $\checkmark$ Estrato
- No. medidor
- Lectura anterior
- $\checkmark$ Lec. actual
- $\checkmark$  Cons. real
- $\checkmark$ promedio
- $\checkmark$ Estado proceso
- $\checkmark$ Decisión
- $\checkmark$ Año apertura
- $\checkmark$ Per. apertura
- Fecha apertura  $\checkmark$
- $\checkmark$ Año cierre
- Per. cierre  $\checkmark$
- V fecha cierre

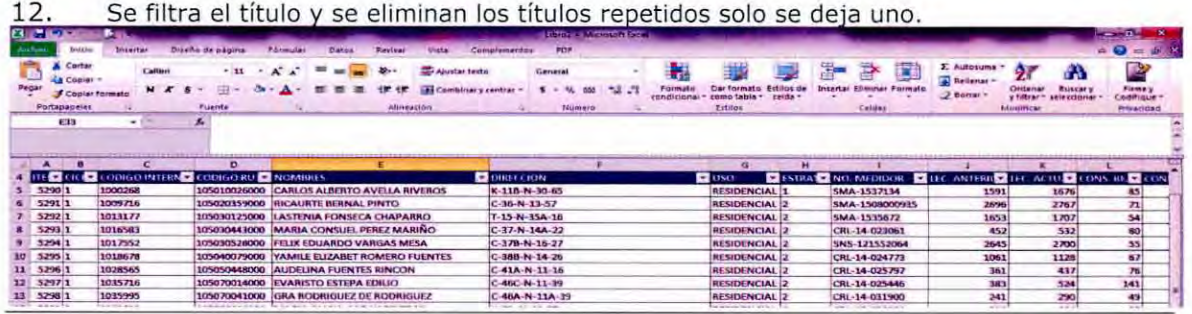

Carrera 19 No. 21-34 \* Teléfonos: (8) 6345001 - (8) 6342636<br>Línea de Atención al Cliente 116\*www.eaaay.gov.co\* E-mail eaaay@eaaay.gov.co\* Yopal - Casanare

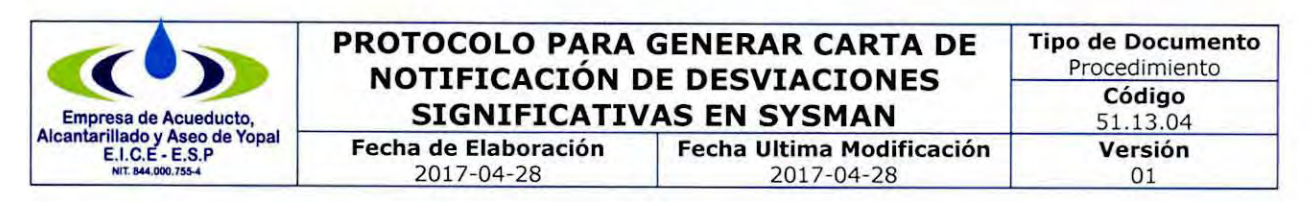

 $13.$ En la base detallada creamos una nueva pestaña que se llamara base, en ella se copiara la base consolidada, la base consolidada y la base detallada deben coincidir

14. Para verificar que las desviaciones reportadas en el informe de Excel sea igual al reportado en el sistema, se debe ingresar al menú novedades/administración de desviaciones/

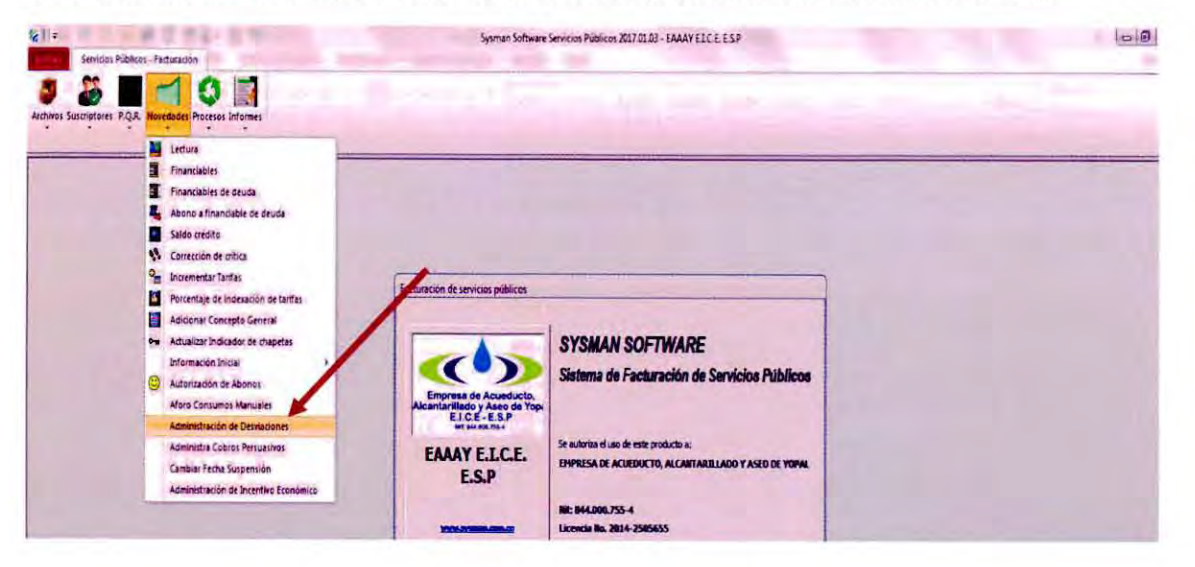

15. Se selecciona el número del ciclo y se da click en aceptar.

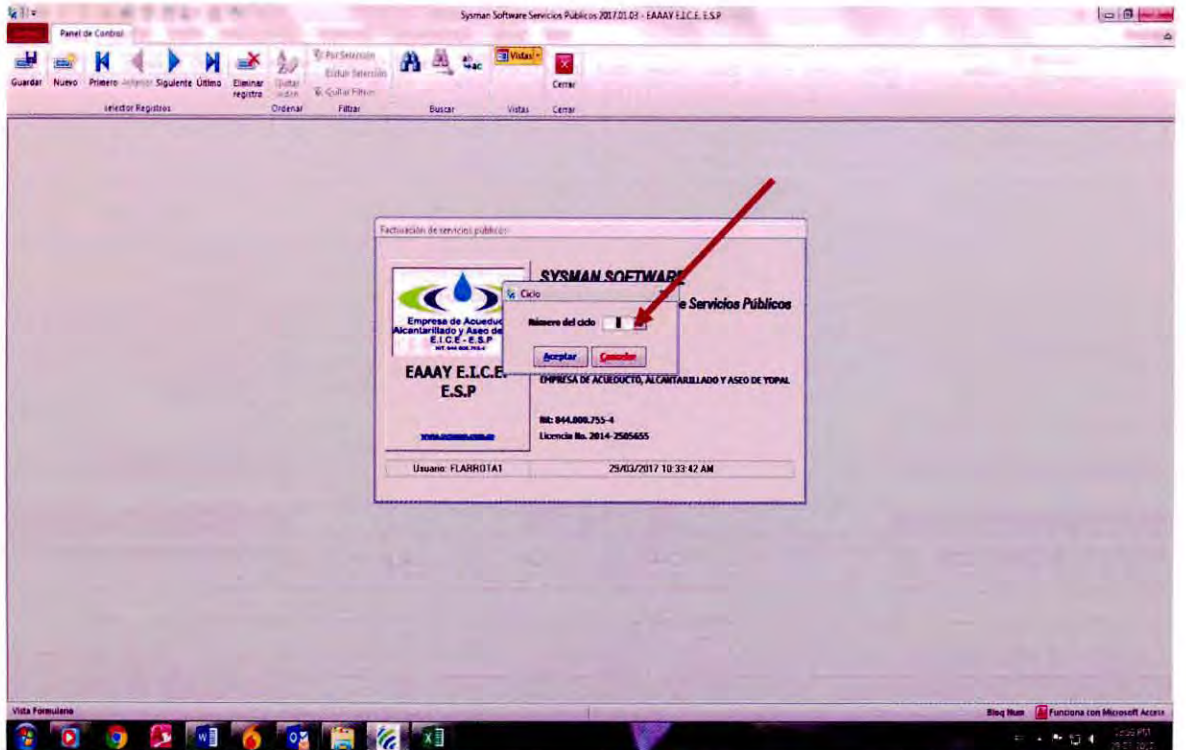

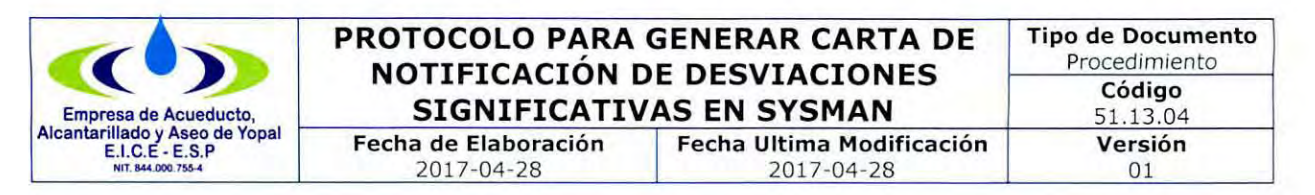

16. En la barra de tareas se da click en último y ubicamos una desviación que está abierta, nos ubicamos en el mes que se está generando las notificaciones y se filtra el cual debe coincidir con el número arrojado del archivo en Excel.

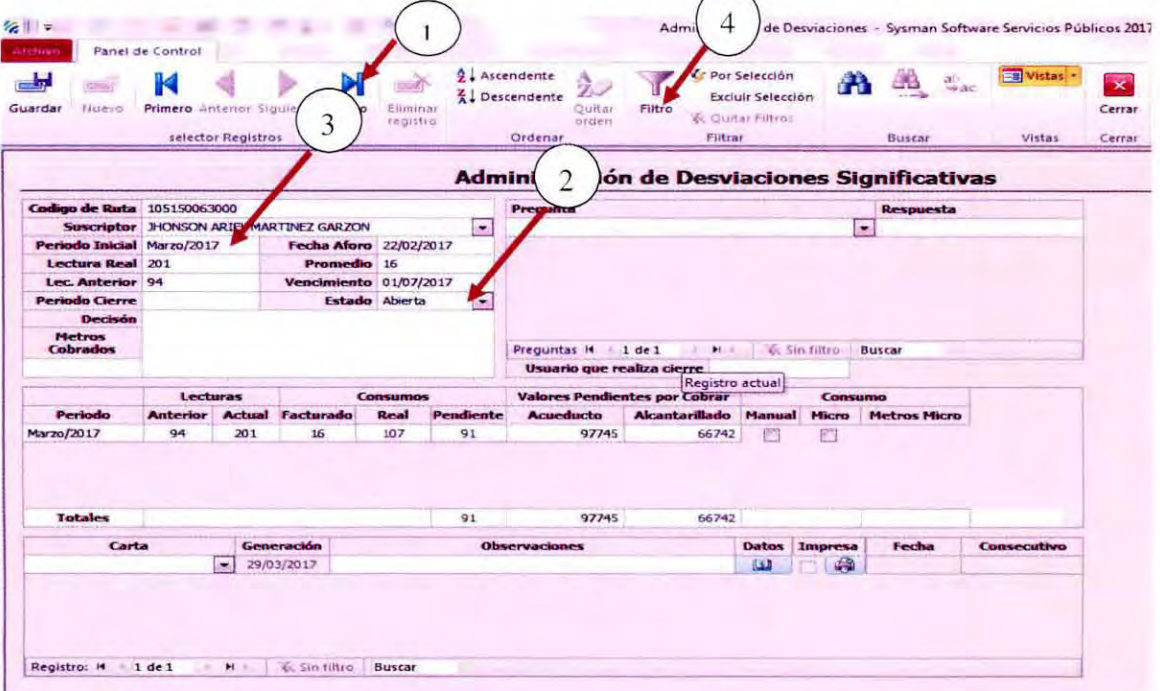

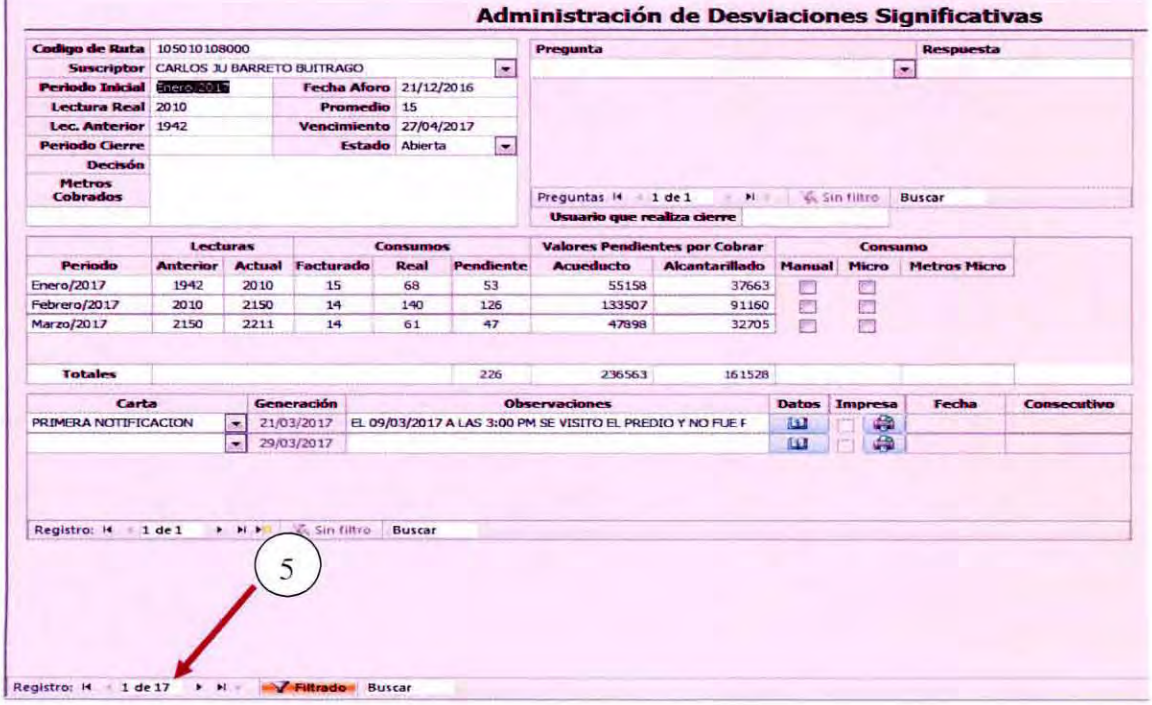

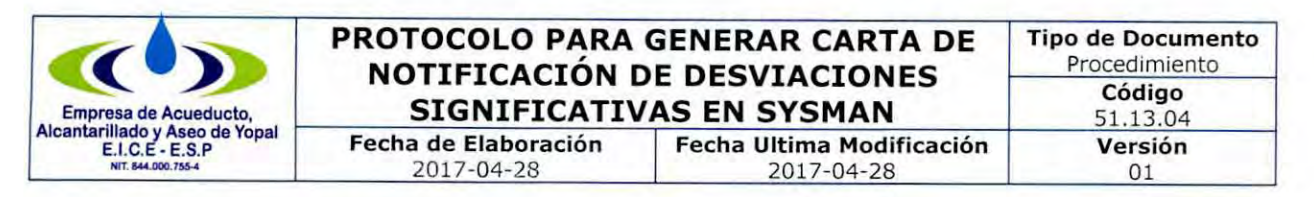

17. en la base detallada filtramos uso y seleccionamos el mes

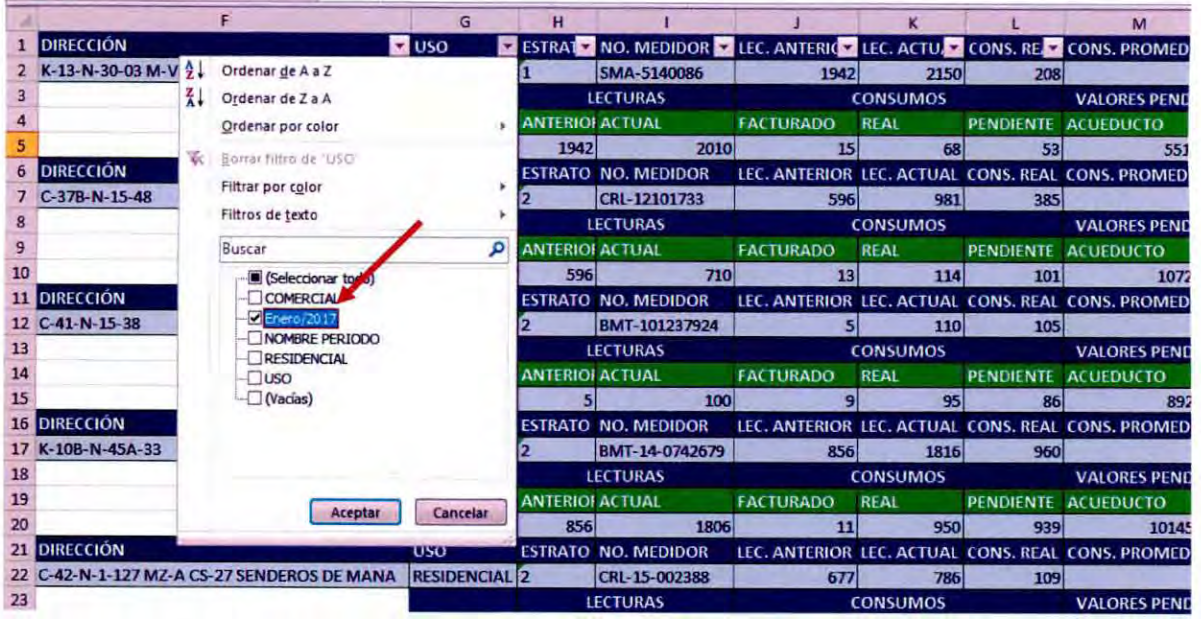

18. Nos filtrara la siguiente informacion, crearemos una hoja nueva y copiamos la informacion

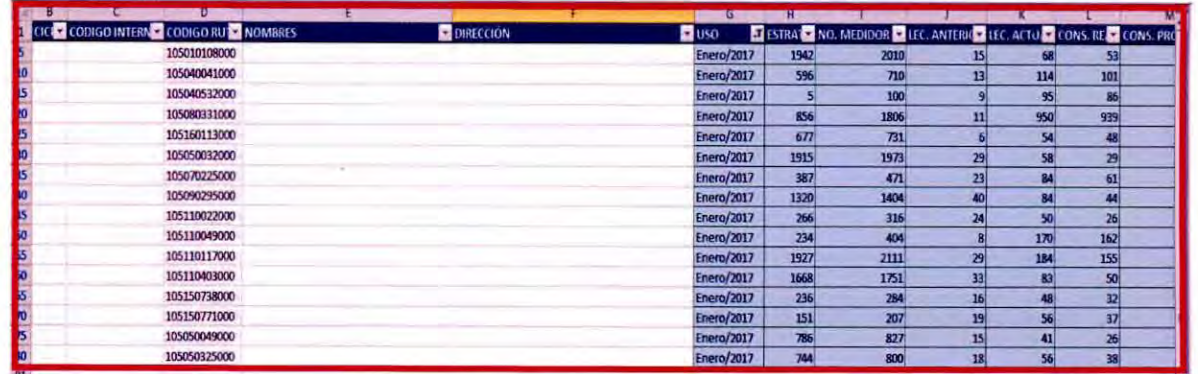

19. Con los titulos: codigo de ruta, nombre, lectura anterior, lectura actual, facturado, real, pendiente, acueducto, alcantarillado, total.

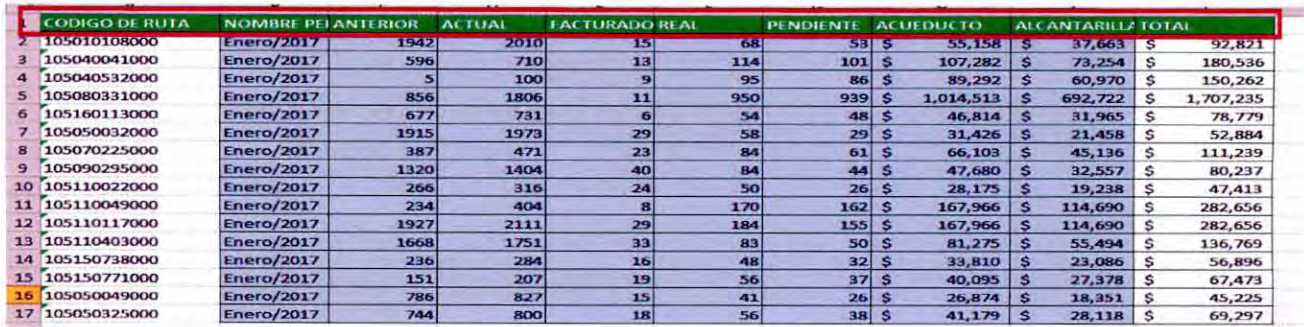

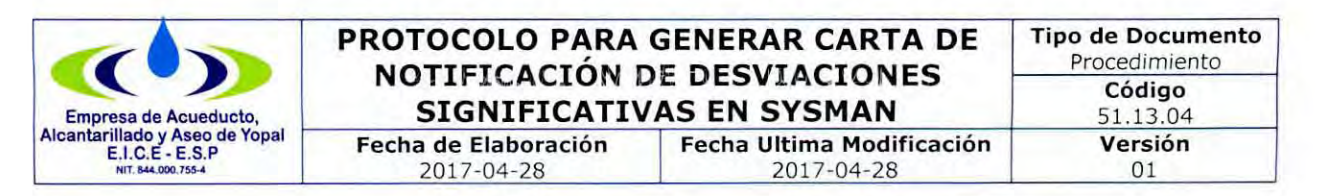

20. Selecionamos desde casilla pendiente hasta la casilla total y lo copiamos en la base consolidada

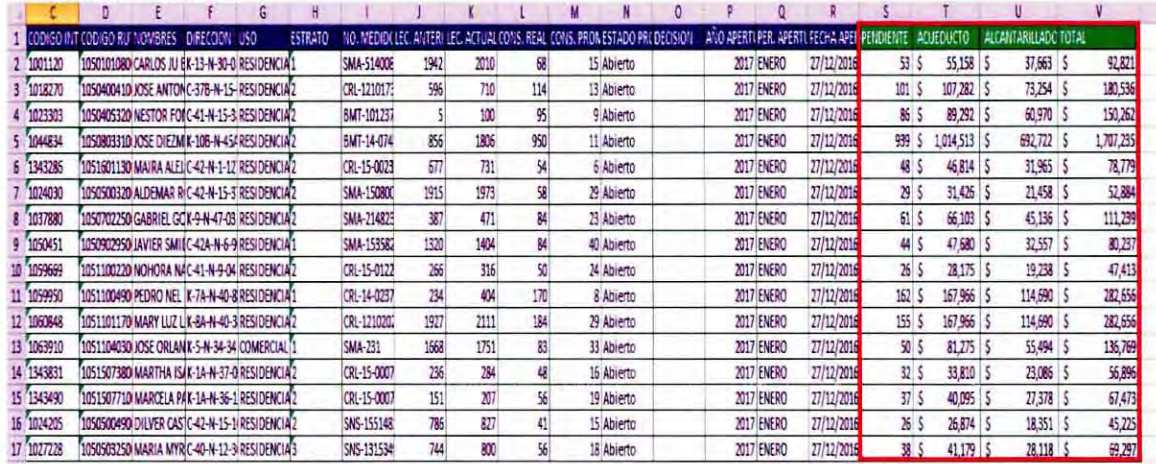

21. Gurdamos la informacion en la carpeta de desviaciones / base de desviaciones/cartas creadas y selecionamos la carpeta del mes correspondiente.

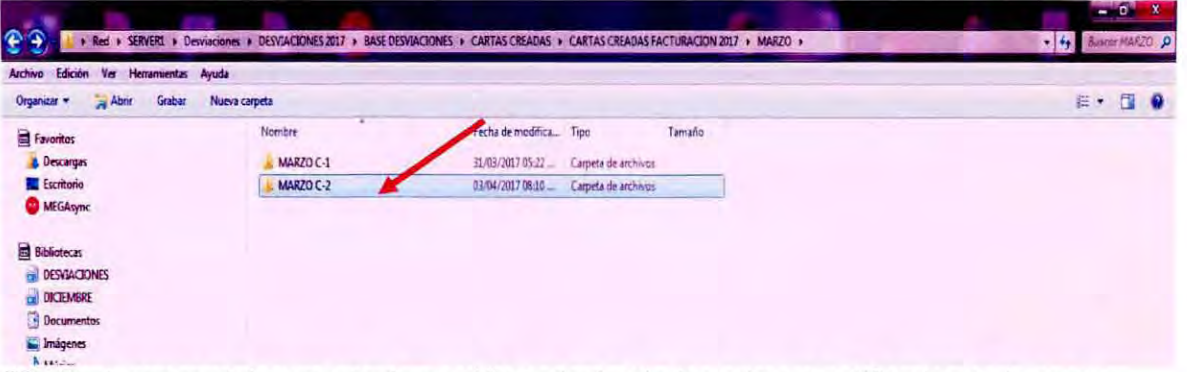

22. Copiaremos el documento de word llamado desviacion primera notificacion en la nueva carpeta donde se encuentra la base de exel.

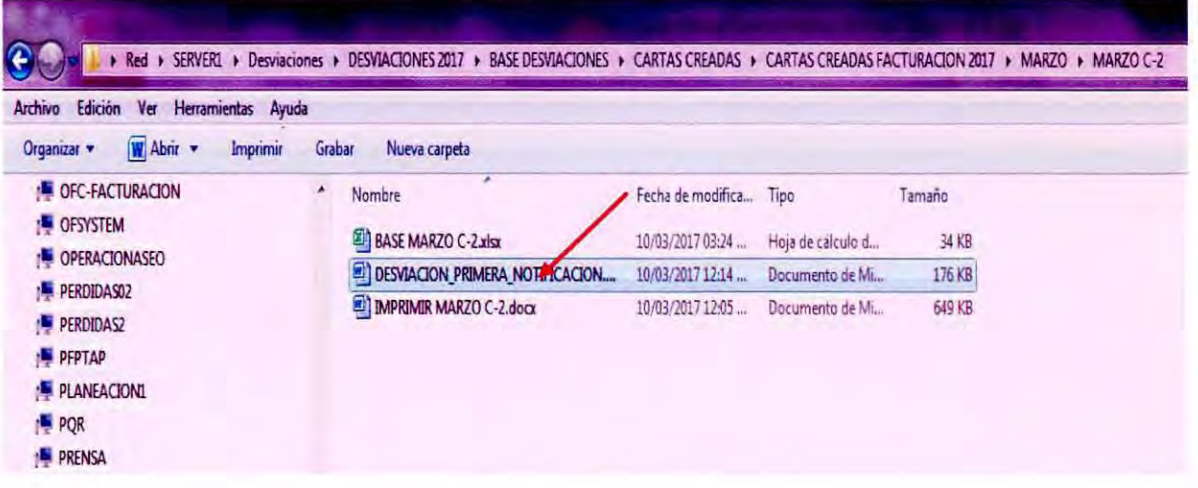

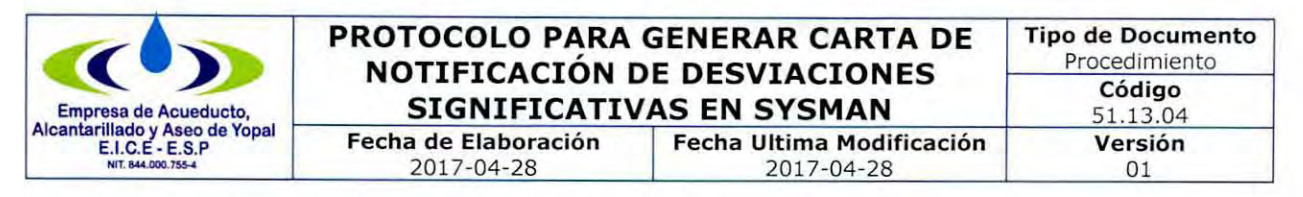

23. Abrimos el documento de Word y seleccionamos la pestaña correspondencia

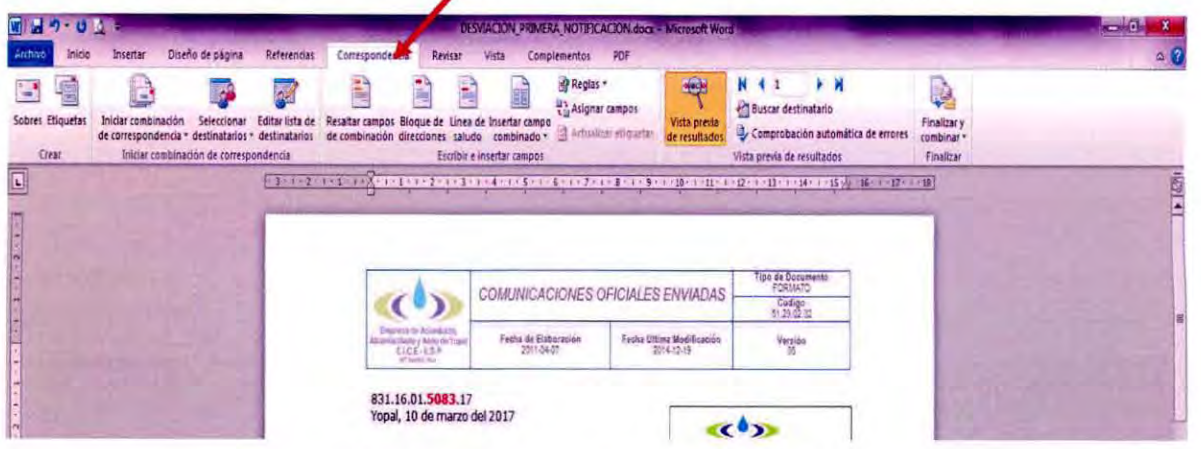

24. A continuacion selecionamos selecionamos destinatarios/ usar lista existente

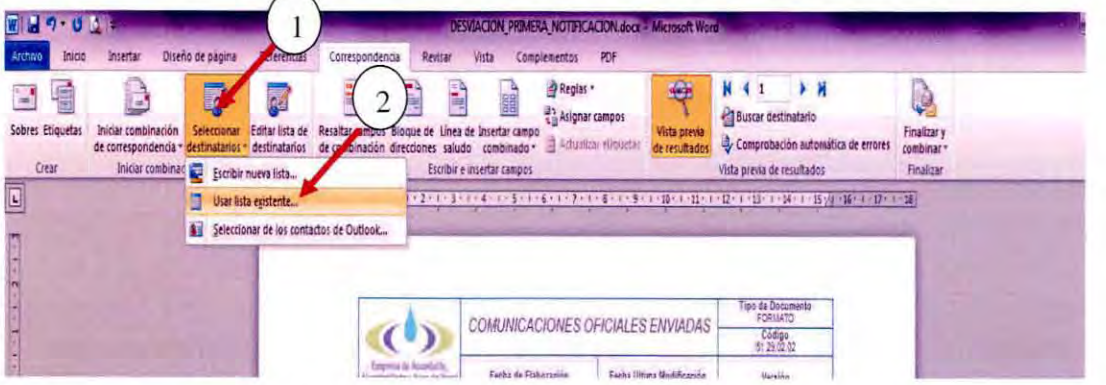

25. Nos abrirá una ventana y allí buscaremos la carpeta de desviaciones en donde este localizado el archivo vamos al mes que estemos creando y seleccionamos la base en Excel donde se encuentran la base detallada y la base consolidada.

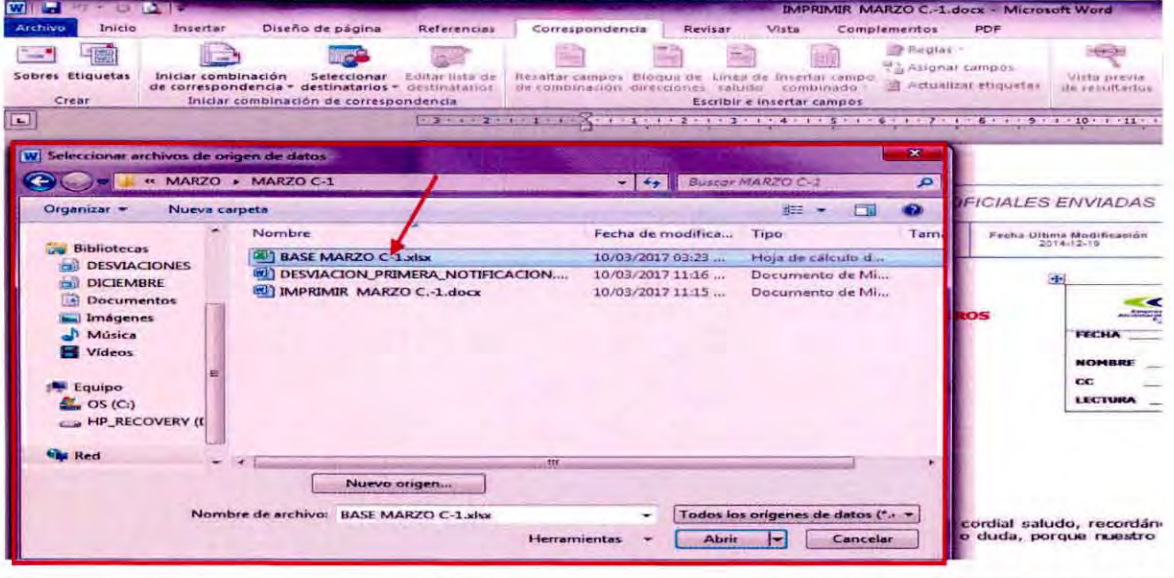

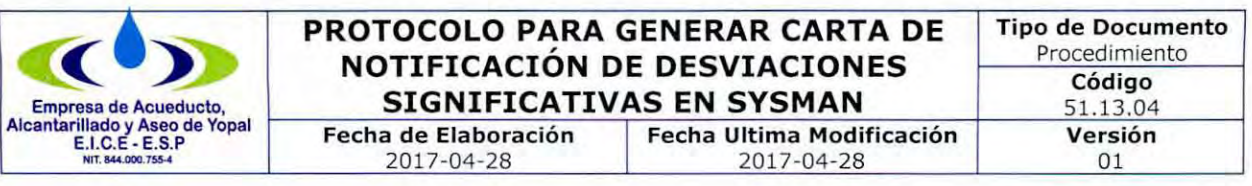

26. Nos abrira una ventana con los siguientes datos: base, desviaciones, desviciones xlnm fiste database, hoja3\$, selecionaremos la primera llamada base.

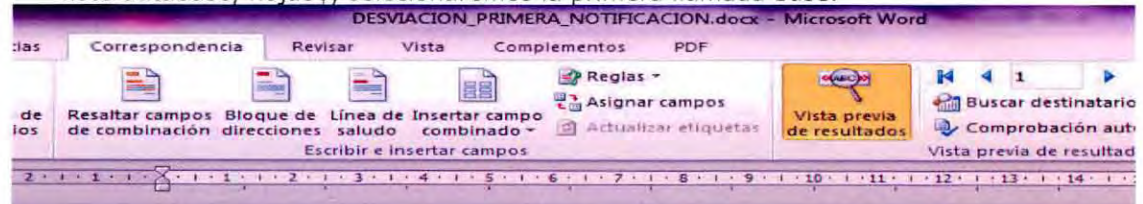

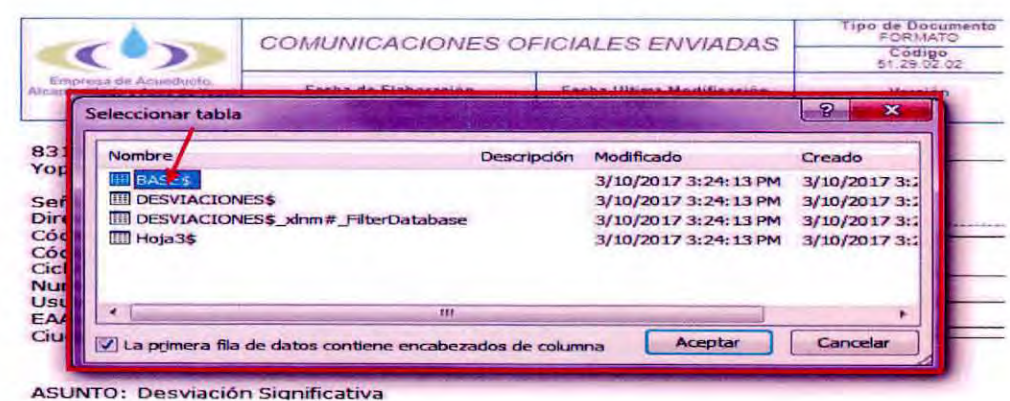

27. Nos arrojara las cartas a notificar, verificamos que la informacion sea la correspondiente y cambiamos la fecha, a continuacion vamos a la pestaña correspondencia/finalizar y combinar/ editar documentos individuales.

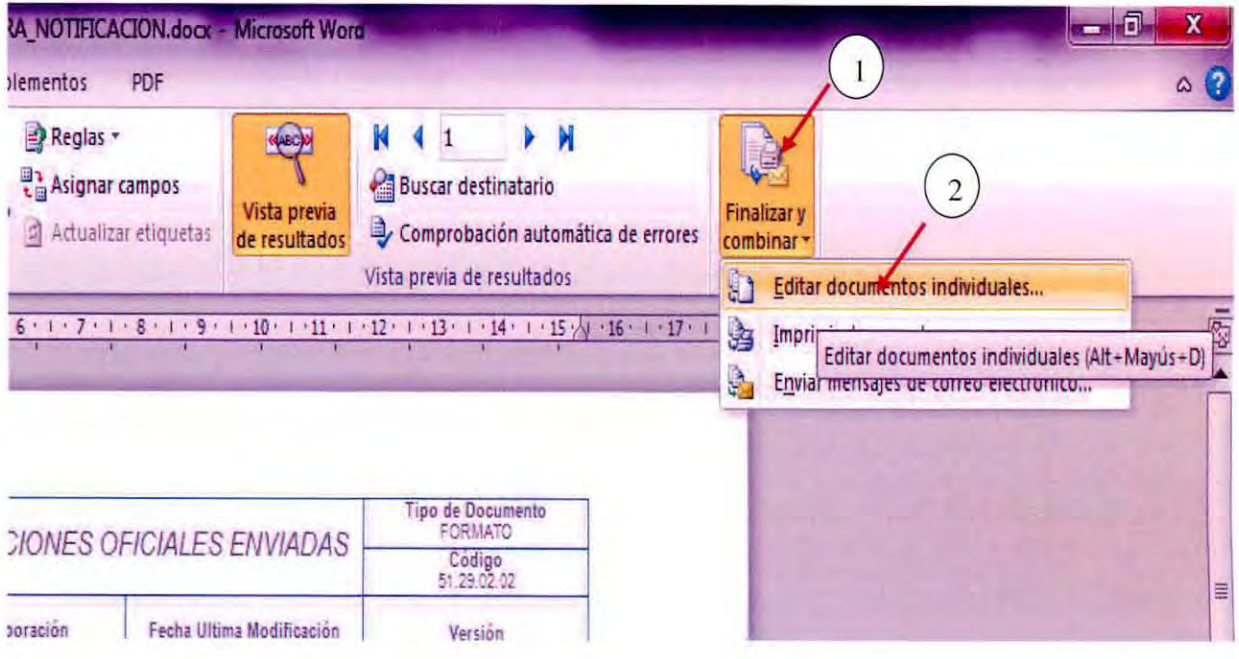

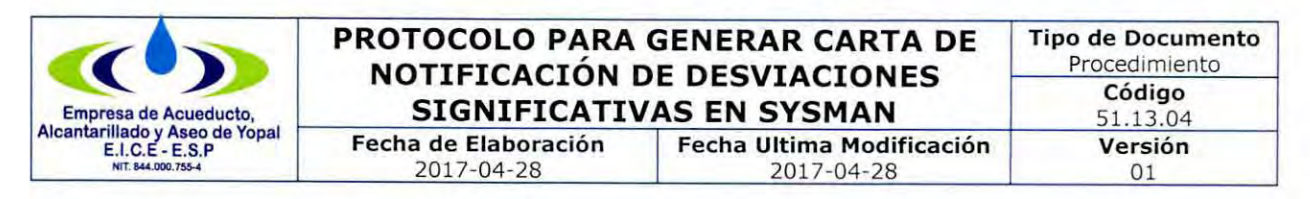

28. Nos abrira un documentos con la misma informacion pero en hojas individuales guardamos este documento y lo llamaremos desviciones a imprimir mes ciclo x lo guardaremos en la misma carepeta donde hemos guardado el resto de ducumentos y procederemos a imprimir se imprimira dos copias a doble cara.

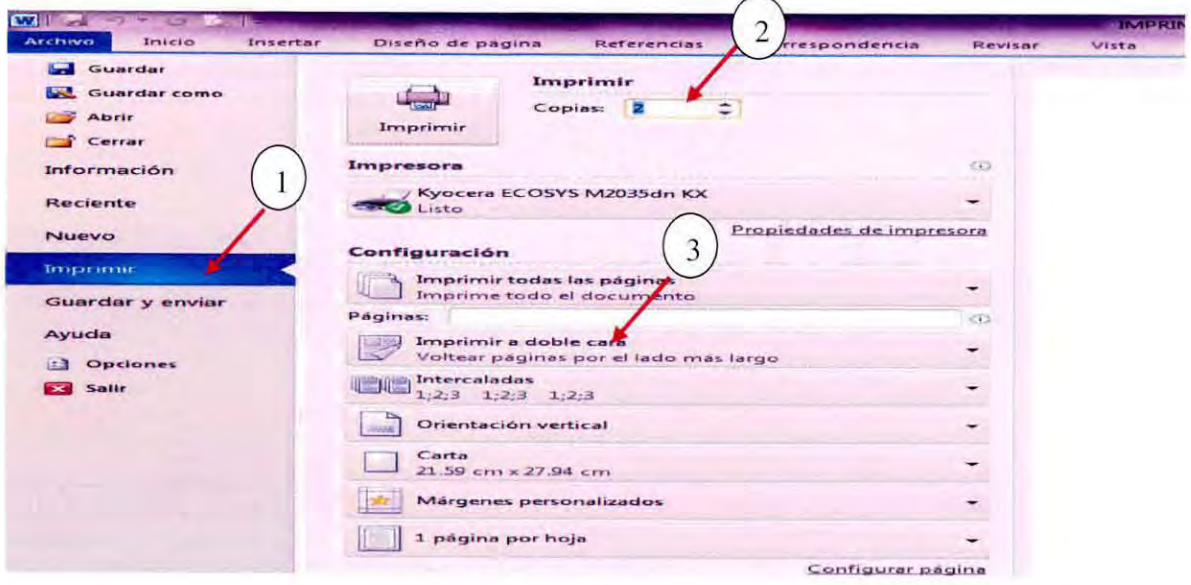

29. Vamos a sysman/novedades/ administración de desviaciones/ ciclo/ En la barra de tareas se da click en último y ubicamos una desviación que está abierta, nos ubicamos en el mes que se está generando las notificaciones y se filtra nos generara el ciclo y el periodo que estamos notificando nos ubicamos en carta seleccionamos primera notificación en observaciones escribiremos proceso y en impresa le daremos clik en el botón esto nos generara la notificación.

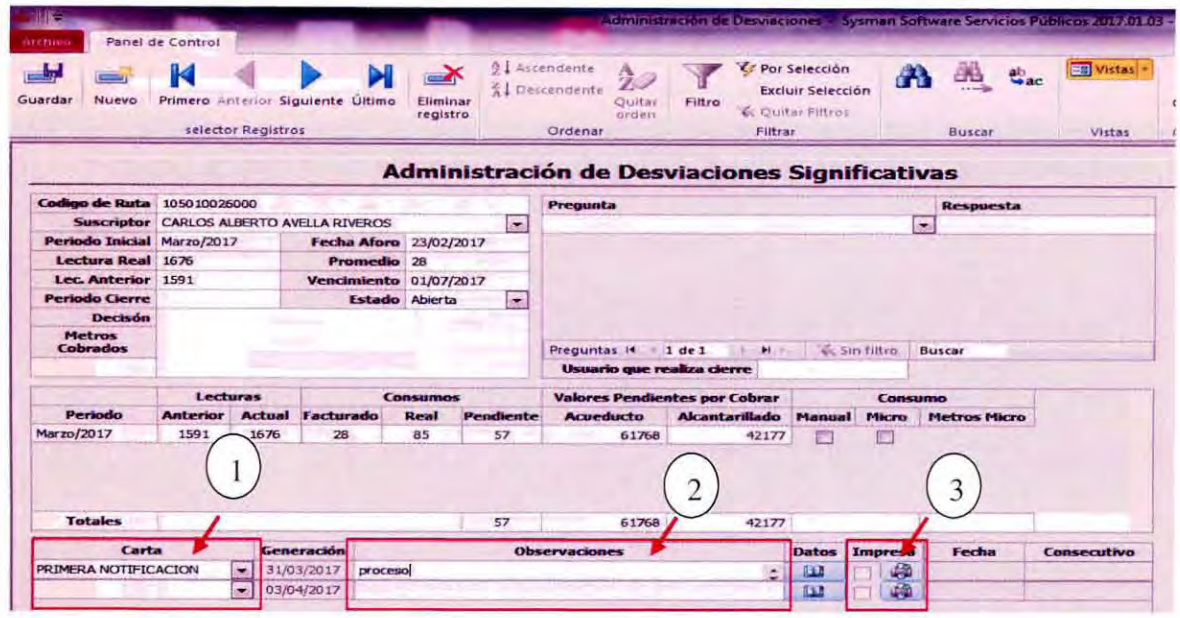

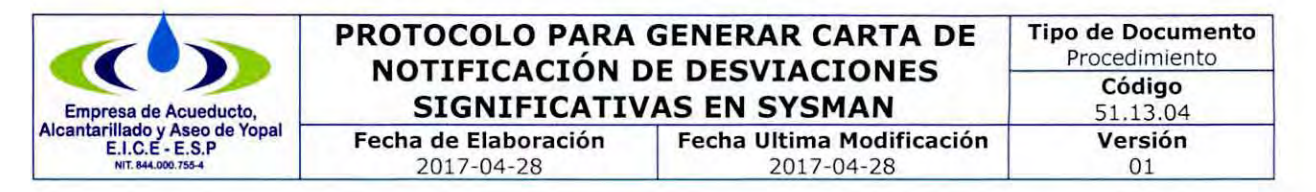

30. Nos abrira una notificacion sin los siguientes datos: numero de oficio, valor de acueducto, valor de alcantarillado, el total

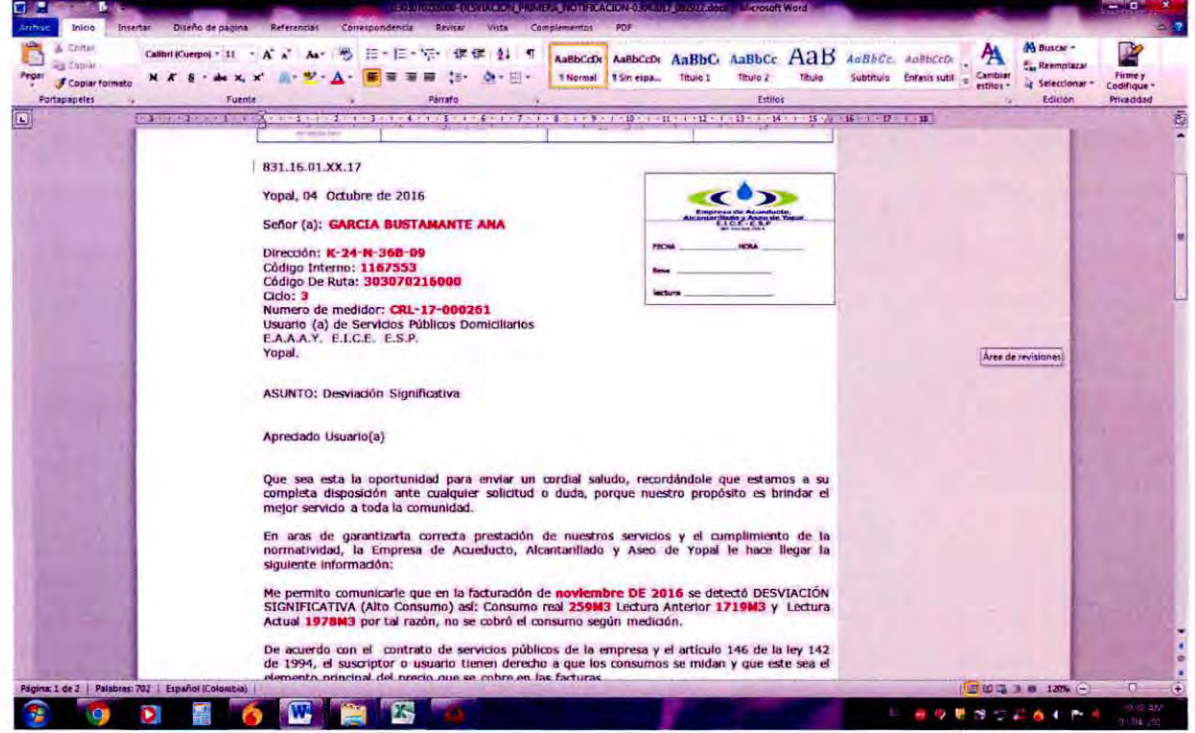

31. Buscaremos la carpeta de desviaciones en donde este localizado el archivo vamos al mes que estemos creando y seleccionamos el documento de Word llamado desviciones a imprimir mes xxx ciclo xx, buscaremos la carta y copiaremos la informacion, verificar que el numero de oficio que hay en la carta sea el mismo que hay en el modulo de sysman gurdamos y cerramos el oficio.

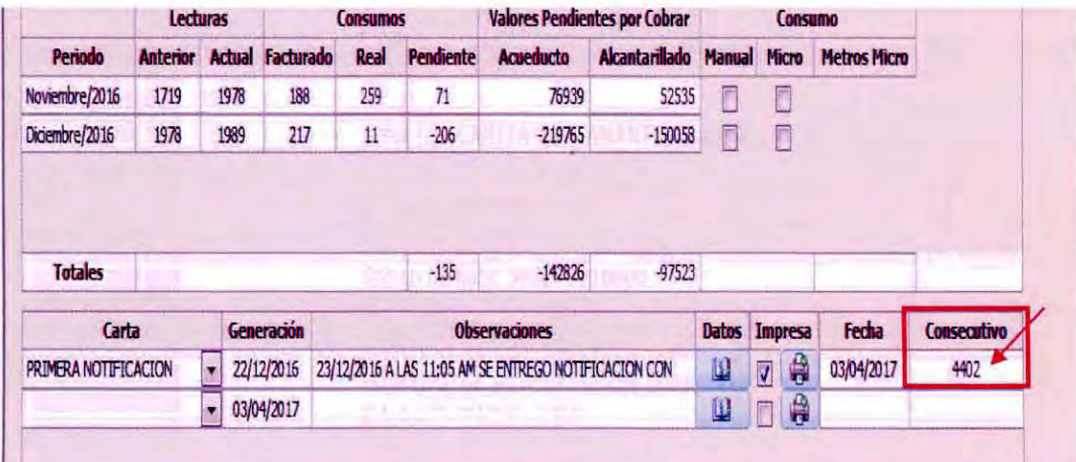

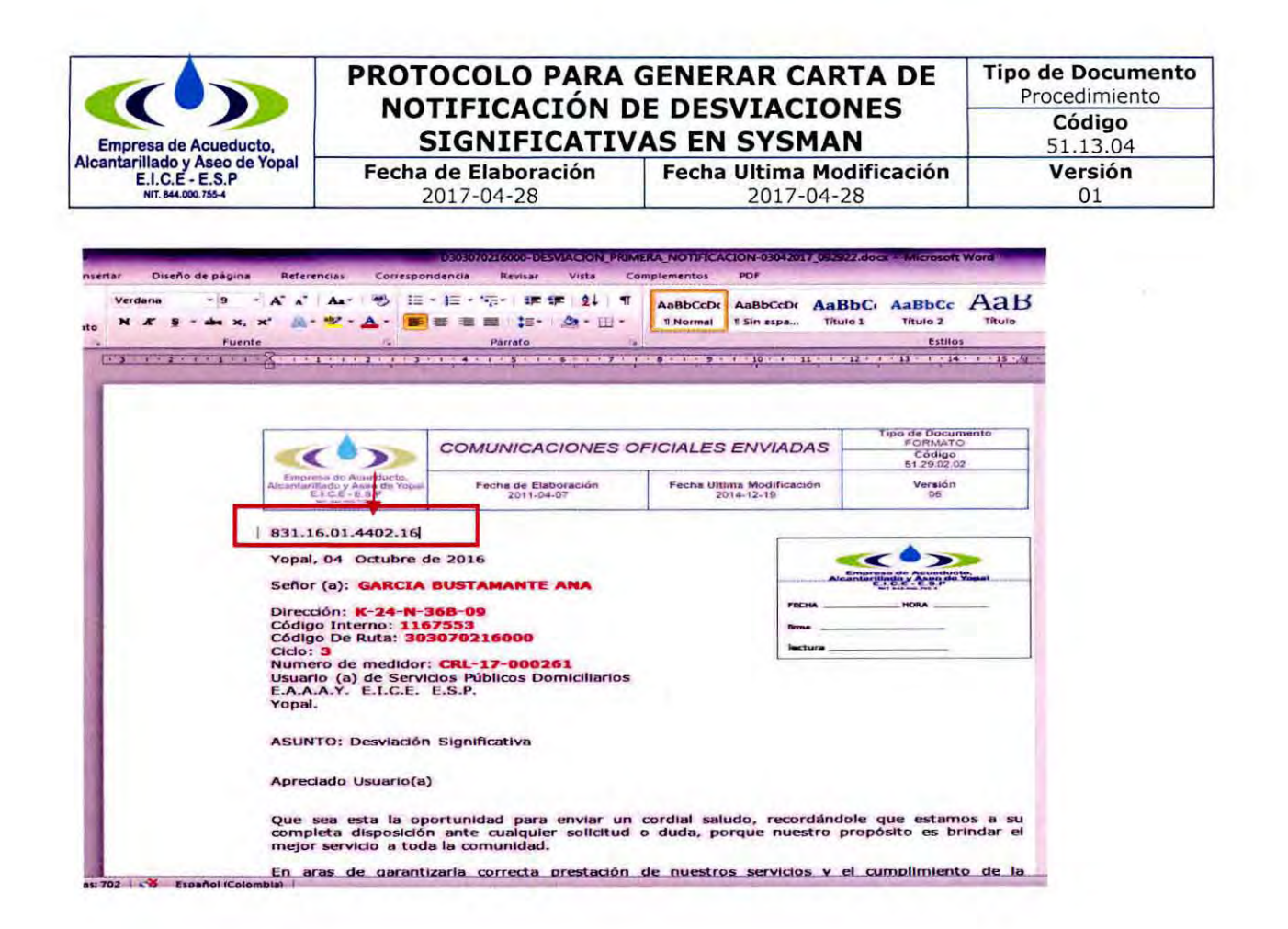

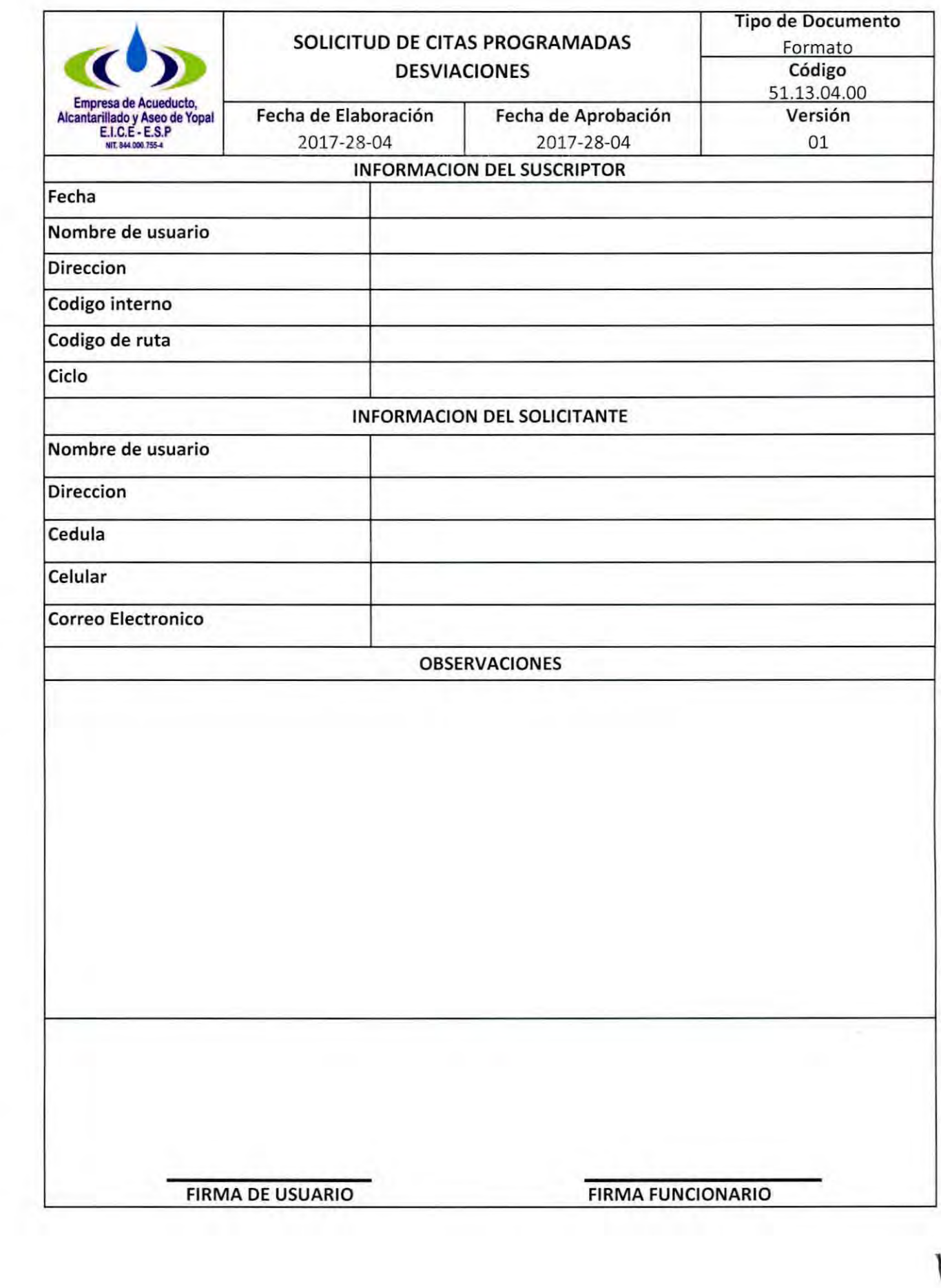

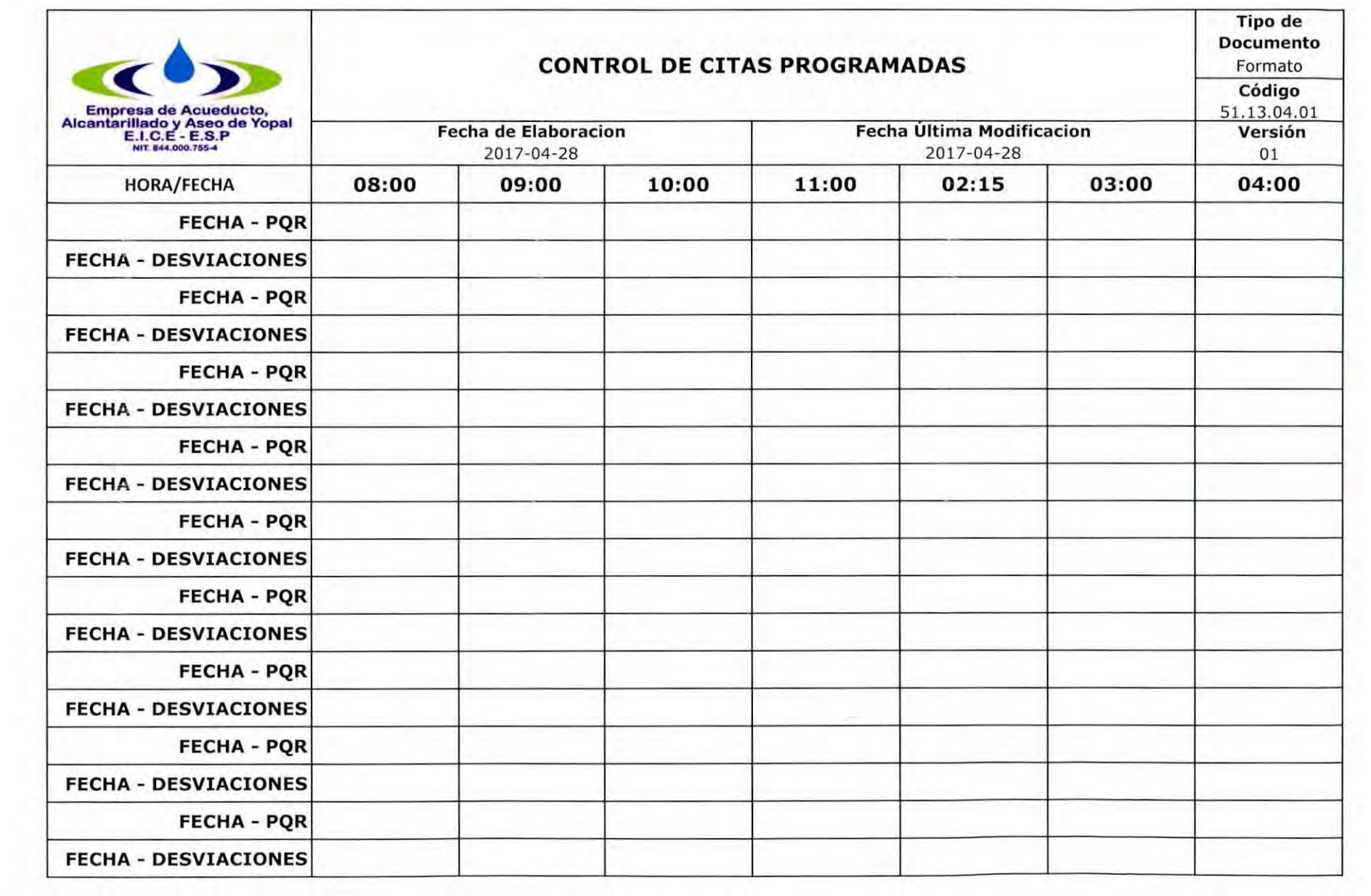

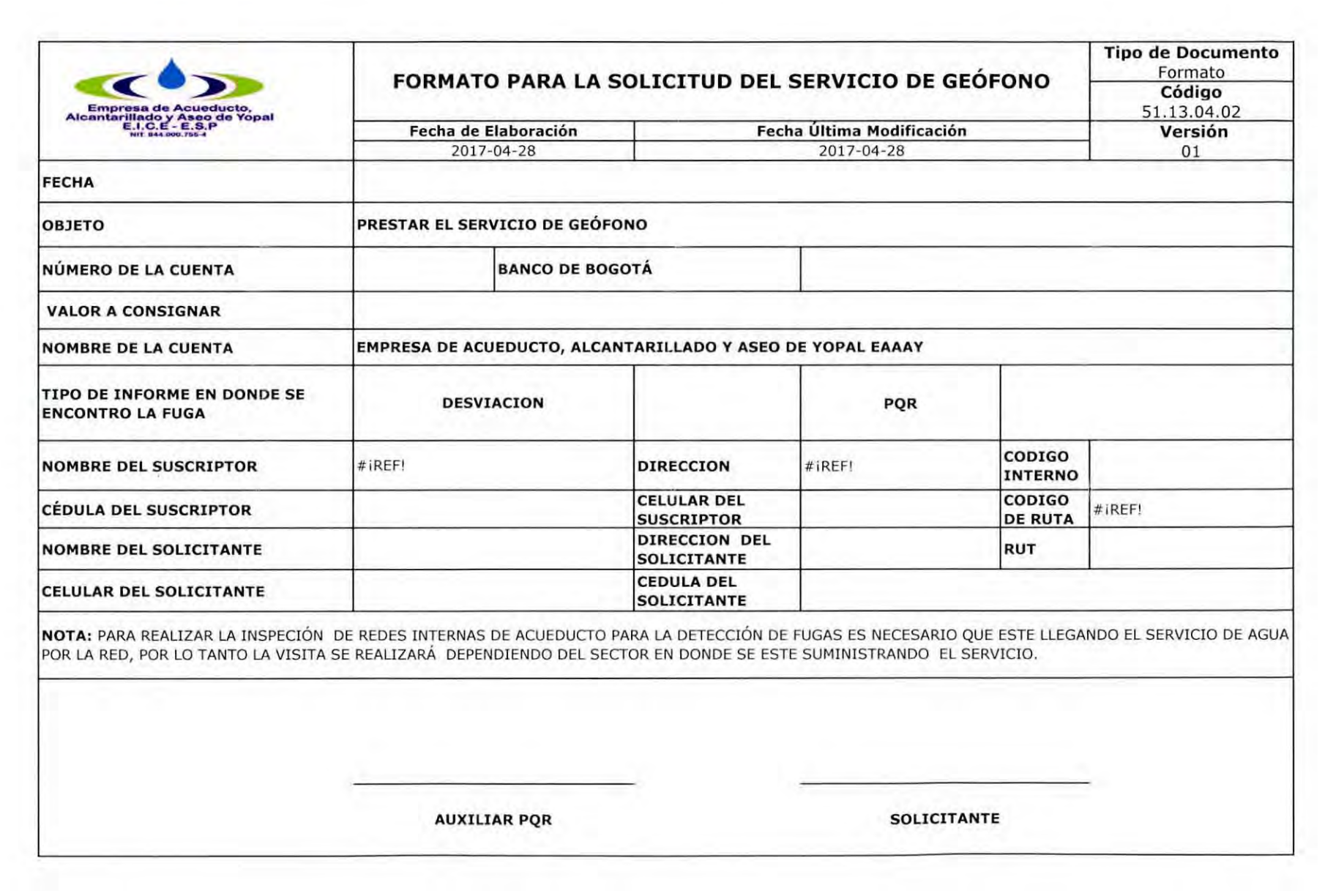

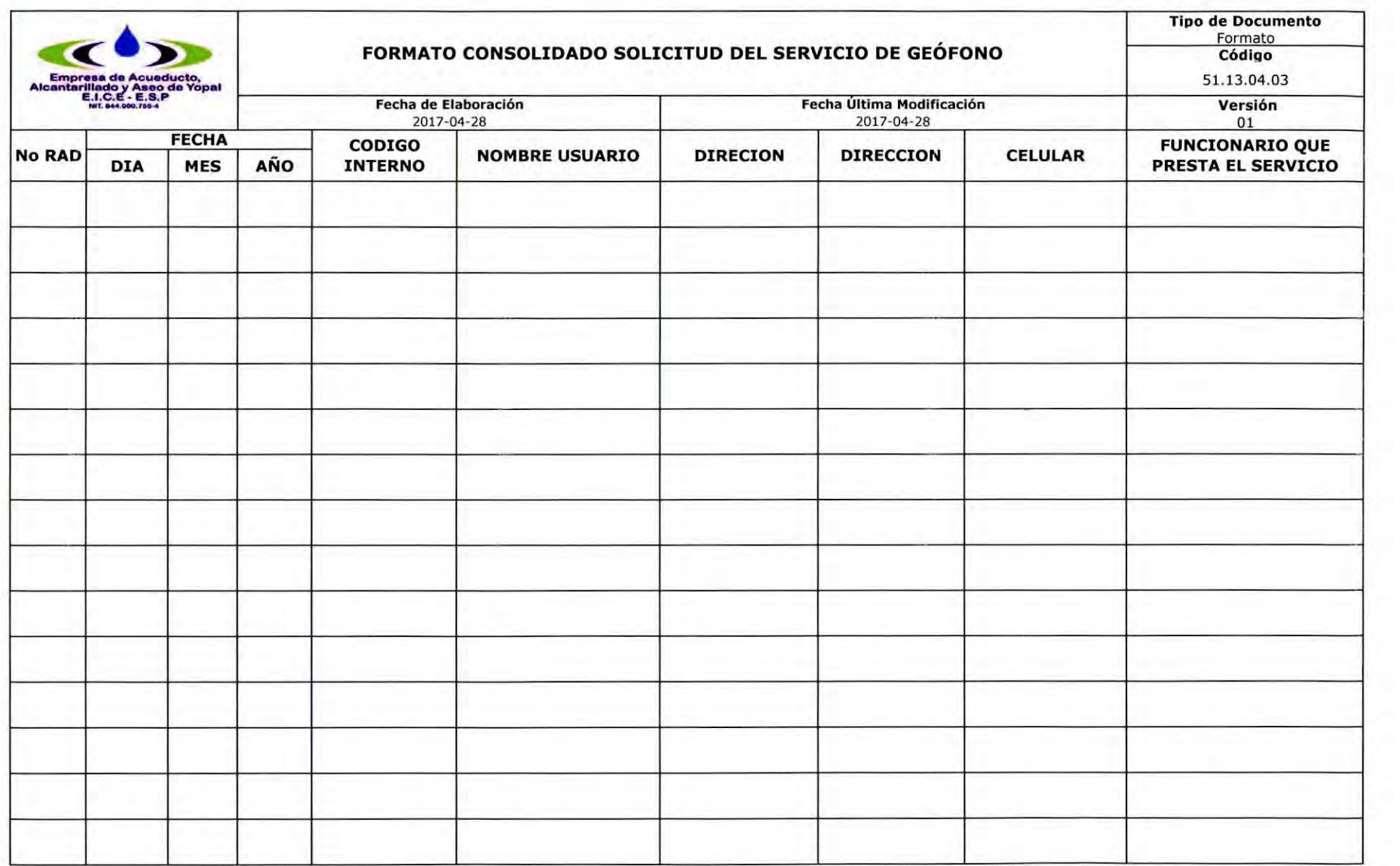

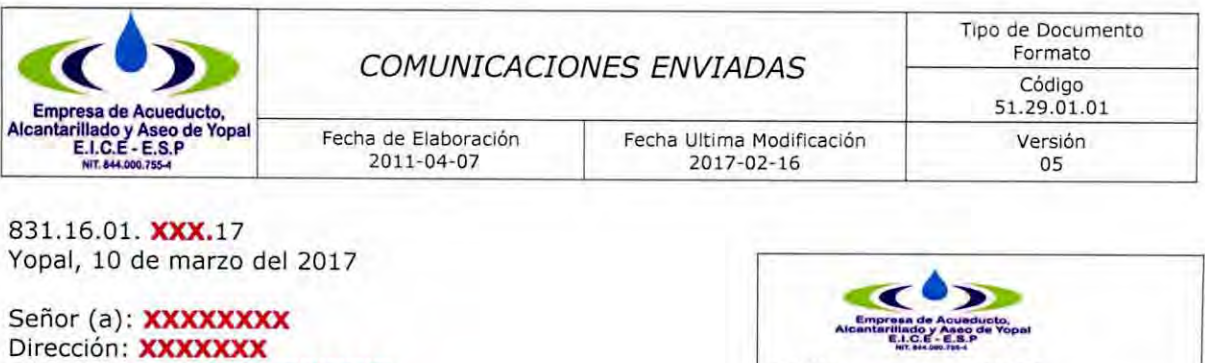

Código Interno: **XXXXXXXXXX** Código De Ruta: XXXXXXXXX Ciclo: **X**  Numero de medidor: XXXXXXXXXX Usuario (a) de Servicios Públicos Domiciliarios EAAAY EICE ESP Ciudad

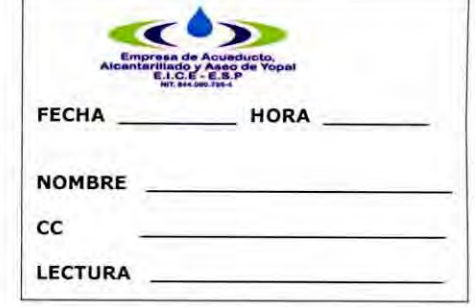

ASUNTO: Desviación Significativa

Apreciado Usuario(a)

Que sea esta la oportunidad para enviar un cordial saludo, recordándole que estamos a su completa disposición ante cualquier solicitud o duda, porque nuestro propósito es brindar el mejor servicio a toda la comunidad.

En aras de garantizar la correcta prestación de nuestros servicios y el cumplimiento de la normatividad, la EMPRESA DE ACUEDUCTO, ALCANTARILLADO Y ASEO DE YOPAL - EAAAY EICE ESP le hace llegar la siguiente información:

Me permito comunicarle que en la facturación de **XXXXX** se detectó **DESVIACIÓN SIGNIFICATIVA - (Alto Consumo)** así: Consumo real **XX M3** Lectura Anterior **XXX M3** y Lectura Actual XXXX M3 por tal razón, no se cobró el consumo según medición.

De acuerdo con el Contrato de Condiciones Uniformes de la Empresa y el artículo 146 de la ley 142 de 1994, el suscriptor o usuario tienen derecho a que los consumos se midan y que este sea el elemento principal del precio que se cobre en las facturas.

En consecuencia, se le informa que se facturó el consumo promedio histórico **XXM3** y que la EAAAY EICE ESP en los próximos días realizará una inspección técnica al inmueble con personal idóneo, debidamente uniformado e identificado para ayudar a diagnosticar la causa del alto consumo. Por lo anterior, solicitamos su colaboración para que permita la revisión técnica, de lo contrario se facturará el consumo según medición a la fecha de aforo **martes, 07 de marzo de**  2017 es de XXM3 quedando una diferencia de XXXXM3, la cual asciende en ACUEDUCTO **\$XXXX** y VERTIMIENTO **\$XXXX6**, para un TOTAL de \$ \$XXXXX.

Si dentro de los ocho días hábiles siguientes a la notificación de esta comunicación se deberá presentar en las Oficinas de ATC de la Dirección Comercial de la Empresa para programar la respectiva visita.

Según el resultado de la inspección técnica realizada al inmueble en mención se puede encontrar: **FUGA IMPERCEPTIBLE.** Corresponde al volumen de agua que se escapa a través de las instalaciones internas de un inmueble, falla que se detecta solamente mediante instrumentos apropiados, tales como los geófonos, servicio ofrecido por la Empresa de Acueducto y Alcantarillado y Aseo de Yopal según resolución 0545 del 27 de julio del 2016, el cual tiene un costo de \$ 33.433 y puede ser solicitado en las instalaciones de atención al usuario o a el número telefónico 3153465018. **FUGA PERCEPTIBLE.** Entendiéndose esta como el volumen de agua que se escapa a través de las instalaciones internas de un inmueble y es detectada directamente por los usuarios, la cual deberá ser corregida de forma inmediata.

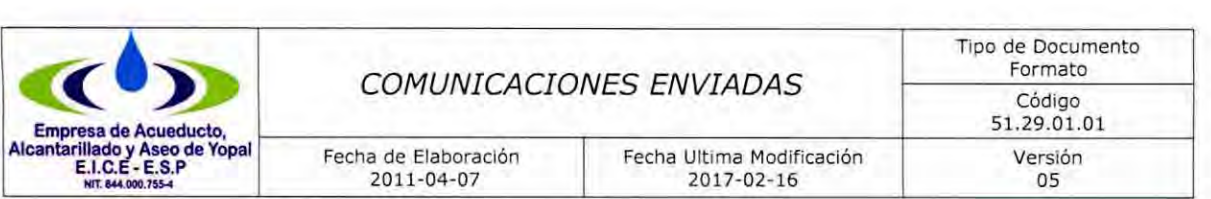

En consideración de lo anterior y dependiendo del tipo de fuga será registrado en el periodo vigente de facturación.

En este orden de ideas la Empresa da por terminado el proceso de investigación a la desviación significativa, habida cuenta que la EAAAY EICE ESP desarrolló las actividades propias del debido proceso legalmente establecido para una desviación significativa, teniendo en cuenta que según la inspección técnica realizada, se pudo detectar que se había presentado una fuga en la prestación del servicio, lo cual había producido el incremento en el cargo por consumo y que fue registrada por el equipo de medida.

Así las cosas, según la inspección técnica y toda vez que es una fuga perceptible - imperceptible, le sugerimos contratar al personal idóneo para la ejecución de las instalaciones internas. Le recordamos que el diseño, la construcción y mantenimiento de la red interna es responsabilidad exclusiva del suscriptor o usuario, y deberán observar las normas técnicas oficiales aplicables, razón por la cual la Empresa está exenta de toda responsabilidad en los eventos en que se comprometan dichas instalaciones.

Decreto 302 de 2000 Artículo 6° - "Del uso racional de los servicios". Los usuarios o suscriptores de las entidades prestadoras de los servicios, deberán hacer uso de los servicios de acueducto y alcantarillado en forma racional y responsable, observando las condiciones que para tal efecto establezcan las normas vigentes, en orden a garantizar el ahorro y uso eficiente del agua, la prevención de la contaminación hídrica por parte de sustancias susceptibles de producir daño en la salud humana y en el ambiente y la normal operación de las redes de acueducto y alcantarillado.

Para mayor información favor dirigirse a la EAAAY - Dirección Comercial, en la Oficina de Atención al Cliente, ubicada en la Carrera 19 No. 21 - 34.

Agradecemos su comprensión y recuerde que en la Empresa de Acueducto, Alcantarillado y Aseo de Yopal está a su servicio.

#### Es tuya, es nuestra, es de Yopal!!

Atentamente,

Director Comercial

Reviso: Nombre y Apellidos/Profesional PQR Elaboró: Nombre y Apellidos/Rodríguez/ Auxiliar

#### **GESTION DOCUMENTAL**

Original: Destinatario Copia 1: Archivo Serie Documental

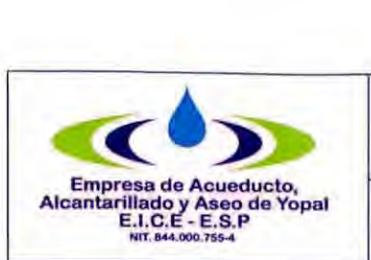

# **PROCEDIMIENTO PARA EXPEDIR PAZ Y SALVO EN LA DIRECCION COMERCIAL**

03

## **1. INFORMACION GENERAL**

NOMBRE DEL PROCEDIMIENTO: Expedir un paz y salvo en la Dirección Comercial.

RESPONSABLE: Profesional de PQR.

OBJETIVO: Expedir paz y salvo a los suscriptores y/o usuarios que lo requieran.

ALCANCE: Inicia con la solicitud de la paz y salvo y termina con la entrega del documento físico al suscriptor y/o usuario.

INSUMO: Solicitudes de certificados realizados por los suscriptores y/o usuarios.

PRODUCTO: Certificación de paz y salvo.

USUARIOS: Funcionarios de la Empresa y suscriptores y/o usuarios que lo requieran.

## TÉRMINOS Y DEFINICIONES:

Suscriptor: Persona natural o jurídica con la cual se ha celebrado un contrato de condiciones uniformes de servicios públicos.

Suscriptor potencial: Persona que ha iniciado consultas para convertirse en suscriptor y/o usuario del servicio público ofrecido por la persona prestadora.

**Usuario:** Persona natural o jurídica que se beneficia con la prestación de un servicio público, bien como propietario de un inmueble en donde este se presta, o como receptor directo del servicio, equiparándose este último con el término consumidor.

**Factura de servicios públicos:** Cuenta presentada con la información mínima que una persona prestadora de servicios públicos entrega al usuario o suscriptor, por causa del consumo y demás bienes y servicios inherentes al desarrollo del contrato de prestación de servicios públicos.

Paz y Salvo: Certificación que se expide para constatar que la persona se encuentra al día en el pago de sus obligaciones.
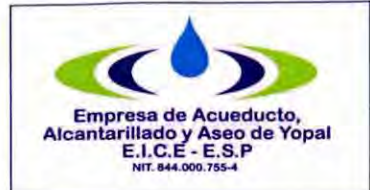

## **PROCEDIMIENTO PARA EXPEDIR PAZ Y SALVO EN LA**<br>DIRECCION COMERCIAL Código **DIRECCION COMERCIAL**

Fecha de Elaboración 2008-09-24

2017-04-28

Tipo de Documento 51.13.05 Fecha Ultima Modificación Versión

#### **ACTIVIDADES Y RESPONSABLES**

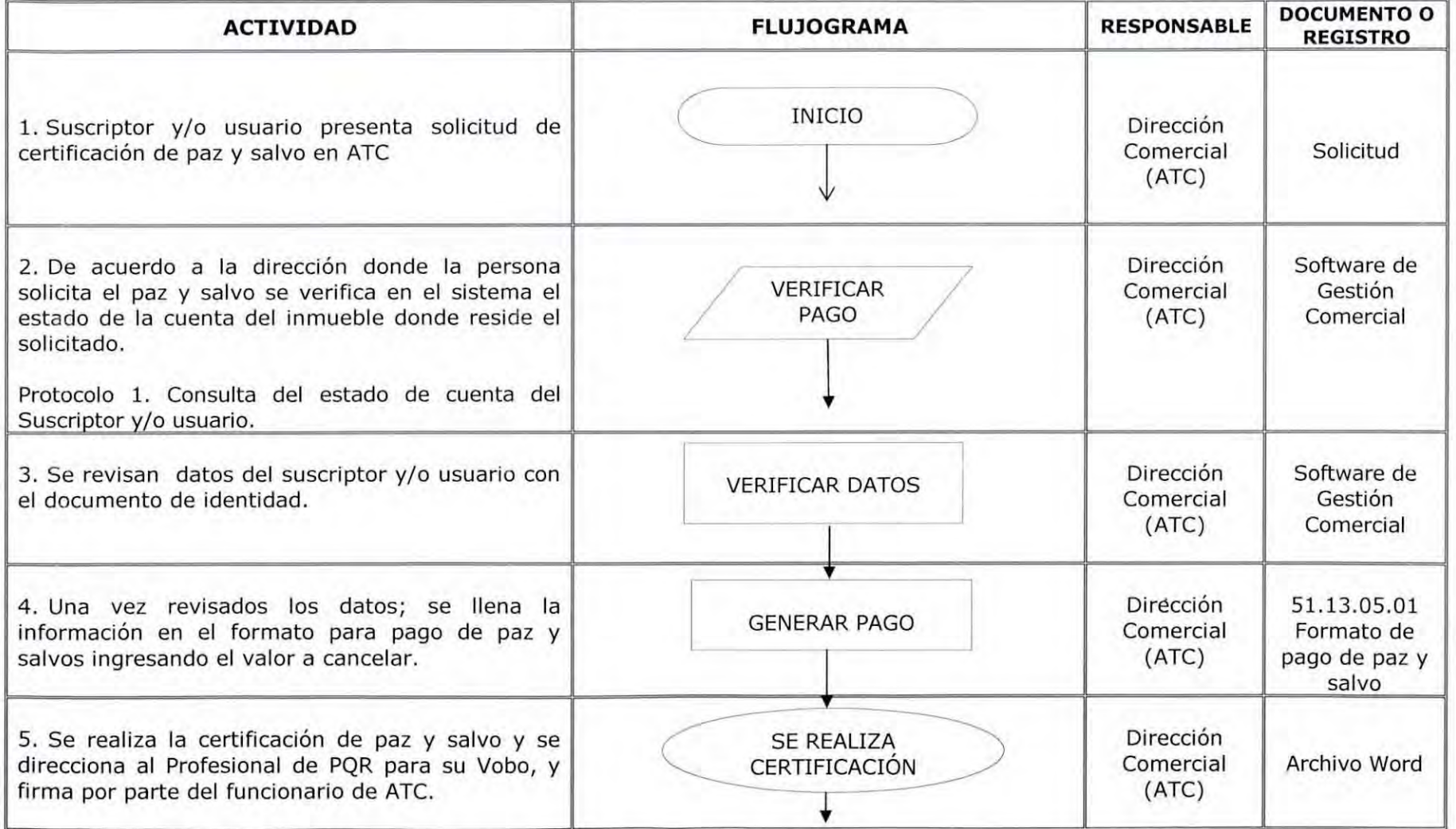

Página 2 de 4

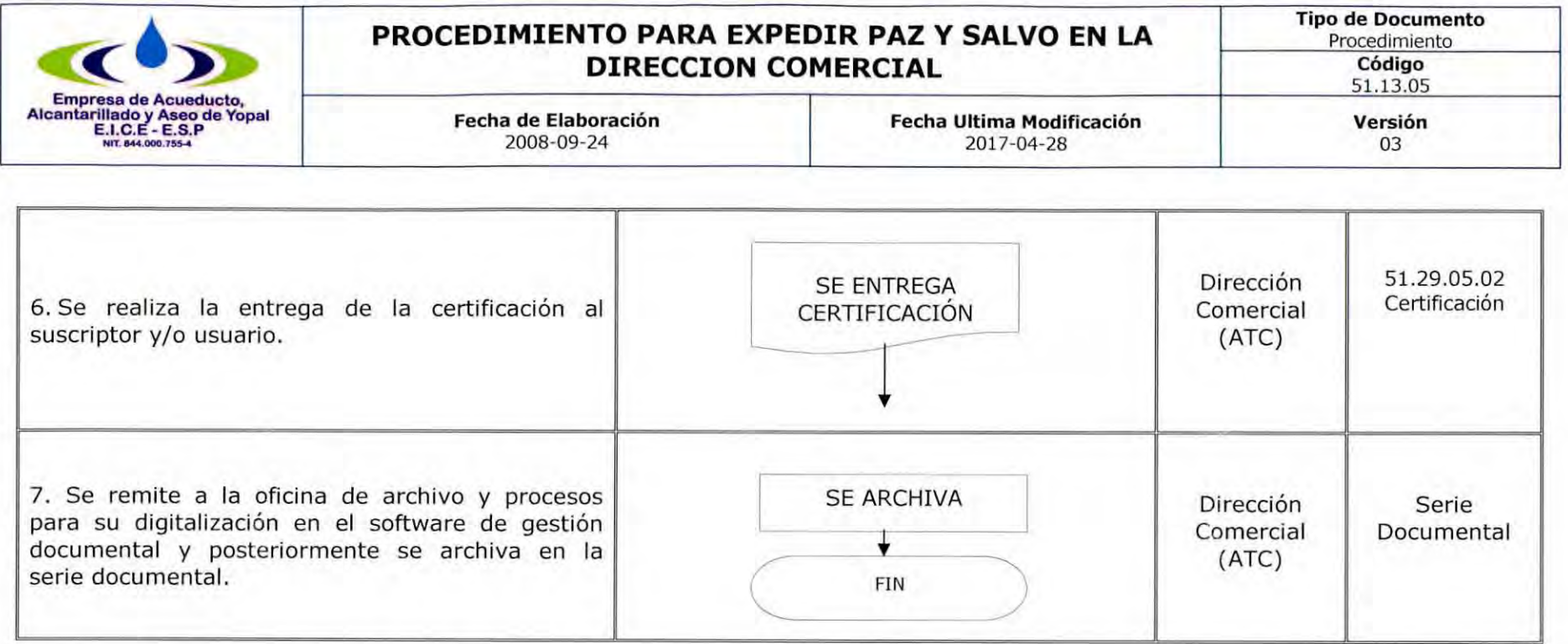

#### DOCUMENTOS **RELACIONADOS**  2.

51.29.05.02 Certificación, 51.13.05.02 Formato cobro del paz y salvo, ley 142 de 1994, contrato de condiciones uniformes.

#### **APROBACIONES**  3.

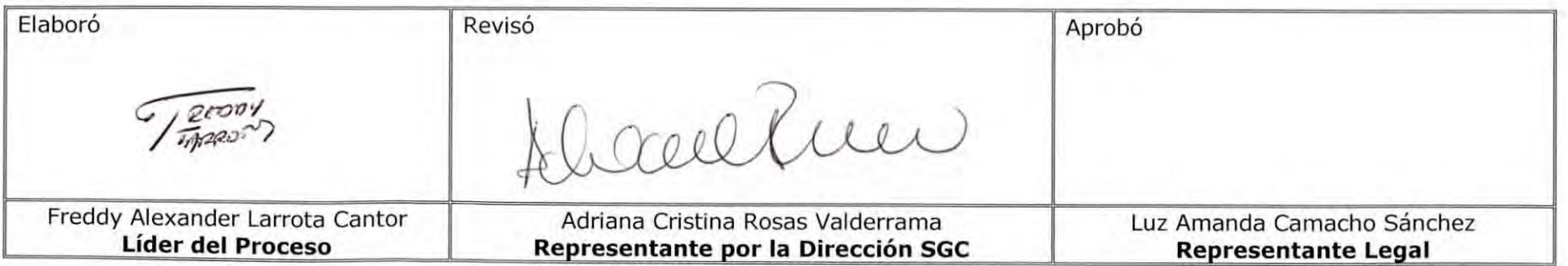

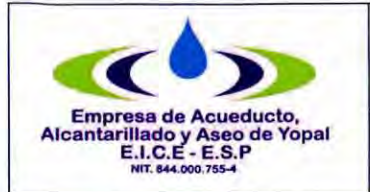

#### **PROCEDIMIENTO PARA EXPEDIR PAZ Y SALVO EN LA DIRECCION COMERCIAL** Tipo de Documento Procedimiento Código 51.13.05 Fecha de Elaboración 2008-09-24 Fecha Ultima Modificación 2017-04-28 Versión 03

## **4. BITÁCORA DE ACTUALIZACIÓN**

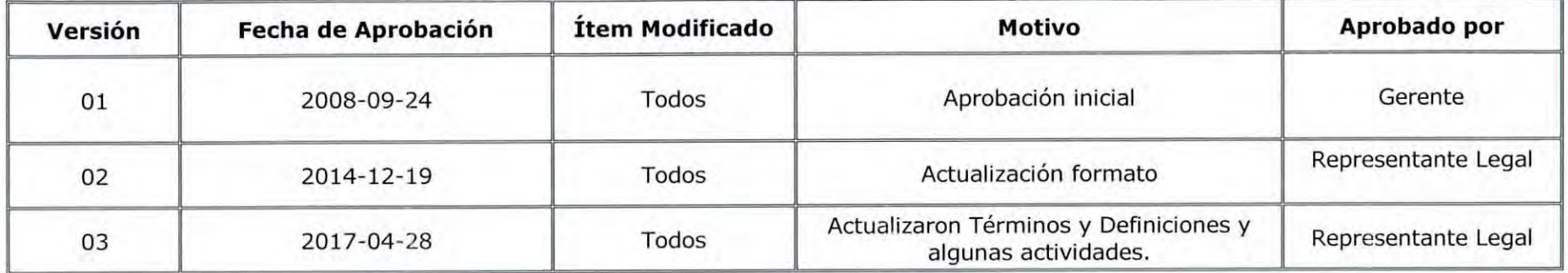

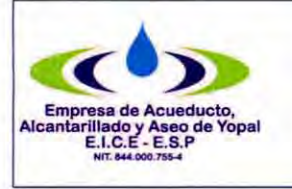

## **FORMATO DE PAGO PAZ Y SALVO**

**Fecha de Elaboración**  2008-09-24

**Fecha de Aprobación**  2017-04-28

**Versión**  03

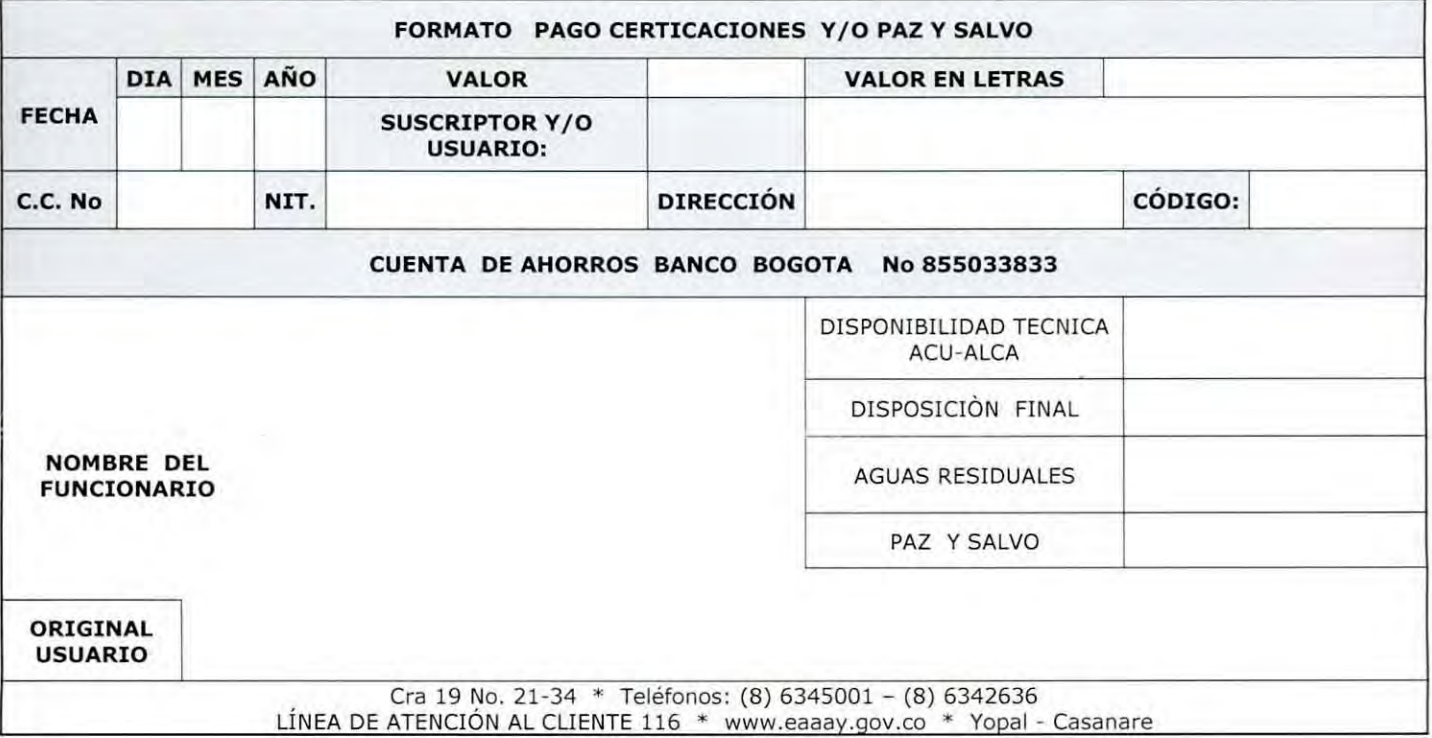

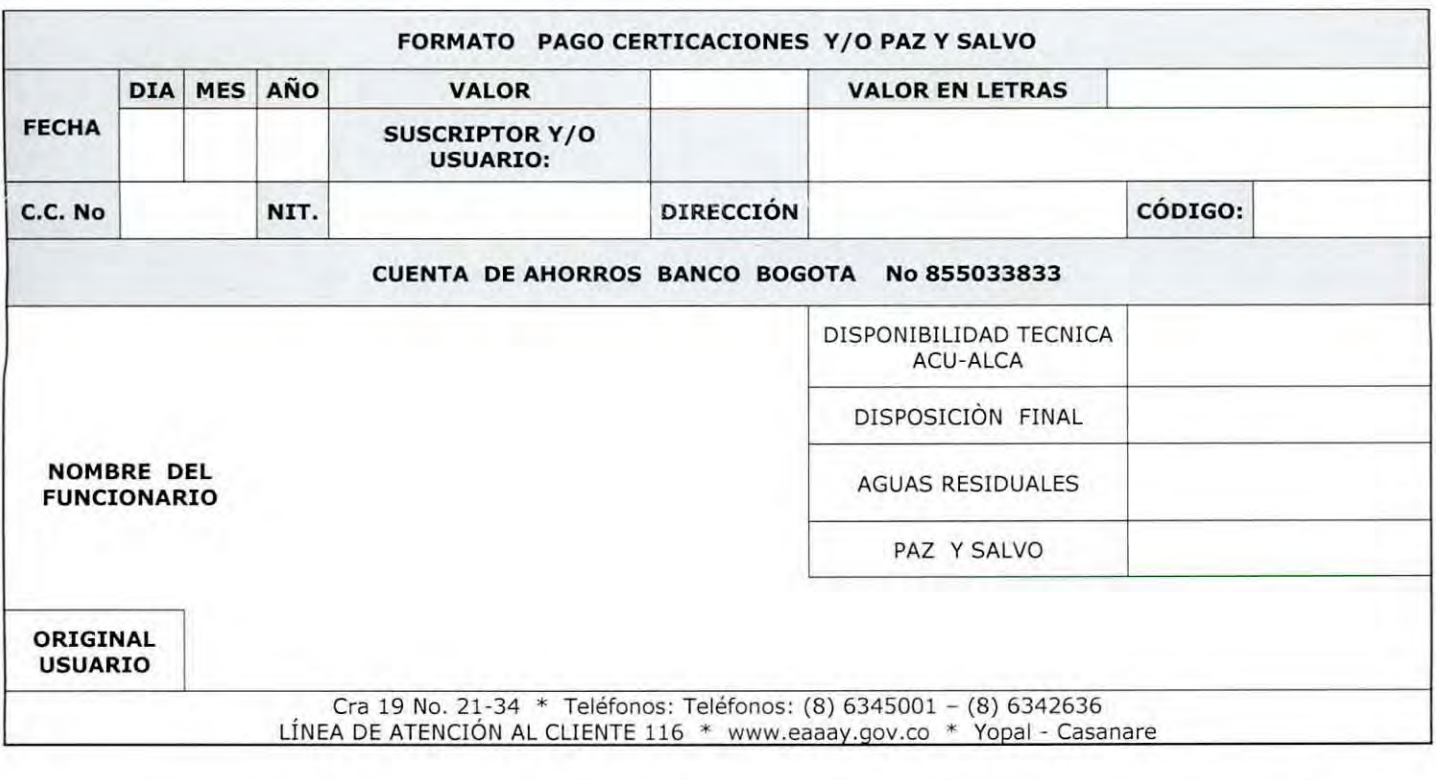

Carrera 19 No. 21-34 \* Teléfonos: (8) 6322728 – (8) 6322729 – (8) 63555417 \* fax: (8) 6322487<br>Línea de Atención al Cliente **116** \* www.eaay.gov.co \* E-mail <u>eaaay@eaaay.gov.co</u> \* Yopal - Casanare

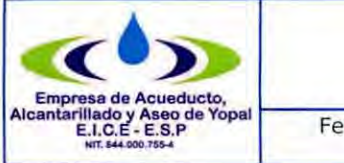

# **CERTIFICACIÓN**

cha de Elaboración 2011-04-07

Fecha UltimaModificación 2014-12-016 Versión: 03

Código: 51.29.05.02

**Código de Archivo** 

## **LA EMPRESA DE ACUEDUCTO, ALCANTARILLADO Y ASEO DE YOPAL EAAAY EICE ESP NIT 844.000.755-4**

## **CERTIFICA:**

Que el señor (a) **NOMBRE DEL SUSCRIPTOR, USUARIO O PERSONA QUE LO SOLICITA,** identificado (a) con cc **NUMERO,** se encuentra a **PAZ Y SALVO** por todo concepto de la vivienda ubicada en la dirección en la ciudad de Yopal con código No. revisados los registros de las bases de datos de la Empresa se encontró que la matricula se le está facturando servicio de acueducto alcantarillado y aseo desde mayo del 2009, actualmente se encuentra como suscriptor en el servicio de aseo con la empresa de Aseo Urbano, a la fecha no tiene deuda pendiente con la Empresa de Acueducto Alcantarillado y Aseo de Yopal ESP EICE

Se expide la presente a solicitud del interesado, a los **Fecha de expedición.** 

Funcionario de ATC

Vobo: Nombre // Profesional de PQR

GESTION DOCUMENTAL Original: Destinatario Copia 1: Serie Documental

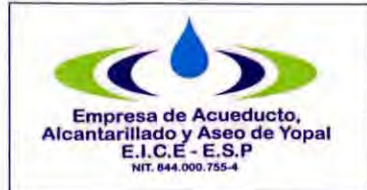

# **PROCEDIMIENTO VIABILIDAD O DISPONIBILIDAD DEL SERVICIO DE ACUEDUCTO Y ALCANTARILLADO Código** 51.13.06

**Tipo de Documento**  Procedimiento **Versión** 

**Fecha de Elaboración**  2008-09-24

**Fecha Ultima Modificación**  2017-04-28

#### **ACTIVIDADES Y RESPONSABLES**

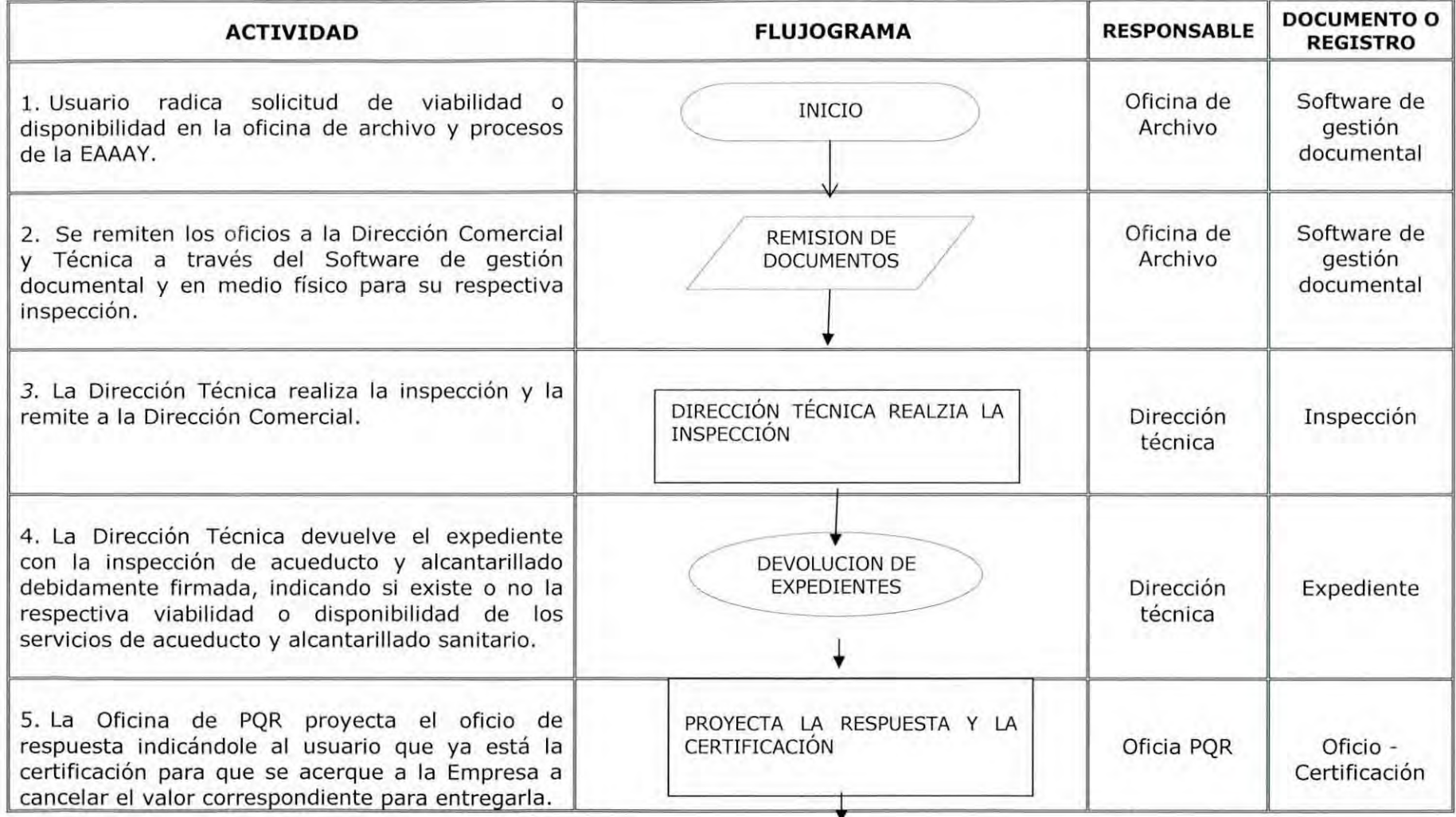

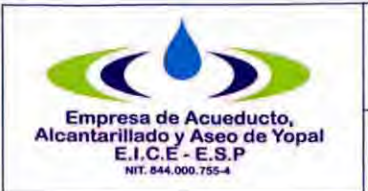

## **PROCEDIMIENTO VIABILIDAD O DISPONIBILIDAD DEL SERVICIO DE ACUEDUCTO Y ALCANTARILLADO**

03

## **1.** INFORMACION GENERAL

**NOMBRE DEL PROCEDIMIENTO:** Procedimiento para viabilidad o disponibilidad del servicio de acueducto y alcantarillado.

**RESPONSABLE:** Profesional de PQR

**OBJETIVO:** Entregar las certificaciones de viabilidad o disponibilidad a los suscriptores y/o usuarios que lo requieran.

**ALCANCE:** Inicia con la solicitud del suscriptor potencial y termina con la entrega de la certificación de viabilidad o disponibilidad.

**INSUMO:** Solicitud radicada por el suscriptor potencial con los documentos soporte, inspecciones de campo por parte de la Dirección Técnica y Cartera y la Certificación donde indique si hay viabilidad o disponibilidad.

PRODUCTO: Certificación de viabilidad o disponibilidad.

**USUARIOS:** Nuevos suscriptores de los servicios de acueducto y alcantarillado.

### TÉRMINOS Y DEFINICIONES:

Acometida **de Acueducto** (Decreto 302 de 2000): Derivación de la red local de acueducto que se conecta al registro de corte en el inmueble. En edificios de propiedad horizontal o condominios la acometida llega hasta el registro de corte general.

**Acometida de Alcantarillado** (Decreto 302 de 2000): Derivación que parte de la caja de inspección y llega hasta el colector de la red local.

**Disponibilidad:** Certificación que emite la Empresa mediante la cual se informa al solicitante si un predio tiene disponibilidad para realizar la conexión de forma inmediata los servicio de acueducto y alcantarillado.

**Viabilidad:** Certificación que emite la Empresa mediante la cual se informa al solicitante la posibilidad técnica que a futuro se puedan conectar a las redes del servicio de acueducto y alcantarillado.

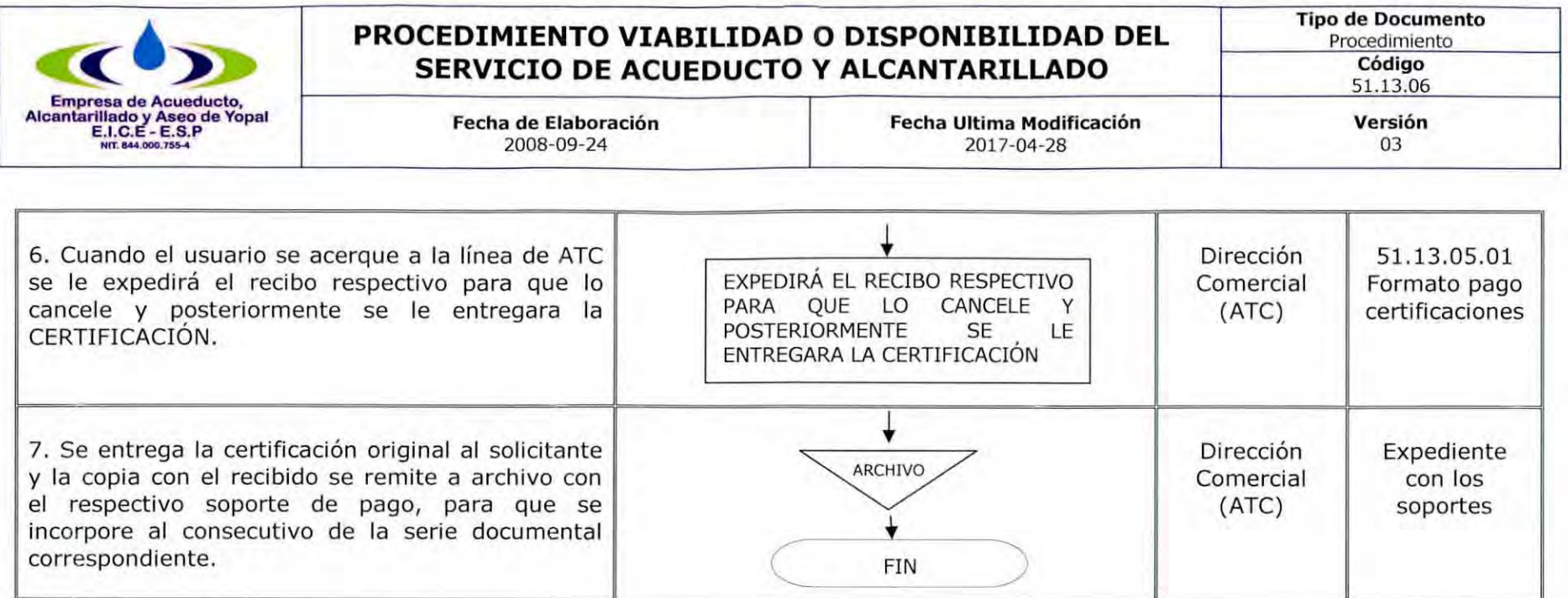

#### DOCUMENTOS **RELACIONADOS**   $2.$

51.13.05.01 Formato Pago Certificaciones, ley 142 de 1994, contrato de condiciones uniformes.

#### **APROBACIONES**  3.

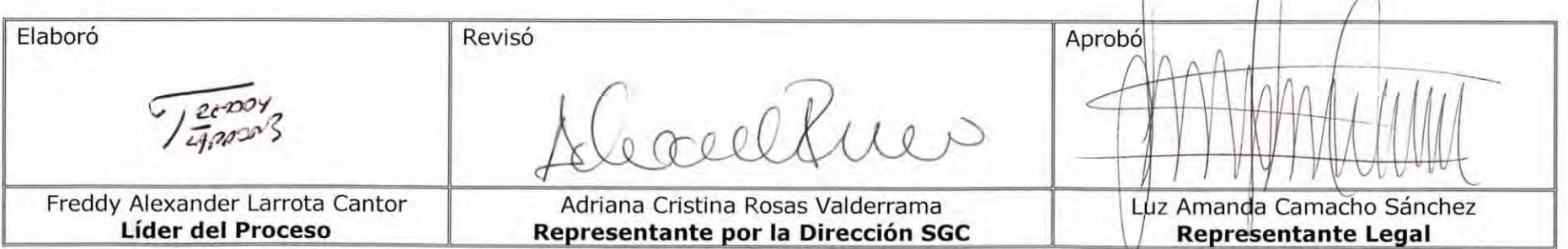

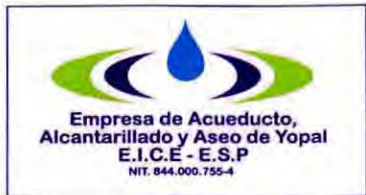

 $\star$ 

## **PROCEDIMIENTO VIABILIDAD O DISPONIBILIDAD DEL SERVICIO DE ACUEDUCTO Y ALCANTARILLADO**

**Fecha Ultima Modificación**  2017-04-28

**Fecha de Elaboración**  2008-09-24

**Tipo de Documento**  Procedimiento **Código**  51.13.06 **Versión**  03

**4. BITÁCORA DE ACTUALIZACIÓN** 

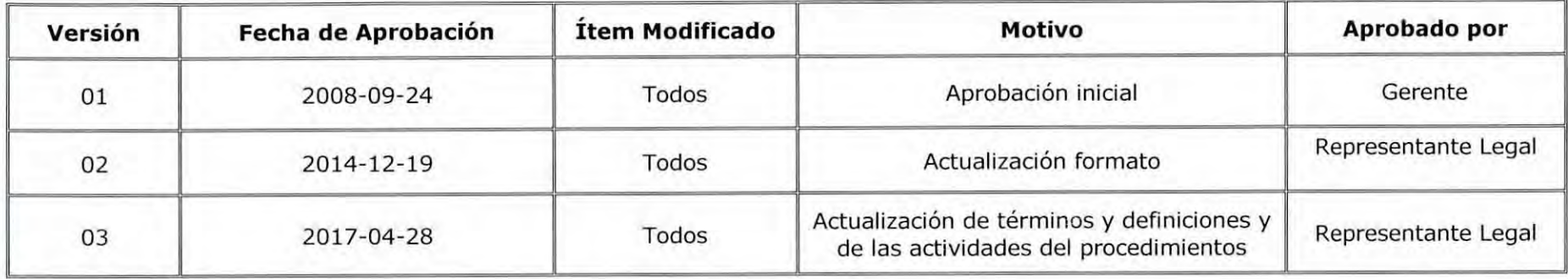

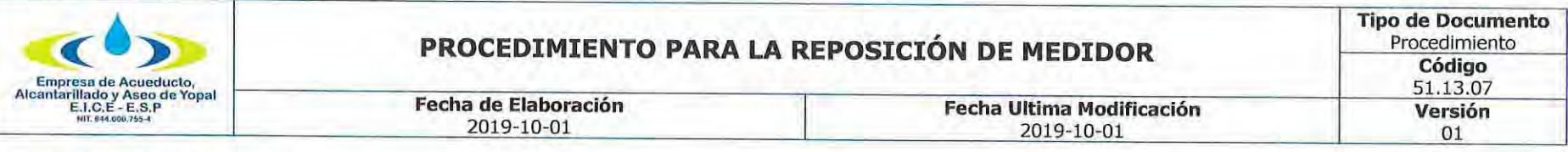

### 1. INFORMACIÓN GENERAL

NOMBRE DEL PROCEDIMIENTO: Procedimiento para la reposición de medidor.

**RESPONSABLE:** Profesional de POR.

OBJETIVO: Dar trámite de forma oportuna a las solicitudes de los usuarios y/o suscriptores en los casos de reposición de medidor.

ALCANCE: Este procedimiento comprende desde el momento en que algún funcionario de la EAAAY reporta en el formato correspondiente la solicitud de reposición del medidor, base de novedades de medidores remitida por facturación o la solicitud del suscriptor o usuario en la oficina de atención al usuario por cualquiera de los diferentes medios que la Empresa de Acueducto, Alcantarillado y Aseo de Yopal EICE - ESP disponga para la recepción de las PQR.

INSUMO: Formatos remitidos para la reposición de medidores por parte de cualquier funcionario de la EAAAY, base de datos remitida de facturación o PQR escritas, verbales o telefónicas.

PRODUCTO: Respuesta oportuna y con calidad a nuestros suscriptores o usuarios, dentro de los términos de ley para atender la reposición de medidor.

USUARIOS: Suscriptores o usuarios, funcionarios de la EAAAY, entes de inspección, control y vigilancia.

#### **TÉRMINOS Y DEFINICIONES:**

Suscriptor: Persona natural o jurídica con la cual se ha celebrado un contrato de condiciones uniformes de servicios públicos.

Usuario: Persona natural o jurídica que se beneficia con la prestación de un servicio público, bien como propietario de un inmueble en donde este se presta, o como receptor directo del servicio, equiparándose este último con el término consumidor.

CONCEPTO UNIFICADO SSPD-OJU-2009-02 - DERECHO A LA MEDICIÓN

De conformidad con el numeral 9.1 del artículo 9 de la Ley 142 de 1994, es derecho de los usuarios obtener de las empresas la medición de sus consumos reales mediante instrumentos tecnológicos apropiados. Norma concordante con el artículo 146 de la misma ley que dispone que la empresa y el usuario tienen derecho a que los consumos se midan, y a que se empleen para ello los instrumentos de medida que la técnica haya hecho posibles.

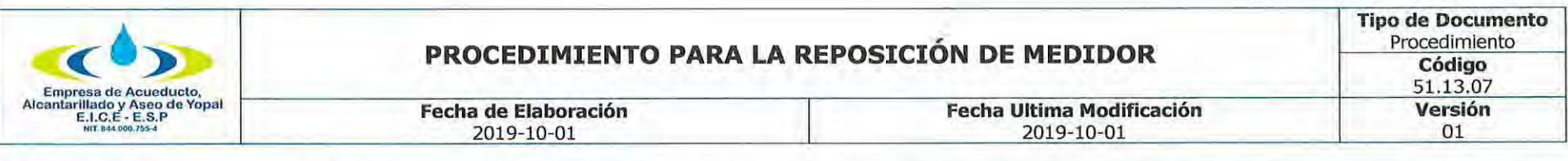

Una de las finalidades de estas normas, como lo señala el propio artículo 146 antes citado, es que el consumo sea el elemento principal del precio que se cobra al usuario.

Al respecto, el Consejo de Estado ha sostenido: "Tanto la empresa prestadora de los servicios públicos domiciliarios como los usuarios de los mismos tienen derecho a que los consumos se midan con los instrumentos tecnológicos apropiados y a que el consumo sea el elemento principal del precio que se cobre al usuario. Por consiguiente, se deriva la obligación correlativa de las empresas de servicios públicos domiciliarios de utilizar un aparato medidor como el medio principal de determinación del consumo de los usuarios" CONSEJO DE ESTADO, Sala de lo Contencioso Administrativo, C.P. HERNÁNDEZ María Nohemí. Sentencia del 1 de diciembre de 2006. Exp. 200601450.

Para el servicio de acueducto, el artículo 15 del Decreto 302 de 2000, modificado por el artículo 4º del Decreto 229 de 2002, dispone:

"Artículo 15. De la obligatoriedad de los medidores de acueducto. De ser técnicamente posible cada acometida deberá contar con su correspondiente medidor de acueducto, el cual será instalado en cumplimiento de los programas de micro medición establecidos por la entidad prestadora de los servicios públicos de conformidad con la regulación expedida por la Comisión de Regulación de Agua Potable y Saneamiento Básico. Para el caso de edificios de propiedad horizontal o condominios, de ser técnicamente posible, cada uno de los inmuebles que lo constituyan deberá tener su medidor individual."

En concordancia con lo dispuesto en el Decreto 302 citado, la Comisión de Regulación de Agua Potable y Saneamiento Básico, expidió la Resolución 319 de 2005, regulando el cobro de los servicios de acueducto y alcantarillado y a los usuarios en categoría de multiusuarios, donde no existe medición individual por razones de tipo técnico.

En conclusión, todo usuario tiene derecho a la medición individual de sus consumos, salvo las excepciones legales, o cuando técnicamente no sea posible.

#### DETERMINACIÓN DEL CONSUMO DURANTE UN PERIODO POR FALTA DE MEDICIÓN NO IMPUTABLE A LA EMPRESA NI AL **USUARIO.**

De conformidad con el artículo 146 de la ley 142 de 1994, cuando sin acción u omisión de las partes, durante un periodo no sea posible medir razonablemente con instrumentos los consumos, su valor podrá establecerse según dispongan los contratos uniformes, así:

1. Con base en consumos promedios de otros períodos del mismo suscriptor o usuario,

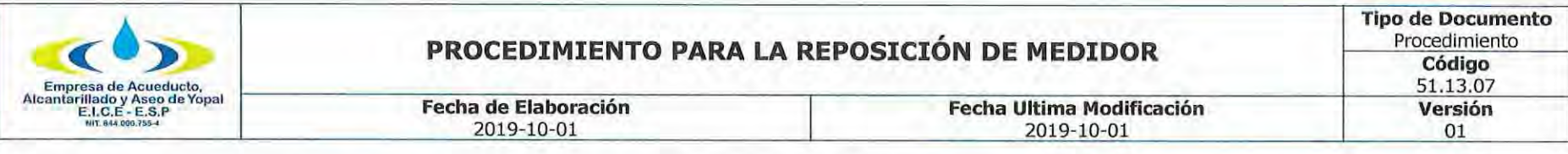

2. Con base en los consumos promedios de suscriptores, o usuarios que estén en circunstancias similares, o

3. Con base en aforos individuales.

En relación con esta norma hay que destacar dos cosas:

1. Sólo procede de manera excepcional, cuando durante un periodo no es posible hacer la medición, por causas no imputables a la empresa o al usuario. Esta norma es concordante con el artículo 144 de la ley 142 de 1994, que dispone que, cuando el suscriptor o usuario, pasado un periodo de facturación, no tome las medidas para reparar o reemplazar los medidores, la empresa podrá hacerlo por cuenta del suscriptor o usuario.

2. La empresa decide en el contrato de condiciones uniformes cuál de las alternativas previstas aplica; en caso de no existir estipulación expresa en el contrato, la empresa deberá aplicar aquella que para cada caso concreto se ajuste más al objetivo de determinar el consumo real del usuario.

#### DETERMINACIÓN DEL CONSUMO CUANDO SE ACREDITE LA EXISTENCIA DE FUGAS IMPERCEPTIBLES AL INTERIOR DEL **INMUEBLE.**

El artículo 146 de la ley 142 de 1994, dispone que también habrá lugar a determinar el consumo de un periodo con base en los de periodos anteriores o en los de usuarios en circunstancias similares o en aforos individuales, cuando se acredite la existencia de fugas imperceptibles. La empresa tiene la obligación de ayudar al usuario a detectar el sitio y la causa de la fuga.

A partir de la detección de la fuga, el usuario tiene dos meses para remediarlas. Durante este periodo, la empresa cobrará el consumo promedio de los últimos seis meses. Transcurrido este periodo cobrará el consumo medido.

Esta norma establece dos formas de determinación del consumo por promedio, una, con base en los de periodos anteriores o en los de usuarios en circunstancias similares o en aforos individuales, durante la investigación de la fuga, es decir, antes de la detección de la misma, que sería cuando la empresa efectúe la revisión previa conforme al artículo 149 de la ley 142 de 1994, y otra, con base en el promedio de los últimos seis meses, que se adoptaría durante los dos meses con que cuenta el usuario para remediar la fuga.

También conviene precisar que conforme a esta norma, si la empresa ayudó al usuario a ubicar el sitio y la causa de la fuga y el usuario no la remedio dentro de los dos meses que le concedió la empresa, ésta puede, pasados los dos meses, cobrar el consumo medido, pues la empresa cumplió su obligación legal, y no puede soportar la negligencia del usuario.

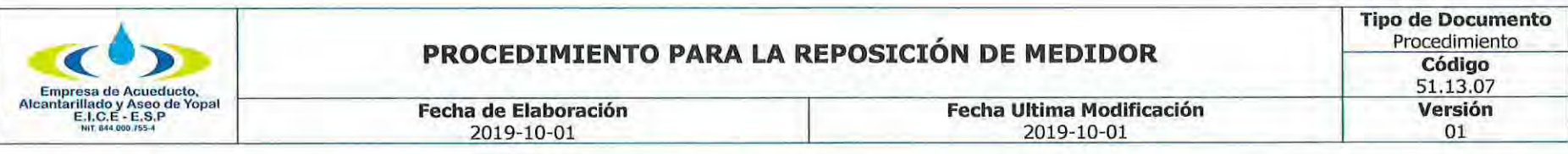

El hecho de detectar una fuga perceptible no exime a la empresa de cumplir con el deber de revisión previa que le impone el artículo 149 de la ley 142 de 1994, pues la ley estableció la obligación en cabeza de las empresas de ayudar al usuario a detectar el sitio y causa de las fugas, sin efectuar distinción alguna. De la misma manera, la ley obligó a las empresas a efectuar la revisión previa de aquellas causas de desviaciones significativas de consumo, sin efectuar diferenciaciones entre los tipos de causas.

Las empresas prestadoras no pueden sustraerse de la obligación de investigación de las causas de desviaciones significativas de consumo.

En esa medida, cuando la desviación significativa de consumo surge como consecuencia de una fuga imperceptible, es deber de la empresa efectuar su verificación a través de instrumentos técnicos apropiados. Por lo tanto, la empresa prestadora no puede justificar el no cumplimiento de su deber de revisión basada en la supuesta ausencia de indicios de fuga imperceptible, pues precisamente la noción de fuga imperceptible nos indica que ésta no es detectable directamente por los sentidos, sino solamente mediante instrumentos técnicos adecuados.

El decreto 229 de 2002, con relación a los servicios de acueducto y alcantarillado, establece las siguientes definiciones sobre fugas perceptibles e imperceptibles:

3.13. FUGA IMPERCEPTIBLE: Volumen de agua que se escapa a través de las instalaciones internas de un inmueble y se detecta solamente mediante instrumentos apropiados, tales como los geófonos.

3.14. FUGA PERCEPTIBLE: Volumen de agua que se escapa a través de las instalaciones internas de un inmueble y es detectable directamente por los sentidos.

En otras palabras, no es posible que la empresa, con fundamento en simples indicios, se sustraiga de su obligación de ayuda al usuario para detectar el sitio y causa de las fugas imperceptibles (inciso tercero del artículo 146 de la ley 142 de 1994), pues entonces no tendría ningún sentido que la ley y el reglamento hubieren hecho la distinción entre fugas perceptibles e imperceptibles, y que en relación con estas últimas se hubiere dicho que sólo son detectables mediante instrumentos técnicos apropiados.

## LA FALTA DE MEDICIÓN DEL CONSUMO POR ACCIÓN U OMISIÓN DE LA EMPRESA DA LUGAR A PERDER EL PRECIO.

El artículo 146 de la ley 142 de 1994, prescribe que la falta de medición por acción u omisión de la empresa, le hará perder el precio.

Agrega esta norma que, se entenderá igualmente, que es omisión de la empresa la no colocación de medidores en un periodo superior a seis meses después de la conexión del suscriptor o usuario.

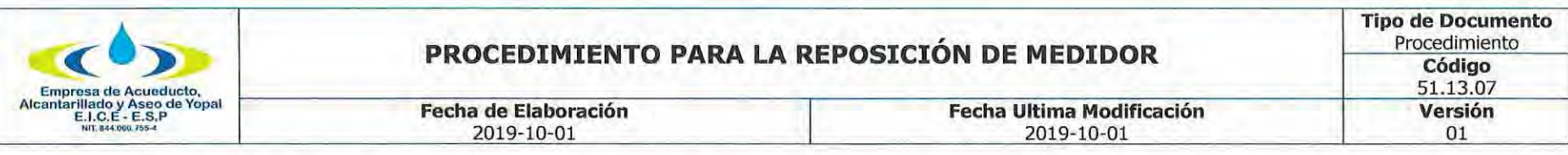

Esta disposición castiga de manera severa la negligencia de la empresa, bien sea por acción o por omisión. La ley no señala cuales serían las conductas activas o pasivas de la empresa que la llevarían a perder el precio.

En cuanto a las conductas omisivas señala una, la no colocación de medidores en un periodo superior a seis meses después de la conexión del suscriptor o usuario, sin embargo, aquí hay que tener en cuenta lo dispuesto en el artículo 144 de la ley 142 de 1994, según el cual, los contratos pueden exigir que el usuario adquiera e instale el medidor en el plazo otorgado por la empresa. Si le corresponde instalarlo al usuario y no lo hace, la empresa tendría seis meses para hacerlo desde la conexión.

Ahora bien, como el artículo 146 citado, no estableció cuales eran los otros casos en la falta de medición por acción u omisión, que harían perder el precio a la empresa, el Consejo de Estado ha sostenido que en tales circunstancias se debe adelantar un proceso judicial para determinar la pérdida del precio, pues según esa Corporación, esa disposición no implica el deber de reconocer tal pérdida pues sólo puede definirse en virtud de un proceso administrativo o judicial. En otras palabras, sólo un juez podría establecer la responsabilidad de la empresa.

Finalmente, no debe confundirse la falta de medición, con la ausencia de lectura del medidor; en el primer caso aplica el artículo 146 de la ley 142 de 1994, en tanto que en el segundo se aplica el artículo 150 de la misma ley. Este criterio fue acogido por el Consejo de Estado, (CONSEJO DE ESTADO. Sala de lo Contencioso Administrativo. Sección Primera. C.P. LAFONT PIANETA Rafael. Sentencia del 16 de agosto de 2007. Radicación: 25000-23-24-000- 2003-00456-01) sostiene esta Corporación que no se puede confundir la falta de medición, con la no lectura existiendo medidor, y por tal omisión no facture de manera oportuna, de conformidad con el artículo 150 de la Ley 142 de 1994. Sin embargo, en este último caso, para que la empresa no incurra en cobro inoportuno deberá demostrar que la lectura no se pudo hacer por culpa del usuario, por ejemplo, que el medidor estaba en un sitio de difícil acceso para la empresa y que empleo todos los medios legales a su alcance para lograr que el usuario permitiera el acceso al medidor.

#### LA FALTA DE MEDICIÓN DEL CONSUMO POR ACCIÓN U OMISIÓN DEL USUARIO, JUSTIFICA LA SUSPENSIÓN DEL SERVICIO O LA TERMINACIÓN DEL CONTRATO.

Según el artículo 146 de la ley 142 de 1994, la falta de medición por acción u omisión del usuario es causal para suspender el servicio o terminar el contrato, sin perjuicio de que la empresa determine el consumo con base en los de periodos anteriores o en los de usuarios en circunstancias similares o en aforos individuales.

### **MICROMEDICIÓN.**

De conformidad con el numeral 1 del artículo 9 de la Ley 142 de 1994, las comisiones de regulación deberán, de acuerdo a la capacidad técnica y financiera de las empresas o a las categorías de los municipios establecidas por la ley, fijar los plazos y términos en los cuales las empresas deben implementar los planes de medición de sus consumos reales mediante instrumentos tecnológicos

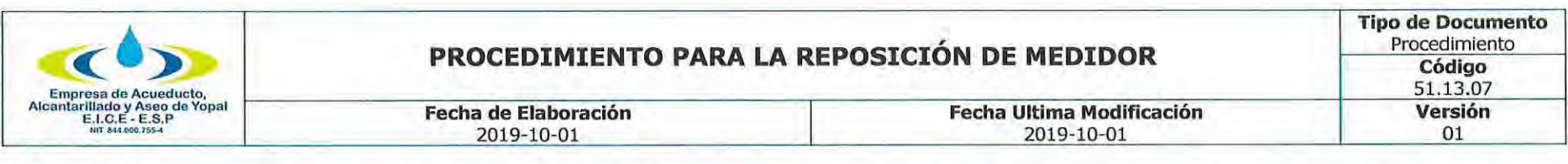

apropiados. Para tal efecto, el artículo 146 había señalado unos plazos a las comisiones.

Para el servicio de acueducto, la Comisión de Regulación de Agua Potable y Saneamiento Básico, de conformidad con lo dispuesto en la Ley 142 de 1994 en sus artículos 9.1, 14.22, 97 y 146 y en el artículo 3 de la Ley 373 de 1997, reguló en el Título II, Capítulo I de la Resolución CRA 151 de 2001(Regulación integral de los servicios públicos de Acueducto, Alcantarillado y Aseo), lo referente al uso eficiente del agua y en particular el tema de la medición, en puntos como: (i) elaboración del programa de micromedición, (ii) prioridades y plazos máximos para la ejecución de los programas de micromedición, (iii) financiación de micromedidores, (iv) reparación y mantenimiento de medidores, (v) condiciones técnicas para la micromedición, (vi) excepción para la instalación de micromedidores, y (vii) condiciones económicas para la micromedición.

Posteriormente, mediante la Resolución CRA 364 de 2006 se modificaron los artículos 2.1.1.1.13 y 2.1.1.1.14 de la Resolución CRA 151 de 2001, en relación con las excepciones a la micromedición, así:

"ARTÍCULO 2.1.1.13 EXCEPCIÓN PARA LA INSTALACIÓN DE MICROMEDIDORES. - Numeral modificado por el artículo 1 de la Resolución 364 de 2006 - En las zonas conformadas en su mayoría por usuarios de estratos 1 y 2 y que a la fecha de entrada en vigencia de esta resolución presenten niveles de micromedición inferiores al 50% de los usuarios pertenecientes a las mismas, las personas prestadoras, en lugar de instalar micromedidores a cada usuario, podrán efectuar, para los efectos previstos en la presente resolución, la sectorización física de las redes de distribución respectivas.

Una vez realizada tal sectorización, se instalará macromedidores a la entrada del sector correspondiente y se estimará el volumen de aqua a ser distribuido proporcionalmente entre los usuarios del sector correspondiente que no estén micromedidos. (...)

(...)ARTÍCULO 2.1.1.14 CONDICIONES ECONÓMICAS PARA LA MICROMEDICIÓN. - Numeral modificado por el artículo 2 de la Resolución 364 de 2006. - La persona prestadora del servicio de acueducto podrá exceptuar de la instalación de micromedidores a los usuarios de estrato 1 y 2 cuya factura de acueducto y alcantarillado correspondiente al consumo básico mensual, establecido por la CRA, para el estrato 1, supere el 5% del salario mínimo mensual legal vigente y, para el estrato 2, el 7% del salario mínimo mensual legal vigente. El consumo de los usuarios exceptuados en aplicación del presente artículo será establecido con base en los consumos promedio de suscriptores o usuarios micromedidos del mismo estrato, o con base en aforos individuales.

PARÁGRAFO. De conformidad con el artículo 146 de la Ley 142 de 1994, lo dispuesto en el presente artículo no podrá ser interpretado o aplicado de forma tal que resulte en una restricción al derecho del usuario de solicitar, en cualquier momento, la instalación de micromedidores; ni el derecho de la persona prestadora a instalarlos."

Es así que, para determinar el consumo, se debe identificar si el suscriptor y/o usuario cuenta con el instrumento de medición,

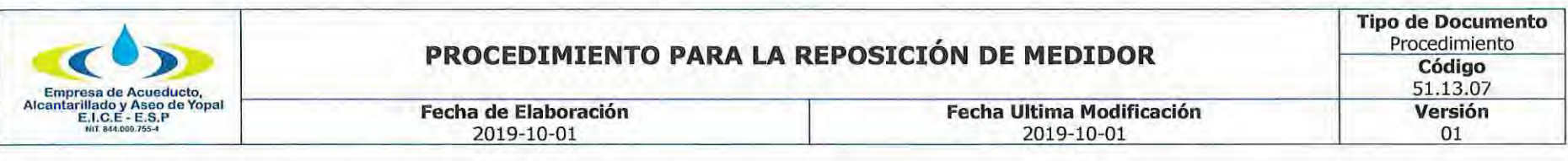

evento en el cual el consumo medido será el consumo facturado.

Ahora bien, si el suscriptor y/o usuario no cuenta con el correspondiente medidor, la empresa podrá determinar el consumo facturable de conformidad con lo establecido en el artículo 146 de la Ley 142 de 1994 y lo dispuesto en las condiciones uniformes del contrato de servicios públicos, para tales efectos. En este evento, se debe tener en cuenta si el suscriptor y/o usuario se encuentra dentro de las excepciones para la instalación de micromedidores, establecidas en la Resolución CRA 364 de 2006.

#### DE LOS INSTRUMENTOS DE MEDICIÓN DEL CONSUMO.

#### DE LOS MEDIDORES INDIVIDUALES.

#### DERECHO DEL USUARIO A ESCOGER LIBREMENTE EL PROVEEDOR DE LOS MEDIDORES Y DEMÁS BIENES Y SERVICIOS NECESARIOS PARA SU MANTENIMIENTO Y REPARACIÓN.

De conformidad con el artículo 144 de la ley 142 de 1994, los contratos de condiciones uniformes pueden exigir que los suscriptores o usuarios adquieran, instalen, mantengan y reparen los instrumentos necesarios para medir sus consumos. En tal caso, los suscriptores o usuarios pueden decidir con libertad a qué persona le adquieren los instrumentos de medición y la empresa deberá aceptarlos siempre que reúnan las características técnicas que la empresa haya establecido en las condiciones uniformes del contrato.

Esta disposición no hace nada distinto de reconocer el derecho de los usuarios a escoger libremente la persona que le suministre los bienes que requiera para usar el servicio. En efecto, el numeral 9.2 del artículo 9 de la ley 142 de 1994, dispone que, además del derecho a la libre elección del prestador, los usuarios de los servicios públicos tienen derecho a elegir libremente el proveedor de los bienes necesarios para su obtención o utilización.

Pero ese derecho de elección no sólo se predica de la adquisición de los medidores; lo dispuesto en el numeral 9.2 del artículo 9º debe entenderse de manera amplia cuando habla de elegir libremente el proveedor de los bienes necesarios para su obtención o utilización. En ese sentido, siempre que haya oferta en el mercado de bienes o servicios, el suscriptor puede escoger libremente quien repare o mantenga los equipos de medida. Sin embargo, como señala el artículo 144 de la ley 142 de 1994, los contratos pueden reservar a las empresas, por razones de seguridad comprobables, la calibración y mantenimiento de los medidores.

La infracción de lo dispuesto en estas normas puede constituir abuso de posición dominante de las empresas de servicios públicos frente a los usuarios, de conformidad con el artículo 133 de la ley 142 de 1994, en particular a lo preceptuado en el numeral 133. 5. También podría haber infracción del artículo 34 de la ley 142 de 1994, en la medida en que se restringiera la oferta de tales bienes o servicios a eventuales competidores o proveedores de dichos bienes.

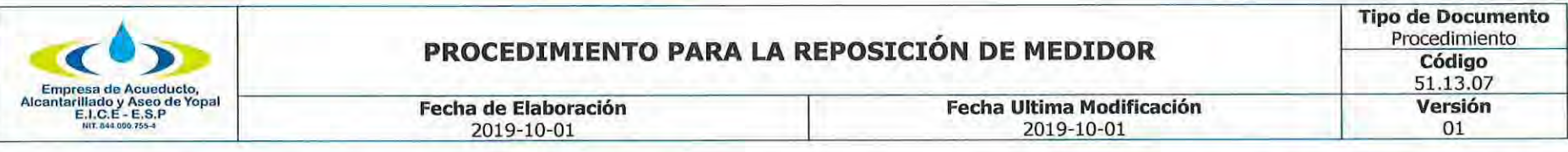

En conclusión, siempre que haya oferta disponible de los bienes o servicios a que se refiere el artículo 144 de la ley 142 de 1994, el usuario tiene derecho a escoger libremente tales bienes o servicios.

### ADQUISICIÓN Y MANTENIMIENTO DE MEDIDORES DEL SERVICIO PÚBLICO DE ACUEDUCTO.

Con relación a la adquisición, instalación, mantenimiento y reparación de los medidores, el artículo 14 del Decreto 302 de 2000(12), dispone:

">ARTICULO 14. DE LOS MEDIDORES. Los contratos de condiciones uniformes pueden exigir que los suscriptores o usuarios adquieran, instalen, mantengan y reparen los instrumentos necesarios para medir sus consumos de agua, en tal caso, los suscriptores o usuarios podrán adquirir los bienes y servicios respectivos a quien a bien tengan y la entidad prestadora de los servicios públicos deberá aceptarlo siempre que reúnan las características técnicas a las que se refiere el inciso siquiente.

La entidad prestadora de los servicios públicos podrá establecer en las condiciones uniformes del contrato las características técnicas de los medidores, las condiciones para su reemplazo y el mantenimiento que deba dárseles.(...)"

Por su parte, el artículo 19 del Decreto 302 de 2000, modificado por el artículo 7 del Decreto 229 de 2002, dispone:

"Artículo 19, Cambio de medidor. La Entidad Prestadora de los Servicios Públicos, podrá cambiar el medidor cuando éste no tenga el diámetro adecuado para el servicio que se presta. En tales casos, el suscriptor o usuario pagará a la Entidad Prestadora de los Servicios Públicos, según la diferencia entre el valor del medidor nuevo y el valor del medidor retirado, a los precios vigentes, así como de los materiales derivados de tales obras, a los precios vigentes, sea en su contra o a su favor en un plazo máximo de seis (6) meses.

Cuando a juicio de la empresa el medidor no registre adecuadamente el consumo, la empresa podrá retirarlo temporalmente para verificar su estado. Si como resultado de esta actuación se determina una falla en el instrumento de medida, se dará al suscriptor o usuario la opción de repararlo, si técnica y económicamente esta resulta procedente. En caso de requerirse el cambio del medidor, el suscriptor o usuario tendrá la opción de adquirirlo a quien a bien tenga, evento en el cual si éste reúne las características técnicas establecidas en el contrato de condiciones uniformes, la empresa deberá aceptarlo, o la empresa podrá suministrarlo previa autorización del suscriptor.(...)"

En conclusión, el usuario o suscriptor puede adquirir su equipo de medición con la empresa prestadora del servicio público o con quien estime conveniente, pero debe cumplir con las obligaciones establecidas en el contrato de condiciones uniformes de la empresa; en todo caso, el pago del mencionado equipo de medición corre a cargo del mismo.

LOS COSTOS DE REPOSICIÓN, MANTENIMIENTO Y REPARACIÓN DE LOS MEDIDORES ESTÁN A CARGO DEL USUARIO.

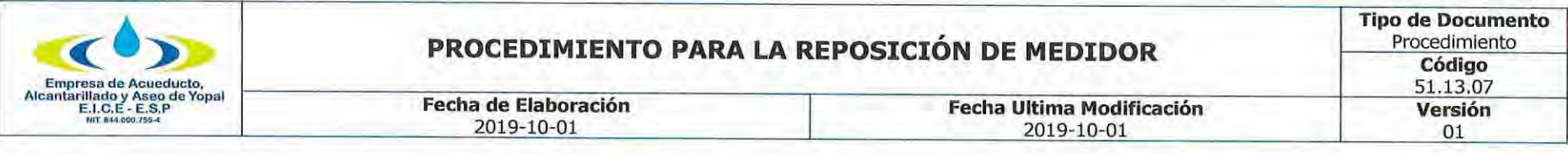

De conformidad con el artículo 144 de la ley 142 de 1994, no será obligación del suscriptor o usuario, cerciorarse de que los equipos de medida funcionen en forma adecuada, pero sí es su obligación hacerlos reparar o reemplazarlos cuando se verifique que su funcionamiento no permite medir adecuadamente sus consumos. Los medidores no podrán cambiarse, hasta tanto no se determine que su funcionamiento esta por fuera del rango de error admisible.

Dispone igualmente esta norma, que si pasado un período de facturación el suscriptor o usuario no ha cambiado o reemplazado el medidor, la empresa puede hacerlo por cuenta del suscriptor o usuario.

Si durante la visita de la empresa se determina que es necesario retirar el medidor, en el Acta debe quedar constancia de las causas del retiro del medidor. Si después de la revisión en un laboratorio acreditado se encuentra que el medidor está funcionando adecuadamente, la empresa no puede obligar al usuario a cambiar dicho medidor.

Finalmente, según esta disposición, los costos de reparación y reemplazo de los medidores deben ser asumidos por el suscriptor o usuario.

#### CONTROL SOBRE EL FUNCIONAMIENTO DE LOS MEDIDORES.

El artículo 145 de la ley 142 de 1994, prescribe que las condiciones uniformes de los contratos permitirán tanto a la empresa como al usuario verificar el estado de los instrumentos utilizados para medir el consumo, y las dos partes están obligadas a adoptar medidas eficaces para que no se alteren. Indica igualmente este artículo, que se permite a la empresa retirar temporalmente los medidores para verificar su estado. Es decir, existe una responsabilidad compartida entre empresa-usuario en esta materia.

Si se analiza este artículo de la ley, frente al 144 de la misma ley 142, que establece que el usuario no está obligado a cerciorarse que los medidores funcionen en forma adecuada, se podría deducir que la obligación compartida que impone el artículo 145 de verificación de los instrumentos de medida, se refiere más a una responsabilidad preventiva de cuidado o vigilancia externa sobre los medidores, con el fin de evitar que estos puedan ser manipulados o alterados.

#### COSTO DE LAS REVISIONES AL MEDIDOR.

Conforme a lo establecido en el artículo 145 de la Ley 142 de 1994, los prestadores de servicios públicos, por iniciativa propia, deberán hacer en cualquier tiempo revisiones rutinarias al medidor y a las acometidas, para verificar su estado, su funcionamiento y realizar las normalizaciones del caso que aseguren una adecuada medición del consumo.

De allí que, si las revisiones que efectúan las empresas corresponden a la ejecución de planes de mantenimiento y/o control de

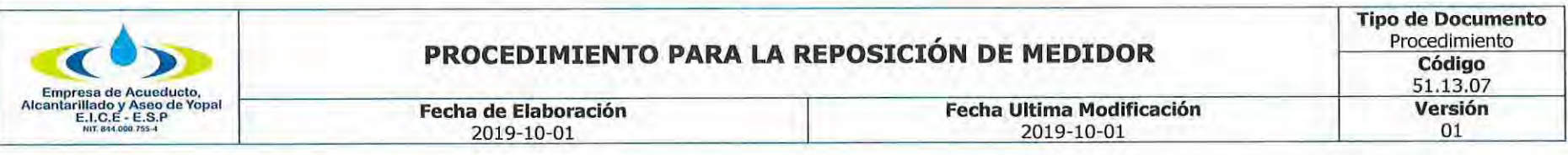

pérdidas, el costo de la revisión se encuentra remunerado vía tarifa y por lo tanto no podría efectuarse un cobro adicional al usuario por dicho concepto.

Si la revisión se efectúa a propósito de la investigación de desviaciones significativas, se debe tener en cuenta que según el artículo 149 de la Ley 142 de 1994, es obligación de las empresas de servicios públicos investigar esas desviaciones al preparar las facturas, lo cual implica que las empresas están obligadas a visitar los domicilios de los usuarios con el fin de determinar la causa que los originó y por lo tanto el costo de esa revisión no puede ser trasladado a los usuarios.

Si la revisión se produce como resultado de un procedimiento por la existencia de anomalías en el equipo de medida, la empresa podrá cobrar el costo de la revisión al usuario, siempre y cuando así lo establezca el contrato de condiciones uniformes del respectivo prestador. En este caso, se debe tener en cuenta que la empresa tiene derecho a remunerarse por ese concepto, tratándose de un evento excepcional que da lugar a la labor de revisión, claro está, en las condiciones que establezca la regulación del sector y el contrato de condiciones uniformes.

Si la revisión es solicitada voluntariamente por el suscriptor, usuario o propietario, la empresa podrá cobrarle ese servicio siempre que así lo disponga el contrato de condiciones uniformes.

El procedimiento de retiro de los medidores y su posterior envío al laboratorio lo define la empresa prestadora del servicio público. Este procedimiento debe realizarse garantizando el derecho al debido proceso y defensa del usuario, toda vez que el dictamen del laboratorio respecto del equipo de medida es la prueba fundamental para el cambio del medidor o para la suspensión o terminación del contrato de servicios públicos por parte de la empresa.

UBICACIÓN DE LOS MEDIDORES.

De conformidad con los artículos 144 y 145 de la Ley 142 de 1994, las empresas de servicios públicos, tienen obligaciones respecto del funcionamiento adecuado de los medidores, y además de acuerdo con el artículo 146 de la misma ley, el prestador del servicio tiene derecho a medir los consumos, razón por la cual los instrumentos o equipos de medición deben estar en un sitio de fácil acceso que permita tales actividades cuando la empresa lo requiera.

Para el servicio de acueducto, el artículo 15 del Decreto 302 de 2000, modificado por el artículo 4º del Decreto 229 de 2002, señala que la entidad prestadora de los servicios públicos determinará el sitio de colocación de los medidores, procurando que sea de fácil acceso para efectos de su mantenimiento y lectura. A su vez, el artículo 10 de la Resolución 413 de 2006 expedida por la Comisión de Regulación de Agua Potable, señala que es atribución del prestador, para los casos en que se vaya a instalar el medidor por primera vez, determinar el lugar donde técnicamente se debe ubicar el medidor. PROPIEDAD DE LOS MEDIDORES.

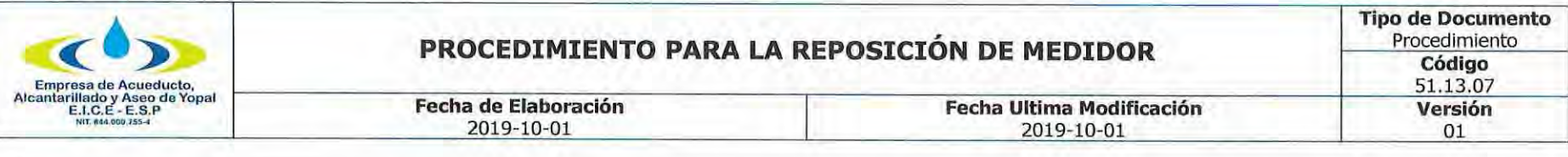

Conforme al artículo 135 de la Ley 142 de 1994, la propiedad de las redes, equipos y elementos que integran una acometida externa, será de quien los hubiere pagado, si no fueren inmuebles por adhesión. Pero ello no exime al suscriptor o usuario de las obligaciones resultantes del contrato y que se refieran a esos bienes.

De acuerdo con la norma citada, la propiedad del medidor será del usuario, si fue éste quien lo pago, de lo cual se sigue que los medidores reemplazados le pertenecen y que la empresa no puede hacerse a su propiedad por el sólo hecho de ser sustituidos por mal funcionamiento.

En este orden de ideas, los medidores como todo bien de propiedad privada están bajo el cuidado y responsabilidad de su dueño, y corresponde a éste adoptar las medidas de seguridad respectivas para prevenir posibles hurtos o daños.

Para el servicio de acueducto el artículo 19 del Decreto 302 de 2000, modificado por el artículo 7º del Decreto 229 de 2002 dispone que: "En todo caso, cuando el medidor sea retirado para su reemplazo, éste será entregado al suscriptor, en su condición de propietario del mismo, salvo indicación expresa de éste en contrario

### **FINANCIACIÓN DE MEDIDORES.**

De conformidad con el artículo 97 de la ley 142 de 1994, con el propósito de incentivar la masificación de los servicios públicos domiciliarios, las empresas que presten servicios públicos pueden otorgar plazos para amortizar los cargos de la conexión domiciliaria, incluyendo la acometida y el medidor, los cuales serán obligatorios para los estratos 1, 2 y 3.

También prevé el citado artículo, que los costos de conexión domiciliaria, acometida y medidor de los estratos 1, 2 y 3 podrán ser cubiertos por el municipio, el departamento o la Nación a través de aportes presupuestales para financiar los subsidios otorgados a los residentes de estos estratos que se beneficien con el servicio y, de existir un saldo a favor de la persona prestadora del servicio, se aplicarán los plazos establecidos en el la citada norma, los cuales, para los estratos 1, 2 y 3, por ningún motivo serán inferiores a tres (3) años, salvo por renuncia expresa del usuario.

Para el servicio de acueducto, el artículo 15 del Decreto 302 de 2000, modificado por el artículo 4o del Decreto 229 de 2002, señala que la entidad prestadora de esos servicios debe ofrecer financiamiento a los suscriptores de uso residencial de los estratos 1, 2 y 3, para cubrir los costos del medidor, su instalación, obra civil, o reemplazo del mismo en caso de daño. Esta financiación debe ser de por lo menos treinta (36) meses, dando libertad al usuario de pactar períodos más cortos si así lo desea. Este cobro se hará junto con la factura de acueducto.

El artículo 2.4.4.11 de la Resolución CRA 151 de 2001 señala:

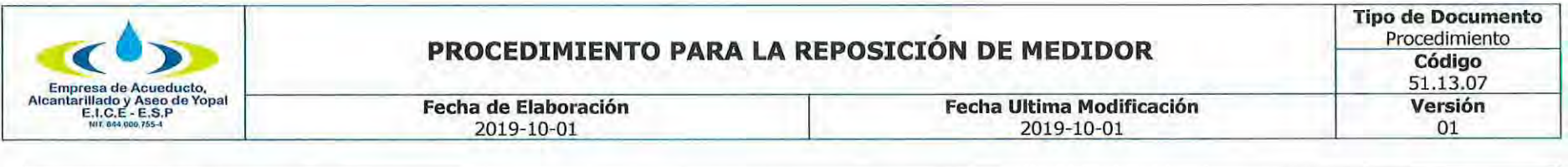

"Financiación de los aportes de conexión a los usuarios. Las personas prestadoras podrán otorgar plazos para amortizar los aportes de conexión en los términos del artículo 97 de la Ley 142 de 1994. En el caso de los estratos 1, 2 y 3 este plazo es de carácter obligatorio y no podrá ser inferior a tres (3) años, excepto por renuncia expresa del usuario.

Para los estratos 1, 2 y 3 los aportes de conexión podrán ser cubiertos por entidades gubernamentales de cualquier orden a través de aportes presupuestales para su financiación. Si existe un saldo a cubrir por parte del usuario, se deben aplicar los plazos mencionados.

PARÁGRAFO. Las personas prestadoras no están obligadas a conceder los mencionados plazos para amortizar los aportes de conexión, cuando se trate de urbanizadores de viviendas o inmuebles así estos correspondan a los estratos 1, 2 y 3".

En consecuencia, salvo la excepción consagrada en el parágrafo del artículo 2.4.4.11 de la Resolución CRA 151 de 2001, es deber de las empresas solo para los estratos 1, 2 y 3, otorgar plazos para amortizar los cargos de conexión domiciliaria, incluyendo la acometida y el medidor.

Para los demás usuarios, es facultativo de las empresas el otorgamiento y forma de los mencionados plazos.

Respecto de intereses de plazo, su cobro sólo procede de manera excepcional en relación con algunos bienes o servicios como es el caso de los derechos de conexión incluidos la acometida y el medidor cuando no hagan parte de la tarifa y la empresa y el usuario hayan acordado plazos de amortización para su pago; o cuando se hayan suscrito acuerdos de pago por deudas de servicios públicos.

#### **CALIBRACIÓN DE MEDIDORES.**

Quien adquiera un medidor- empresa o usuario-, deberá obtener del vendedor el respectivo certificado de calibración; si lo adquiere directamente el usuario, la empresa de servicios públicos deberá aceptar el respectivo certificado de calibración, siempre y cuando sea de un laboratorio acreditado ante la Superintendencia de Industria y Comercio, salvo que decida obtener un nuevo certificado de otro laboratorio acreditado, caso en el cual, el costo de calibración lo asume la empresa.

Los medidores utilizados para la medición de los servicios de energía eléctrica, agua potable y gas, son instrumentos de medida cuya verificación o calibración son obligatorias. Tal y como lo disponen el Decreto 2269 de 1993, la Circular Única de la Superintendencia de Industria y Comercio -SIC-, Titulo VI Capitulo 3, artículo 3.1, y la Resolución SIC 2054/97 art.1,

"Decreto 2269 De 1993 (...) ARTICULO 29. Los Instrumentos para medir y los patrones que sean utilizados en las actividades

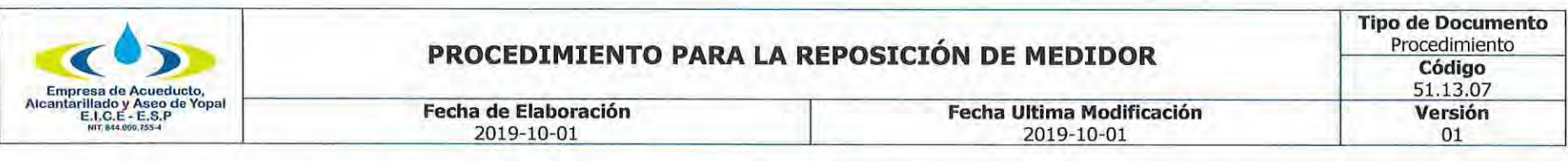

enumeradas en este artículo ya sea que se fabriquen en el territorio nacional o se Importen, requerirán, previamente a su comercialización, aprobación del modelo o prototipo por parte de la Superintendencia de Industria y Comercio, y están sujetos a control metrológico por parte de la misma entidad, sin perjuicio de las atribuciones de otras dependencias. Igualmente, se podrá requerir a los fabricantes, importadores, comercializadores o usuarios de instrumentos de medición la verificación o calibración de éstos, cuando se detecten fallas metrológicas ya sea antes de ser vendidos o durante su utilización.(...)"

"Circular Única de la Superintendencia de Industria y Comercio -SIC-, Titulo VI Capitulo 3 (...) 3.1 INSTRUMENTOS DE MEDIDA Y PATRONES CUYA VERIFICACIÓN O CALIBRACIÓN SON OBLIGATORIAS. Los instrumentos de medida y patrones cuya verificación o calibración inicial, periódica y extraordinaria, se establecen como obligatorias, son las siguientes:

(...) Contadores de energía eléctrica, agua y gases; (...)" Por su parte, los artículos 33 y 34 del Decreto 2269 de 1993, señalan:

"Artículo 33. Las autoridades, empresas o personas que prestan los servicios públicos domiciliarios de acueducto, energía eléctrica y gas natural deberán contar con laboratorios de metrología acreditados por la Superintendencia de Industria y Comercio. La Superintendencia de Industria y Comercio, podrá eximir a los suministradores de los servicios mencionados de contar con laboratorios de metrología acreditados cuando sean varias las empresas que proporcionen el mismo servicio o sufraguen el costo de dicho laboratorio o cuando un número superior al 10% de los usuarios del servicio no posean medidor.

Artículo 34. Los instrumentos para medir que se empleen en los servicios de suministro o abastecimiento de agua, gas, energía eléctrica, combustibles derivados del petróleo y telefonía, quedan sujetos a las siguientes reglas:

a) Las autoridades, empresas o personas que proporcionen directamente el servicio, estarán obligadas a contar con el número suficiente de instrumentos patrón, personal calificado, así como con el equipo de laboratorio necesario para comprobar por su cuenta, el grado de precisión de los instrumentos en uso; (...)"

Las Resoluciones expedidas por la Comisión de Regulación de Agua Potable y Saneamiento Básico CRA 151 de 2001 y 236 de 2002, igualmente señalan que las empresas deben contar con laboratorios acreditados o realizar convenios con otras empresas prestadoras de servicios que posean talleres de medidores, certificados por la Superintendencia de Industria y Comercio, o con el fabricante, a fin de garantizar su mantenimiento y reparación.

La Resolución CRA 413 de 2006, en su capítulo II, artículo 9, establece que cuando se instale un equipo de medida por primera vez, este deberá contar con su respectiva certificación de calibración por parte del laboratorio debidamente acreditado por la Superintendencia de Industria y Comercio.

Cabe precisar que una calibración es oficial cuando realmente la hace un laboratorio acreditado, conforme al concepto SIC Rad.

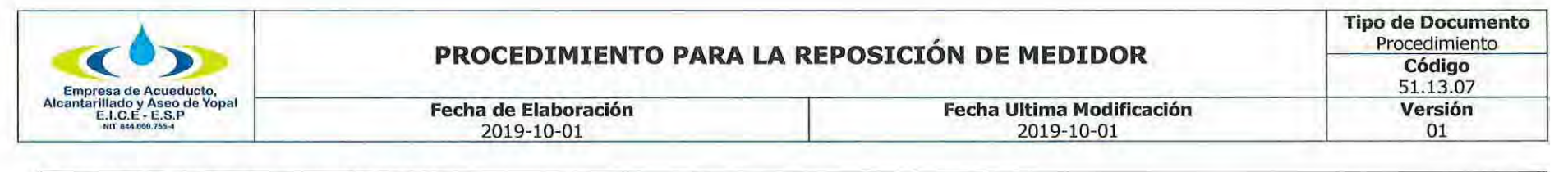

04036212 del 11 de junio de 2004.

#### COMPETENCIA DE LA SUPERINTENDENCIA DE INDUSTRIA Y COMERCIO PARA EXIMIR A LAS EMPRESAS DE SERVICIOS PÚBLICOS DE CONTAR CON LABORATORIOS ACREDITADOS.

El artículo 33 del Decreto 2269 de 1993 dispone:

"Las autoridades, empresas o personas que presten los servicios públicos domiciliarios de acueducto, energía eléctrica y gas naturales deberán contar con laboratorios de metrología acreditados por la Superintendencia de Industria y Comercio.

La Superintendencia de Industria y Comercio, **podrá eximir** a los suministradores de los servicios mencionados de contar con laboratorios de metrología acreditados cuando sean varias las empresas que proporcionen el mismo servicio o sufraguen el costo de dicho laboratorio o cuando un número superior al 10% de los usuarios del servicio no posean medidor". (Negrilla fuera del texto original).

Así las cosas, la Superintendencia de Industria y Comercio tiene la facultad de "eximir" a las personas prestadoras de contar con laboratorios de metrología acreditados, cuando se den las condiciones previstas en la misma disposición, ya que las funciones previstas en el Decreto citado, en particular las relativas al Sistema Nacional de Normalización, Certificación y Metrología, son asuntos técnicos a cargo de la Superintendencia de Industria y Comercio. Si bien es cierto que las facultades de vigilancia que la Superintendencia de Industria y Comercio tenía respecto de las empresas de servicios públicos, cesaron en el momento en que la Superintendencia de Servicios Públicos entró a ejercer plenamente sus funciones, en virtud de lo establecido en el artículo 185 de la Ley 142 de 1994, las materias que pasaron a cargo de la Superintendencia de Servicios Públicos por disposición constitucional y legal, fueron aquellas referidas a funciones de vigilancia y control, más no las que tienen que ver con el Sistema Nacional de Normalización, Certificación y Metrología.

#### **CAMBIO DE MEDIDORES.**

De conformidad con el artículo 144 de la ley 142 de 1994, los usuarios tienen la obligación de reparar o reemplazar los equipos de medida, a satisfacción de la empresa, cuando se establezca que su funcionamiento no permite determinar en forma adecuada los consumos, o cuando el desarrollo tecnológico ponga a su disposición instrumentos de medida más precisos. La empresa, de conformidad con el artículo 145 de la lev 142 de 1994, está autorizada para retirar el medidor para verificar su estado, para lo cual no requiere consentimiento del usuario, basta con que en el Acta quede constancia del personal que realizó la visita, de las condiciones en que se encuentra el medidor, y en general toda la información que permita al usuario conocer las razones del retiro del mismo.

Si la empresa retira el medidor puede instalar otro de manera provisional, con el fin de garantizar lo dispuesto en los artículos 9 y

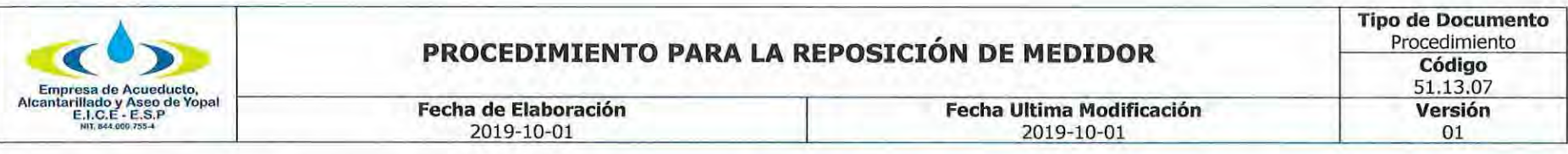

146 de la Ley 142 de 1994, según los cuales los usuarios tienen derecho a que sus consumos se midan con instrumentos tecnológicos apropiados.

Si efectuada la revisión la empresa establece que es necesario su reemplazo, debe comunicar tal decisión al usuario, para que este último pueda elegir sobre la adquisición del equipo de medida a la empresa respectiva o en el mercado, de acuerdo con las características técnicas establecidas en las condiciones uniformes del contrato. Si pasado un periodo de facturación el usuario no ha tomado las acciones necesarias para reemplazar el medidor, la empresa está autorizada para instalar el medidor y cobrarlo al usuario. Las acciones necesarias para reemplazar el medidor pueden ser que el usuario adquiera el medidor en el mercado y lo entregue para instalación a la empresa con el respectivo certificado de calibración, o que le informe a la empresa que ella lo instale a su cargo.

El procedimiento de retiro de los medidores y su posterior envío al laboratorio lo define la empresa prestadora del servicio público en el contrato de condiciones uniformes. Este procedimiento debe realizarse garantizando los derechos al debido proceso y defensa del usuario.

#### **CAMBIO DE MEDIDORES POR MAL FUNCIONAMIENTO.**

En los casos en que de conformidad con el artículo 144 de la ley 142 de 1994, el usuario deba reemplazar el medidor, la empresa debe comunicar al usuario por escrito y con toda claridad qué tipo de irregularidades identificó en el medidor y por qué razones se debe reponer o reparar el equipo de medida; con dicha comunicación, debe adjuntar el respectivo reporte de ensayo, certificado de calibración y/o informe técnico de inspección expedido por un laboratorio debidamente acreditado por la Superintendencia de Industria y Comercio.

### CAMBIO DE MEDIDORES POR DESARROLLO TECNOLÓGICO.

El artículo 144 de la ley 142 de 1994 prescribe que el usuario está en la obligación de cambiar el medidor, cuando la empresa establezca que existen nuevos desarrollos tecnológicos que ponen a su disposición instrumentos de medida más precisos. En tal circunstancia, la empresa comunicará al usuario tal decisión, identificando claramente las razones para su cambio y le concederá un plazo para que lo adquiera en el mercado o para que se lo solicite a la empresa. Vencido este plazo sin que lo hubiere adquirido, la Empresa procederá a costa del usuario a reemplazar, instalar y facturar el nuevo medidor.

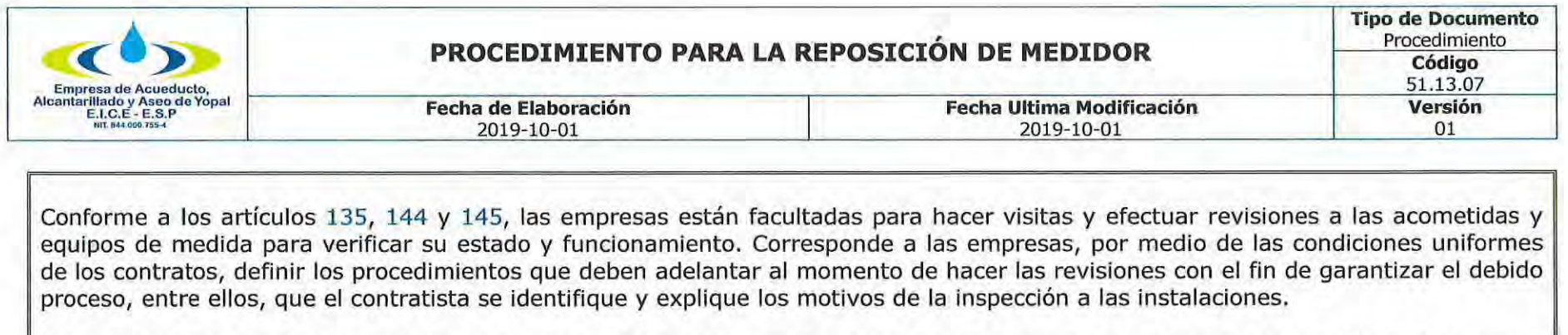

Sin embargo, ninguna norma legal exige que se deba presentar orden escrita previa para poder realizar la visita. Todo el desarrollo de la labor de revisión debe constar en el Acta de Visita. Las personas encomendadas para estas labores deberán estar debidamente identificadas por la empresa de servicios públicos.

Los datos que se consignen en la respectiva Acta de revisión o informe, deben ser legibles y claros. No se aceptan tachaduras o enmendaduras. Una vez firmada por el usuario o suscriptor, o por quien atendió la revisión, y por el funcionario de la empresa y/o contratista, el original del acta quedará para la empresa y se dejará una copia legible al usuario.

Las actas de visita constituyen una actuación probatoria, sin que la misma sea un acto administrativo, sino meramente la comprobación de la existencia de un hecho que se corroborará mediante los experticios técnicos respectivos.

Si la revisión se hace por petición del usuario, o acorde con los planes de mantenimiento programados por el prestador, se le debe informar por escrito previamente al usuario la fecha y hora de la visita. El usuario tiene derecho a estar asistido técnicamente durante la visita de revisión. De los hallazgos y de lo ocurrido se dejará constancia claramente escrita en el acta de visita.

La empresa cuenta con diversas pruebas para revisar y verificar el funcionamiento del medidor y sus conexiones. Sin embargo, la prueba idónea para determinar el funcionamiento del medidor es el concepto del laboratorio acreditado.

Los usuarios tienen derecho a que la prueba de laboratorio también se realice en un centro diferente al de la empresa y a que la prueba de verificación de la idoneidad de los sellos así como el de la calibración del aparato de medida se realice en presencia del usuario con la asesoría de un tercero (ingeniero o técnico electricista).

Siguiendo con el análisis del procedimiento, el laboratorio rinde un dictamen que puede confirmar, negar o agregar más indicios de los señalados en el acta de inspección y ninguna empresa de servicios públicos puede negar al suscriptor y/o usuario estar presente en la diligencia.

Para el caso del servicio público de acueducto, la Comisión de Regulación de Agua Potable y Saneamiento Básico reguló lo pertinente mediante la Resolución 413 de 2006. DICTAMEN DEL LABORATORIO.

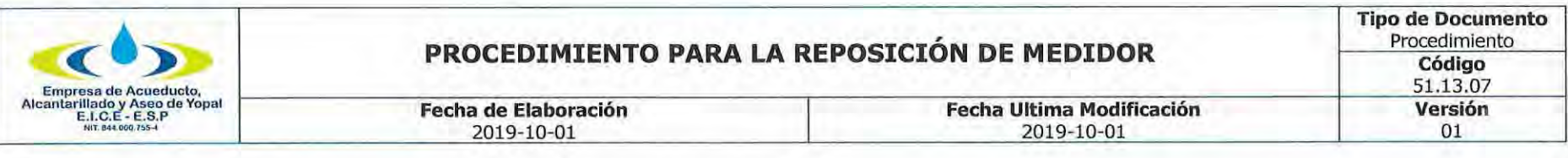

La norma técnica NTC-17025 relativa a los "Requisitos Generales de Competencia de Laboratorios de Ensayo y Calibración", establece que los informes de inspección deben cumplir con los siguientes requisitos:

### "13. INFORMES DE INSPECCIÓN Y CERTIFICADOS DE INSPECCIÓN

13.1. El trabajo llevado a cabo por el organismo de inspección debe ser cubierto por un informe de inspección y/o certificado de inspección recuperable.

13.2. El informe de inspección y/o certificado de inspección debe incluir todos los resultados de los exámenes y la determinación de conformidad realizada sobre la base de estos resultados, así como toda la información necesaria para la comprensión e interpretación de los mismos. Toda esta información debe reportarse en forma correcta, exacta y clara.

13.3. Los informes de inspección y/o certificados de inspección deben ser firmados o de alguna otra forma aprobados, únicamente por personal autorizado.

13.4. El organismo de inspección debe poseer procedimientos documentados para el tratamiento de las quejas recibidas de los clientes, u otras partes acerca de las actividades del organismo de inspección. (...)"

#### **ACTIVIDADES Y RESPONSABLES**  $2.$

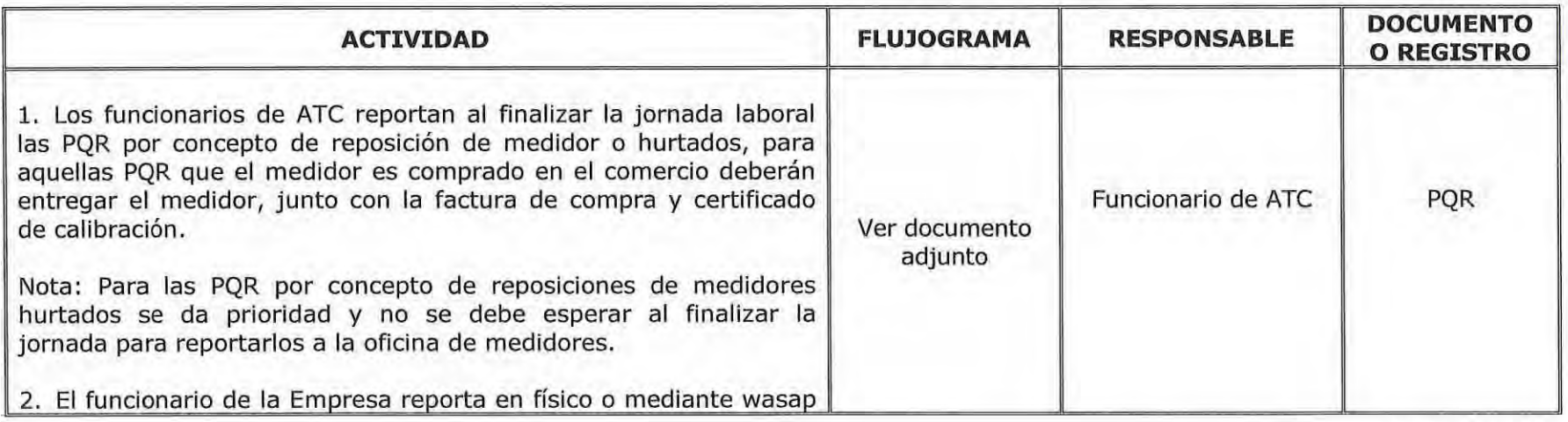

Página 17 de 35

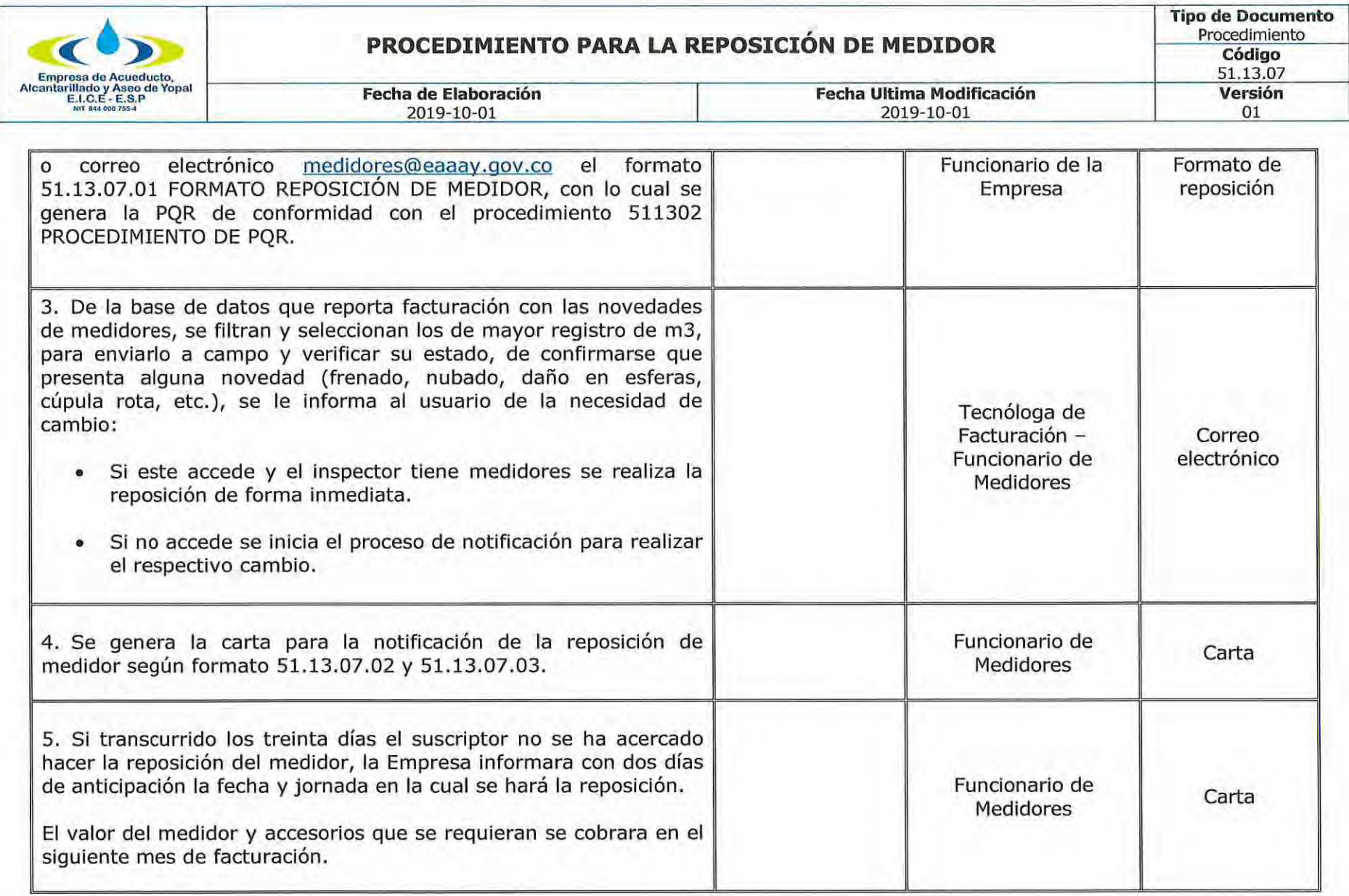

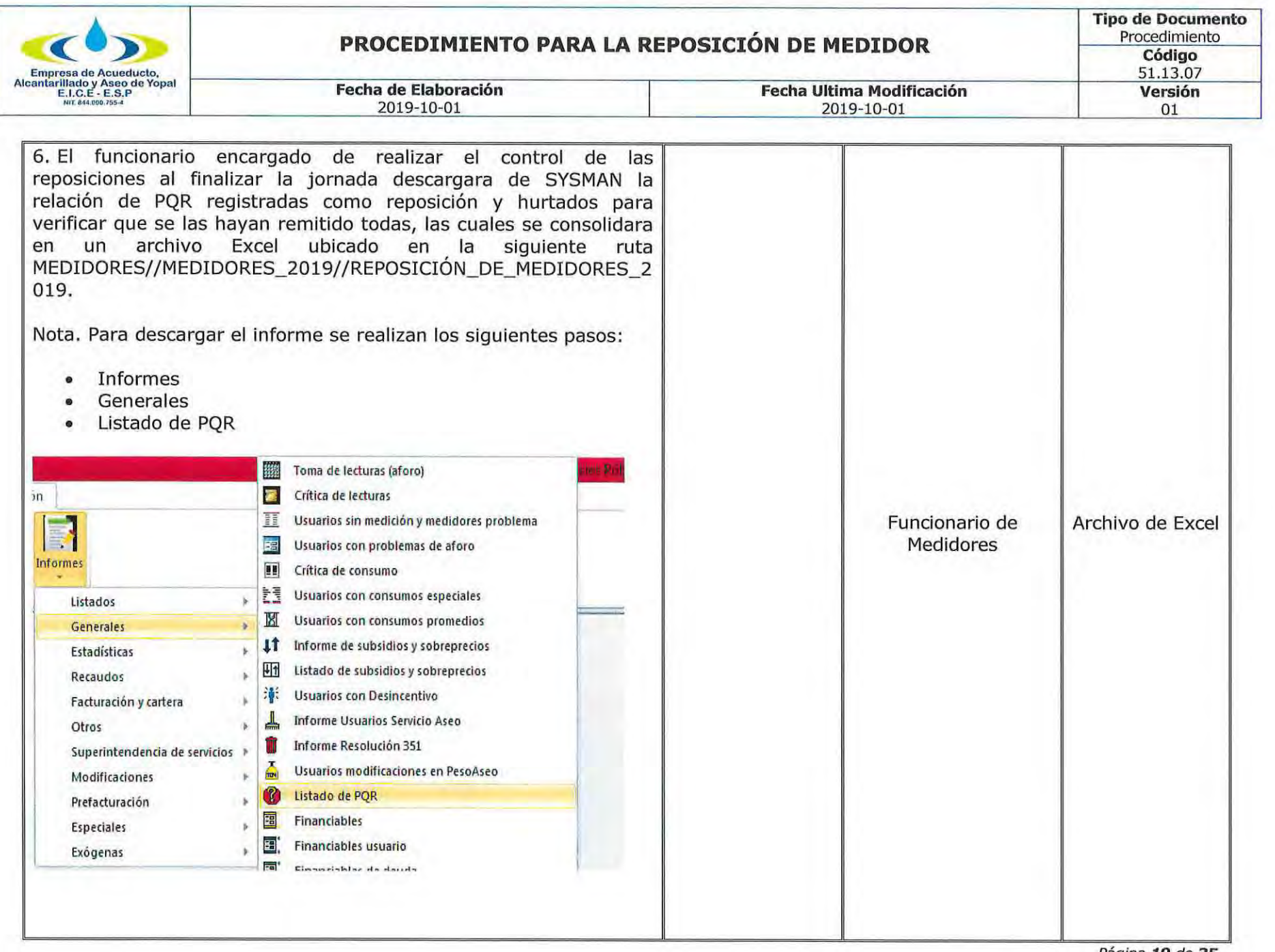

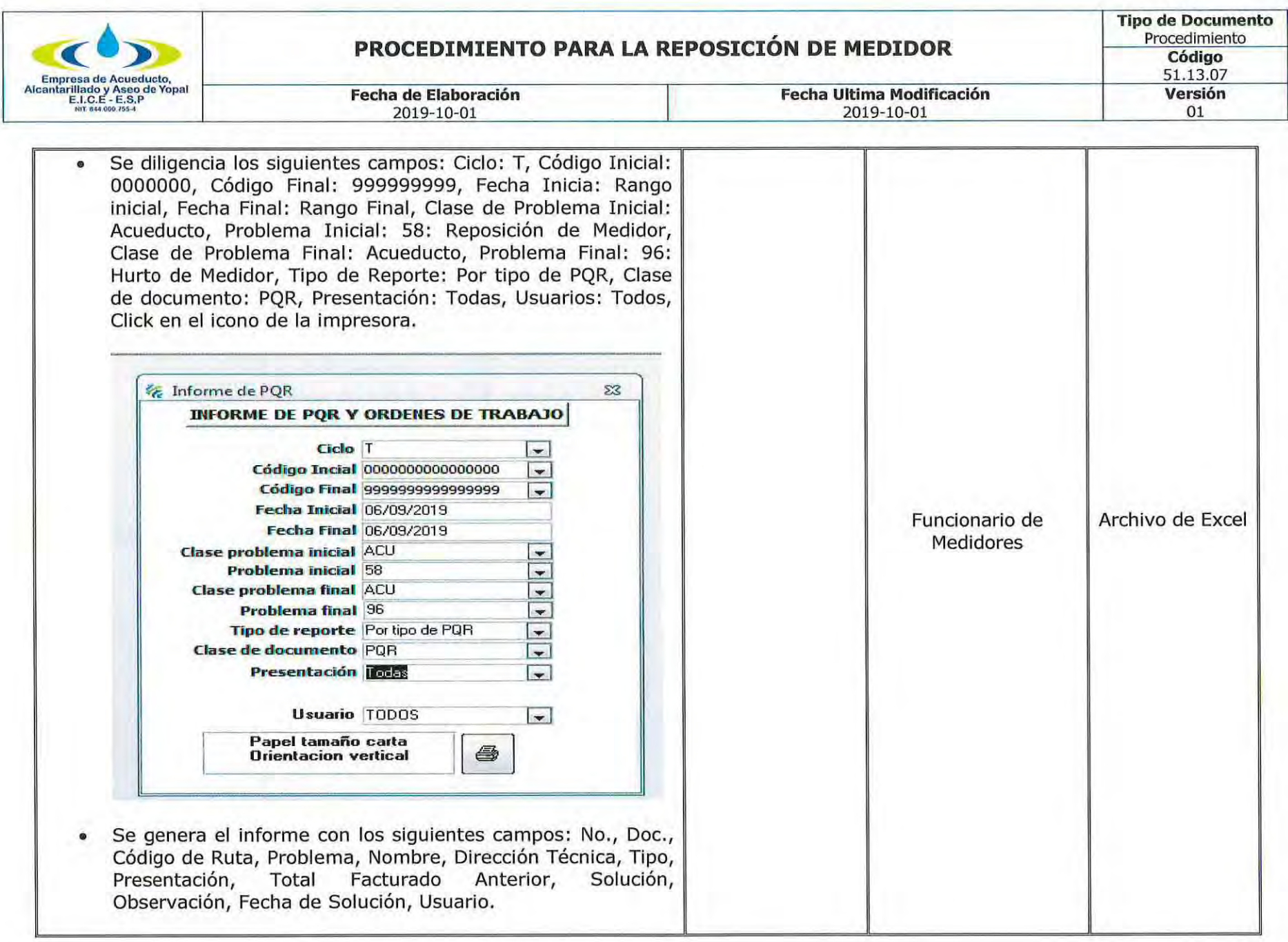

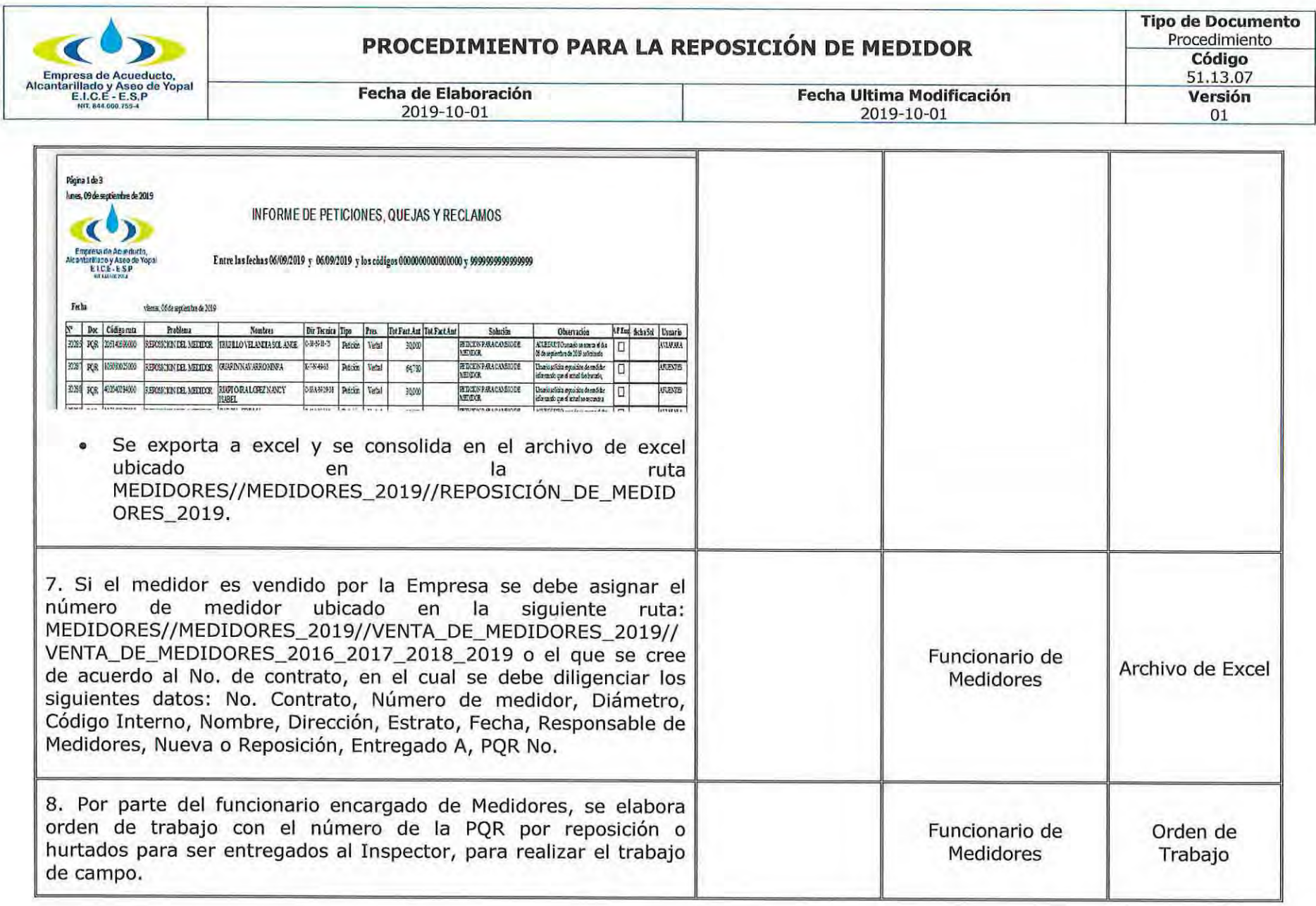

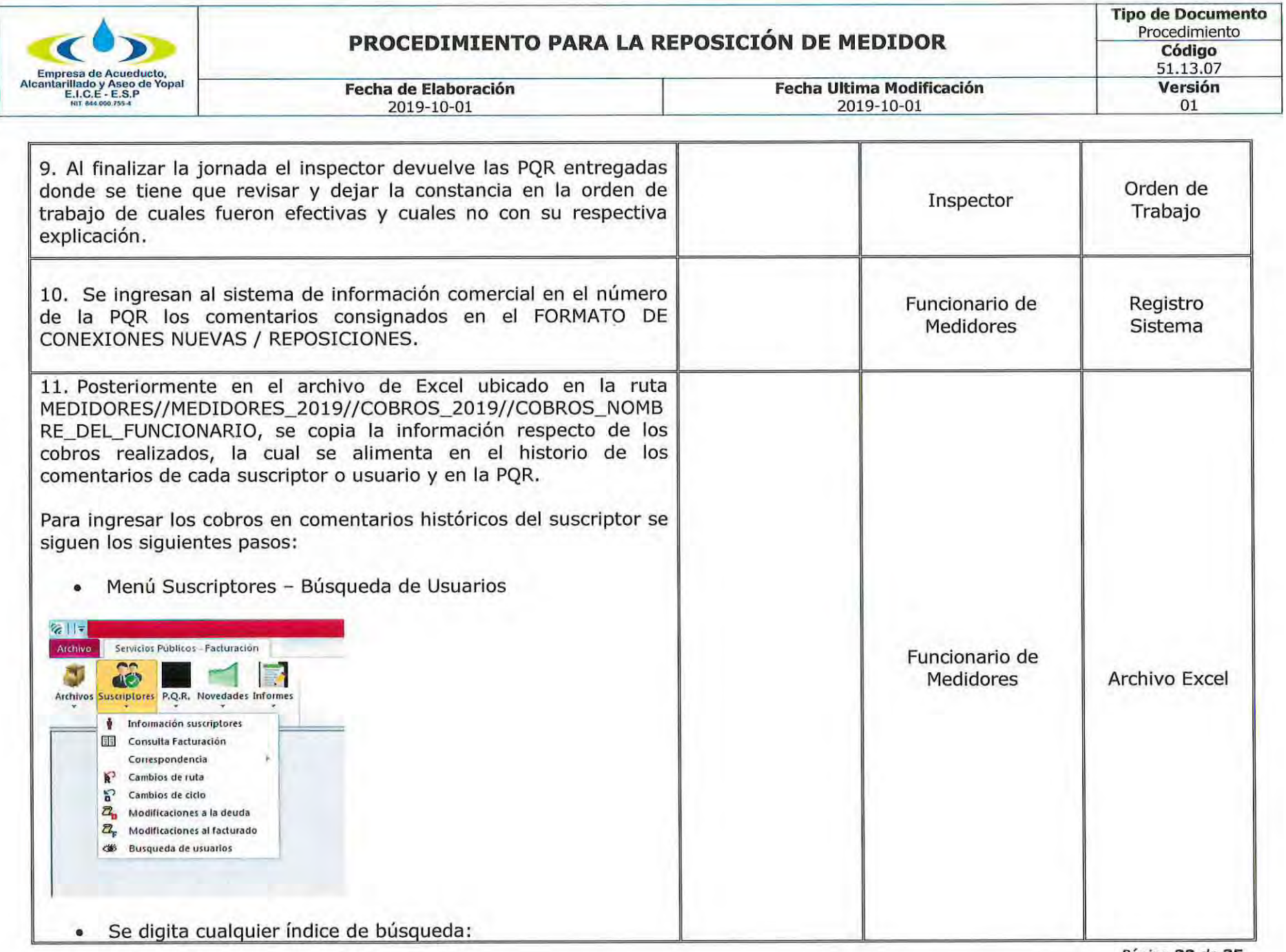

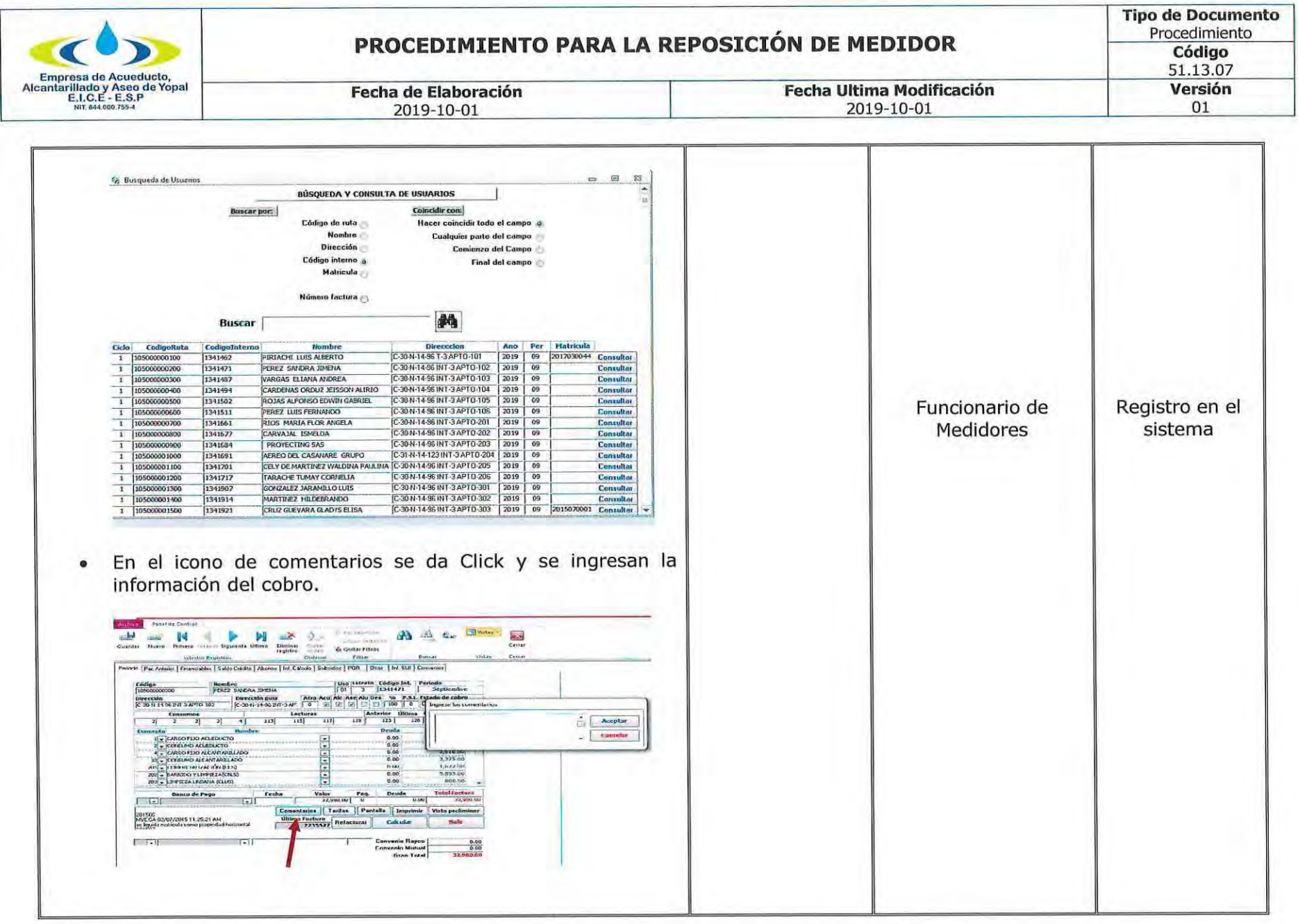

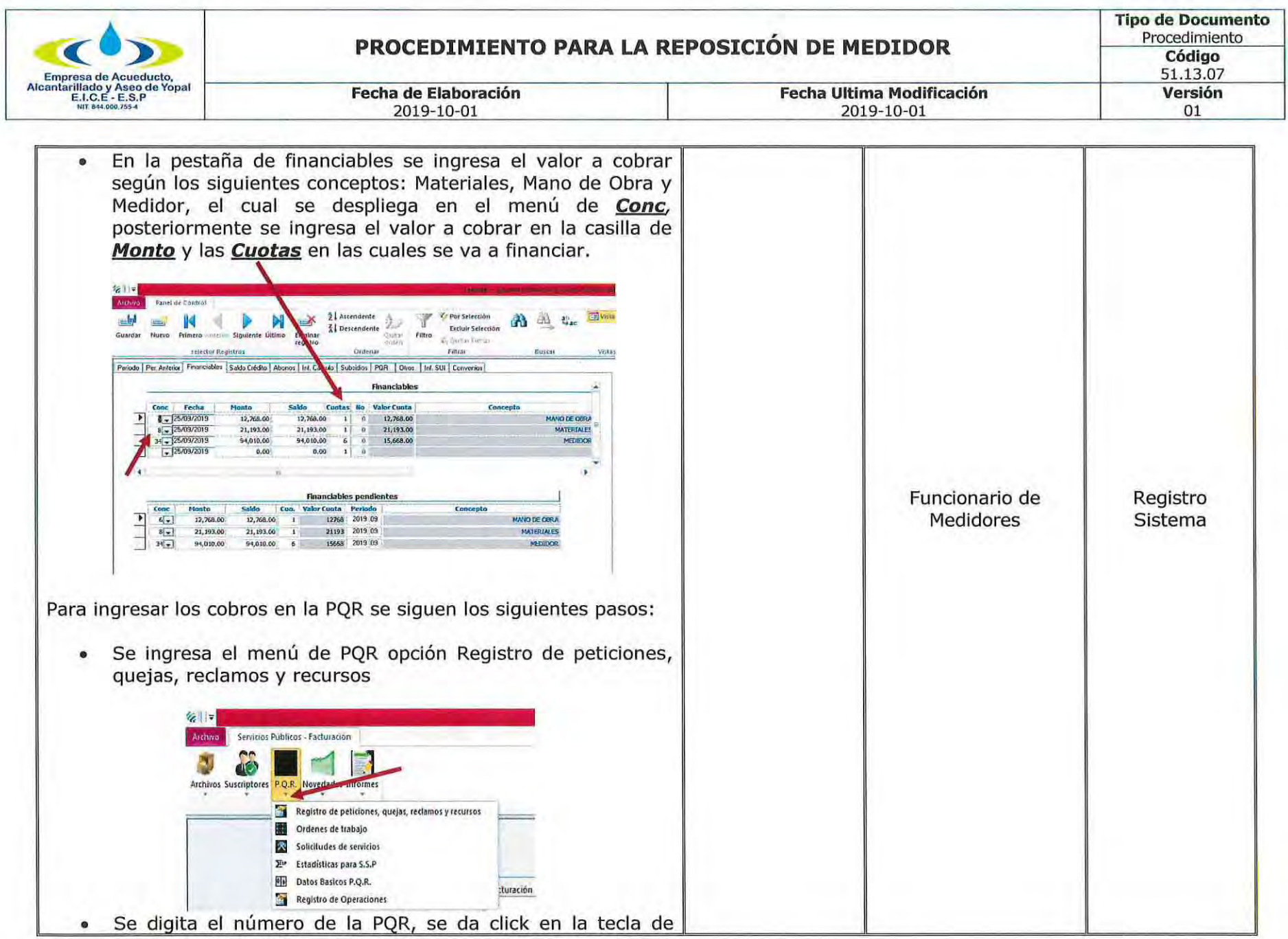

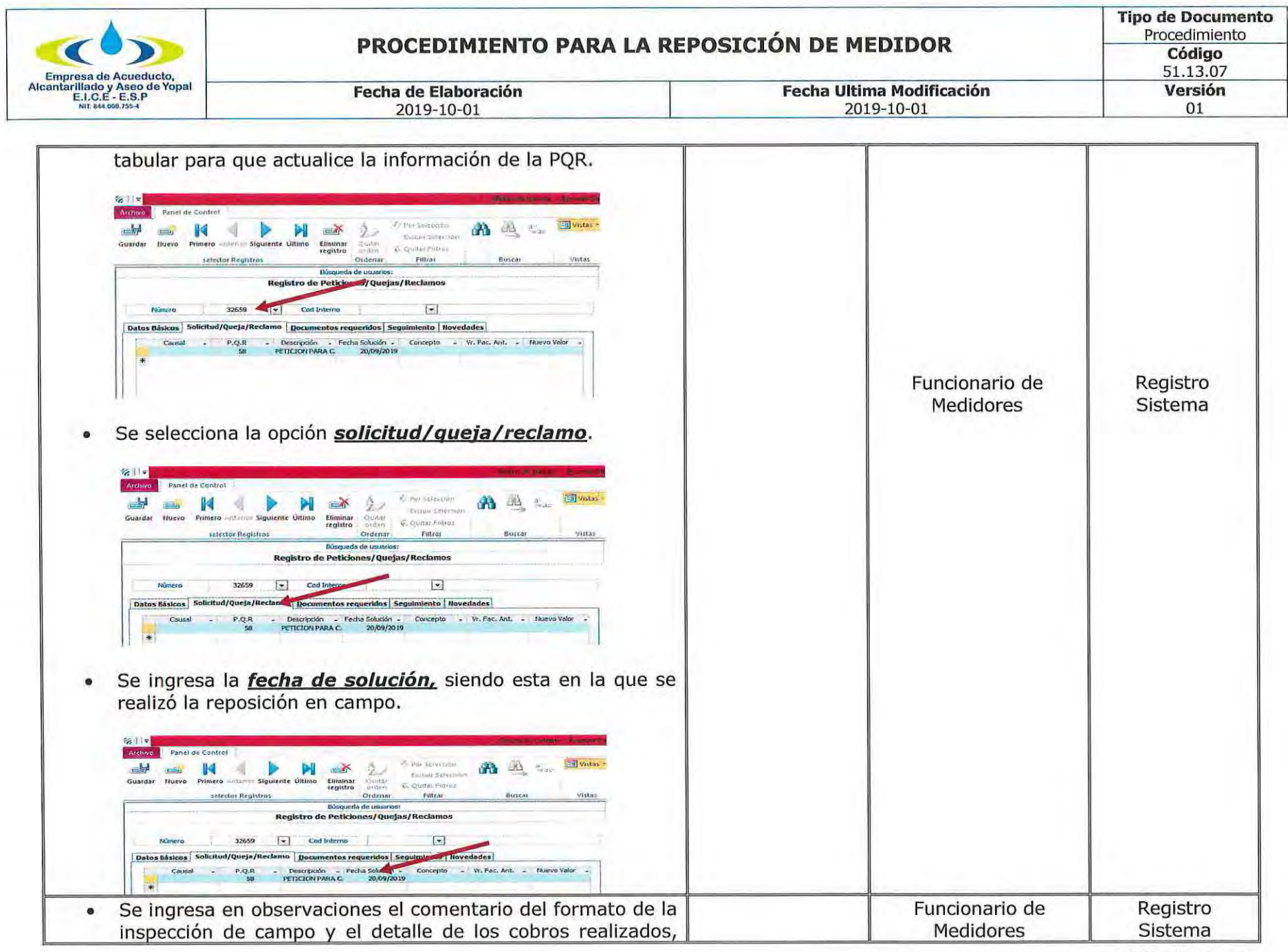

Página 25 de 35

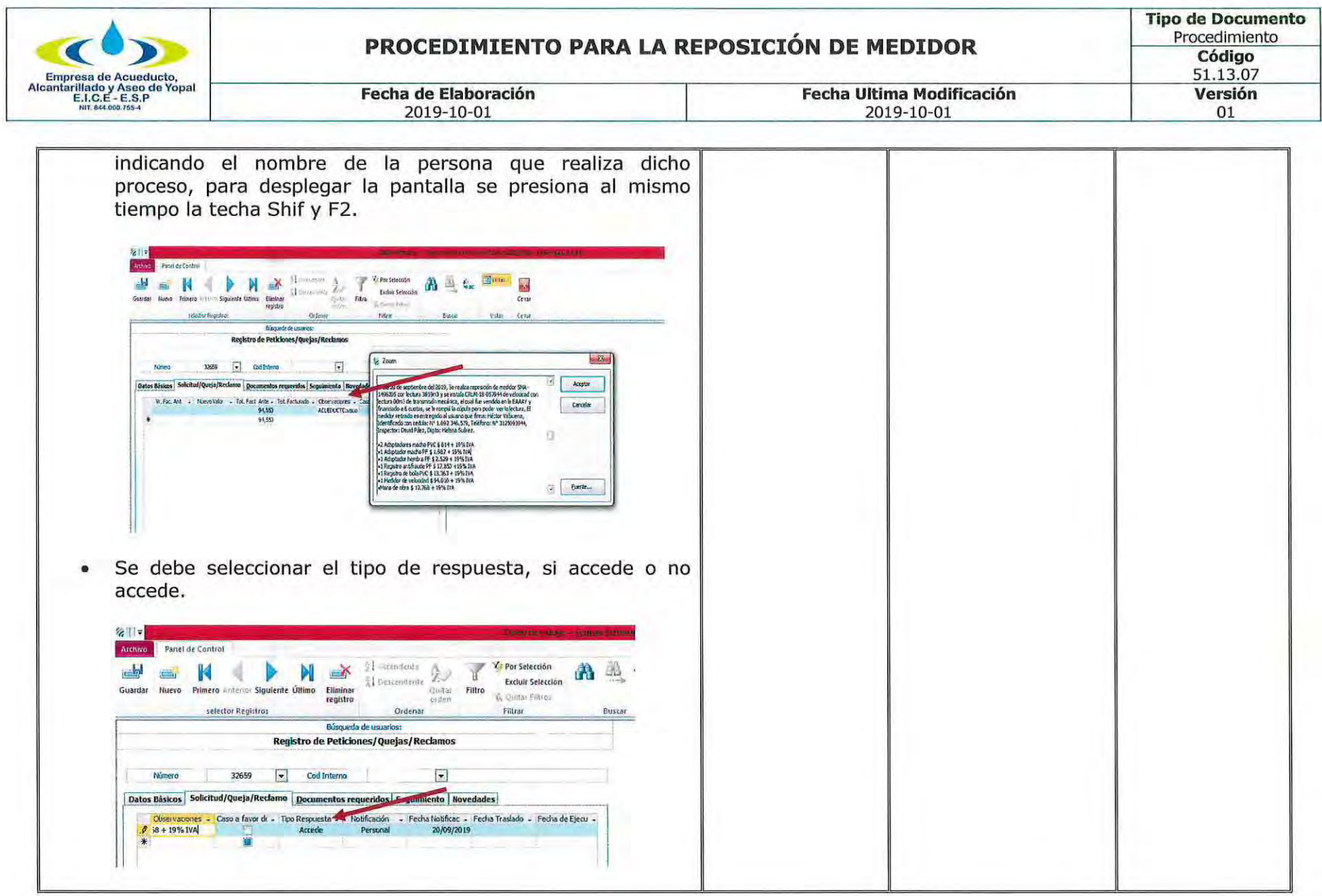

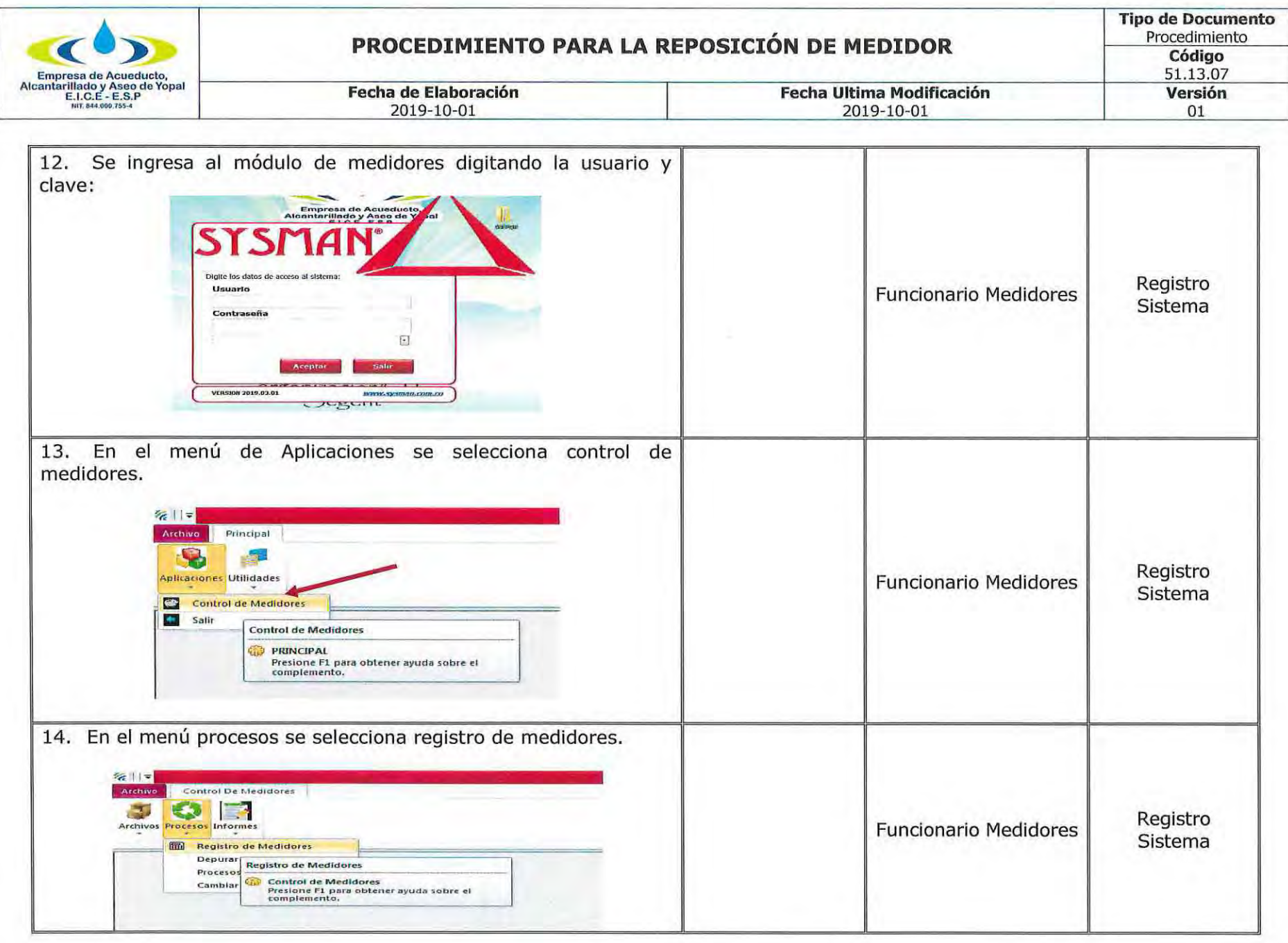
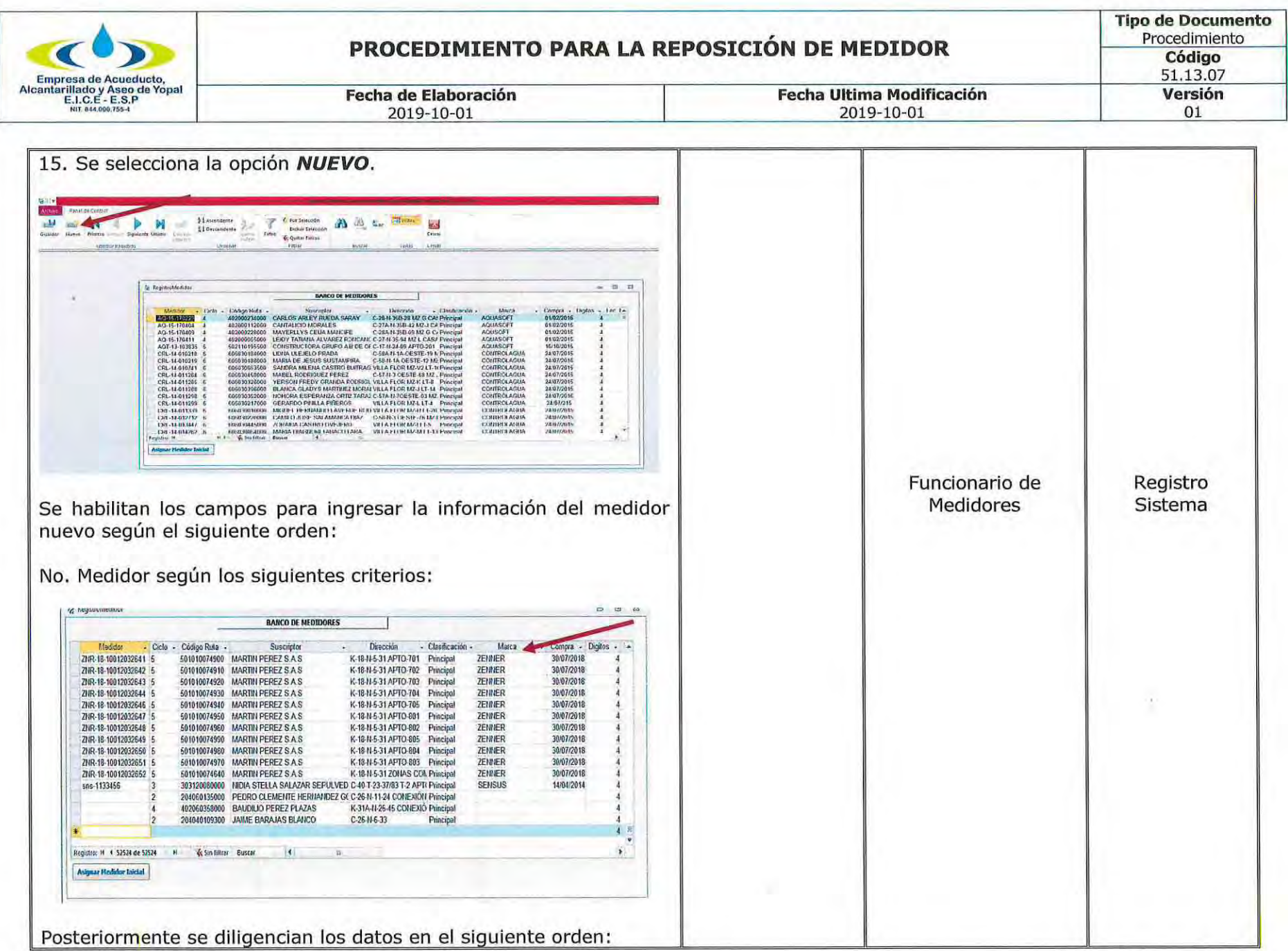

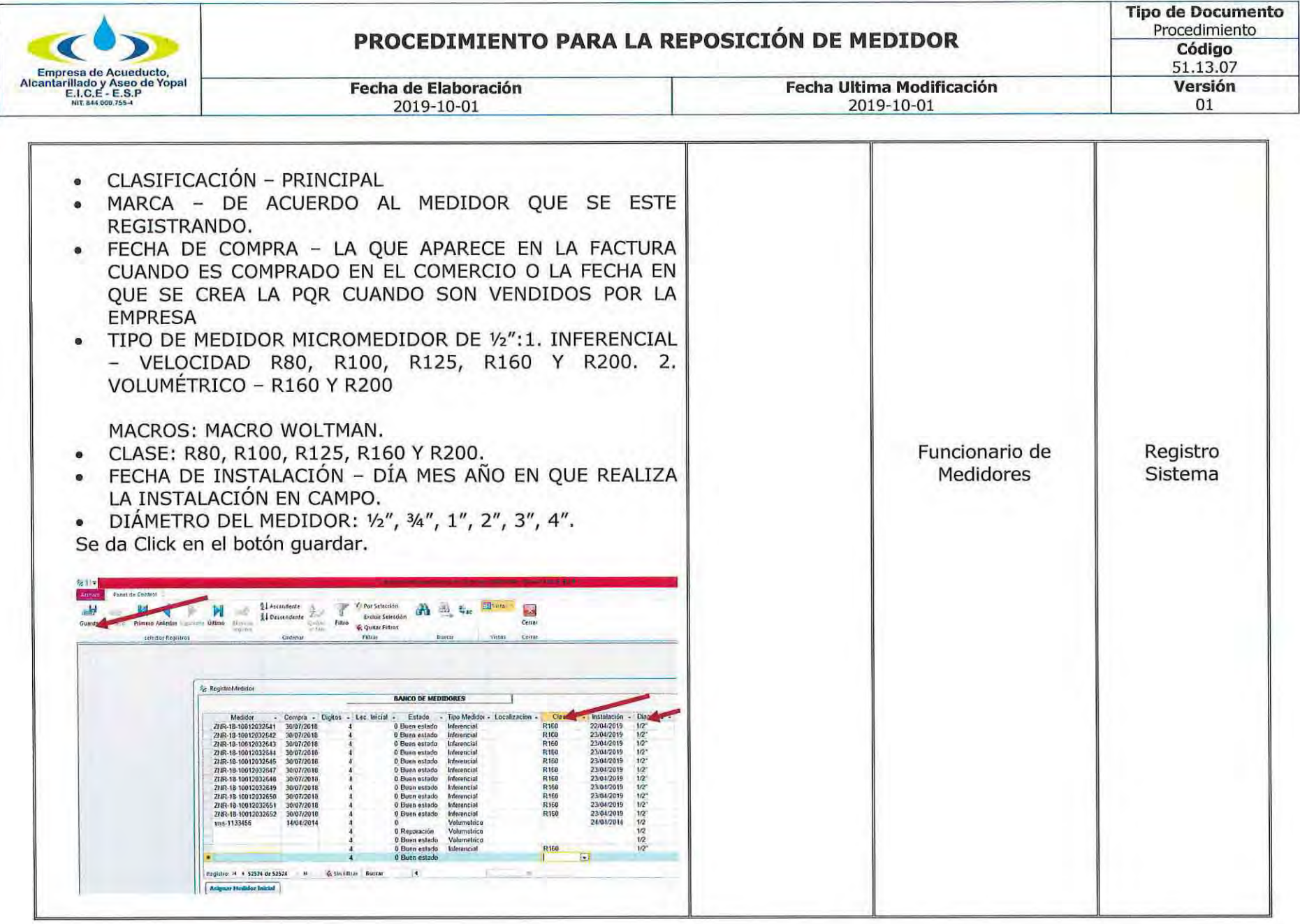

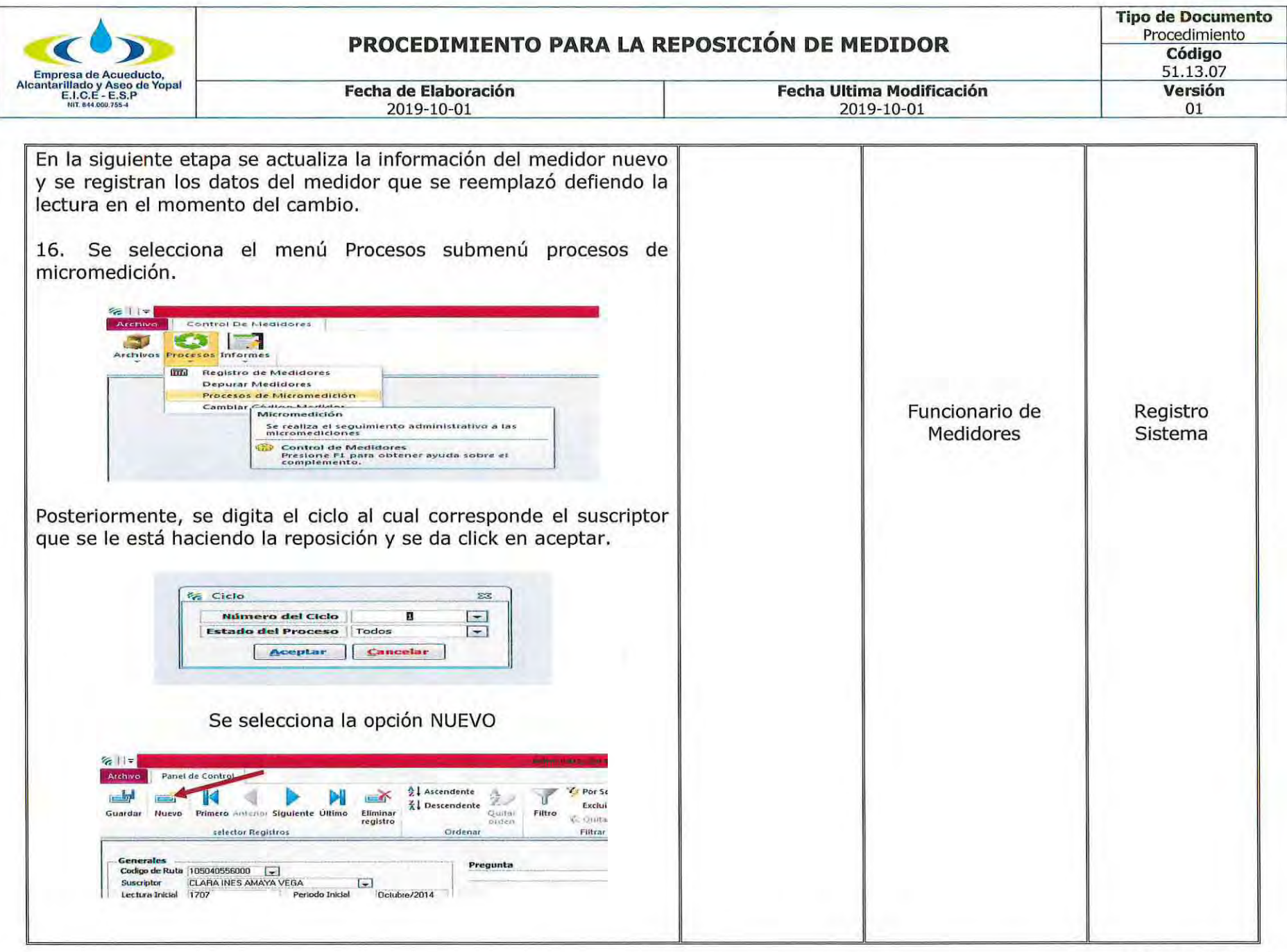

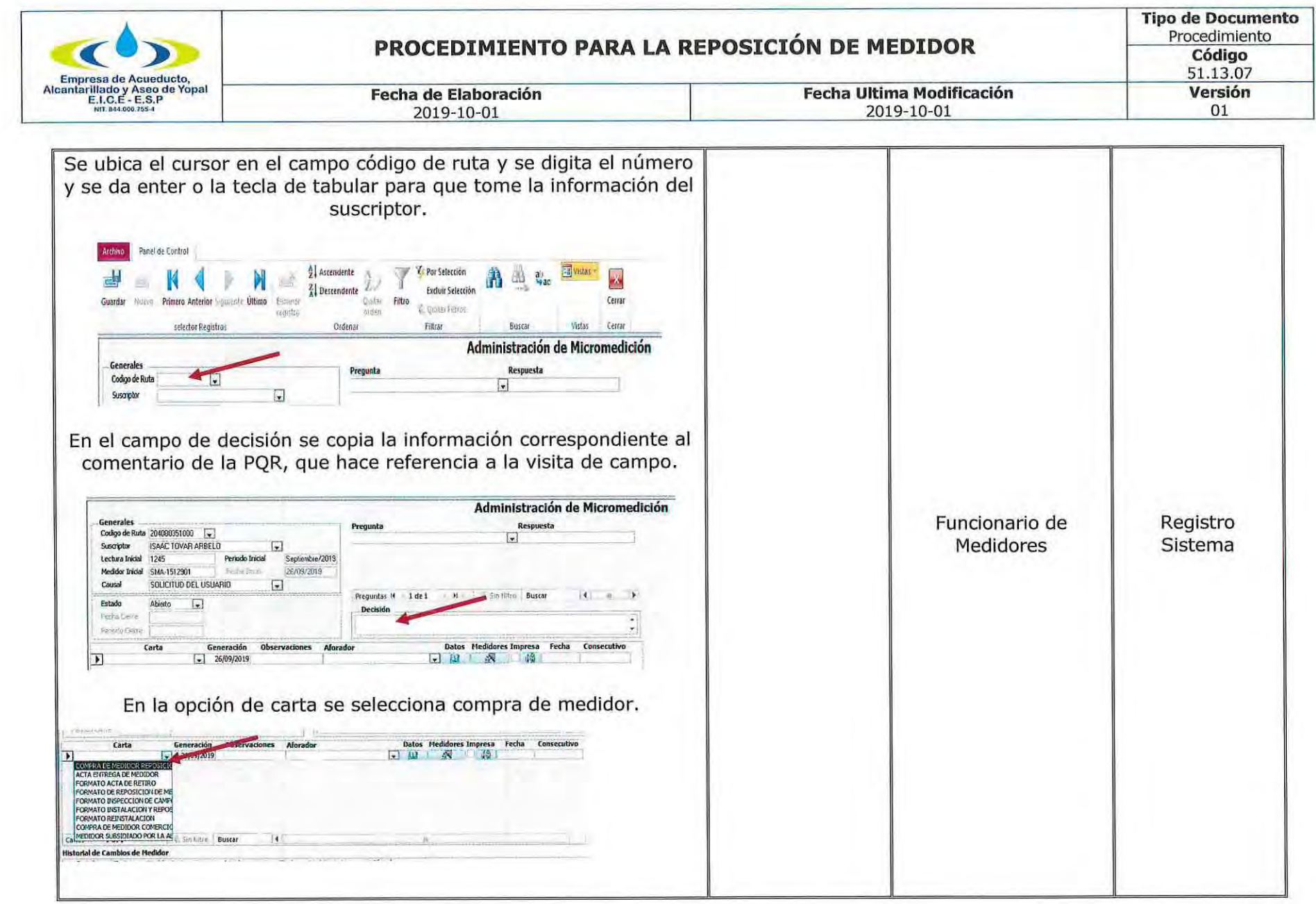

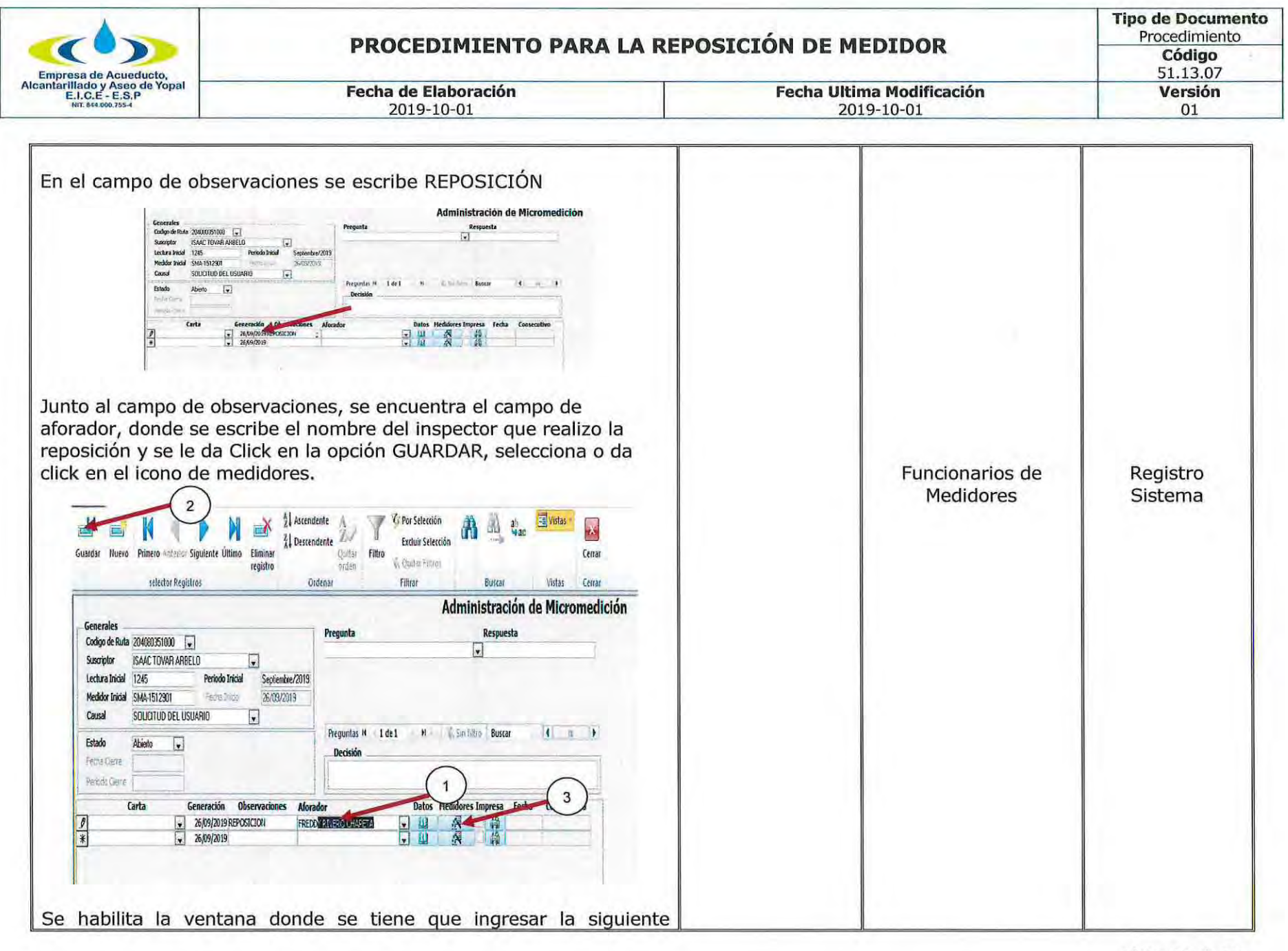

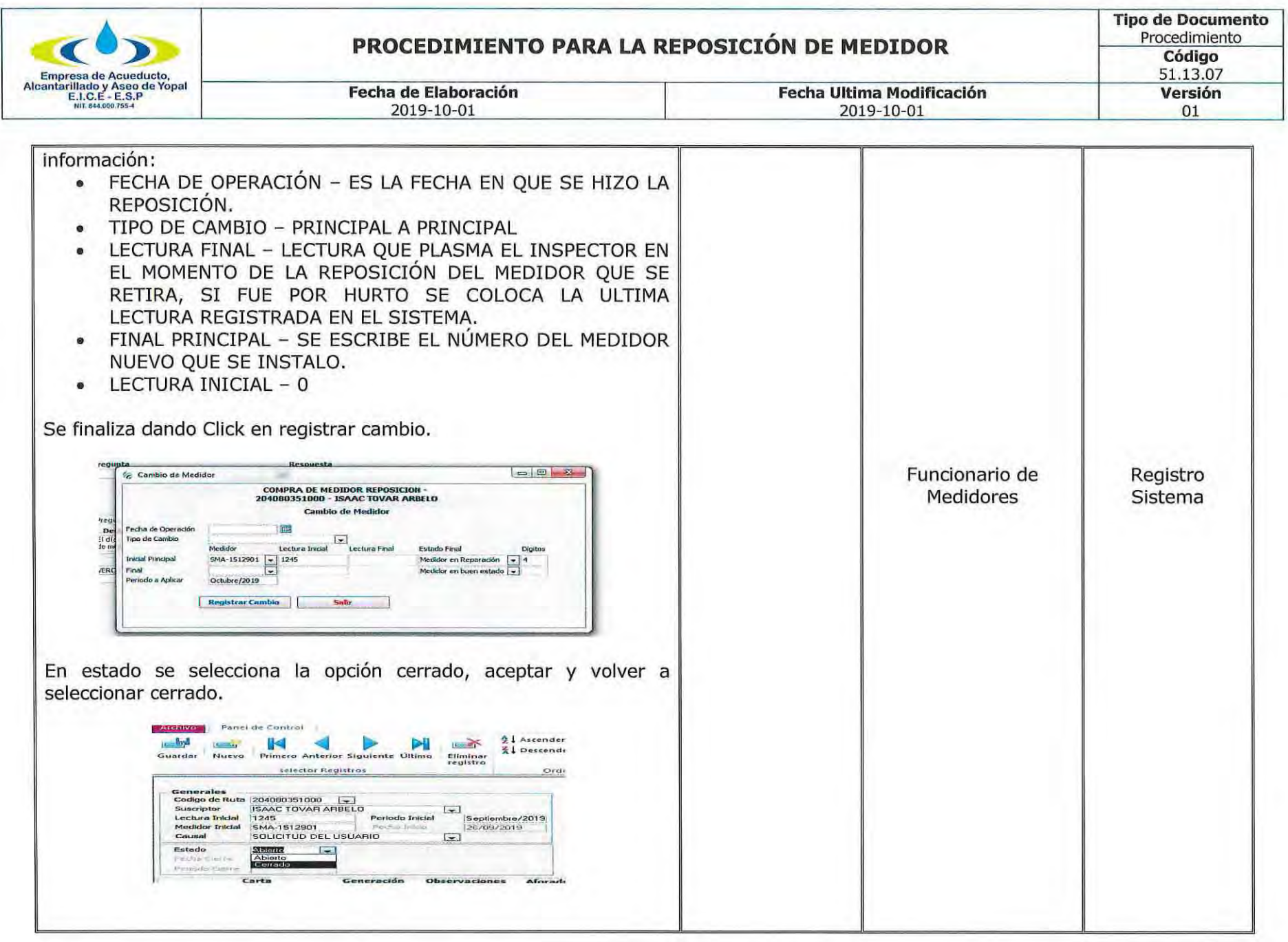

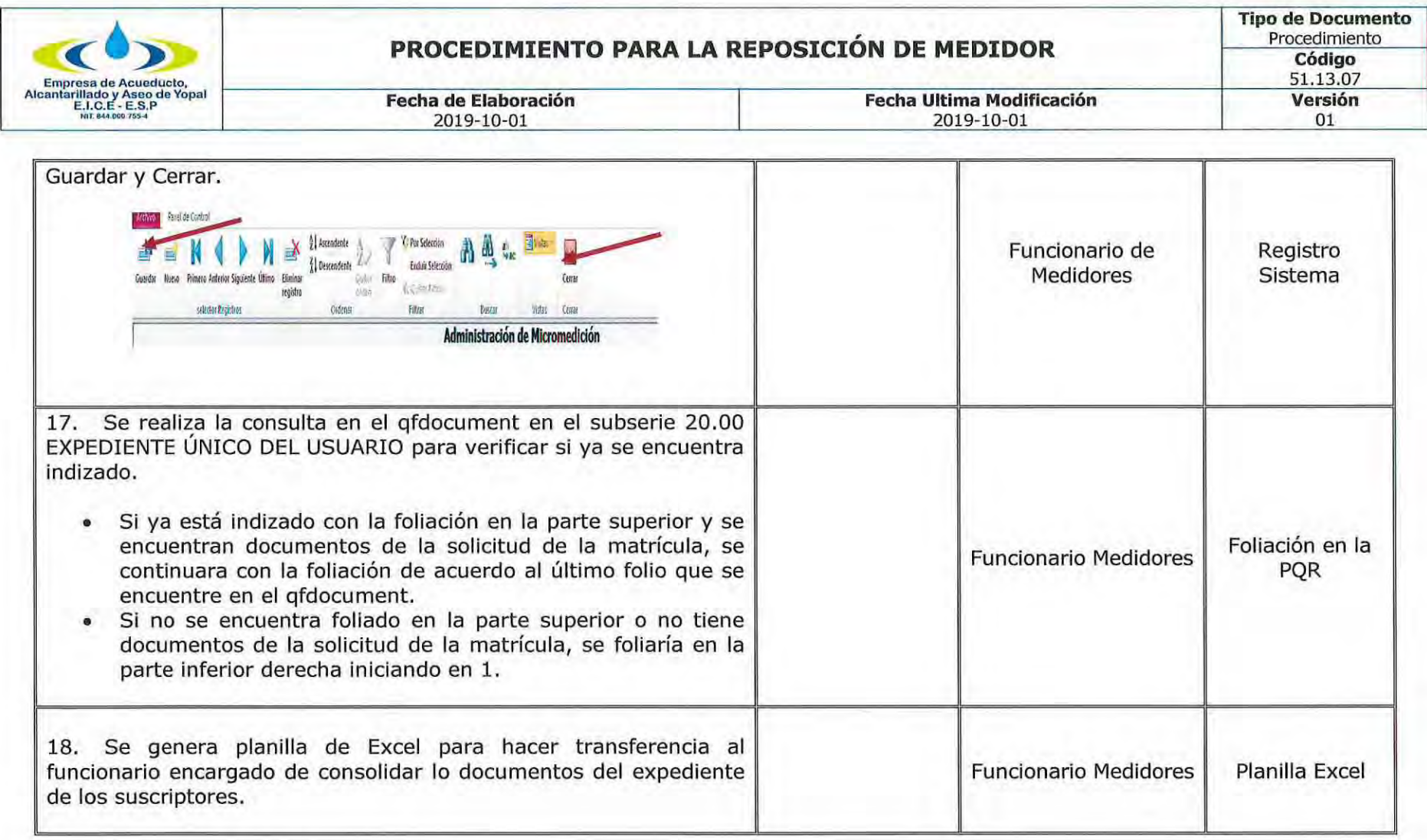

#### $3.$ **DOCUMENTOS RELACIONADOS**

Ley 142 de 1994, Ley 1437 de 2011, Contrato de Condiciones Uniformes y Normatividad aplicada al Sector y los Derechos de<br>Petición, 51.13.07.01 FORMATO DE REPOSICIÓN DE MEDIDOR, 51.13.07.02 NOTIFICACIÓN MEDIDOR DE VELOCIDAD

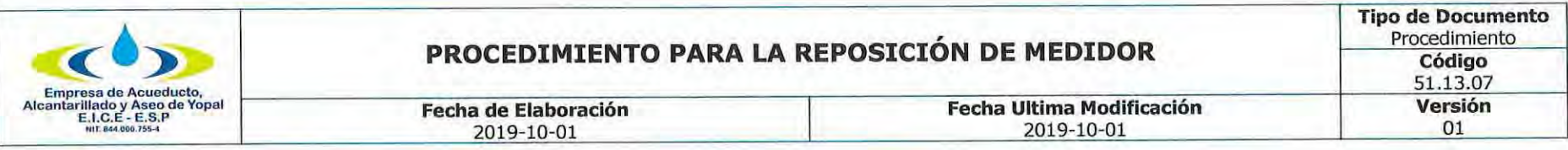

#### **APROBACIONES** 4.

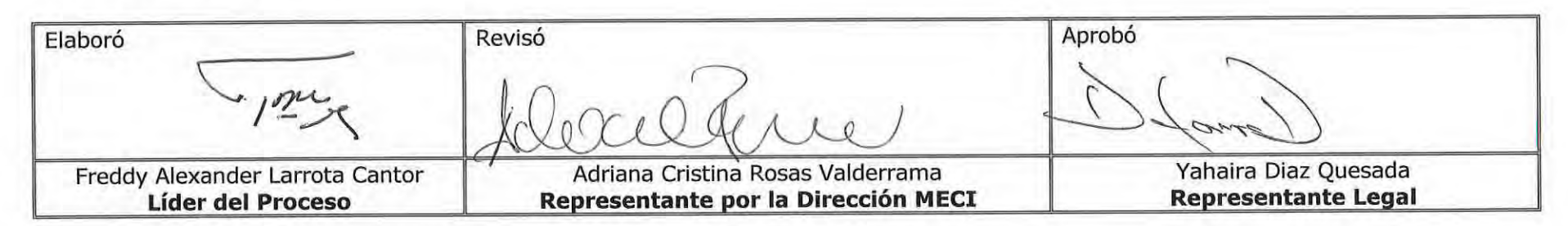

#### **BITÁCORA DE ACTUALIZACIÓN** 5.

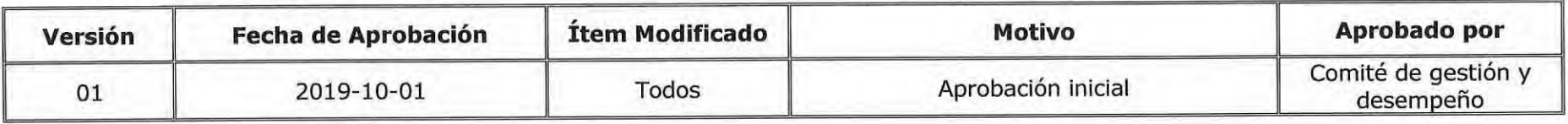

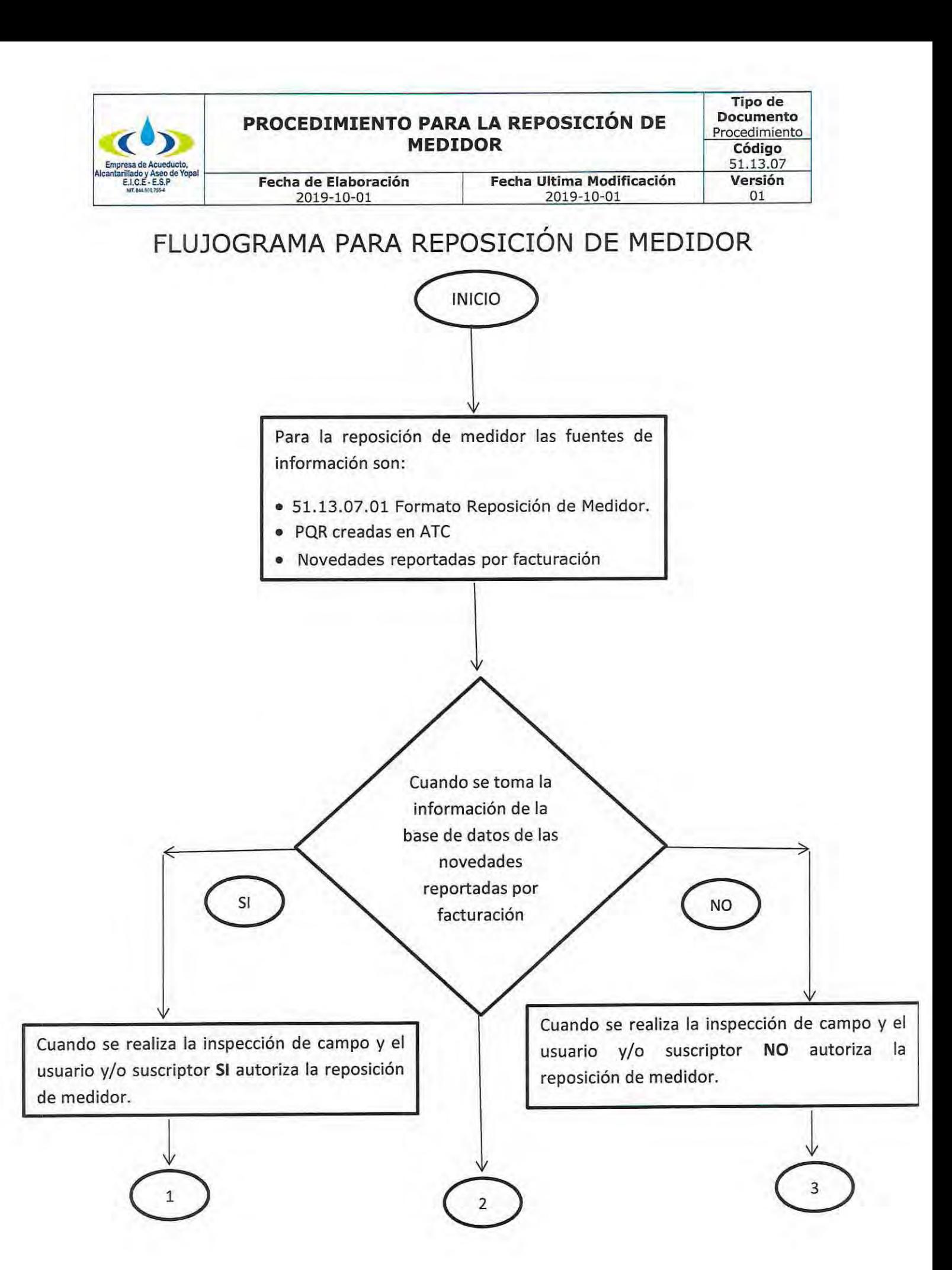

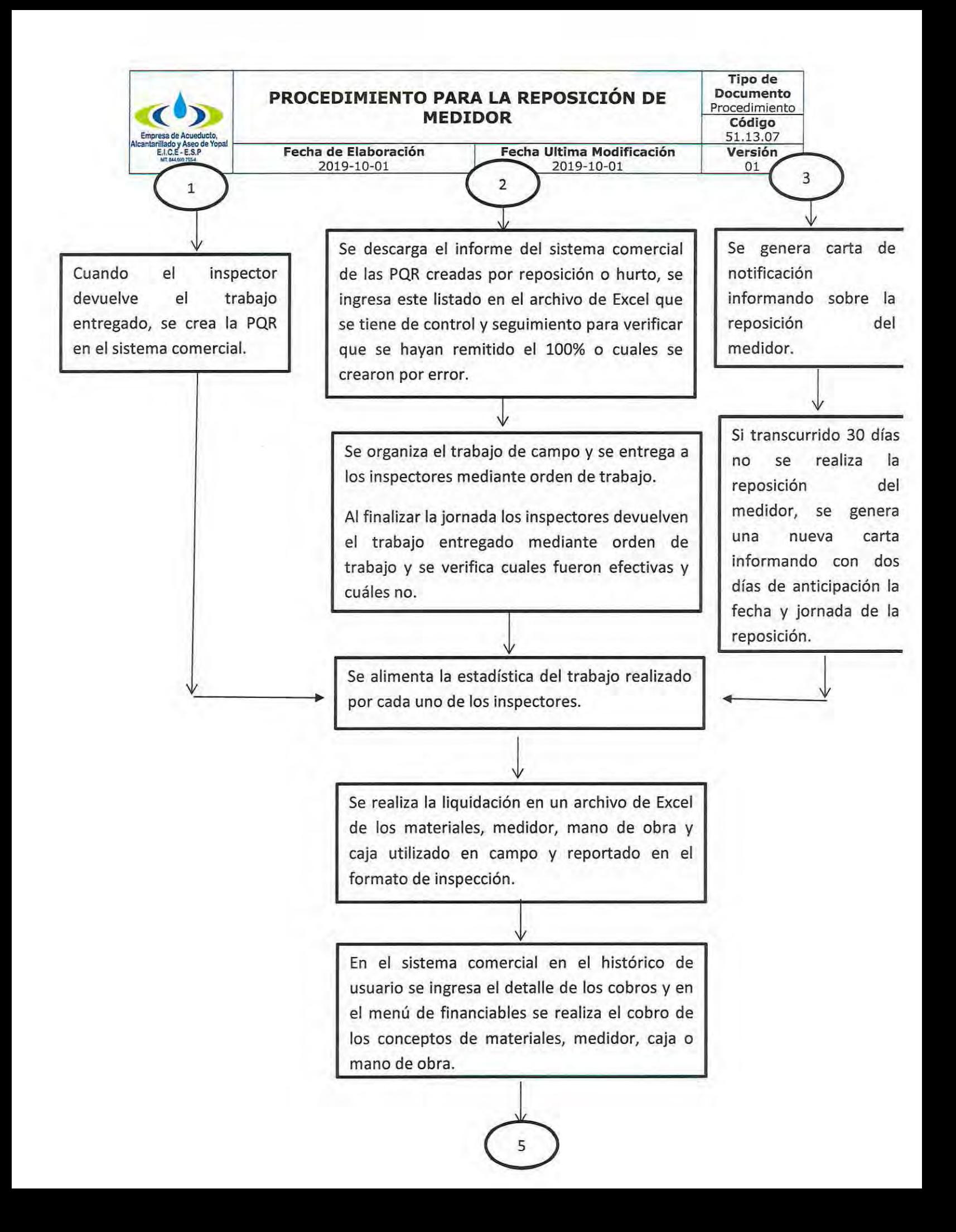

# PROCEDIMIENTO PARA LA REPOSICIÓN DE **MEDIDOR**

Tipo de **Documento** Procedimiento Código 51.13.07 Versión 01

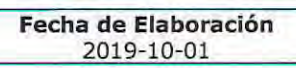

E.I.C.E - E.S.P

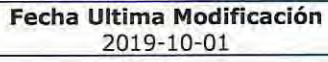

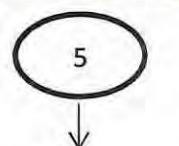

Se ingresa en el sistema de información comercial de la PQR los comentarios de lo registrado en el formato de inspección de campo y el detalle de los cobros realizados, asimismo la fecha de solución y si accede o no.

Se ingresa en módulo de MEDIDORES y se ingresan los datos del medidor nuevo.

↓

- · NÚMERO DEL MEDIDOR.
- CLASIFICACIÓN PRINCIPAL

· MARCA - DE ACUERDO AL MEDIDOR QUE SE ESTE REGISTRANDO.

• FECHA DE COMPRA - LA QUE APARECE EN LA FACTURA CUANDO ES COMPRADO EN EL COMERCIO O LA FECHA EN QUE SE CREA LA POR CUANDO SON VENDIDOS POR LA **EMPRESA** 

· TIPO DE MEDIDOR MICROMEDIDOR DE 1/2":1. INFERENCIAL - VELOCIDAD R80, R100, R125, R160 Y R200. 2. VOLUMÉTRICO  $-$  R160 Y R200

MACROS: MACRO WOLTMAN.

• CLASE: R80, R100, R125, R160 Y R200.

• FECHA DE INSTALACIÓN - DÍA MES AÑO EN QUE REALIZA LA INSTALACIÓN EN CAMPO.

• DIÁMETRO DEL MEDIDOR: 1/2", 3/4", 1", 2",  $3'', 4''.$ 

En la siguiente etapa se actualiza la información del medidor nuevo y se registran los datos del medidor que se reemplazó defiendo la lectura en el momento del cambio.

6

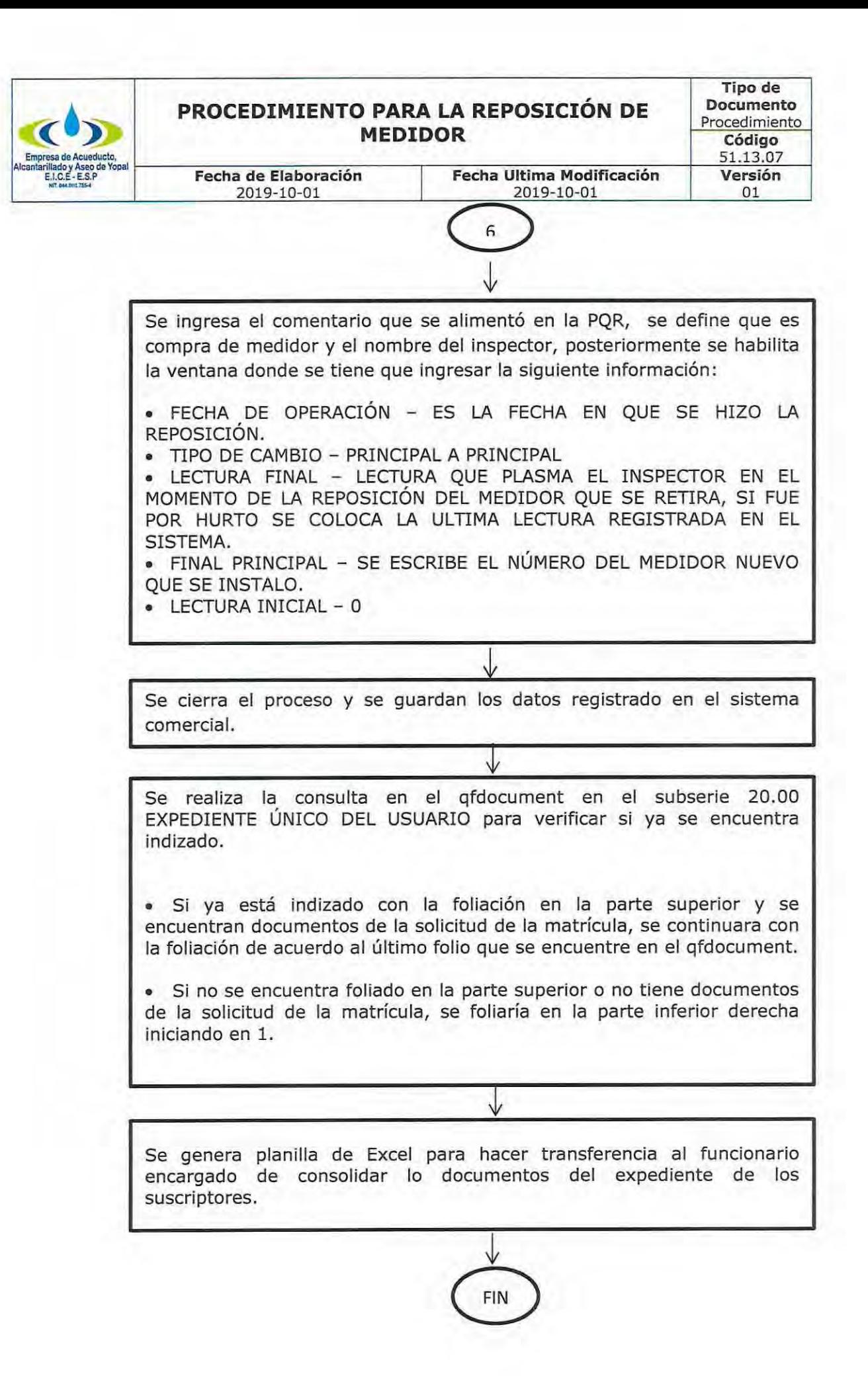

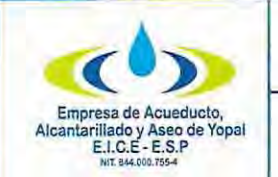

# FORMATO REPOSICIÓN DE MEDIDOR

Fecha de Elaboración 2019-10-01

Fecha Ultima Modificación 2019-10-01

Tipo de Documento: Formato Código: 51.13.07.01

Versión 01

# FORMATO REPOSICIÓN DE MEDIDOR

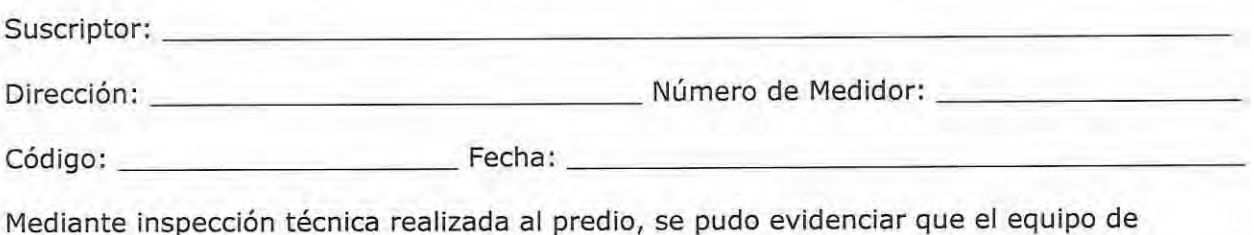

registrando lectura de \_\_\_\_\_\_\_\_\_\_\_ m3. medición se encuentra \_\_

De acuerdo a lo anterior, le invitamos para que dentro del término de treinta (30) días siguientes a la fecha del recibido de la presente comunicación, comparezca a la oficina de atención al usuario, ubicada en la carrera 19 No. 21-34 de esta ciudad, para efectuar la reposición del medidor, el cual puede ser adquirido en la Empresa o comprado en el comercio, según las siguientes especificaciones:

Para predios que el suministro del servicio sea por gravedad el tipo de Micromedidor será de Velocidad de 1/2", clase metrológica R160, transmisión mecánica, cuerpo metálico o compus, incluye acoples y certificado de calibración por un laboratorio acreditado ante el ONAC. Costo del Micromedidor: \$111.872, el cual puede ser financiado.

Para predios que cuenten con sistemas de bombeo, como es el caso de viviendas de propiedad horizontal, el tipo de Micromedidor será Volumétrico R200 o R160, cuerpo metálico, incluye acoples y certificado de calibración por un laboratorio acreditado ante el ONAC. Costo del Micromedidor: \$91.249, el cual puede ser financiado.

Cuando sea adquirido en el comercio deberá entregarlo en las oficinas de la Dirección Comercial, junto con el original del certificado de calibración y copia de la factura de compra.

Autorizó SI \_\_\_\_\_\_\_\_\_\_\_\_ NO \_\_\_\_\_\_\_\_\_\_\_ de forma libre y espontánea a la EAAAY para que me

suministre el Micromedidor y sea financiado en \_\_\_\_\_\_\_\_\_\_\_\_\_\_\_cuotas.

La circular externa 006 SSPD del 02 mayo 2007, indica que: el usuario dispondrá de un período de facturación para tomar las acciones necesarias y reemplazar por su cuenta el medidor; vencido este plazo, el prestador procederá a instalar el nuevo instrumento de medición por cuenta del usuario, el cual le será facturado, atendiendo lo previsto en el artículo 150 de la ley 142 de 1994.

г

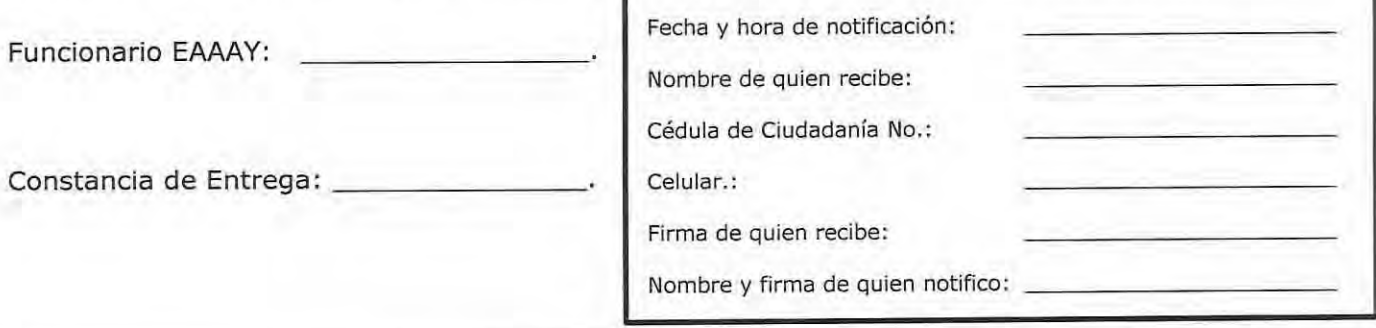

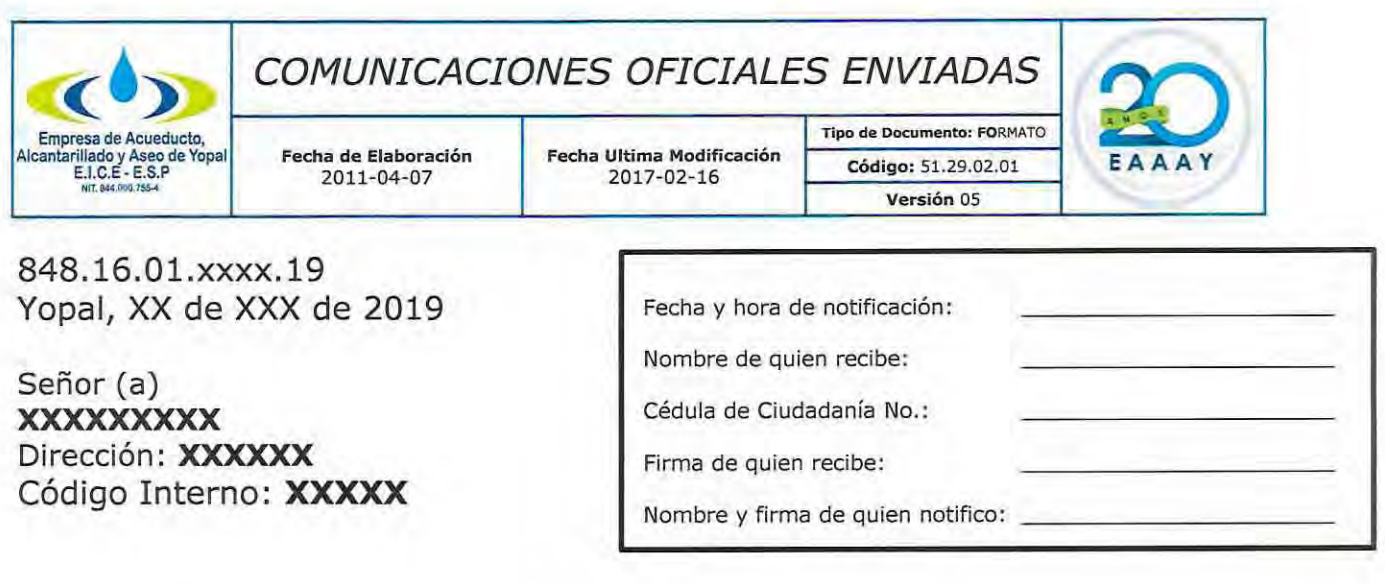

REFERENCIA: NOTIFICACIÓN PERSONAL

**ASUNTO: REPOSICIÓN DE MEDIDOR** 

Cordial saludo;

Mediante inspección técnica realizada al predio, se pudo evidenciar que el equipo de medición No. SMA-XXXXX se encuentra xxxxxx, toda vez que no reporta diferencia de lectura desde el periodo de xxxx del xxx, presentando la misma lectura xx M3.

De acuerdo a lo anterior, le invitamos para que dentro del término de treinta (30) días siguientes a la fecha del recibido de la presente comunicación, comparezca a la oficina de atención al usuario, ubicada en la carrera 19 No. 21-34 de esta ciudad, para efectuar la reposición del medidor, el cual puede ser adquirido y financiado en la empresa o comprarlo en el comercio.

El equipo de medida debe contar con las siguientes características: Micro medidor de VELOCIDAD de chorro único, de 1/2", clase metrológica R-80, R-160, R-200 de transmisión mecánica, cuerpo metálico, incluye acoples y certificado de calibración por un laboratorio acreditado ante el ONAC, posteriormente entregarlo en las oficinas de la Dirección Comercial, junto con el certificado de calibración y copia de la factura de compra.

La circular externa 006 SSPD del 02 mayo 2007, indica que: el usuario dispondrá de un período de facturación para tomar las acciones necesarias y reemplazar por su cuenta el medidor; vencido este plazo, el prestador procederá a instalar el nuevo instrumento de medición por cuenta del usuario, el cual le será facturado, atendiendo lo previsto en el artículo 150 de la ley 142 de 1994.

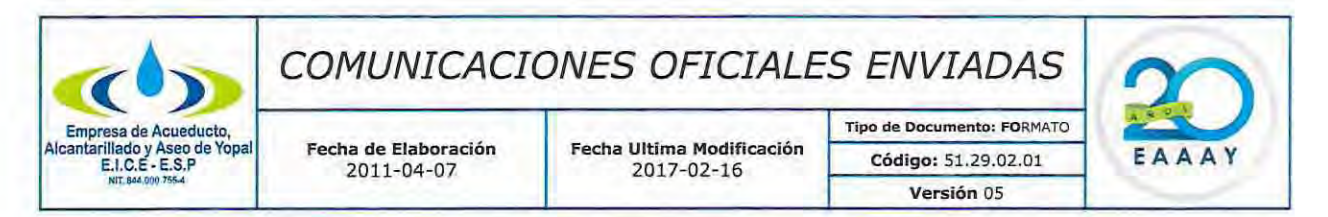

Respecto al equipo de medida instalado en el inmueble, es necesario traer a colación, la Norma técnica colombiana (NTC) 1063-123, la cual señala que una vez los medidores superen los 3200 M3 o los tres años de servicio, deben ser remplazados para evitar problemas en la medición.

Agradecemos su comprensión y recuerde que la empresa de acueducto, alcantarillado y aseo de Yopal está a su servicio.

Es tuya, es nuestra, es de Yopal!

Cordialmente;

# **FREDDY ALEXANDER LARROTA CANTOR** Profesional Oficina De PQR EAAAY

Elaboró: Mónica Julieth Cruz Rodríguez

GESTIÓN DOCUMENTAL: Original: Destinatario Copia 1: Archivo Serie Documental

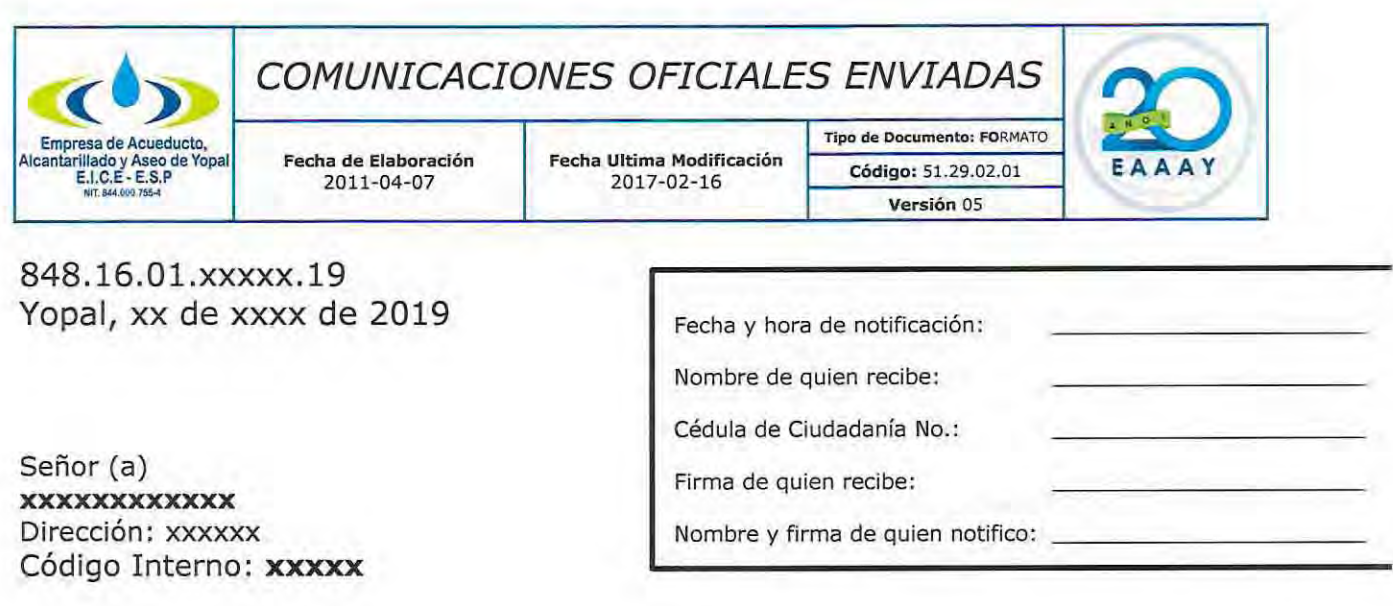

**REFERENCIA: NOTIFICACIÓN PERSONAL** 

**ASUNTO: REPOSICIÓN DE MEDIDOR** 

Cordial saludo;

Mediante inspección técnica realizada al predio, se pudo evidenciar que el equipo de medición No. XXXXXX se encuentra XXXXX, toda vez que no reporta diferencia de lectura desde el periodo de xxx DEL xxxx, registrando el mismo aforo de xxx M3.

De acuerdo a lo anterior, le invitamos para que dentro del término de treinta (30) días siguientes a la fecha del recibido de la presente comunicación, comparezca a la oficina de atención al usuario, ubicada en la carrera 19 No. 21-34 de esta ciudad, para efectuar la reposición del medidor, el cual debe ser comprado en el comercio.

El equipo de medida debe contar con las siguientes características: Micro medidor VOLUMÉTRICO de 1/2", clase metrológica R160, R200 de transmisión mecánica, cuerpo metálico, incluye acoples y certificado de calibración por un laboratorio acreditado ante el ONAC, posteriormente entregarlo en las oficinas de la Dirección Comercial, junto con el certificado de calibración y copia de la factura de compra.

La circular externa 006 SSPD del 02 mayo 2007, indica que: el usuario dispondrá de un período de facturación para tomar las acciones necesarias y reemplazar por su cuenta el medidor; vencido este plazo, el prestador procederá a instalar el nuevo instrumento de medición por cuenta del usuario, el cual le será facturado, atendiendo lo previsto en el artículo 150 de la ley 142 de 1994.

# COMUNICACIONES OFICIALES ENVIADAS

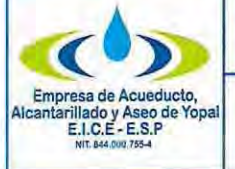

Fecha de Elaboración 2011-04-07

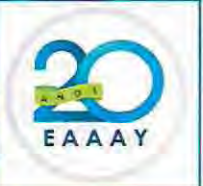

Frente a los equipos de medición, es necesario traer a colación la Norma técnica colombiana (NTC) 1063-123, la cual señala que una vez los medidores superen los 3200 M3 o los tres años de servicio, deben ser remplazados para evitar problemas en la medición.

Agradecemos su comprensión y recuerde que la empresa de acueducto, alcantarillado y aseo de Yopal está a su servicio.

Es tuya, es nuestra, es de Yopal!

Cordialmente;

# **FREDDY ALEXANDER LARROTA CANTOR** Profesional Oficina De PQR EAAAY

Elaboró: Mónica Julieth Cruz Rodríguez

**GESTIÓN DOCUMENTAL:** Original: Destinatario Copia 1: Archivo Serie Documental

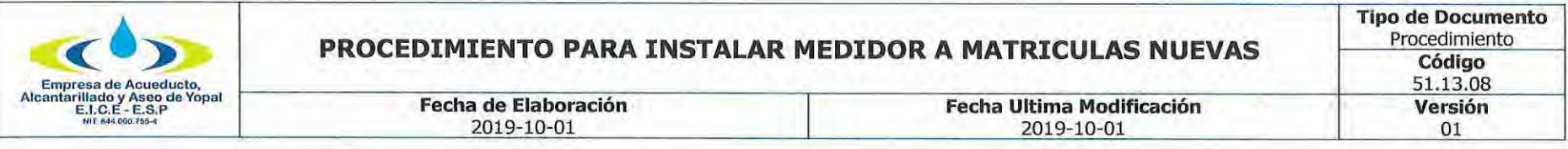

# 1. INFORMACIÓN GENERAL

NOMBRE DEL PROCEDIMIENTO: Procedimiento para instalar medidor a matriculas nuevas.

**RESPONSABLE: Profesional de POR.** 

OBJETIVO: Dar trámite de forma oportuna a las solicitudes de los usuarios y/o suscriptores en los casos de instalación de medidor a matriculas nuevas.

ALCANCE: Este procedimiento comprende desde el momento en que a solicitud del suscriptor o usuario en la oficina de atención al usuario por cualquiera de los diferentes medios que la Empresa de Acueducto, Alcantarillado y Aseo de Yopal EICE - ESP disponga para la generar la orden de trabajo para la instalación del medidor.

INSUMO: Formatos remitidos para la reposición de medidores por parte de cualquier funcionario de la EAAAY, base de datos remitida de facturación o POR escritas, verbales o telefónicas.

PRODUCTO: Respuesta oportuna y con calidad a nuestros suscriptores o usuarios, dentro de los términos de ley para atender la instalación de medidor.

USUARIOS: Suscriptores o usuarios, funcionarios de la EAAAY, entes de inspección, control y vigilancia.

### **TÉRMINOS Y DEFINICIONES:**

Suscriptor: Persona natural o jurídica con la cual se ha celebrado un contrato de condiciones uniformes de servicios públicos.

Usuario: Persona natural o jurídica que se beneficia con la prestación de un servicio público, bien como propietario de un inmueble en donde este se presta, o como receptor directo del servicio, equiparándose este último con el término consumidor.

CONCEPTO UNIFICADO SSPD-OJU-2009-02 - DERECHO A LA MEDICIÓN

De conformidad con el numeral 9.1 del artículo 9 de la Ley 142 de 1994, es derecho de los usuarios obtener de las empresas la medición de sus consumos reales mediante instrumentos tecnológicos apropiados. Norma concordante con el artículo 146 de la misma ley que dispone que la empresa y el usuario tienen derecho a que los consumos se midan, y a que se empleen para ello los instrumentos de medida que la técnica haya hecho posibles.

Una de las finalidades de estas normas, como lo señala el propio artículo 146 antes citado, es que el consumo sea el elemento

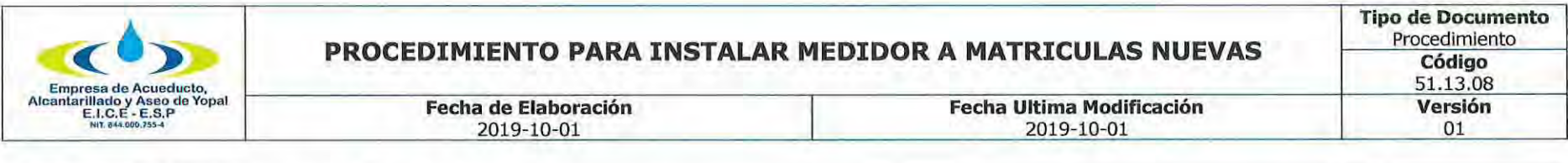

principal del precio que se cobra al usuario.

Al respecto, el Consejo de Estado ha sostenido: "Tanto la empresa prestadora de los servicios públicos domiciliarios como los usuarios de los mismos tienen derecho a que los consumos se midan con los instrumentos tecnológicos apropiados y a que el consumo sea el elemento principal del precio que se cobre al usuario. Por consiguiente, se deriva la obligación correlativa de las empresas de servicios públicos domiciliarios de utilizar un aparato medidor como el medio principal de determinación del consumo de los usuarios" CONSEJO DE ESTADO, Sala de lo Contencioso Administrativo, C.P. HERNÁNDEZ María Nohemí, Sentencia del 1 de diciembre de 2006, Exp. 200601450.

Para el servicio de acueducto, el artículo 15 del Decreto 302 de 2000, modificado por el artículo 4º del Decreto 229 de 2002, dispone:

"Artículo 15. De la obligatoriedad de los medidores de acueducto. De ser técnicamente posible cada acometida deberá contar con su correspondiente medidor de acueducto, el cual será instalado en cumplimiento de los programas de micro medición establecidos por la entidad prestadora de los servicios públicos de conformidad con la regulación expedida por la Comisión de Regulación de Agua Potable y Saneamiento Básico. Para el caso de edificios de propiedad horizontal o condominios, de ser técnicamente posible, cada uno de los inmuebles que lo constituyan deberá tener su medidor individual."

En concordancia con lo dispuesto en el Decreto 302 citado, la Comisión de Regulación de Agua Potable y Saneamiento Básico, expidió la Resolución 319 de 2005, regulando el cobro de los servicios de acueducto y alcantarillado y a los usuarios en categoría de multiusuarios, donde no existe medición individual por razones de tipo técnico.

En conclusión, todo usuario tiene derecho a la medición individual de sus consumos, salvo las excepciones legales, o cuando técnicamente no sea posible.

# DETERMINACIÓN DEL CONSUMO DURANTE UN PERIODO POR FALTA DE MEDICIÓN NO IMPUTABLE A LA EMPRESA NI AL **USUARIO.**

De conformidad con el artículo 146 de la ley 142 de 1994, cuando sin acción u omisión de las partes, durante un periodo no sea posible medir razonablemente con instrumentos los consumos, su valor podrá establecerse según dispongan los contratos uniformes, así:

1. Con base en consumos promedios de otros períodos del mismo suscriptor o usuario,

2. Con base en los consumos promedios de suscriptores, o usuarios que estén en circunstancias similares, o

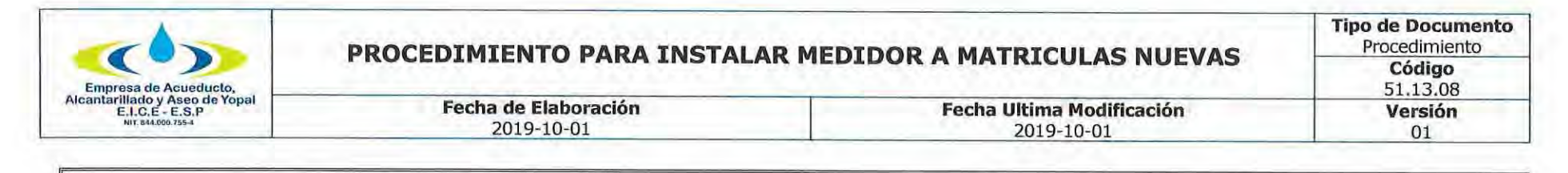

3. Con base en aforos individuales.

En relación con esta norma hay que destacar dos cosas:

1. Sólo procede de manera excepcional, cuando durante un periodo no es posible hacer la medición, por causas no imputables a la empresa o al usuario. Esta norma es concordante con el artículo 144 de la ley 142 de 1994, que dispone que, cuando el suscriptor o usuario, pasado un periodo de facturación, no tome las medidas para reparar o reemplazar los medidores, la empresa podrá hacerlo por cuenta del suscriptor o usuario.

2. La empresa decide en el contrato de condiciones uniformes cuál de las alternativas previstas aplica; en caso de no existir estipulación expresa en el contrato, la empresa deberá aplicar aquella que para cada caso concreto se ajuste más al objetivo de determinar el consumo real del usuario.

## DETERMINACIÓN DEL CONSUMO CUANDO SE ACREDITE LA EXISTENCIA DE FUGAS IMPERCEPTIBLES AL INTERIOR DEL **INMUEBLE.**

El artículo 146 de la ley 142 de 1994, dispone que también habrá lugar a determinar el consumo de un periodo con base en los de periodos anteriores o en los de usuarios en circunstancias similares o en aforos individuales, cuando se acredite la existencia de fugas imperceptibles. La empresa tiene la obligación de ayudar al usuario a detectar el sitio y la causa de la fuga.

A partir de la detección de la fuga, el usuario tiene dos meses para remediarlas. Durante este periodo, la empresa cobrará el consumo promedio de los últimos seis meses. Transcurrido este periodo cobrará el consumo medido.

Esta norma establece dos formas de determinación del consumo por promedio, una, con base en los de periodos anteriores o en los de usuarios en circunstancias similares o en aforos individuales, durante la investigación de la fuga, es decir, antes de la detección de la misma, que sería cuando la empresa efectúe la revisión previa conforme al artículo 149 de la ley 142 de 1994, y otra, con base en el promedio de los últimos seis meses, que se adoptaría durante los dos meses con que cuenta el usuario para remediar la fuga.

También conviene precisar que conforme a esta norma, si la empresa ayudó al usuario a ubicar el sitio y la causa de la fuga y el usuario no la remedio dentro de los dos meses que le concedió la empresa, ésta puede, pasados los dos meses, cobrar el consumo medido, pues la empresa cumplió su obligación legal, y no puede soportar la negligencia del usuario.

El hecho de detectar una fuga perceptible no exime a la empresa de cumplir con el deber de revisión previa que le impone el artículo

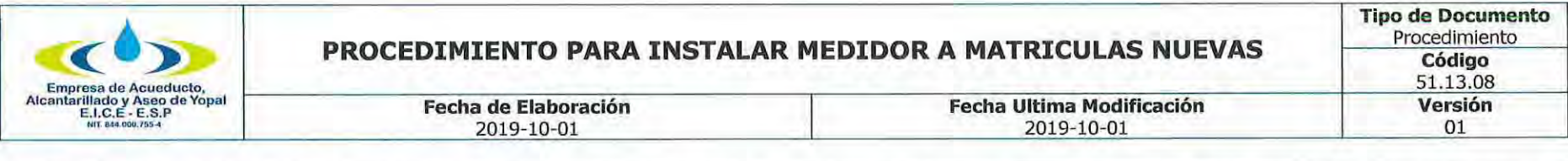

149 de la ley 142 de 1994, pues la ley estableció la obligación en cabeza de las empresas de ayudar al usuario a detectar el sitio y causa de las fugas, sin efectuar distinción alguna. De la misma manera, la ley obligó a las empresas a efectuar la revisión previa de aquellas causas de desviaciones significativas de consumo, sin efectuar diferenciaciones entre los tipos de causas.

Las empresas prestadoras no pueden sustraerse de la obligación de investigación de las causas de desviaciones significativas de consumo.

En esa medida, cuando la desviación significativa de consumo surge como consecuencia de una fuga imperceptible, es deber de la empresa efectuar su verificación a través de instrumentos técnicos apropiados. Por lo tanto, la empresa prestadora no puede justificar el no cumplimiento de su deber de revisión basada en la supuesta ausencia de indicios de fuga imperceptible, pues precisamente la noción de fuga imperceptible nos indica que ésta no es detectable directamente por los sentidos, sino solamente mediante instrumentos técnicos adecuados.

El decreto 229 de 2002, con relación a los servicios de acueducto y alcantarillado, establece las siguientes definiciones sobre fugas perceptibles e imperceptibles:

3.13. FUGA IMPERCEPTIBLE: Volumen de agua que se escapa a través de las instalaciones internas de un inmueble y se detecta solamente mediante instrumentos apropiados, tales como los geófonos.

3.14. FUGA PERCEPTIBLE: Volumen de agua que se escapa a través de las instalaciones internas de un inmueble y es detectable directamente por los sentidos.

En otras palabras, no es posible que la empresa, con fundamento en simples indicios, se sustraiga de su obligación de ayuda al usuario para detectar el sitio y causa de las fugas imperceptibles (inciso tercero del artículo 146 de la ley 142 de 1994), pues entonces no tendría ningún sentido que la ley y el reglamento hubieren hecho la distinción entre fugas perceptibles e imperceptibles, y que en relación con estas últimas se hubiere dicho que sólo son detectables mediante instrumentos técnicos apropiados.

## LA FALTA DE MEDICIÓN DEL CONSUMO POR ACCIÓN U OMISIÓN DE LA EMPRESA DA LUGAR A PERDER EL PRECIO.

El artículo 146 de la ley 142 de 1994, prescribe que la falta de medición por acción u omisión de la empresa, le hará perder el precio.

Agrega esta norma que, se entenderá igualmente, que es omisión de la empresa la no colocación de medidores en un periodo superior a seis meses después de la conexión del suscriptor o usuario.

Esta disposición castiga de manera severa la negligencia de la empresa, bien sea por acción o por omisión. La ley no señala cuales

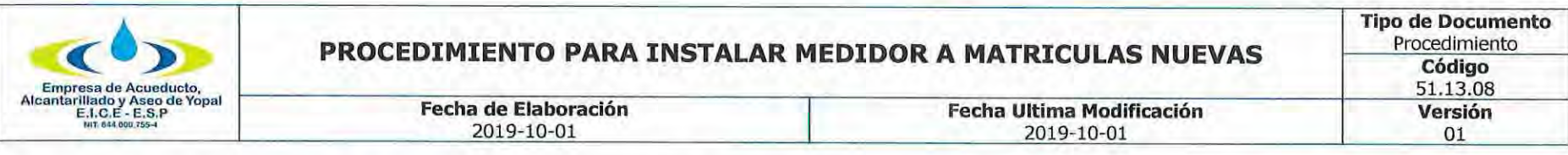

serían las conductas activas o pasivas de la empresa que la llevarían a perder el precio.

En cuanto a las conductas omisivas señala una, la no colocación de medidores en un periodo superior a seis meses después de la conexión del suscriptor o usuario, sin embargo, aquí hay que tener en cuenta lo dispuesto en el artículo 144 de la ley 142 de 1994, según el cual, los contratos pueden exigir que el usuario adquiera e instale el medidor en el plazo otorgado por la empresa. Si le corresponde instalarlo al usuario y no lo hace, la empresa tendría seis meses para hacerlo desde la conexión.

Ahora bien, como el artículo 146 citado, no estableció cuales eran los otros casos en la falta de medición por acción u omisión, que harían perder el precio a la empresa, el Consejo de Estado ha sostenido que en tales circunstancias se debe adelantar un proceso judicial para determinar la pérdida del precio, pues según esa Corporación, esa disposición no implica el deber de reconocer tal pérdida pues sólo puede definirse en virtud de un proceso administrativo o judicial. En otras palabras, sólo un juez podría establecer la responsabilidad de la empresa.

Finalmente, no debe confundirse la falta de medición, con la ausencia de lectura del medidor; en el primer caso aplica el artículo 146 de la ley 142 de 1994, en tanto que en el segundo se aplica el artículo 150 de la misma ley. Este criterio fue acogido por el Consejo de Estado, (CONSEJO DE ESTADO. Sala de lo Contencioso Administrativo. Sección Primera. C.P. LAFONT PIANETA Rafael. Sentencia del 16 de agosto de 2007. Radicación: 25000-23-24-000- 2003-00456-01) sostiene esta Corporación que no se puede confundir la falta de medición, con la no lectura existiendo medidor, y por tal omisión no facture de manera oportuna, de conformidad con el artículo 150 de la Ley 142 de 1994. Sin embargo, en este último caso, para que la empresa no incurra en cobro inoportuno deberá demostrar que la lectura no se pudo hacer por culpa del usuario, por ejemplo, que el medidor estaba en un sitio de difícil acceso para la empresa y que empleo todos los medios legales a su alcance para lograr que el usuario permitiera el acceso al medidor.

# LA FALTA DE MEDICIÓN DEL CONSUMO POR ACCIÓN U OMISIÓN DEL USUARIO, JUSTIFICA LA SUSPENSIÓN DEL SERVICIO O LA TERMINACIÓN DEL CONTRATO.

Según el artículo 146 de la ley 142 de 1994, la falta de medición por acción u omisión del usuario es causal para suspender el servicio o terminar el contrato, sin perjuicio de que la empresa determine el consumo con base en los de periodos anteriores o en los de usuarios en circunstancias similares o en aforos individuales.

# MICROMEDICIÓN.

De conformidad con el numeral 1 del artículo 9 de la Ley 142 de 1994, las comisiones de regulación deberán, de acuerdo a la capacidad técnica y financiera de las empresas o a las categorías de los municipios establecidas por la ley, fijar los plazos y términos en los cuales las empresas deben implementar los planes de medición de sus consumos reales mediante instrumentos tecnológicos apropiados. Para tal efecto, el artículo 146 había señalado unos plazos a las comisiones.

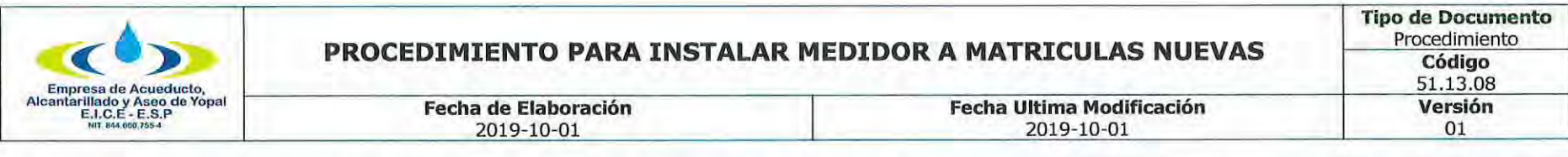

Para el servicio de acueducto, la Comisión de Regulación de Agua Potable y Saneamiento Básico, de conformidad con lo dispuesto en la Ley 142 de 1994 en sus artículos 9.1, 14.22, 97 y 146 y en el artículo 3 de la Ley 373 de 1997, reguló en el Título II, Capítulo I de la Resolución CRA 151 de 2001(Regulación integral de los servicios públicos de Acueducto, Alcantarillado y Aseo), lo referente al uso eficiente del agua y en particular el tema de la medición, en puntos como: (i) elaboración del programa de micromedición, (ii) prioridades y plazos máximos para la ejecución de los programas de micromedición, (iii) financiación de micromedidores, (iv) reparación y mantenimiento de medidores, (v) condiciones técnicas para la micromedición, (vi) excepción para la instalación de micromedidores, y (vii) condiciones económicas para la micromedición.

Posteriormente, mediante la Resolución CRA 364 de 2006 se modificaron los artículos 2.1.1.13 y 2.1.1.14 de la Resolución CRA 151 de 2001, en relación con las excepciones a la micromedición, así:

"ARTÍCULO 2.1.1.13 EXCEPCIÓN PARA LA INSTALACIÓN DE MICROMEDIDORES. - Numeral modificado por el artículo 1 de la Resolución 364 de 2006 - En las zonas conformadas en su mayoría por usuarios de estratos 1 y 2 y que a la fecha de entrada en vigencia de esta resolución presenten niveles de micromedición inferiores al 50% de los usuarios pertenecientes a las mismas, las personas prestadoras, en lugar de instalar micromedidores a cada usuario, podrán efectuar, para los efectos previstos en la presente resolución, la sectorización física de las redes de distribución respectivas.

Una vez realizada tal sectorización, se instalará macromedidores a la entrada del sector correspondiente y se estimará el volumen de agua a ser distribuido proporcionalmente entre los usuarios del sector correspondiente que no estén micromedidos. (...)

(...)ARTÍCULO 2.1.1.14 CONDICIONES ECONÓMICAS PARA LA MICROMEDICIÓN. - Numeral modificado por el artículo 2 de la Resolución 364 de 2006. - La persona prestadora del servicio de acueducto podrá exceptuar de la instalación de micromedidores a los usuarios de estrato 1 y 2 cuya factura de acueducto y alcantarillado correspondiente al consumo básico mensual, establecido por la CRA, para el estrato 1, supere el 5% del salario mínimo mensual legal vigente y, para el estrato 2, el 7% del salario mínimo mensual legal vigente. El consumo de los usuarios exceptuados en aplicación del presente artículo será establecido con base en los consumos promedio de suscriptores o usuarios micromedidos del mismo estrato, o con base en aforos individuales.

PARÁGRAFO. De conformidad con el artículo 146 de la Ley 142 de 1994, lo dispuesto en el presente artículo no podrá ser interpretado o aplicado de forma tal que resulte en una restricción al derecho del usuario de solicitar, en cualquier momento, la instalación de micromedidores; ni el derecho de la persona prestadora a instalarlos."

Es así que, para determinar el consumo, se debe identificar si el suscriptor y/o usuario cuenta con el instrumento de medición, evento en el cual el consumo medido será el consumo facturado.

Ahora bien, si el suscriptor y/o usuario no cuenta con el correspondiente medidor, la empresa podrá determinar el consumo

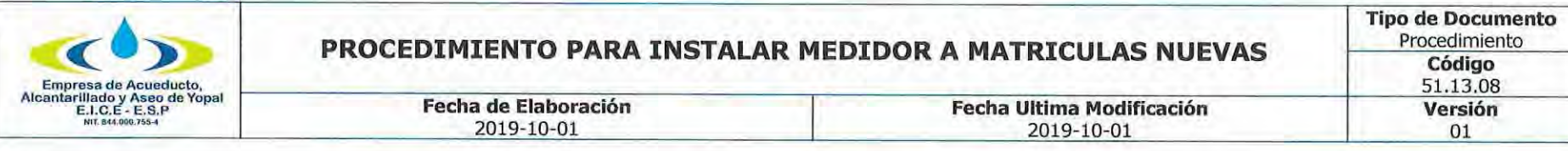

facturable de conformidad con lo establecido en el artículo 146 de la Ley 142 de 1994 y lo dispuesto en las condiciones uniformes del contrato de servicios públicos, para tales efectos. En este evento, se debe tener en cuenta si el suscriptor y/o usuario se encuentra dentro de las excepciones para la instalación de micromedidores, establecidas en la Resolución CRA 364 de 2006.

#### DE LOS INSTRUMENTOS DE MEDICIÓN DEL CONSUMO.

#### DE LOS MEDIDORES INDIVIDUALES.

#### DERECHO DEL USUARIO A ESCOGER LIBREMENTE EL PROVEEDOR DE LOS MEDIDORES Y DEMÁS BIENES Y SERVICIOS NECESARIOS PARA SU MANTENIMIENTO Y REPARACIÓN.

De conformidad con el artículo 144 de la ley 142 de 1994, los contratos de condiciones uniformes pueden exigir que los suscriptores o usuarios adquieran, instalen, mantengan y reparen los instrumentos necesarios para medir sus consumos. En tal caso, los suscriptores o usuarios pueden decidir con libertad a qué persona le adquieren los instrumentos de medición y la empresa deberá aceptarlos siempre que reúnan las características técnicas que la empresa haya establecido en las condiciones uniformes del contrato.

Esta disposición no hace nada distinto de reconocer el derecho de los usuarios a escoger libremente la persona que le suministre los bienes que requiera para usar el servicio. En efecto, el numeral 9.2 del artículo 9 de la ley 142 de 1994, dispone que, además del derecho a la libre elección del prestador, los usuarios de los servicios públicos tienen derecho a elegir libremente el proveedor de los bienes necesarios para su obtención o utilización.

Pero ese derecho de elección no sólo se predica de la adquisición de los medidores; lo dispuesto en el numeral 9.2 del artículo 9º debe entenderse de manera amplia cuando habla de elegir libremente el proveedor de los bienes necesarios para su obtención o utilización. En ese sentido, siempre que haya oferta en el mercado de bienes o servicios, el suscriptor puede escoger libremente quien repare o mantenga los equipos de medida. Sin embargo, como señala el artículo 144 de la ley 142 de 1994, los contratos pueden reservar a las empresas, por razones de seguridad comprobables, la calibración y mantenimiento de los medidores.

La infracción de lo dispuesto en estas normas puede constituir abuso de posición dominante de las empresas de servicios públicos frente a los usuarios, de conformidad con el artículo 133 de la ley 142 de 1994, en particular a lo preceptuado en el numeral 133. 5. También podría haber infracción del artículo 34 de la ley 142 de 1994, en la medida en que se restringiera la oferta de tales bienes o servicios a eventuales competidores o proveedores de dichos bienes.

En conclusión, siempre que haya oferta disponible de los bienes o servicios a que se refiere el artículo 144 de la ley 142 de 1994, el

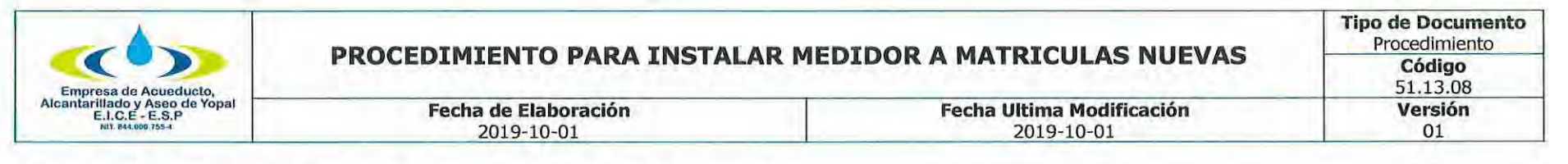

usuario tiene derecho a escoger libremente tales bienes o servicios.

# ADQUISICIÓN Y MANTENIMIENTO DE MEDIDORES DEL SERVICIO PÚBLICO DE ACUEDUCTO.

Con relación a la adquisición, instalación, mantenimiento y reparación de los medidores, el artículo 14 del Decreto 302 de 2000(12), dispone:

">ARTICULO 14. DE LOS MEDIDORES. Los contratos de condiciones uniformes pueden exigir que los suscriptores o usuarios adquieran, instalen, mantengan y reparen los instrumentos necesarios para medir sus consumos de agua, en tal caso, los suscriptores o usuarios podrán adquirir los bienes y servicios respectivos a quien a bien tengan y la entidad prestadora de los servicios públicos deberá aceptarlo siempre que reúnan las características técnicas a las que se refiere el inciso siguiente.

La entidad prestadora de los servicios públicos podrá establecer en las condiciones uniformes del contrato las características técnicas de los medidores, las condiciones para su reemplazo y el mantenimiento que deba dárseles.(...)"

Por su parte, el artículo 19 del Decreto 302 de 2000, modificado por el artículo 7 del Decreto 229 de 2002, dispone:

"Artículo 19. Cambio de medidor, La Entidad Prestadora de los Servicios Públicos, podrá cambiar el medidor cuando éste no tenga el diámetro adecuado para el servicio que se presta. En tales casos, el suscriptor o usuario pagará a la Entidad Prestadora de los Servicios Públicos, según la diferencia entre el valor del medidor nuevo y el valor del medidor retirado, a los precios vigentes, así como de los materiales derivados de tales obras, a los precios vigentes, sea en su contra o a su favor en un plazo máximo de seis (6) meses.

Cuando a juicio de la empresa el medidor no registre adecuadamente el consumo, la empresa podrá retirarlo temporalmente para verificar su estado. Si como resultado de esta actuación se determina una falla en el instrumento de medida, se dará al suscriptor o usuario la opción de repararlo, si técnica y económicamente esta resulta procedente. En caso de requerirse el cambio del medidor, el suscriptor o usuario tendrá la opción de adquirirlo a quien a bien tenga, evento en el cual si éste reúne las características técnicas establecidas en el contrato de condiciones uniformes, la empresa deberá aceptarlo, o la empresa podrá suministrarlo previa autorización del suscriptor.(...)"

En conclusión, el usuario o suscriptor puede adquirir su equipo de medición con la empresa prestadora del servicio público o con quien estime conveniente, pero debe cumplir con las obligaciones establecidas en el contrato de condiciones uniformes de la empresa; en todo caso, el pago del mencionado eguipo de medición corre a cargo del mismo.

# LOS COSTOS DE REPOSICIÓN, MANTENIMIENTO Y REPARACIÓN DE LOS MEDIDORES ESTÁN A CARGO DEL USUARIO.

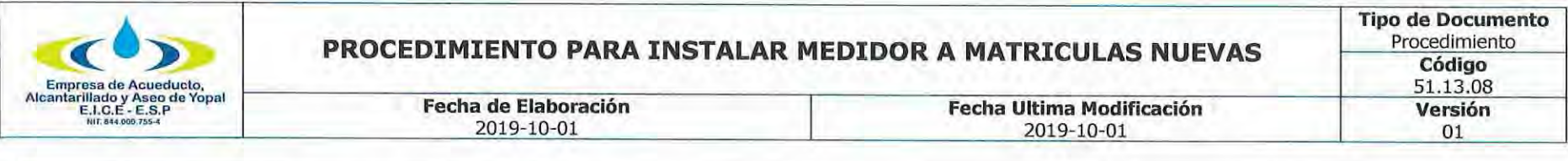

De conformidad con el artículo 144 de la ley 142 de 1994, no será obligación del suscriptor o usuario, cerciorarse de que los equipos de medida funcionen en forma adecuada, pero sí es su obligación hacerlos reparar o reemplazarlos cuando se verifique que su funcionamiento no permite medir adecuadamente sus consumos. Los medidores no podrán cambiarse, hasta tanto no se determine que su funcionamiento esta por fuera del rango de error admisible.

Dispone igualmente esta norma, que si pasado un período de facturación el suscriptor o usuario no ha cambiado o reemplazado el medidor, la empresa puede hacerlo por cuenta del suscriptor o usuario.

Si durante la visita de la empresa se determina que es necesario retirar el medidor, en el Acta debe quedar constancia de las causas del retiro del medidor. Si después de la revisión en un laboratorio acreditado se encuentra que el medidor está funcionando adecuadamente, la empresa no puede obligar al usuario a cambiar dicho medidor.

Finalmente, según esta disposición, los costos de reparación y reemplazo de los medidores deben ser asumidos por el suscriptor o usuario.

## CONTROL SOBRE EL FUNCIONAMIENTO DE LOS MEDIDORES.

El artículo 145 de la ley 142 de 1994, prescribe que las condiciones uniformes de los contratos permitirán tanto a la empresa como al usuario verificar el estado de los instrumentos utilizados para medir el consumo, y las dos partes están obligadas a adoptar medidas eficaces para que no se alteren. Indica igualmente este artículo, que se permite a la empresa retirar temporalmente los medidores para verificar su estado. Es decir, existe una responsabilidad compartida entre empresa-usuario en esta materia.

Si se analiza este artículo de la ley, frente al 144 de la misma ley 142, que establece que el usuario no está obligado a cerciorarse que los medidores funcionen en forma adecuada, se podría deducir que la obligación compartida que impone el artículo 145 de verificación de los instrumentos de medida, se refiere más a una responsabilidad preventiva de cuidado o vigilancia externa sobre los medidores, con el fin de evitar que estos puedan ser manipulados o alterados.

#### **COSTO DE LAS REVISIONES AL MEDIDOR.**

Conforme a lo establecido en el artículo 145 de la Ley 142 de 1994, los prestadores de servicios públicos, por iniciativa propia, deberán hacer en cualquier tiempo revisiones rutinarias al medidor y a las acometidas, para verificar su estado, su funcionamiento y realizar las normalizaciones del caso que aseguren una adecuada medición del consumo.

De allí que, si las revisiones que efectúan las empresas corresponden a la ejecución de planes de mantenimiento y/o control de

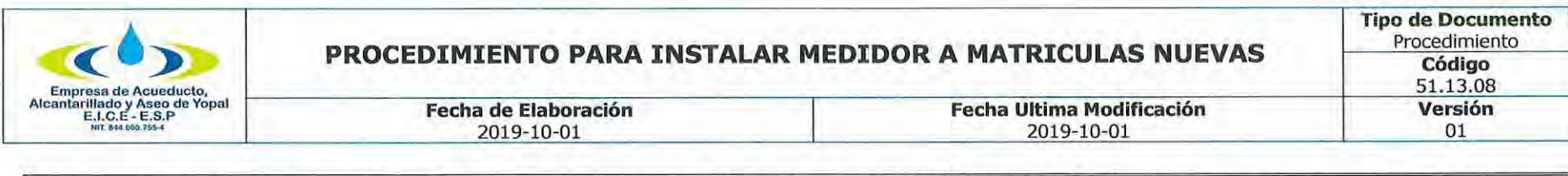

pérdidas, el costo de la revisión se encuentra remunerado vía tarifa y por lo tanto no podría efectuarse un cobro adicional al usuario por dicho concepto.

Si la revisión se efectúa a propósito de la investigación de desviaciones significativas, se debe tener en cuenta que según el artículo 149 de la Ley 142 de 1994, es obligación de las empresas de servicios públicos investigar esas desviaciones al preparar las facturas, lo cual implica que las empresas están obligadas a visitar los domicilios de los usuarios con el fin de determinar la causa que los originó y por lo tanto el costo de esa revisión no puede ser trasladado a los usuarios.

Si la revisión se produce como resultado de un procedimiento por la existencia de anomalías en el equipo de medida, la empresa podrá cobrar el costo de la revisión al usuario, siempre y cuando así lo establezca el contrato de condiciones uniformes del respectivo prestador. En este caso, se debe tener en cuenta que la empresa tiene derecho a remunerarse por ese concepto, tratándose de un evento excepcional que da lugar a la labor de revisión, claro está, en las condiciones que establezca la regulación del sector y el contrato de condiciones uniformes.

Si la revisión es solicitada voluntariamente por el suscriptor, usuario o propietario, la empresa podrá cobrarle ese servicio siempre que así lo disponga el contrato de condiciones uniformes.

El procedimiento de retiro de los medidores y su posterior envío al laboratorio lo define la empresa prestadora del servicio público. Este procedimiento debe realizarse garantizando el derecho al debido proceso y defensa del usuario, toda vez que el dictamen del laboratorio respecto del equipo de medida es la prueba fundamental para el cambio del medidor o para la suspensión o terminación del contrato de servicios públicos por parte de la empresa.

UBICACIÓN DE LOS MEDIDORES.

De conformidad con los artículos 144 y 145 de la Ley 142 de 1994, las empresas de servicios públicos, tienen obligaciones respecto del funcionamiento adecuado de los medidores, y además de acuerdo con el artículo 146 de la misma ley, el prestador del servicio tiene derecho a medir los consumos, razón por la cual los instrumentos o equipos de medición deben estar en un sitio de fácil acceso que permita tales actividades cuando la empresa lo requiera.

Para el servicio de acueducto, el artículo 15 del Decreto 302 de 2000, modificado por el artículo 4º del Decreto 229 de 2002, señala que la entidad prestadora de los servicios públicos determinará el sitio de colocación de los medidores, procurando que sea de fácil acceso para efectos de su mantenimiento y lectura. A su vez, el artículo 10 de la Resolución 413 de 2006 expedida por la Comisión de Regulación de Agua Potable, señala que es atribución del prestador, para los casos en que se vaya a instalar el medidor por primera vez, determinar el lugar donde técnicamente se debe ubicar el medidor. PROPIEDAD DE LOS MEDIDORES.

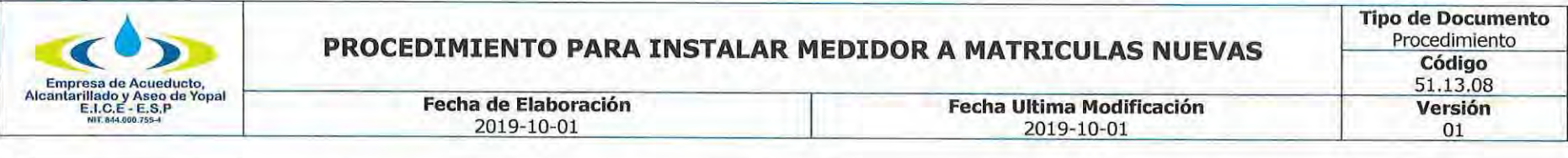

Conforme al artículo 135 de la Ley 142 de 1994, la propiedad de las redes, equipos y elementos que integran una acometida externa, será de quien los hubiere pagado, si no fueren inmuebles por adhesión. Pero ello no exime al suscriptor o usuario de las obligaciones resultantes del contrato y que se refieran a esos bienes.

De acuerdo con la norma citada, la propiedad del medidor será del usuario, si fue éste quien lo pago, de lo cual se sigue que los medidores reemplazados le pertenecen y que la empresa no puede hacerse a su propiedad por el sólo hecho de ser sustituidos por mal funcionamiento.

En este orden de ideas, los medidores como todo bien de propiedad privada están bajo el cuidado y responsabilidad de su dueño, y corresponde a éste adoptar las medidas de seguridad respectivas para prevenir posibles hurtos o daños.

Para el servicio de acueducto el artículo 19 del Decreto 302 de 2000, modificado por el artículo 7º del Decreto 229 de 2002 dispone que: "En todo caso, cuando el medidor sea retirado para su reemplazo, éste será entregado al suscriptor, en su condición de propietario del mismo, salvo indicación expresa de éste en contrario'

## **FINANCIACIÓN DE MEDIDORES.**

De conformidad con el artículo 97 de la ley 142 de 1994, con el propósito de incentivar la masificación de los servicios públicos domiciliarios, las empresas que presten servicios públicos pueden otorgar plazos para amortizar los cargos de la conexión domiciliaria, incluyendo la acometida y el medidor, los cuales serán obligatorios para los estratos 1, 2 y 3.

También prevé el citado artículo, que los costos de conexión domiciliaria, acometida y medidor de los estratos 1, 2 y 3 podrán ser cubiertos por el municipio, el departamento o la Nación a través de aportes presupuestales para financiar los subsidios otorgados a los residentes de estos estratos que se beneficien con el servicio y, de existir un saldo a favor de la persona prestadora del servicio, se aplicarán los plazos establecidos en el la citada norma, los cuales, para los estratos 1, 2 y 3, por ningún motivo serán inferiores a tres (3) años, salvo por renuncia expresa del usuario.

Para el servicio de acueducto, el artículo 15 del Decreto 302 de 2000, modificado por el artículo 4o del Decreto 229 de 2002, señala que la entidad prestadora de esos servicios debe ofrecer financiamiento a los suscriptores de uso residencial de los estratos 1, 2 y 3, para cubrir los costos del medidor, su instalación, obra civil, o reemplazo del mismo en caso de daño. Esta financiación debe ser de por lo menos treinta (36) meses, dando libertad al usuario de pactar períodos más cortos si así lo desea. Este cobro se hará junto con la factura de acueducto.

El artículo 2.4.4.11 de la Resolución CRA 151 de 2001 señala:

#### **Tipo de Documento** Procedimiento PROCEDIMIENTO PARA INSTALAR MEDIDOR A MATRICULAS NUEVAS Código 51.13.08 Empresa de Acueducto Alcantarillado y Aseo de Yopal<br>E.I.C.E - E.S.P Fecha de Elaboración Fecha Ultima Modificación Versión 01 2019-10-01 2019-10-01

"Financiación de los aportes de conexión a los usuarios. Las personas prestadoras podrán otorgar plazos para amortizar los aportes de conexión en los términos del artículo 97 de la Ley 142 de 1994. En el caso de los estratos 1, 2 y 3 este plazo es de carácter obligatorio y no podrá ser inferior a tres (3) años, excepto por renuncia expresa del usuario.

Para los estratos 1, 2 y 3 los aportes de conexión podrán ser cubiertos por entidades gubernamentales de cualquier orden a través de aportes presupuestales para su financiación. Si existe un saldo a cubrir por parte del usuario, se deben aplicar los plazos mencionados.

PARÁGRAFO. Las personas prestadoras no están obligadas a conceder los mencionados plazos para amortizar los aportes de conexión, cuando se trate de urbanizadores de viviendas o inmuebles así estos correspondan a los estratos 1, 2 y 3".

En consecuencia, salvo la excepción consagrada en el parágrafo del artículo 2.4.4.11 de la Resolución CRA 151 de 2001, es deber de las empresas solo para los estratos 1, 2 y 3, otorgar plazos para amortizar los cargos de conexión domiciliaria, incluyendo la acometida y el medidor.

Para los demás usuarios, es facultativo de las empresas el otorgamiento y forma de los mencionados plazos.

Respecto de intereses de plazo, su cobro sólo procede de manera excepcional en relación con algunos bienes o servicios como es el caso de los derechos de conexión incluidos la acometida y el medidor cuando no hagan parte de la tarifa y la empresa y el usuario hayan acordado plazos de amortización para su pago; o cuando se hayan suscrito acuerdos de pago por deudas de servicios públicos.

### **CALIBRACIÓN DE MEDIDORES.**

Quien adquiera un medidor- empresa o usuario-, deberá obtener del vendedor el respectivo certificado de calibración; si lo adquiere directamente el usuario, la empresa de servicios públicos deberá aceptar el respectivo certificado de calibración, siempre y cuando sea de un laboratorio acreditado ante la Superintendencia de Industria y Comercio, salvo que decida obtener un nuevo certificado de otro laboratorio acreditado, caso en el cual, el costo de calibración lo asume la empresa.

Los medidores utilizados para la medición de los servicios de energía eléctrica, agua potable y gas, son instrumentos de medida cuya verificación o calibración son obligatorias. Tal y como lo disponen el Decreto 2269 de 1993, la Circular Única de la Superintendencia de Industria y Comercio -SIC-, Titulo VI Capitulo 3, artículo 3.1. y la Resolución SIC 2054/97 art.1.

"Decreto 2269 De 1993 (...) ARTICULO 29. Los Instrumentos para medir y los patrones que sean utilizados en las actividades

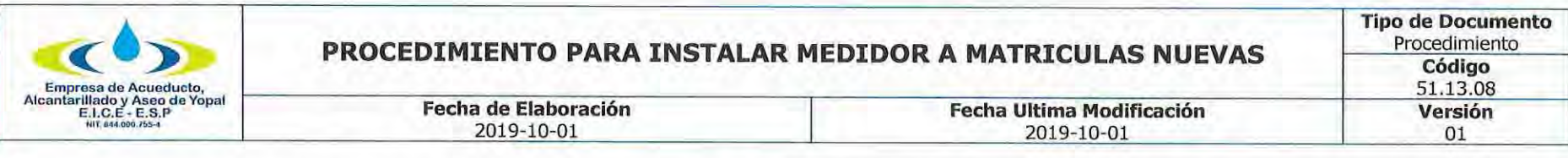

enumeradas en este artículo ya sea que se fabriquen en el territorio nacional o se Importen, requerirán, previamente a su comercialización, aprobación del modelo o prototipo por parte de la Superintendencia de Industria y Comercio, y están sujetos a control metrológico por parte de la misma entidad, sin perjuicio de las atribuciones de otras dependencias. Igualmente, se podrá requerir a los fabricantes, importadores, comercializadores o usuarios de instrumentos de medición la verificación o calibración de éstos, cuando se detecten fallas metrológicas ya sea antes de ser vendidos o durante su utilización.(...)"

"Circular Única de la Superintendencia de Industria y Comercio -SIC-, Titulo VI Capitulo 3 (...) 3.1 INSTRUMENTOS DE MEDIDA Y PATRONES CUYA VERIFICACIÓN O CALIBRACIÓN SON OBLIGATORIAS. Los instrumentos de medida y patrones cuya verificación o calibración inicial, periódica y extraordinaria, se establecen como obligatorias, son las siguientes:

(...) Contadores de energía eléctrica, agua y gases; (...)" Por su parte, los artículos 33 y 34 del Decreto 2269 de 1993, señalan:

"Artículo 33. Las autoridades, empresas o personas que prestan los servicios públicos domiciliarios de acueducto, energía eléctrica y gas natural deberán contar con laboratorios de metrología acreditados por la Superintendencia de Industria y Comercio. La Superintendencia de Industria y Comercio, podrá eximir a los suministradores de los servicios mencionados de contar con laboratorios de metrología acreditados cuando sean varias las empresas que proporcionen el mismo servicio o sufraguen el costo de dicho laboratorio o cuando un número superior al 10% de los usuarios del servicio no posean medidor.

Artículo 34. Los instrumentos para medir que se empleen en los servicios de suministro o abastecimiento de agua, gas, energía eléctrica, combustibles derivados del petróleo y telefonía, quedan sujetos a las siguientes reglas:

a) Las autoridades, empresas o personas que proporcionen directamente el servicio, estarán obligadas a contar con el número suficiente de instrumentos patrón, personal calificado, así como con el equipo de laboratorio necesario para comprobar por su cuenta, el grado de precisión de los instrumentos en uso; (...)"

Las Resoluciones expedidas por la Comisión de Regulación de Agua Potable y Saneamiento Básico CRA 151 de 2001 y 236 de 2002, iqualmente señalan que las empresas deben contar con laboratorios acreditados o realizar convenios con otras empresas prestadoras de servicios que posean talleres de medidores, certificados por la Superintendencia de Industria y Comercio, o con el fabricante, a fin de garantizar su mantenimiento y reparación.

La Resolución CRA 413 de 2006, en su capítulo II, artículo 9, establece que cuando se instale un equipo de medida por primera vez, este deberá contar con su respectiva certificación de calibración por parte del laboratorio debidamente acreditado por la Superintendencia de Industria y Comercio.

Cabe precisar que una calibración es oficial cuando realmente la hace un laboratorio acreditado, conforme al concepto SIC Rad.

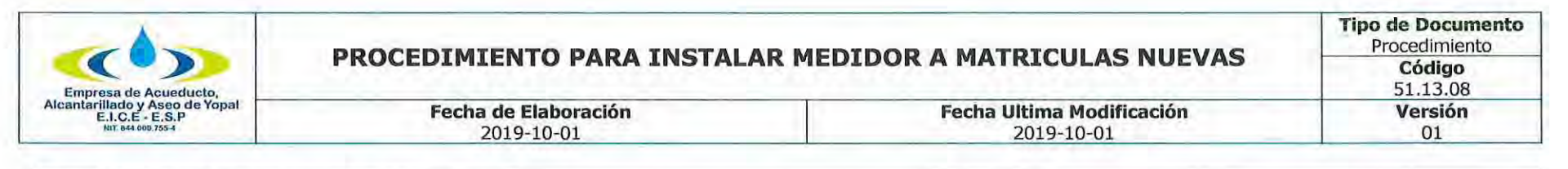

04036212 del 11 de junio de 2004.

#### COMPETENCIA DE LA SUPERINTENDENCIA DE INDUSTRIA Y COMERCIO PARA EXIMIR A LAS EMPRESAS DE SERVICIOS PÚBLICOS DE CONTAR CON LABORATORIOS ACREDITADOS.

El artículo 33 del Decreto 2269 de 1993 dispone:

"Las autoridades, empresas o personas que presten los servicios públicos domiciliarios de acueducto, energía eléctrica y gas naturales deberán contar con laboratorios de metrología acreditados por la Superintendencia de Industria y Comercio.

La Superintendencia de Industria y Comercio, **podrá eximir** a los suministradores de los servicios mencionados de contar con laboratorios de metrología acreditados cuando sean varias las empresas que proporcionen el mismo servicio o sufraguen el costo de dicho laboratorio o cuando un número superior al 10% de los usuarios del servicio no posean medidor". (Negrilla fuera del texto original).

Así las cosas, la Superintendencia de Industria y Comercio tiene la facultad de "eximir" a las personas prestadoras de contar con laboratorios de metrología acreditados, cuando se den las condiciones previstas en la misma disposición, ya que las funciones previstas en el Decreto citado, en particular las relativas al Sistema Nacional de Normalización, Certificación y Metrología, son asuntos técnicos a cargo de la Superintendencia de Industria y Comercio. Si bien es cierto que las facultades de vigilancia que la Superintendencia de Industria y Comercio tenía respecto de las empresas de servicios públicos, cesaron en el momento en que la Superintendencia de Servicios Públicos entró a ejercer plenamente sus funciones, en virtud de lo establecido en el artículo 185 de la Ley 142 de 1994, las materias que pasaron a cargo de la Superintendencia de Servicios Públicos por disposición constitucional y legal, fueron aquellas referidas a funciones de vigilancia y control, más no las que tienen que ver con el Sistema Nacional de Normalización, Certificación y Metrología.

#### **CAMBIO DE MEDIDORES.**

De conformidad con el artículo 144 de la ley 142 de 1994, los usuarios tienen la obligación de reparar o reemplazar los equipos de medida, a satisfacción de la empresa, cuando se establezca que su funcionamiento no permite determinar en forma adecuada los consumos, o cuando el desarrollo tecnológico ponga a su disposición instrumentos de medida más precisos. La empresa, de conformidad con el artículo 145 de la ley 142 de 1994, está autorizada para retirar el medidor para verificar su estado, para lo cual no requiere consentimiento del usuario, basta con que en el Acta quede constancia del personal que realizó la visita, de las condiciones en que se encuentra el medidor, y en general toda la información que permita al usuario conocer las razones del retiro del mismo.

Si la empresa retira el medidor puede instalar otro de manera provisional, con el fin de garantizar lo dispuesto en los artículos 9 y

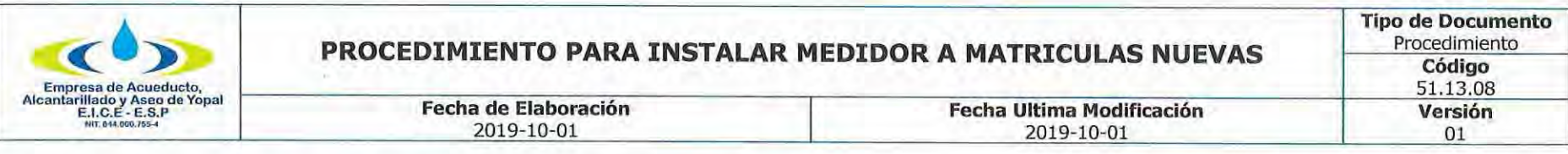

146 de la Ley 142 de 1994, según los cuales los usuarios tienen derecho a que sus consumos se midan con instrumentos tecnológicos apropiados.

Si efectuada la revisión la empresa establece que es necesario su reemplazo, debe comunicar tal decisión al usuario, para que este último pueda elegir sobre la adquisición del equipo de medida a la empresa respectiva o en el mercado, de acuerdo con las características técnicas establecidas en las condiciones uniformes del contrato. Si pasado un periodo de facturación el usuario no ha tomado las acciones necesarias para reemplazar el medidor, la empresa está autorizada para instalar el medidor y cobrarlo al usuario. Las acciones necesarias para reemplazar el medidor pueden ser que el usuario adquiera el medidor en el mercado y lo entreque para instalación a la empresa con el respectivo certificado de calibración, o que le informe a la empresa que ella lo instale a su cargo.

El procedimiento de retiro de los medidores y su posterior envío al laboratorio lo define la empresa prestadora del servicio público en el contrato de condiciones uniformes. Este procedimiento debe realizarse garantizando los derechos al debido proceso y defensa del usuario.

#### **CAMBIO DE MEDIDORES POR MAL FUNCIONAMIENTO.**

En los casos en que de conformidad con el artículo 144 de la ley 142 de 1994, el usuario deba reemplazar el medidor, la empresa debe comunicar al usuario por escrito y con toda claridad qué tipo de irregularidades identificó en el medidor y por qué razones se debe reponer o reparar el equipo de medida; con dicha comunicación, debe adjuntar el respectivo reporte de ensayo, certificado de calibración y/o informe técnico de inspección expedido por un laboratorio debidamente acreditado por la Superintendencia de Industria y Comercio.

# CAMBIO DE MEDIDORES POR DESARROLLO TECNOLÓGICO.

El artículo 144 de la ley 142 de 1994 prescribe que el usuario está en la obligación de cambiar el medidor, cuando la empresa establezca que existen nuevos desarrollos tecnológicos que ponen a su disposición instrumentos de medida más precisos. En tal circunstancia, la empresa comunicará al usuario tal decisión, identificando claramente las razones para su cambio y le concederá un plazo para que lo adquiera en el mercado o para que se lo solicite a la empresa. Vencido este plazo sin que lo hubiere adquirido, la Empresa procederá a costa del usuario a reemplazar, instalar y facturar el nuevo medidor.

### **ACTAS DE REVISIÓN.**

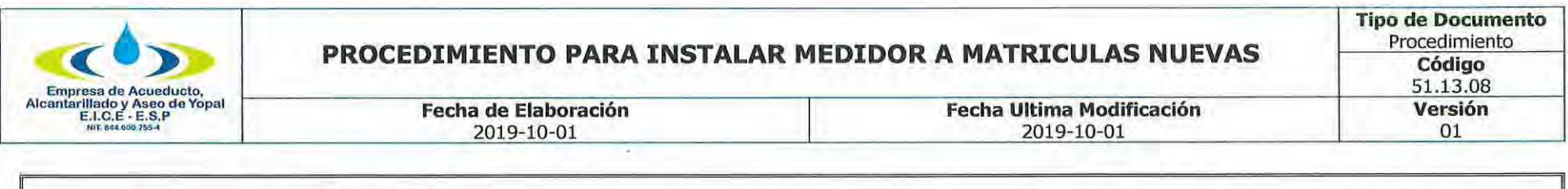

Conforme a los artículos 135, 144 y 145, las empresas están facultadas para hacer visitas y efectuar revisiones a las acometidas y equipos de medida para verificar su estado y funcionamiento. Corresponde a las empresas, por medio de las condiciones uniformes de los contratos, definir los procedimientos que deben adelantar al momento de hacer las revisiones con el fin de garantizar el debido proceso, entre ellos, que el contratista se identifique y explique los motivos de la inspección a las instalaciones.

Sin embargo, ninguna norma legal exige que se deba presentar orden escrita previa para poder realizar la visita. Todo el desarrollo de la labor de revisión debe constar en el Acta de Visita. Las personas encomendadas para estas labores deberán estar debidamente identificadas por la empresa de servicios públicos.

Los datos que se consignen en la respectiva Acta de revisión o informe, deben ser legibles y claros. No se aceptan tachaduras o enmendaduras. Una vez firmada por el usuario o suscriptor, o por quien atendió la revisión, y por el funcionario de la empresa y/o contratista, el original del acta quedará para la empresa y se dejará una copia legible al usuario.

Las actas de visita constituyen una actuación probatoria, sin que la misma sea un acto administrativo, sino meramente la comprobación de la existencia de un hecho que se corroborará mediante los experticios técnicos respectivos.

Si la revisión se hace por petición del usuario, o acorde con los planes de mantenimiento programados por el prestador, se le debe informar por escrito previamente al usuario la fecha y hora de la visita. El usuario tiene derecho a estar asistido técnicamente durante la visita de revisión. De los hallazgos y de lo ocurrido se dejará constancia claramente escrita en el acta de visita.

La empresa cuenta con diversas pruebas para revisar y verificar el funcionamiento del medidor y sus conexiones. Sin embargo, la prueba idónea para determinar el funcionamiento del medidor es el concepto del laboratorio acreditado.

Los usuarios tienen derecho a que la prueba de laboratorio también se realice en un centro diferente al de la empresa y a que la prueba de verificación de la idoneidad de los sellos así como el de la calibración del aparato de medida se realice en presencia del usuario con la asesoría de un tercero (ingeniero o técnico electricista).

Siguiendo con el análisis del procedimiento, el laboratorio rinde un dictamen que puede confirmar, negar o agregar más indicios de los señalados en el acta de inspección y ninguna empresa de servicios públicos puede negar al suscriptor y/o usuario estar presente en la diligencia.

Para el caso del servicio público de acueducto, la Comisión de Regulación de Agua Potable y Saneamiento Básico reguló lo pertinente mediante la Resolución 413 de 2006. DICTAMEN DEL LABORATORIO.

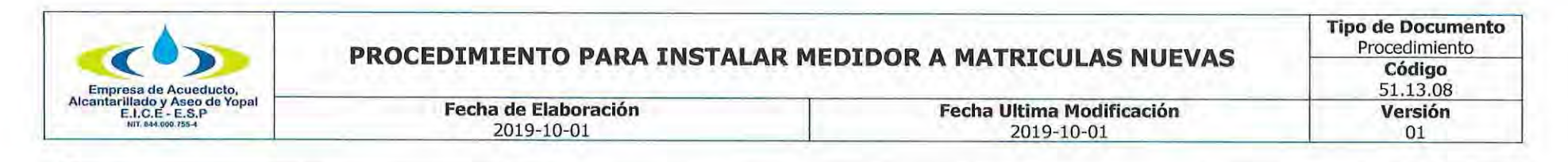

La norma técnica NTC-17025 relativa a los "Requisitos Generales de Competencia de Laboratorios de Ensayo y Calibración", establece que los informes de inspección deben cumplir con los siguientes requisitos:

# "13. INFORMES DE INSPECCIÓN Y CERTIFICADOS DE INSPECCIÓN

13.1. El trabajo llevado a cabo por el organismo de inspección debe ser cubierto por un informe de inspección y/o certificado de inspección recuperable.

13.2. El informe de inspección y/o certificado de inspección debe incluir todos los resultados de los exámenes y la determinación de conformidad realizada sobre la base de estos resultados, así como toda la información necesaria para la comprensión e interpretación de los mismos. Toda esta información debe reportarse en forma correcta, exacta y clara.

13.3. Los informes de inspección y/o certificados de inspección deben ser firmados o de alguna otra forma aprobados, únicamente por personal autorizado.

13.4. El organismo de inspección debe poseer procedimientos documentados para el tratamiento de las quejas recibidas de los clientes, u otras partes acerca de las actividades del organismo de inspección. (...)"

#### **ACTIVIDADES Y RESPONSABLES**  $2.$

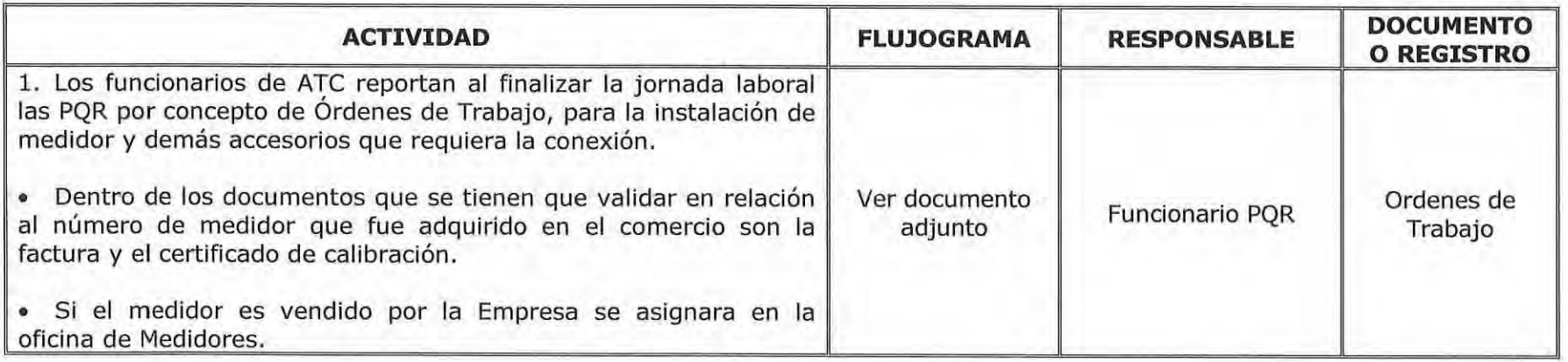

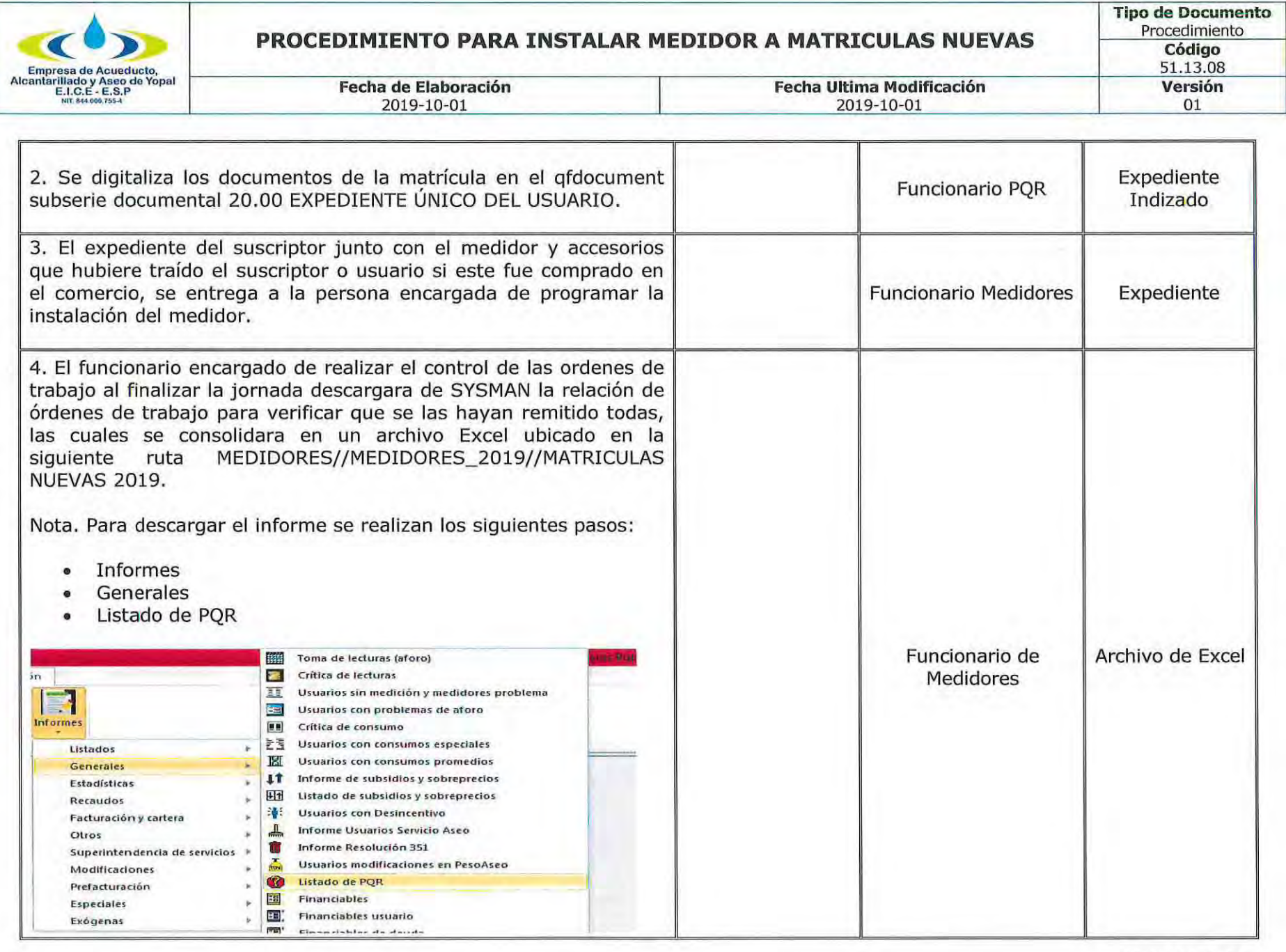

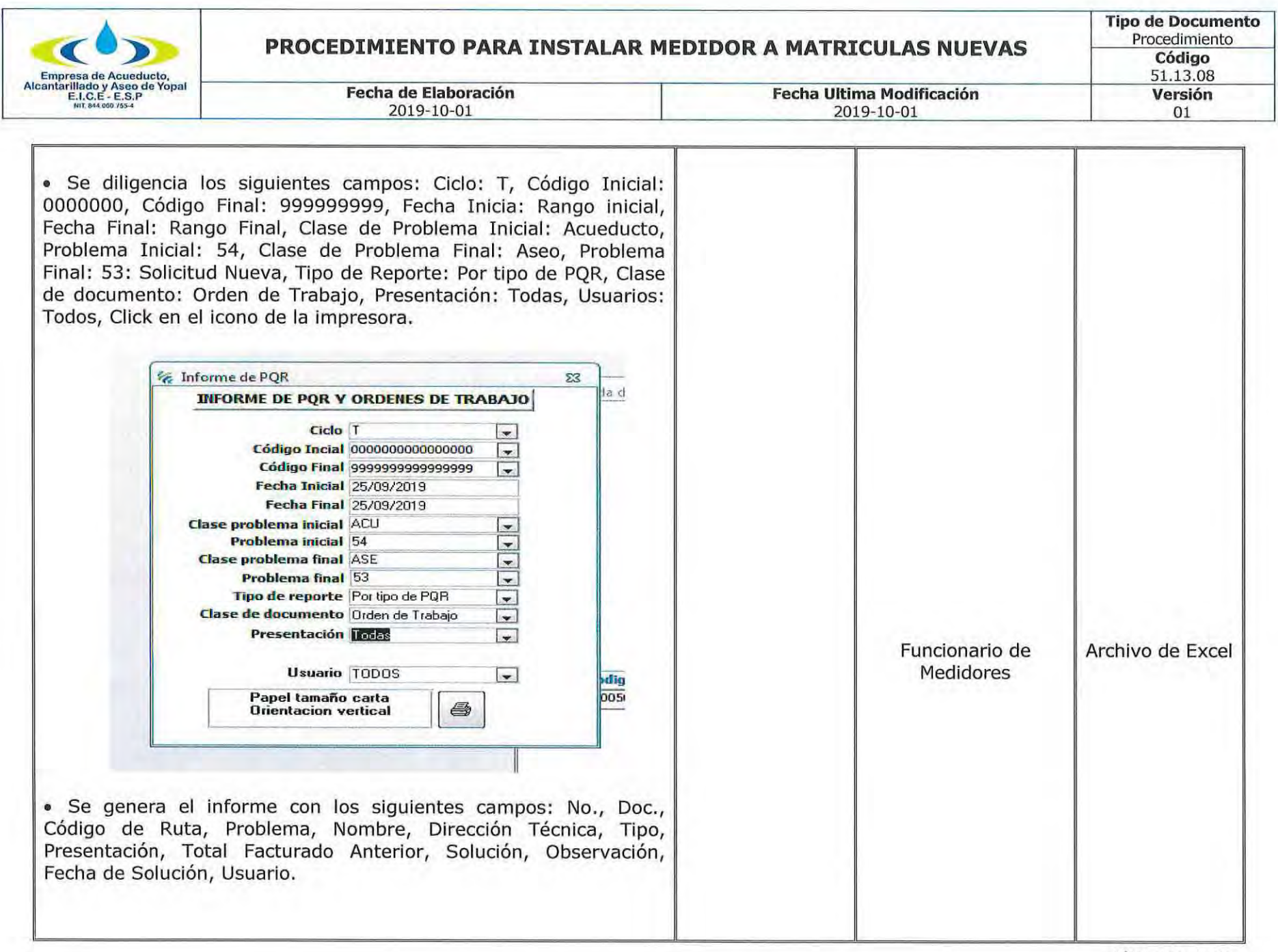
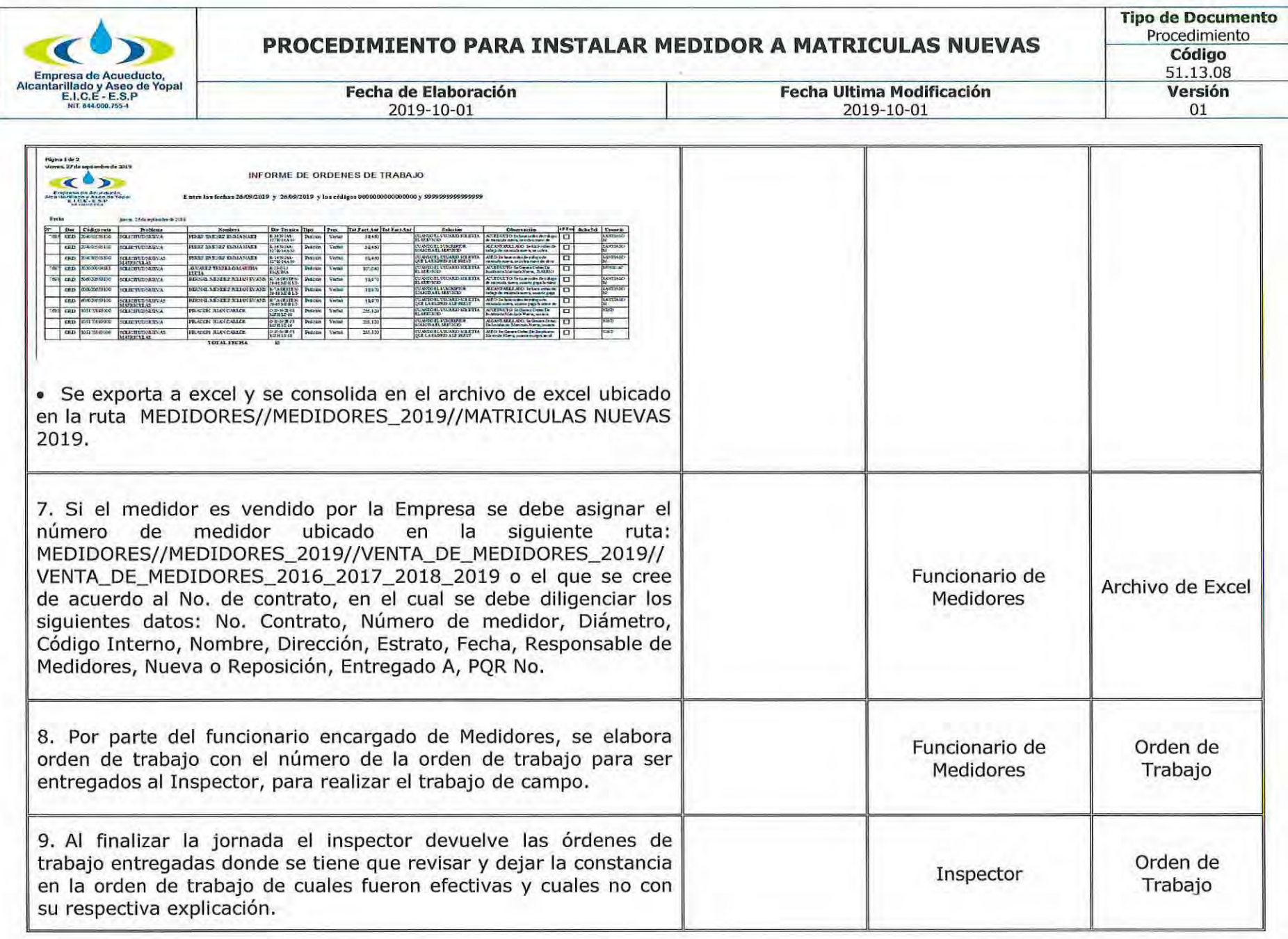

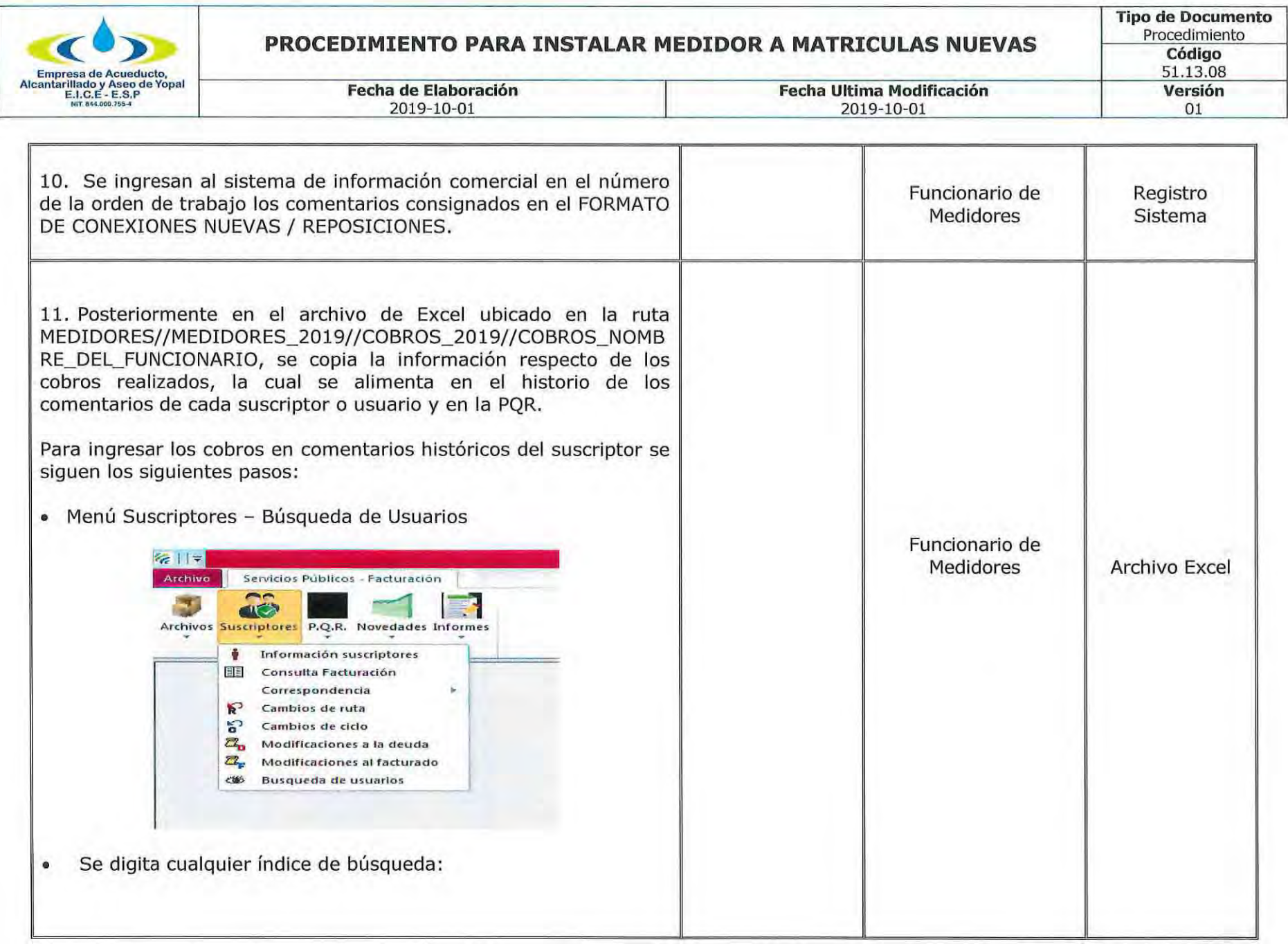

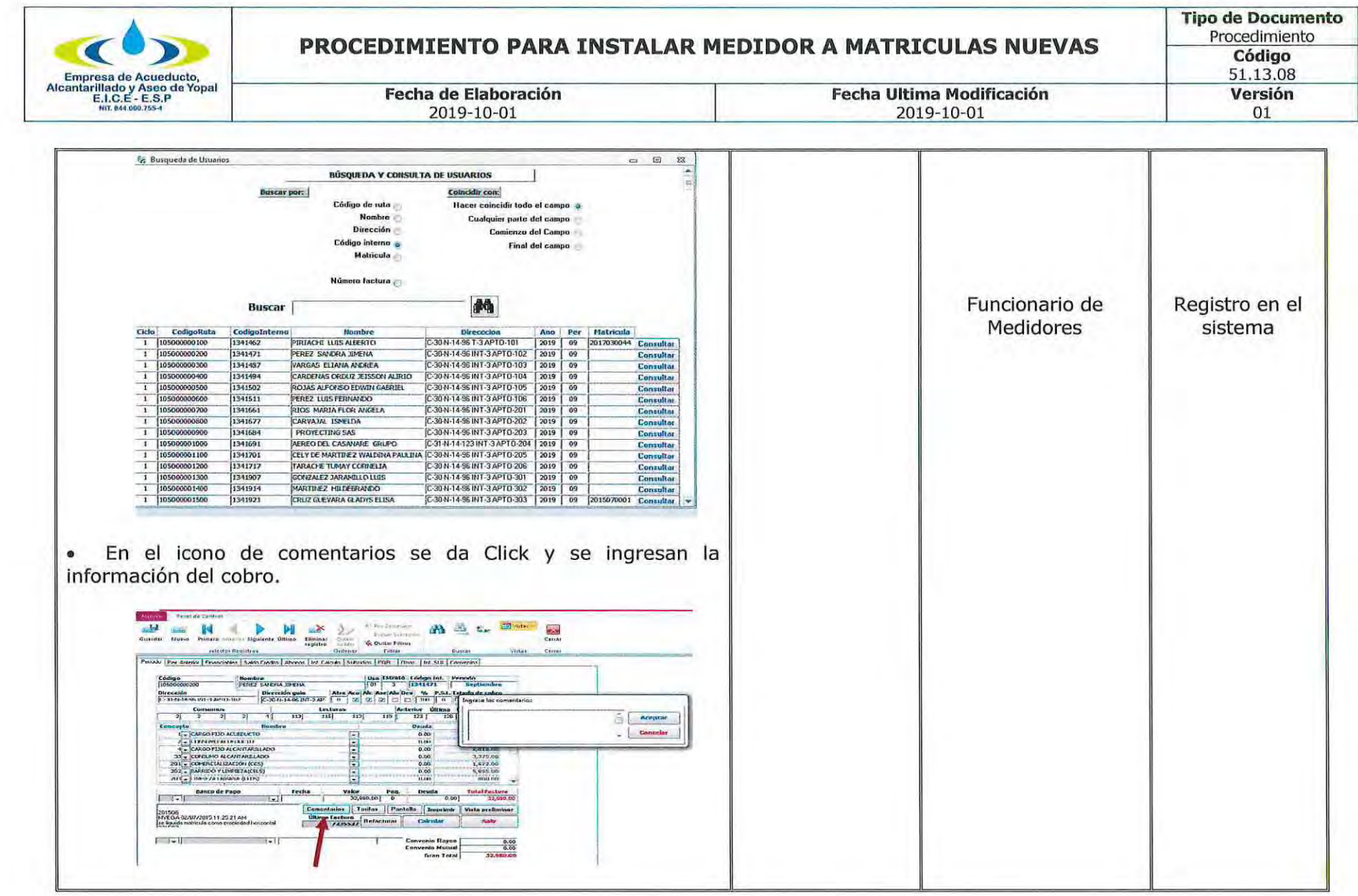

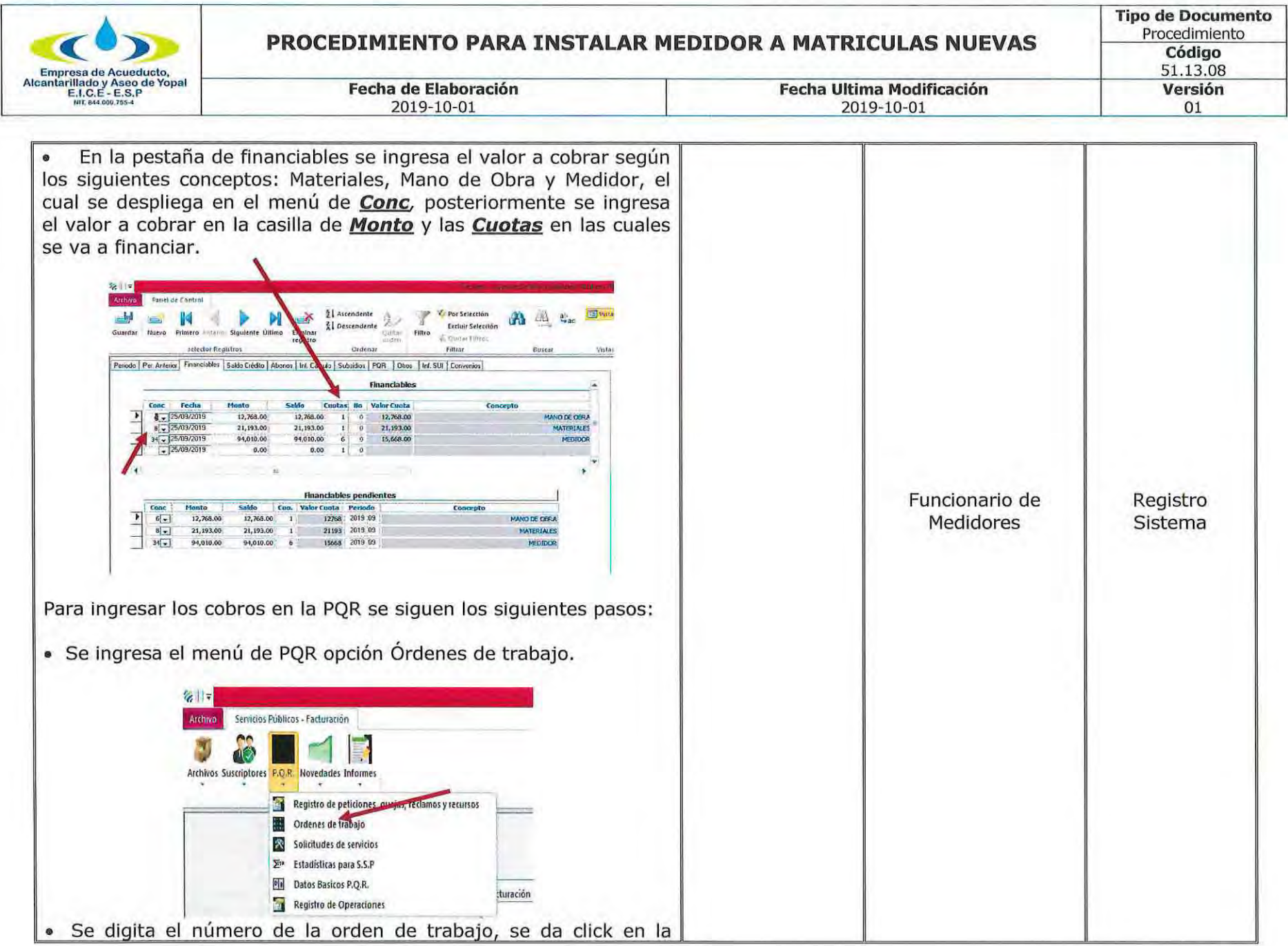

Página 23 de 31

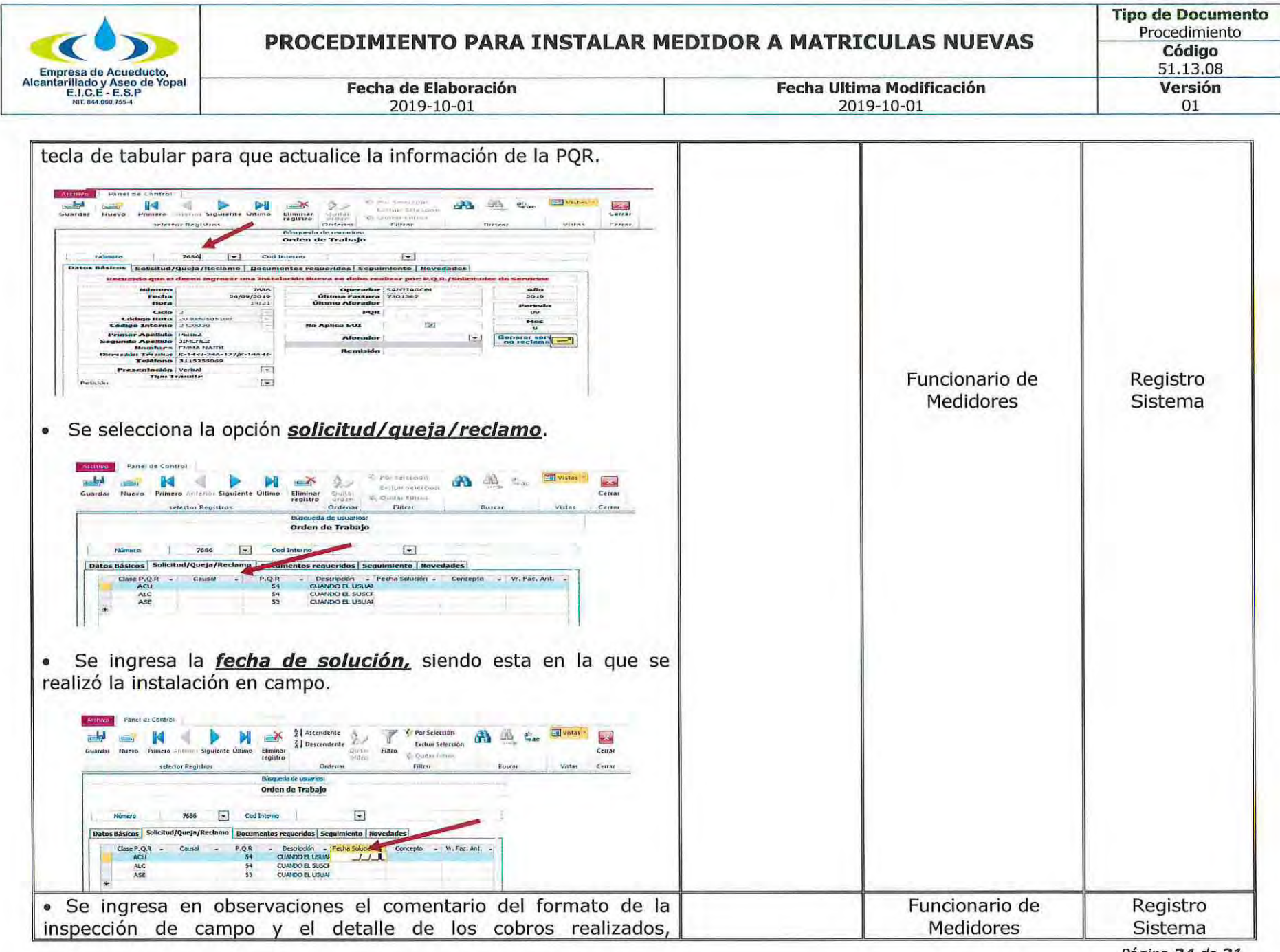

Página 24 de 31

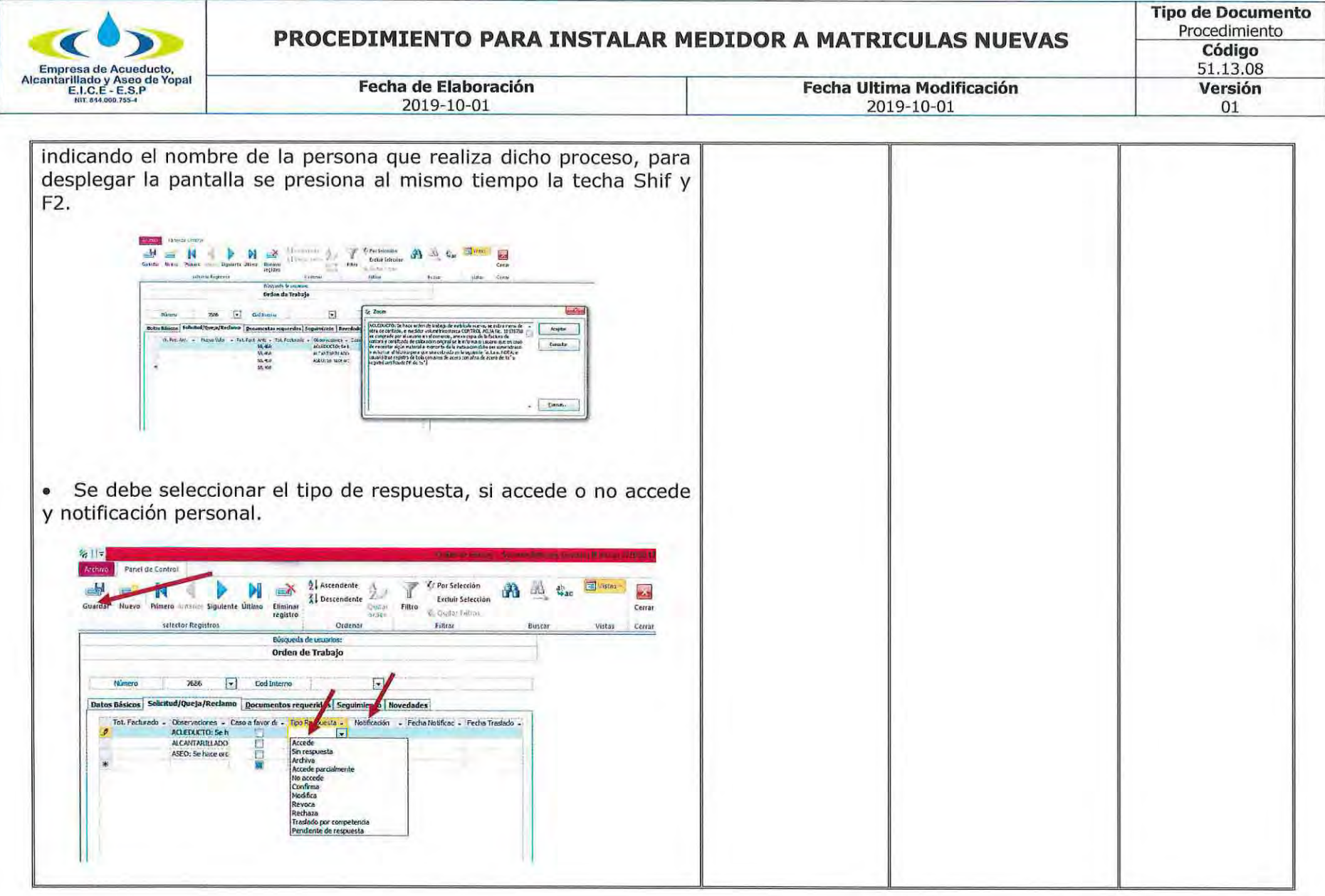

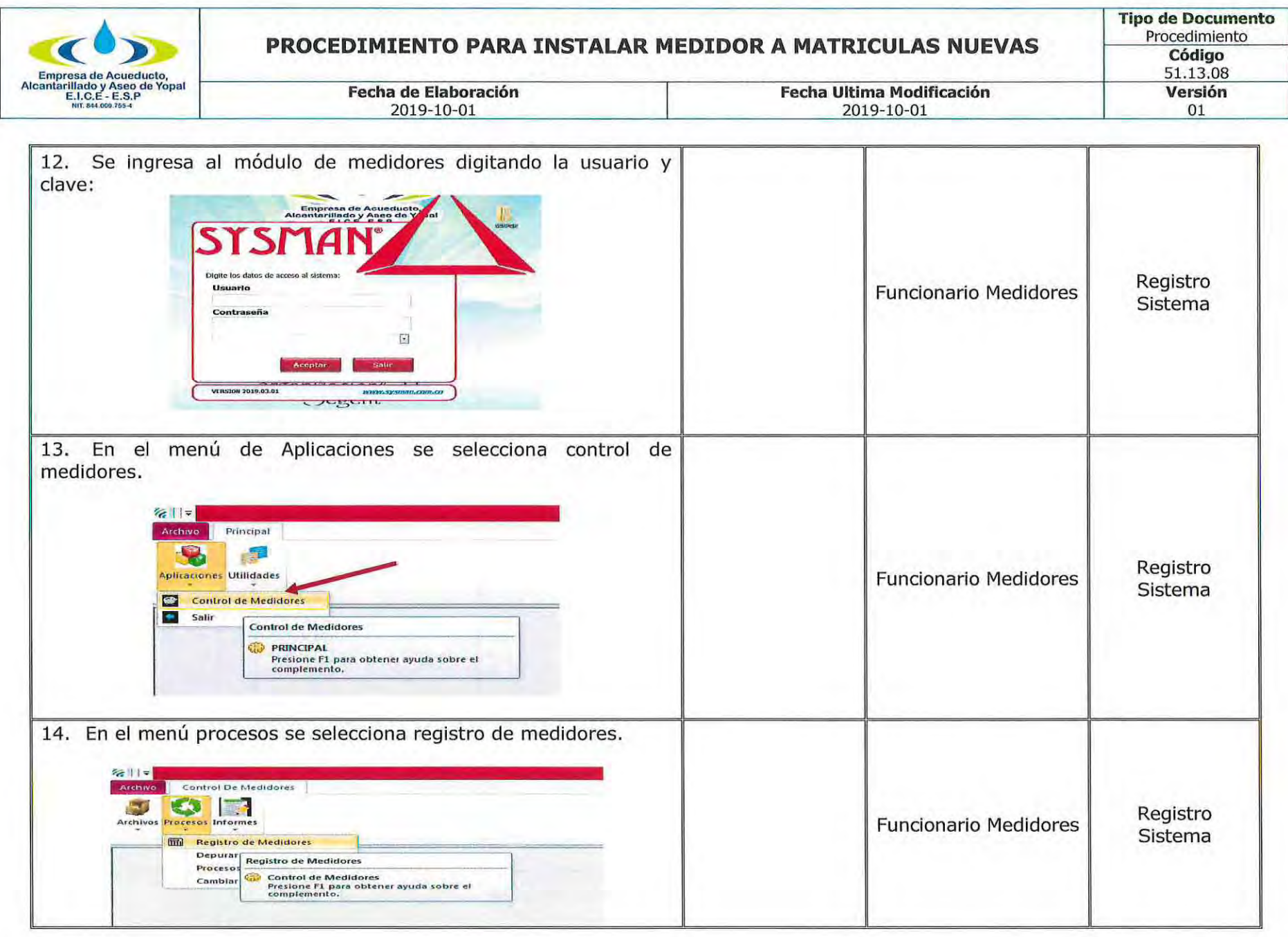

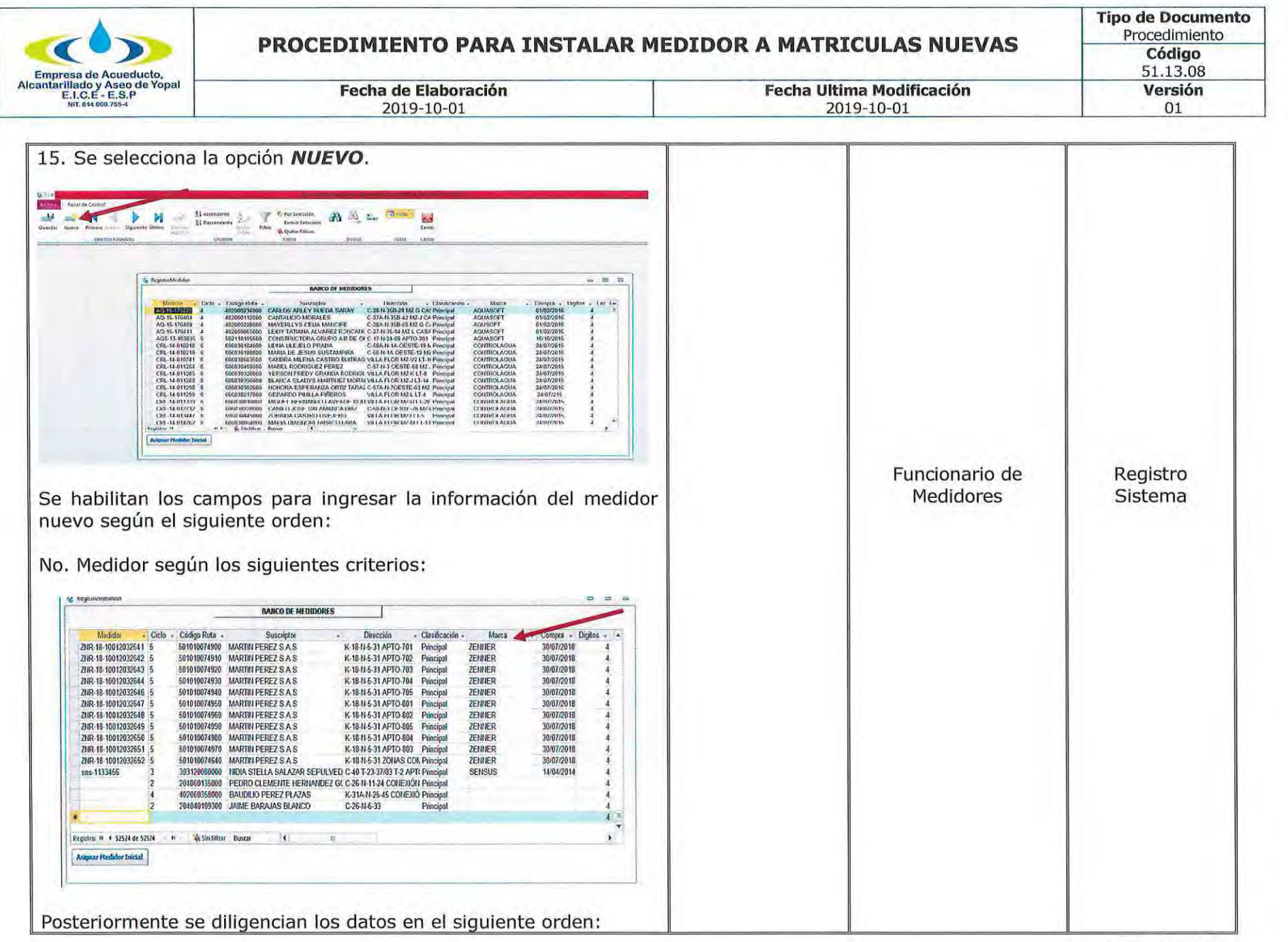

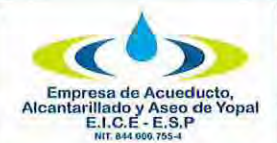

# PROCEDIMIENTO PARA INSTALAR MEDIDOR A MATRICULAS NUEVAS

Tipo de Documento<br>Procedimiento<br>Código<br>51.13.08

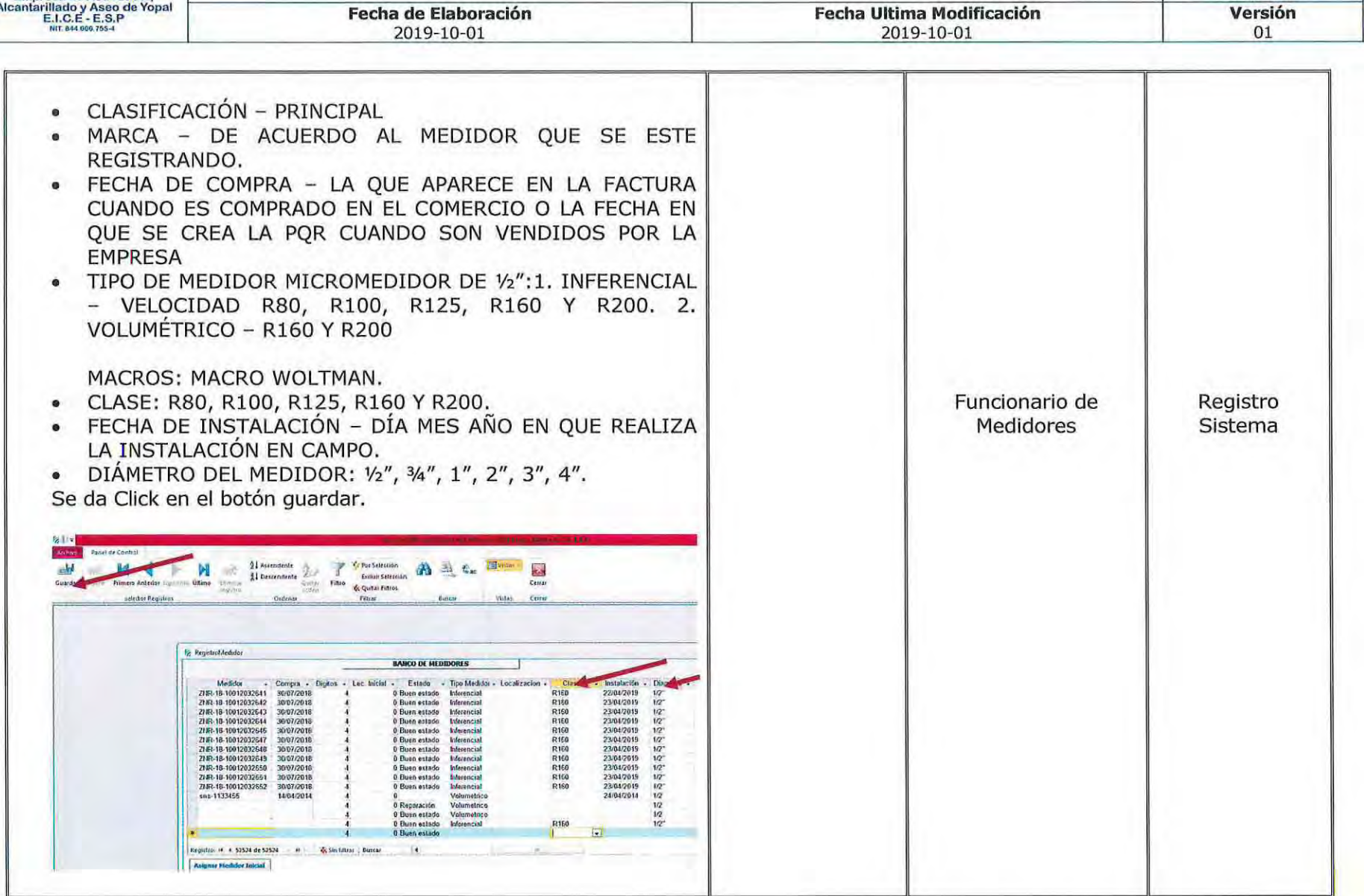

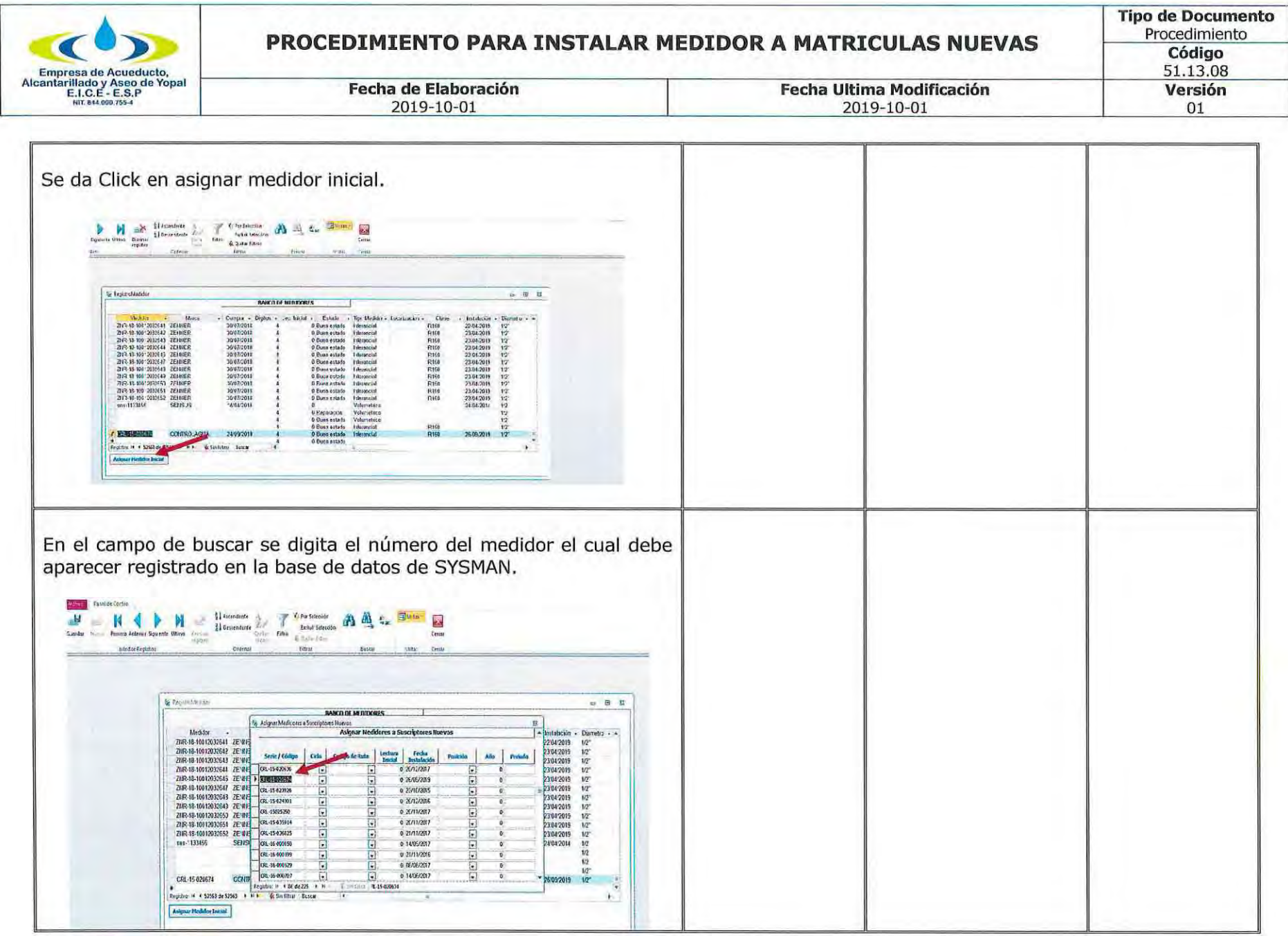

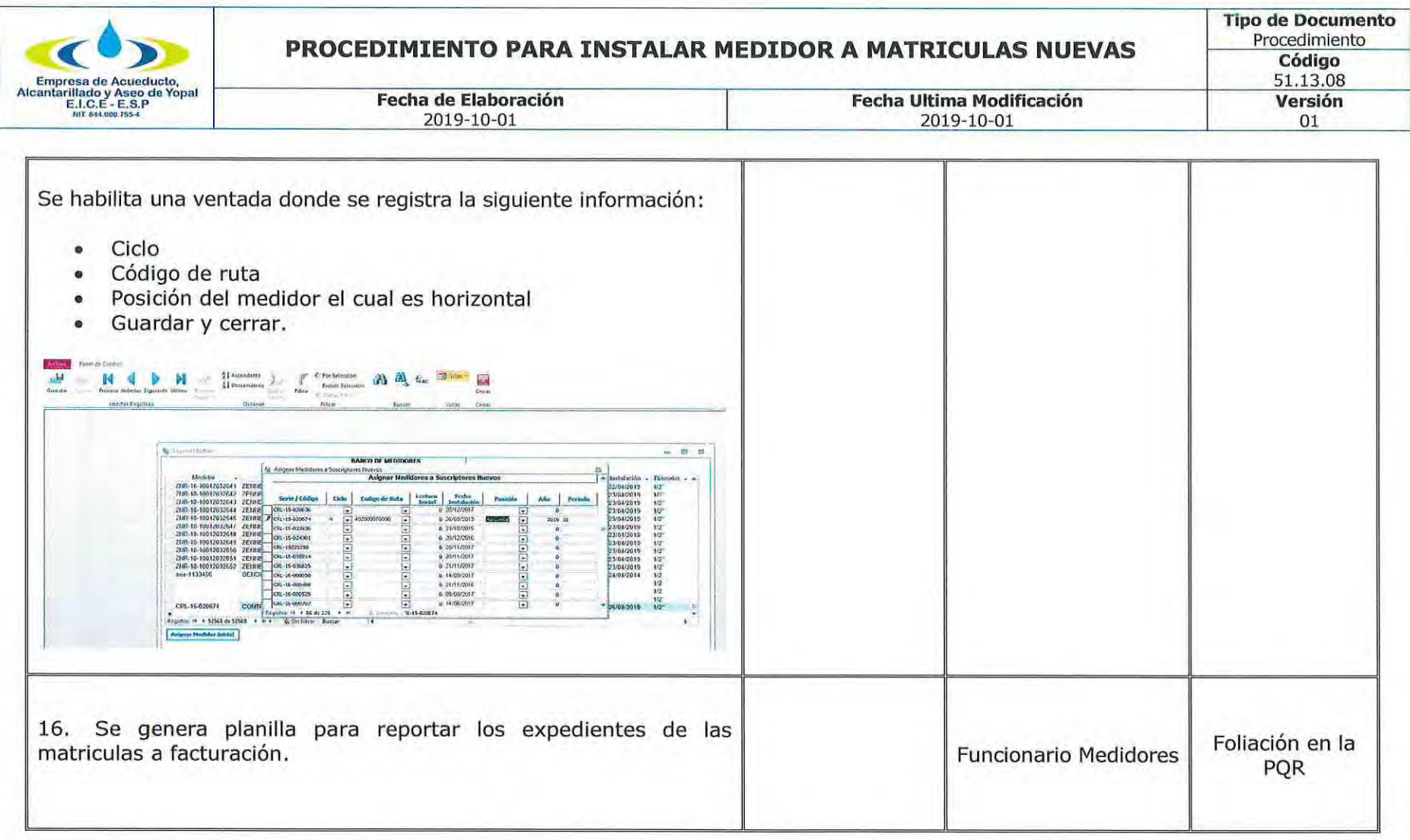

#### 3. **DOCUMENTOS RELACIONADOS**

Ley 142 de 1994, Ley 1437 de 2011, Contrato de Condiciones Uniformes y Normatividad aplicada al Sector y los Derechos de<br>Petición, FORMATO DE LA ORDEN DE TRABAJO, Flujograma del Proceso.

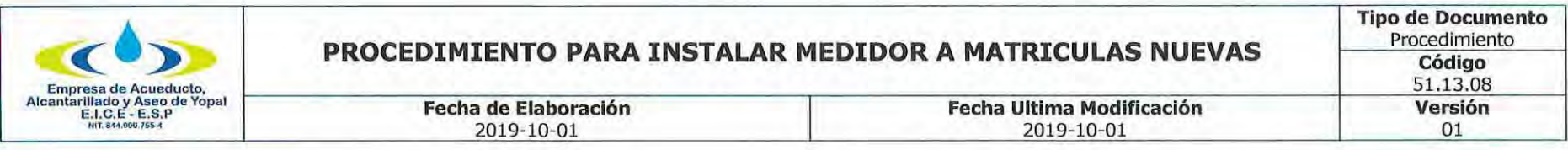

#### **APROBACIONES** 4.

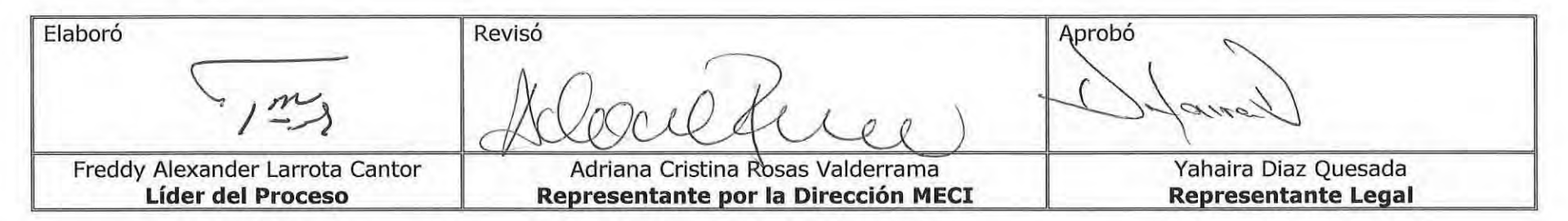

#### **BITÁCORA DE ACTUALIZACIÓN** 5.

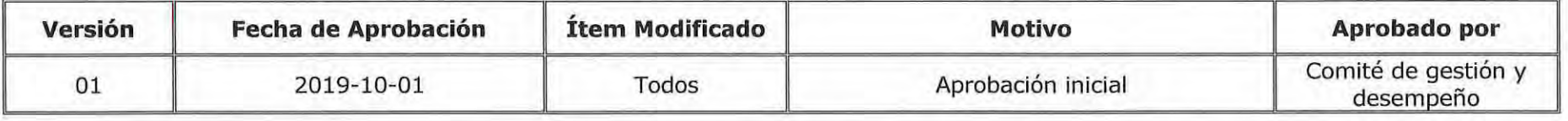

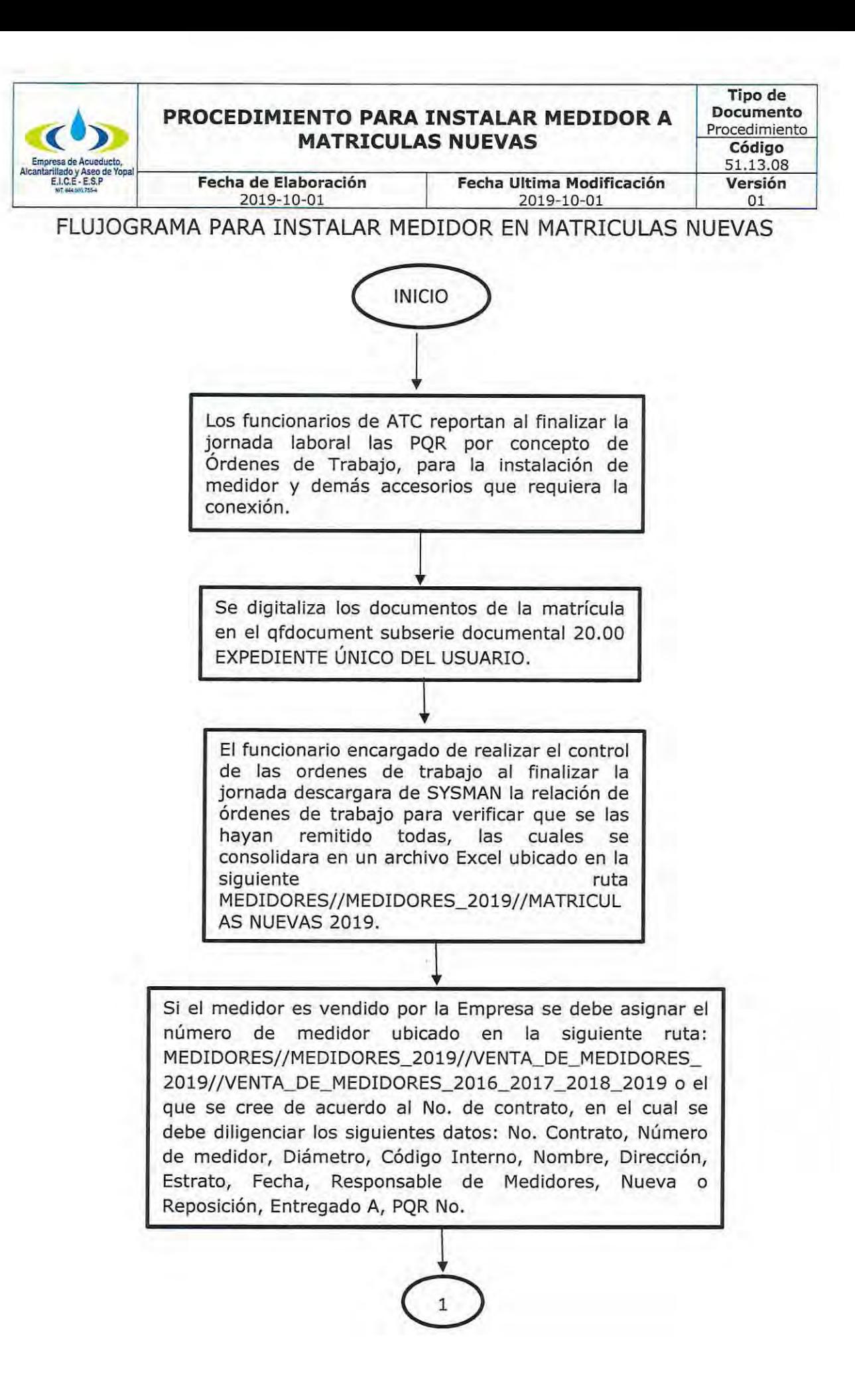

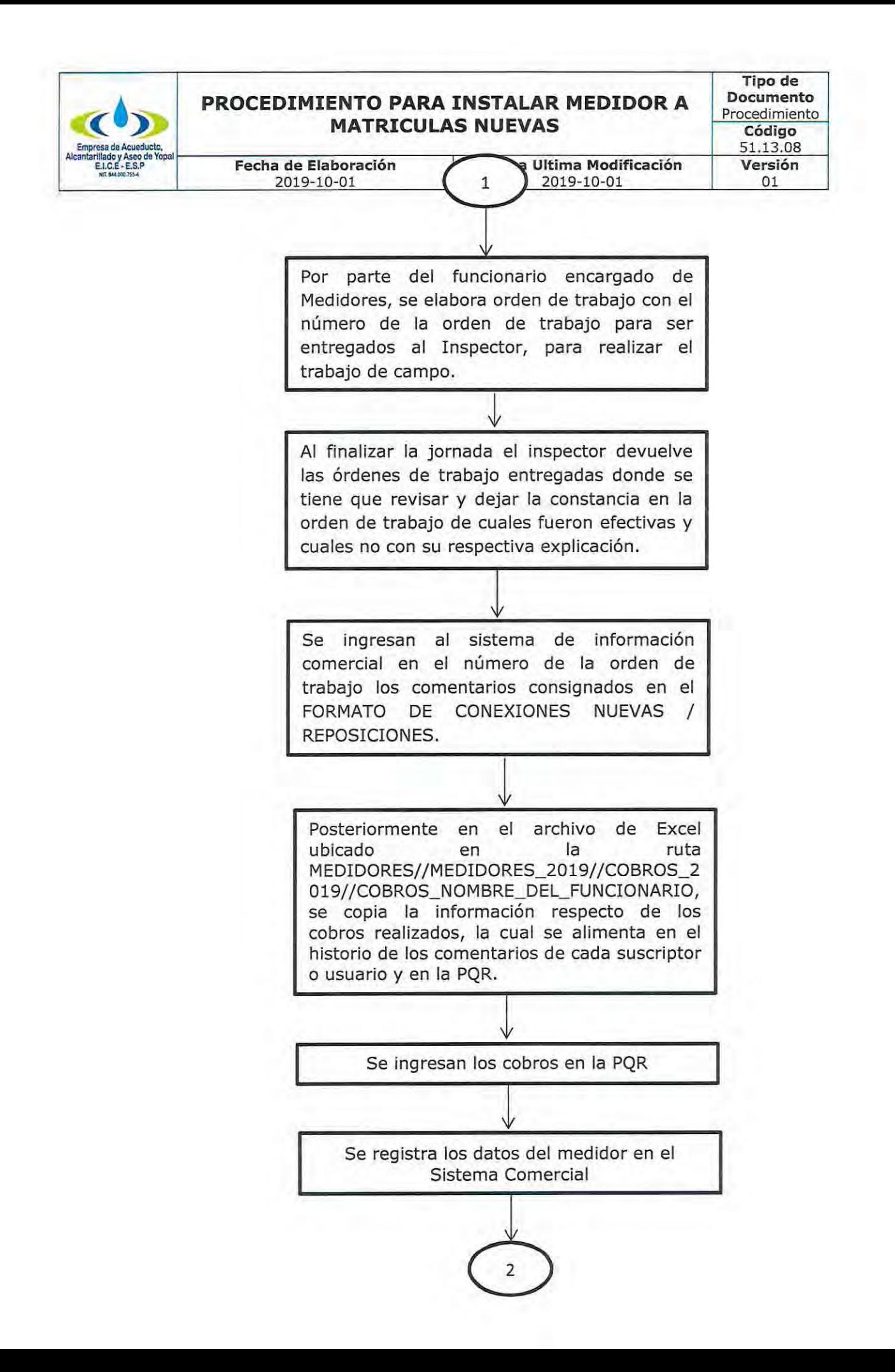

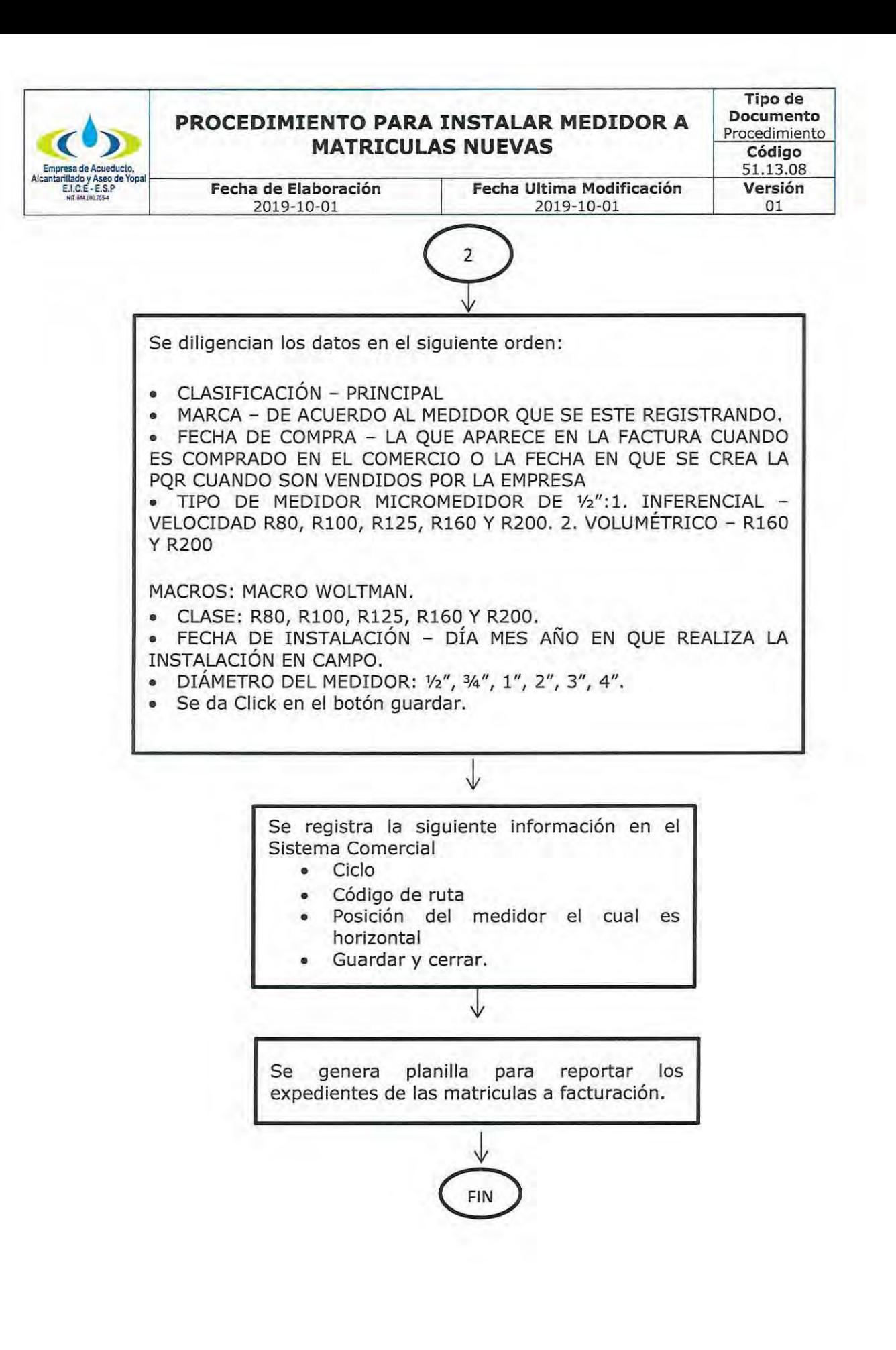

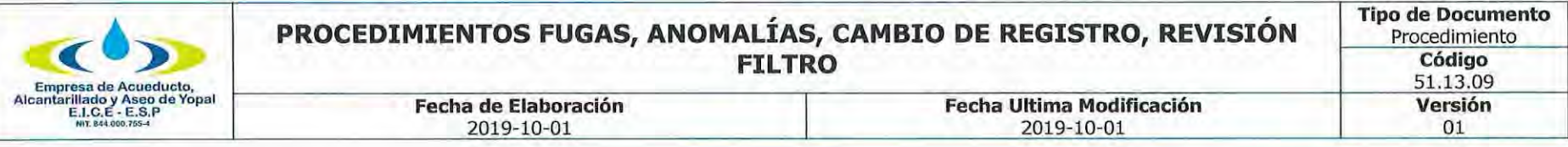

## INFORMACIÓN GENERAL

NOMBRE DEL PROCEDIMIENTO: Procedimientos fugas, anomalías, cambio de registro, revisión filtro, etc.

**RESPONSABLE: Profesional de PQR.** 

OBJETIVO: Dar trámite de forma oportuna a las solicitudes de los usuarios y/o suscriptores en los casos de fugas, anomalías, cambio de registro, revisión filtro, etc.

ALCANCE: Este procedimiento comprende desde el momento en que en la oficina de atención al usuario por cualquiera de los diferentes medios que la Empresa de Acueducto, Alcantarillado y Aseo de Yopal EICE - ESP disponga para la recepción de las PQR en relación a fugas, anomalías, cambio de registro, revisión filtro, etc.

INSUMO: POR escritas, verbales o telefónicas.

PRODUCTO: Respuesta oportuna y con calidad a nuestros suscriptores o usuarios, dentro de los términos de ley para atender las fugas, anomalías, cambio de registro, revisión filtro, etc.

**USUARIOS:** Suscriptores o usuarios, funcionarios de la EAAAY, entes de inspección, control y vigilancia.

## **TÉRMINOS Y DEFINICIONES:**

Suscriptor: Persona natural o jurídica con la cual se ha celebrado un contrato de condiciones uniformes de servicios públicos.

Usuario: Persona natural o jurídica que se beneficia con la prestación de un servicio público, bien como propietario de un inmueble en donde este se presta, o como receptor directo del servicio, equiparándose este último con el término consumidor.

CONCEPTO UNIFICADO SSPD-OJU-2009-02 - DERECHO A LA MEDICIÓN

De conformidad con el numeral 9.1 del artículo 9 de la Ley 142 de 1994, es derecho de los usuarios obtener de las empresas la medición de sus consumos reales mediante instrumentos tecnológicos apropiados. Norma concordante con el artículo 146 de la misma ley que dispone que la empresa y el usuario tienen derecho a que los consumos se midan, y a que se empleen para ello los instrumentos de medida que la técnica haya hecho posibles.

Una de las finalidades de estas normas, como lo señala el propio artículo 146 antes citado, es que el consumo sea el elemento

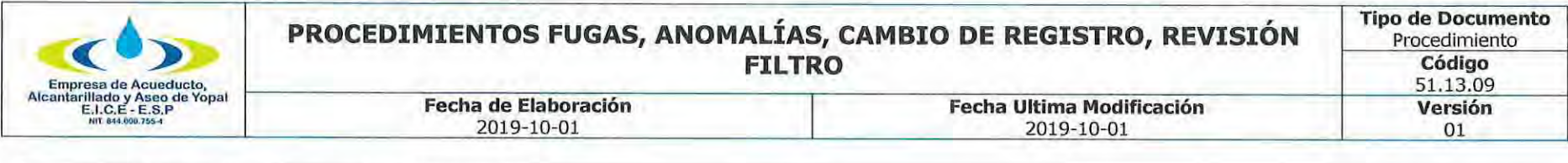

principal del precio que se cobra al usuario.

Al respecto, el Consejo de Estado ha sostenido: "Tanto la empresa prestadora de los servicios públicos domiciliarios como los usuarios de los mismos tienen derecho a que los consumos se midan con los instrumentos tecnológicos apropiados y a que el consumo sea el elemento principal del precio que se cobre al usuario. Por consiguiente, se deriva la obligación correlativa de las empresas de servicios públicos domiciliarios de utilizar un aparato medidor como el medio principal de determinación del consumo de los usuarios" CONSEJO DE ESTADO. Sala de lo Contencioso Administrativo. C.P. HERNÁNDEZ María Nohemí. Sentencia del 1 de diciembre de 2006. Exp. 200601450.

Para el servicio de acueducto, el artículo 15 del Decreto 302 de 2000, modificado por el artículo 4º del Decreto 229 de 2002, dispone:

"Artículo 15. De la obligatoriedad de los medidores de acueducto. De ser técnicamente posible cada acometida deberá contar con su correspondiente medidor de acueducto, el cual será instalado en cumplimiento de los programas de micro medición establecidos por la entidad prestadora de los servicios públicos de conformidad con la regulación expedida por la Comisión de Regulación de Agua Potable y Saneamiento Básico. Para el caso de edificios de propiedad horizontal o condominios, de ser técnicamente posible, cada uno de los inmuebles que lo constituyan deberá tener su medidor individual."

En concordancia con lo dispuesto en el Decreto 302 citado, la Comisión de Regulación de Agua Potable y Saneamiento Básico, expidió la Resolución 319 de 2005, regulando el cobro de los servicios de acueducto y alcantarillado y a los usuarios en categoría de multiusuarios, donde no existe medición individual por razones de tipo técnico.

En conclusión, todo usuario tiene derecho a la medición individual de sus consumos, salvo las excepciones legales, o cuando técnicamente no sea posible.

## DETERMINACIÓN DEL CONSUMO DURANTE UN PERIODO POR FALTA DE MEDICIÓN NO IMPUTABLE A LA EMPRESA NI AL **USUARIO.**

De conformidad con el artículo 146 de la ley 142 de 1994, cuando sin acción u omisión de las partes, durante un periodo no sea posible medir razonablemente con instrumentos los consumos, su valor podrá establecerse según dispongan los contratos uniformes, así:

1. Con base en consumos promedios de otros períodos del mismo suscriptor o usuario.

2. Con base en los consumos promedios de suscriptores, o usuarios que estén en circunstancias similares, o

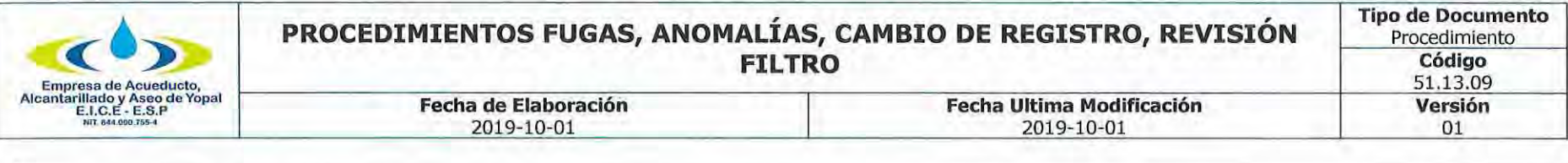

3. Con base en aforos individuales.

En relación con esta norma hay que destacar dos cosas:

1. Sólo procede de manera excepcional, cuando durante un periodo no es posible hacer la medición, por causas no imputables a la empresa o al usuario. Esta norma es concordante con el artículo 144 de la ley 142 de 1994, que dispone que, cuando el suscriptor o usuario, pasado un periodo de facturación, no tome las medidas para reparar o reemplazar los medidores, la empresa podrá hacerlo por cuenta del suscriptor o usuario.

2. La empresa decide en el contrato de condiciones uniformes cuál de las alternativas previstas aplica; en caso de no existir estipulación expresa en el contrato, la empresa deberá aplicar aquella que para cada caso concreto se ajuste más al objetivo de determinar el consumo real del usuario.

## DETERMINACIÓN DEL CONSUMO CUANDO SE ACREDITE LA EXISTENCIA DE FUGAS IMPERCEPTIBLES AL INTERIOR DEL INMUEBLE.

El artículo 146 de la ley 142 de 1994, dispone que también habrá lugar a determinar el consumo de un periodo con base en los de periodos anteriores o en los de usuarios en circunstancias similares o en aforos individuales, cuando se acredite la existencia de fugas imperceptibles. La empresa tiene la obligación de ayudar al usuario a detectar el sitio y la causa de la fuga.

A partir de la detección de la fuga, el usuario tiene dos meses para remediarlas. Durante este periodo, la empresa cobrará el consumo promedio de los últimos seis meses. Transcurrido este periodo cobrará el consumo medido.

Esta norma establece dos formas de determinación del consumo por promedio, una, con base en los de periodos anteriores o en los de usuarios en circunstancias similares o en aforos individuales, durante la investigación de la fuga, es decir, antes de la detección de la misma, que sería cuando la empresa efectúe la revisión previa conforme al artículo 149 de la ley 142 de 1994, y otra, con base en el promedio de los últimos seis meses, que se adoptaría durante los dos meses con que cuenta el usuario para remediar la fuga.

También conviene precisar que conforme a esta norma, si la empresa ayudó al usuario a ubicar el sitio y la causa de la fuga y el usuario no la remedio dentro de los dos meses que le concedió la empresa, ésta puede, pasados los dos meses, cobrar el consumo medido, pues la empresa cumplió su obligación legal, y no puede soportar la negligencia del usuario.

El hecho de detectar una fuga perceptible no exime a la empresa de cumplir con el deber de revisión previa que le impone el artículo

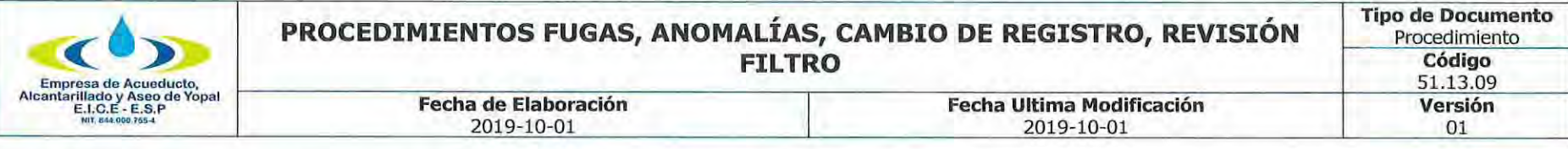

149 de la ley 142 de 1994, pues la ley estableció la obligación en cabeza de las empresas de ayudar al usuario a detectar el sitio y causa de las fugas, sin efectuar distinción alguna. De la misma manera, la ley obligó a las empresas a efectuar la revisión previa de aquellas causas de desviaciones significativas de consumo, sin efectuar diferenciaciones entre los tipos de causas.

Las empresas prestadoras no pueden sustraerse de la obligación de investigación de las causas de desviaciones significativas de consumo.

En esa medida, cuando la desviación significativa de consumo surge como consecuencia de una fuga imperceptible, es deber de la empresa efectuar su verificación a través de instrumentos técnicos apropiados. Por lo tanto, la empresa prestadora no puede justificar el no cumplimiento de su deber de revisión basada en la supuesta ausencia de indicios de fuga imperceptible, pues precisamente la noción de fuga imperceptible nos indica que ésta no es detectable directamente por los sentidos, sino solamente mediante instrumentos técnicos adecuados.

El decreto 229 de 2002, con relación a los servicios de acueducto y alcantarillado, establece las siguientes definiciones sobre fugas perceptibles e imperceptibles:

3.13. FUGA IMPERCEPTIBLE: Volumen de agua que se escapa a través de las instalaciones internas de un inmueble y se detecta solamente mediante instrumentos apropiados, tales como los geófonos.

3.14. FUGA PERCEPTIBLE: Volumen de agua que se escapa a través de las instalaciones internas de un inmueble y es detectable directamente por los sentidos.

En otras palabras, no es posible que la empresa, con fundamento en simples indicios, se sustraiga de su obligación de ayuda al usuario para detectar el sitio y causa de las fugas imperceptibles (inciso tercero del artículo 146 de la ley 142 de 1994), pues entonces no tendría ningún sentido que la ley y el reglamento hubieren hecho la distinción entre fugas perceptibles e imperceptibles, y que en relación con estas últimas se hubiere dicho que sólo son detectables mediante instrumentos técnicos apropiados.

# LA FALTA DE MEDICIÓN DEL CONSUMO POR ACCIÓN U OMISIÓN DE LA EMPRESA DA LUGAR A PERDER EL PRECIO.

El artículo 146 de la ley 142 de 1994, prescribe que la falta de medición por acción u omisión de la empresa, le hará perder el precio.

Agrega esta norma que, se entenderá igualmente, que es omisión de la empresa la no colocación de medidores en un periodo superior a seis meses después de la conexión del suscriptor o usuario.

Esta disposición castiga de manera severa la negligencia de la empresa, bien sea por acción o por omisión. La ley no señala cuales

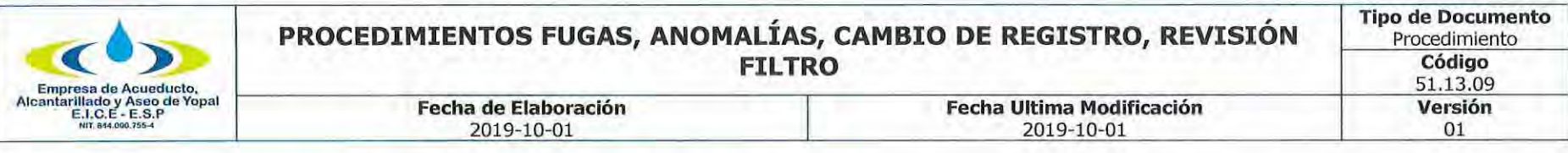

serían las conductas activas o pasivas de la empresa que la llevarían a perder el precio.

En cuanto a las conductas omisivas señala una, la no colocación de medidores en un periodo superior a seis meses después de la conexión del suscriptor o usuario, sin embargo, aguí hay que tener en cuenta lo dispuesto en el artículo 144 de la ley 142 de 1994, según el cual, los contratos pueden exigir que el usuario adquiera e instale el medidor en el plazo otorgado por la empresa. Si le corresponde instalarlo al usuario y no lo hace, la empresa tendría seis meses para hacerlo desde la conexión.

Ahora bien, como el artículo 146 citado, no estableció cuales eran los otros casos en la falta de medición por acción u omisión, que harían perder el precio a la empresa, el Consejo de Estado ha sostenido que en tales circunstancias se debe adelantar un proceso judicial para determinar la pérdida del precio, pues según esa Corporación, esa disposición no implica el deber de reconocer tal pérdida pues sólo puede definirse en virtud de un proceso administrativo o judicial. En otras palabras, sólo un juez podría establecer la responsabilidad de la empresa.

Finalmente, no debe confundirse la falta de medición, con la ausencia de lectura del medidor; en el primer caso aplica el artículo 146 de la ley 142 de 1994, en tanto que en el segundo se aplica el artículo 150 de la misma ley. Este criterio fue acogido por el Consejo de Estado, (CONSEJO DE ESTADO, Sala de lo Contencioso Administrativo, Sección Primera, C.P. LAFONT PIANETA Rafael, Sentencia del 16 de agosto de 2007. Radicación: 25000-23-24-000- 2003-00456-01) sostiene esta Corporación que no se puede confundir la falta de medición, con la no lectura existiendo medidor, y por tal omisión no facture de manera oportuna, de conformidad con el artículo 150 de la Ley 142 de 1994. Sin embargo, en este último caso, para que la empresa no incurra en cobro inoportuno deberá demostrar que la lectura no se pudo hacer por culpa del usuario, por ejemplo, que el medidor estaba en un sitio de difícil acceso para la empresa y que empleo todos los medios legales a su alcance para lograr que el usuario permitiera el acceso al medidor.

## LA FALTA DE MEDICIÓN DEL CONSUMO POR ACCIÓN U OMISIÓN DEL USUARIO, JUSTIFICA LA SUSPENSIÓN DEL SERVICIO O LA TERMINACIÓN DEL CONTRATO.

Según el artículo 146 de la ley 142 de 1994, la falta de medición por acción u omisión del usuario es causal para suspender el servicio o terminar el contrato, sin perjuicio de que la empresa determine el consumo con base en los de periodos anteriores o en los de usuarios en circunstancias similares o en aforos individuales.

## **MICROMEDICIÓN.**

De conformidad con el numeral 1 del artículo 9 de la Ley 142 de 1994, las comisiones de regulación deberán, de acuerdo a la capacidad técnica y financiera de las empresas o a las categorías de los municipios establecidas por la ley, fijar los plazos y términos en los cuales las empresas deben implementar los planes de medición de sus consumos reales mediante instrumentos tecnológicos apropiados. Para tal efecto, el artículo 146 había señalado unos plazos a las comisiones.

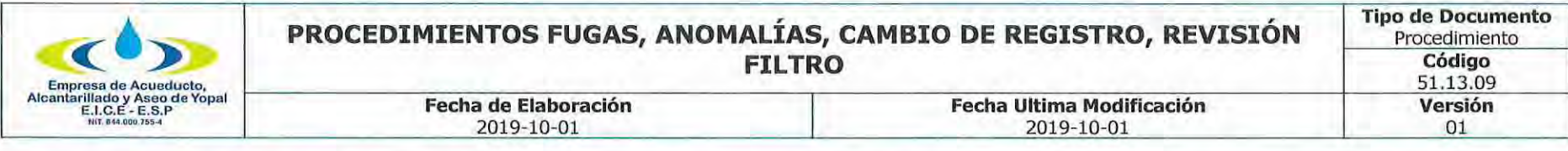

Para el servicio de acueducto, la Comisión de Regulación de Agua Potable y Saneamiento Básico, de conformidad con lo dispuesto en la Ley 142 de 1994 en sus artículos 9.1, 14.22, 97 y 146 y en el artículo 3 de la Ley 373 de 1997, reguló en el Título II, Capítulo I de la Resolución CRA 151 de 2001(Regulación integral de los servicios públicos de Acueducto, Alcantarillado y Aseo), lo referente al uso eficiente del agua y en particular el tema de la medición, en puntos como: (i) elaboración del programa de micromedición, (ii) prioridades y plazos máximos para la ejecución de los programas de micromedición, (iii) financiación de micromedidores, (iv) reparación y mantenimiento de medidores, (v) condiciones técnicas para la micromedición, (vi) excepción para la instalación de micromedidores, y (yii) condiciones económicas para la micromedición.

Posteriormente, mediante la Resolución CRA 364 de 2006 se modificaron los artículos 2.1.1.13 y 2.1.1.14 de la Resolución CRA 151 de 2001, en relación con las excepciones a la micromedición, así:

"ARTÍCULO 2.1.1.13 EXCEPCIÓN PARA LA INSTALACIÓN DE MICROMEDIDORES. - Numeral modificado por el artículo 1 de la Resolución 364 de 2006 - En las zonas conformadas en su mayoría por usuarios de estratos 1 y 2 y que a la fecha de entrada en vigencia de esta resolución presenten niveles de micromedición inferiores al 50% de los usuarios pertenecientes a las mismas, las personas prestadoras, en lugar de instalar micromedidores a cada usuario, podrán efectuar, para los efectos previstos en la presente resolución, la sectorización física de las redes de distribución respectivas.

Una vez realizada tal sectorización, se instalará macromedidores a la entrada del sector correspondiente y se estimará el volumen de aqua a ser distribuido proporcionalmente entre los usuarios del sector correspondiente que no estén micromedidos. (...)

(...)ARTÍCULO 2.1.1.14 CONDICIONES ECONÓMICAS PARA LA MICROMEDICIÓN. - Numeral modificado por el artículo 2 de la Resolución 364 de 2006. - La persona prestadora del servicio de acueducto podrá exceptuar de la instalación de micromedidores a los usuarios de estrato 1 y 2 cuya factura de acueducto y alcantarillado correspondiente al consumo básico mensual, establecido por la CRA, para el estrato 1, supere el 5% del salario mínimo mensual legal vigente y, para el estrato 2, el 7% del salario mínimo mensual legal vigente. El consumo de los usuarios exceptuados en aplicación del presente artículo será establecido con base en los consumos promedio de suscriptores o usuarios micromedidos del mismo estrato, o con base en aforos individuales.

PARÁGRAFO. De conformidad con el artículo 146 de la Ley 142 de 1994, lo dispuesto en el presente artículo no podrá ser interpretado o aplicado de forma tal que resulte en una restricción al derecho del usuario de solicitar, en cualquier momento, la instalación de micromedidores; ni el derecho de la persona prestadora a instalarlos."

Es así que, para determinar el consumo, se debe identificar si el suscriptor y/o usuario cuenta con el instrumento de medición, evento en el cual el consumo medido será el consumo facturado.

Ahora bien, si el suscriptor y/o usuario no cuenta con el correspondiente medidor, la empresa podrá determinar el consumo

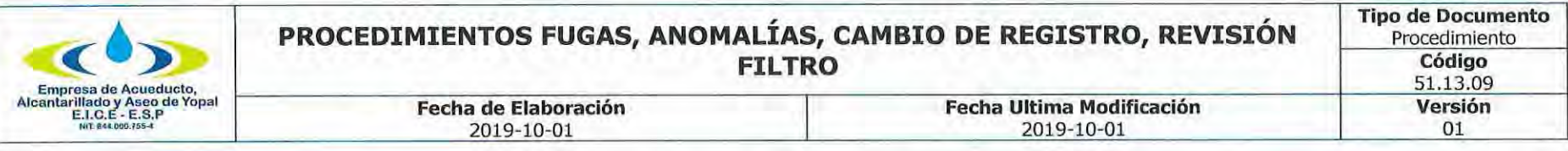

facturable de conformidad con lo establecido en el artículo 146 de la Ley 142 de 1994 y lo dispuesto en las condiciones uniformes del contrato de servicios públicos, para tales efectos. En este evento, se debe tener en cuenta si el suscriptor y/o usuario se encuentra dentro de las excepciones para la instalación de micromedidores, establecidas en la Resolución CRA 364 de 2006.

## DE LOS INSTRUMENTOS DE MEDICIÓN DEL CONSUMO.

#### DE LOS MEDIDORES INDIVIDUALES.

## DERECHO DEL USUARIO A ESCOGER LIBREMENTE EL PROVEEDOR DE LOS MEDIDORES Y DEMÁS BIENES Y SERVICIOS NECESARIOS PARA SU MANTENIMIENTO Y REPARACIÓN.

De conformidad con el artículo 144 de la ley 142 de 1994, los contratos de condiciones uniformes pueden exigir que los suscriptores o usuarios adquieran, instalen, mantengan y reparen los instrumentos necesarios para medir sus consumos. En tal caso, los suscriptores o usuarios pueden decidir con libertad a qué persona le adquieren los instrumentos de medición y la empresa deberá aceptarlos siempre que reúnan las características técnicas que la empresa haya establecido en las condiciones uniformes del contrato.

Esta disposición no hace nada distinto de reconocer el derecho de los usuarios a escoger libremente la persona que le suministre los bienes que requiera para usar el servicio. En efecto, el numeral 9.2 del artículo 9 de la ley 142 de 1994, dispone que, además del derecho a la libre elección del prestador, los usuarios de los servicios públicos tienen derecho a elegir libremente el proveedor de los bienes necesarios para su obtención o utilización.

Pero ese derecho de elección no sólo se predica de la adquisición de los medidores; lo dispuesto en el numeral 9.2 del artículo 9º debe entenderse de manera amplia cuando habla de elegir libremente el proveedor de los bienes necesarios para su obtención o utilización. En ese sentido, siempre que haya oferta en el mercado de bienes o servicios, el suscriptor puede escoger libremente quien repare o mantenga los equipos de medida. Sin embargo, como señala el artículo 144 de la ley 142 de 1994, los contratos pueden reservar a las empresas, por razones de seguridad comprobables, la calibración y mantenimiento de los medidores.

La infracción de lo dispuesto en estas normas puede constituir abuso de posición dominante de las empresas de servicios públicos frente a los usuarios, de conformidad con el artículo 133 de la ley 142 de 1994, en particular a lo preceptuado en el numeral 133. 5. También podría haber infracción del artículo 34 de la ley 142 de 1994, en la medida en que se restringiera la oferta de tales bienes o servicios a eventuales competidores o proveedores de dichos bienes.

En conclusión, siempre que haya oferta disponible de los bienes o servicios a que se refiere el artículo 144 de la ley 142 de 1994, el

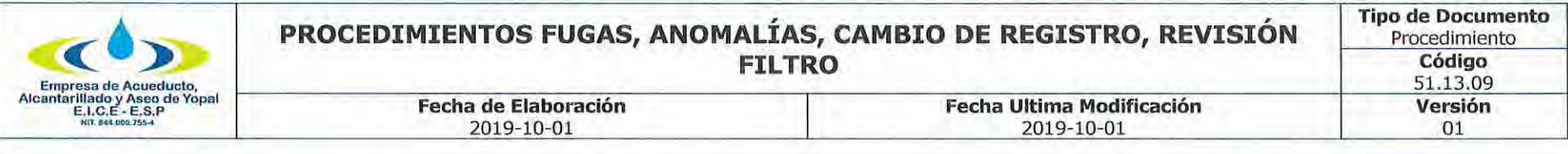

usuario tiene derecho a escoger libremente tales bienes o servicios.

## ADOUISICIÓN Y MANTENIMIENTO DE MEDIDORES DEL SERVICIO PÚBLICO DE ACUEDUCTO.

Con relación a la adquisición, instalación, mantenimiento y reparación de los medidores, el artículo 14 del Decreto 302 de 2000(12), dispone:

">ARTICULO 14. DE LOS MEDIDORES. Los contratos de condiciones uniformes pueden exigir que los suscriptores o usuarios adquieran, instalen, mantengan y reparen los instrumentos necesarios para medir sus consumos de agua, en tal caso, los suscriptores o usuarios podrán adquirir los bienes y servicios respectivos a quien a bien tengan y la entidad prestadora de los servicios públicos deberá aceptarlo siempre que reúnan las características técnicas a las que se refiere el inciso siguiente.

La entidad prestadora de los servicios públicos podrá establecer en las condiciones uniformes del contrato las características técnicas de los medidores, las condiciones para su reemplazo y el mantenimiento que deba dárseles.(...)"

Por su parte, el artículo 19 del Decreto 302 de 2000, modificado por el artículo 7 del Decreto 229 de 2002, dispone:

"Artículo 19. Cambio de medidor. La Entidad Prestadora de los Servicios Públicos, podrá cambiar el medidor cuando éste no tenga el diámetro adecuado para el servicio que se presta. En tales casos, el suscriptor o usuario pagará a la Entidad Prestadora de los Servicios Públicos, según la diferencia entre el valor del medidor nuevo y el valor del medidor retirado, a los precios vigentes, así como de los materiales derivados de tales obras, a los precios vigentes, sea en su contra o a su favor en un plazo máximo de seis (6) meses.

Cuando a juicio de la empresa el medidor no registre adecuadamente el consumo, la empresa podrá retirarlo temporalmente para verificar su estado. Si como resultado de esta actuación se determina una falla en el instrumento de medida, se dará al suscriptor o usuario la opción de repararlo, si técnica y económicamente esta resulta procedente. En caso de requerirse el cambio del medidor, el suscriptor o usuario tendrá la opción de adquirirlo a quien a bien tenga, evento en el cual si éste reúne las características técnicas establecidas en el contrato de condiciones uniformes, la empresa deberá aceptarlo, o la empresa podrá suministrarlo previa autorización del suscriptor.(...)"

En conclusión, el usuario o suscriptor puede adquirir su equipo de medición con la empresa prestadora del servicio público o con quien estime conveniente, pero debe cumplir con las obligaciones establecidas en el contrato de condiciones uniformes de la empresa; en todo caso, el pago del mencionado equipo de medición corre a cargo del mismo.

## LOS COSTOS DE REPOSICIÓN, MANTENIMIENTO Y REPARACIÓN DE LOS MEDIDORES ESTÁN A CARGO DEL USUARIO.

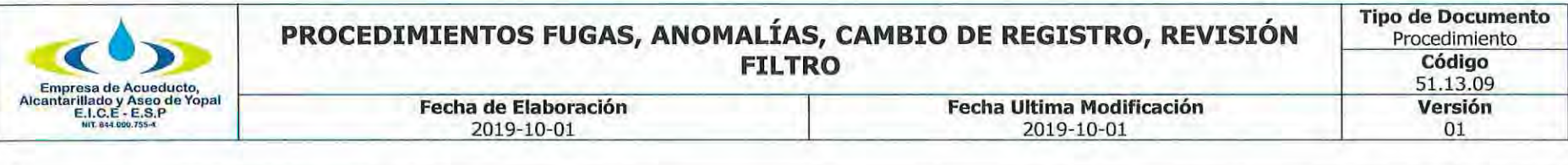

De conformidad con el artículo 144 de la ley 142 de 1994, no será obligación del suscriptor o usuario, cerciorarse de que los equipos de medida funcionen en forma adecuada, pero sí es su obligación hacerlos reparar o reemplazarlos cuando se verifique que su funcionamiento no permite medir adecuadamente sus consumos. Los medidores no podrán cambiarse, hasta tanto no se determine que su funcionamiento esta por fuera del rango de error admisible.

Dispone igualmente esta norma, que si pasado un período de facturación el suscriptor o usuario no ha cambiado o reemplazado el medidor, la empresa puede hacerlo por cuenta del suscriptor o usuario.

Si durante la visita de la empresa se determina que es necesario retirar el medidor, en el Acta debe quedar constancia de las causas del retiro del medidor. Si después de la revisión en un laboratorio acreditado se encuentra que el medidor está funcionando adecuadamente, la empresa no puede obligar al usuario a cambiar dicho medidor.

Finalmente, según esta disposición, los costos de reparación y reemplazo de los medidores deben ser asumidos por el suscriptor o usuario.

#### **CONTROL SOBRE EL FUNCIONAMIENTO DE LOS MEDIDORES.**

El artículo 145 de la ley 142 de 1994, prescribe que las condiciones uniformes de los contratos permitirán tanto a la empresa como al usuario verificar el estado de los instrumentos utilizados para medir el consumo, y las dos partes están obligadas a adoptar medidas eficaces para que no se alteren. Indica igualmente este artículo, que se permite a la empresa retirar temporalmente los medidores para verificar su estado. Es decir, existe una responsabilidad compartida entre empresa-usuario en esta materia.

Si se analiza este artículo de la ley, frente al 144 de la misma ley 142, que establece que el usuario no está obligado a cerciorarse que los medidores funcionen en forma adecuada, se podría deducir que la obligación compartida que impone el artículo 145 de verificación de los instrumentos de medida, se refiere más a una responsabilidad preventiva de cuidado o vigilancia externa sobre los medidores, con el fin de evitar que estos puedan ser manipulados o alterados.

#### COSTO DE LAS REVISIONES AL MEDIDOR.

Conforme a lo establecido en el artículo 145 de la Ley 142 de 1994, los prestadores de servicios públicos, por iniciativa propia, deberán hacer en cualquier tiempo revisiones rutinarias al medidor y a las acometidas, para verificar su estado, su funcionamiento y realizar las normalizaciones del caso que aseguren una adecuada medición del consumo.

De allí que, si las revisiones que efectúan las empresas corresponden a la ejecución de planes de mantenimiento y/o control de

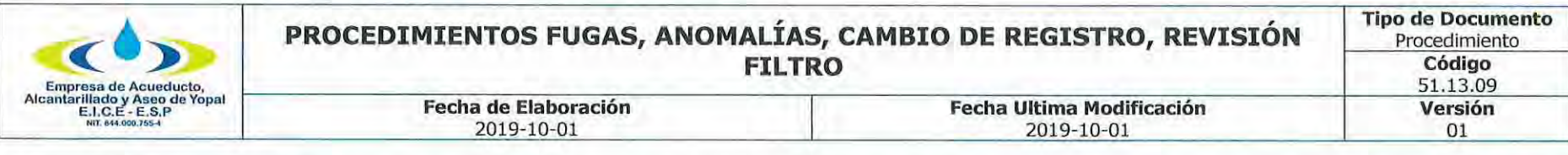

pérdidas, el costo de la revisión se encuentra remunerado vía tarifa y por lo tanto no podría efectuarse un cobro adicional al usuario por dicho concepto.

Si la revisión se efectúa a propósito de la investigación de desviaciones significativas, se debe tener en cuenta que según el artículo 149 de la Ley 142 de 1994, es obligación de las empresas de servicios públicos investigar esas desviaciones al preparar las facturas, lo cual implica que las empresas están obligadas a visitar los domicilios de los usuarios con el fin de determinar la causa que los originó y por lo tanto el costo de esa revisión no puede ser trasladado a los usuarios.

Si la revisión se produce como resultado de un procedimiento por la existencia de anomalías en el equipo de medida, la empresa podrá cobrar el costo de la revisión al usuario, siempre y cuando así lo establezca el contrato de condiciones uniformes del respectivo prestador. En este caso, se debe tener en cuenta que la empresa tiene derecho a remunerarse por ese concepto, tratándose de un evento excepcional que da lugar a la labor de revisión, claro está, en las condiciones que establezca la regulación del sector y el contrato de condiciones uniformes.

Si la revisión es solicitada voluntariamente por el suscriptor, usuario o propietario, la empresa podrá cobrarle ese servicio siempre que así lo disponga el contrato de condiciones uniformes.

El procedimiento de retiro de los medidores y su posterior envío al laboratorio lo define la empresa prestadora del servicio público. Este procedimiento debe realizarse garantizando el derecho al debido proceso y defensa del usuario, toda vez que el dictamen del laboratorio respecto del equipo de medida es la prueba fundamental para el cambio del medidor o para la suspensión o terminación del contrato de servicios públicos por parte de la empresa.

UBICACIÓN DE LOS MEDIDORES.

De conformidad con los artículos 144 y 145 de la Ley 142 de 1994, las empresas de servicios públicos, tienen obligaciones respecto del funcionamiento adecuado de los medidores, y además de acuerdo con el artículo 146 de la misma ley, el prestador del servicio tiene derecho a medir los consumos, razón por la cual los instrumentos o equipos de medición deben estar en un sitio de fácil acceso que permita tales actividades cuando la empresa lo requiera.

Para el servicio de acueducto, el artículo 15 del Decreto 302 de 2000, modificado por el artículo 4º del Decreto 229 de 2002, señala que la entidad prestadora de los servicios públicos determinará el sitio de colocación de los medidores, procurando que sea de fácil acceso para efectos de su mantenimiento y lectura. A su vez, el artículo 10 de la Resolución 413 de 2006 expedida por la Comisión de Regulación de Agua Potable, señala que es atribución del prestador, para los casos en que se vaya a instalar el medidor por primera vez, determinar el lugar donde técnicamente se debe ubicar el medidor. PROPIEDAD DE LOS MEDIDORES.

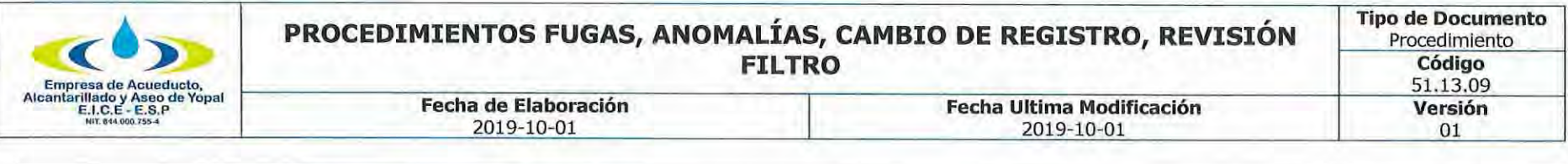

Conforme al artículo 135 de la Ley 142 de 1994, la propiedad de las redes, equipos y elementos que integran una acometida externa, será de quien los hubiere pagado, si no fueren inmuebles por adhesión. Pero ello no exime al suscriptor o usuario de las obligaciones resultantes del contrato y que se refieran a esos bienes.

De acuerdo con la norma citada, la propiedad del medidor será del usuario, si fue éste quien lo pago, de lo cual se sigue que los medidores reemplazados le pertenecen y que la empresa no puede hacerse a su propiedad por el sólo hecho de ser sustituidos por mal funcionamiento.

En este orden de ideas, los medidores como todo bien de propiedad privada están bajo el cuidado y responsabilidad de su dueño, y corresponde a éste adoptar las medidas de seguridad respectivas para prevenir posibles hurtos o daños.

Para el servicio de acueducto el artículo 19 del Decreto 302 de 2000, modificado por el artículo 7º del Decreto 229 de 2002 dispone que: "En todo caso, cuando el medidor sea retirado para su reemplazo, éste será entregado al suscriptor, en su condición de propietario del mismo, salvo indicación expresa de éste en contrario'

## **FINANCIACIÓN DE MEDIDORES.**

De conformidad con el artículo 97 de la ley 142 de 1994, con el propósito de incentivar la masificación de los servicios públicos domiciliarios, las empresas que presten servicios públicos pueden otorgar plazos para amortizar los cargos de la conexión domiciliaria, incluyendo la acometida y el medidor, los cuales serán obligatorios para los estratos 1, 2 y 3.

También prevé el citado artículo, que los costos de conexión domiciliaria, acometida y medidor de los estratos 1, 2 y 3 podrán ser cubiertos por el municipio, el departamento o la Nación a través de aportes presupuestales para financiar los subsidios otorgados a los residentes de estos estratos que se beneficien con el servicio y, de existir un saldo a favor de la persona prestadora del servicio, se aplicarán los plazos establecidos en el la citada norma, los cuales, para los estratos 1, 2 y 3, por ningún motivo serán inferiores a tres (3) años, salvo por renuncia expresa del usuario.

Para el servicio de acueducto, el artículo 15 del Decreto 302 de 2000, modificado por el artículo 4º del Decreto 229 de 2002, señala que la entidad prestadora de esos servicios debe ofrecer financiamiento a los suscriptores de uso residencial de los estratos 1, 2 y 3, para cubrir los costos del medidor, su instalación, obra civil, o reemplazo del mismo en caso de daño. Esta financiación debe ser de por lo menos treinta (36) meses, dando libertad al usuario de pactar períodos más cortos si así lo desea. Este cobro se hará junto con la factura de acueducto.

El artículo 2.4.4.11 de la Resolución CRA 151 de 2001 señala:

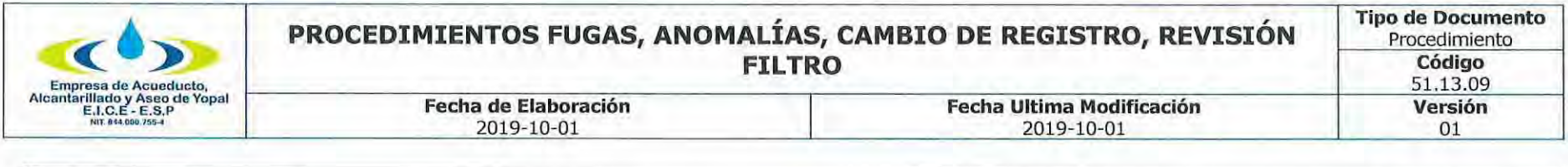

"Financiación de los aportes de conexión a los usuarios. Las personas prestadoras podrán otorgar plazos para amortizar los aportes de conexión en los términos del artículo 97 de la Ley 142 de 1994. En el caso de los estratos 1, 2 y 3 este plazo es de carácter obligatorio y no podrá ser inferior a tres (3) años, excepto por renuncia expresa del usuario.

Para los estratos 1, 2 y 3 los aportes de conexión podrán ser cubiertos por entidades gubernamentales de cualquier orden a través de aportes presupuestales para su financiación. Si existe un saldo a cubrir por parte del usuario, se deben aplicar los plazos mencionados.

PARÁGRAFO. Las personas prestadoras no están obligadas a conceder los mencionados plazos para amortizar los aportes de conexión, cuando se trate de urbanizadores de viviendas o inmuebles así estos correspondan a los estratos 1, 2 y 3".

En consecuencia, salvo la excepción consagrada en el parágrafo del artículo 2.4.4.11 de la Resolución CRA 151 de 2001, es deber de las empresas solo para los estratos 1, 2 y 3, otorgar plazos para amortizar los cargos de conexión domiciliaria, incluyendo la acometida y el medidor.

Para los demás usuarios, es facultativo de las empresas el otorgamiento y forma de los mencionados plazos.

Respecto de intereses de plazo, su cobro sólo procede de manera excepcional en relación con algunos bienes o servicios como es el caso de los derechos de conexión incluidos la acometida y el medidor cuando no hagan parte de la tarifa y la empresa y el usuario hayan acordado plazos de amortización para su pago; o cuando se hayan suscrito acuerdos de pago por deudas de servicios públicos.

## **CALIBRACIÓN DE MEDIDORES.**

Quien adquiera un medidor- empresa o usuario-, deberá obtener del vendedor el respectivo certificado de calibración; si lo adquiere directamente el usuario, la empresa de servicios públicos deberá aceptar el respectivo certificado de calibración, siempre y cuando sea de un laboratorio acreditado ante la Superintendencia de Industria y Comercio, salvo que decida obtener un nuevo certificado de otro laboratorio acreditado, caso en el cual, el costo de calibración lo asume la empresa.

Los medidores utilizados para la medición de los servicios de energía eléctrica, aqua potable y gas, son instrumentos de medida cuya verificación o calibración son obligatorias. Tal y como lo disponen el Decreto 2269 de 1993, la Circular Única de la Superintendencia de Industria y Comercio -SIC-, Titulo VI Capitulo 3, artículo 3.1, y la Resolución SIC 2054/97 art.1.

"Decreto 2269 De 1993 (...) ARTICULO 29. Los Instrumentos para medir y los patrones que sean utilizados en las actividades

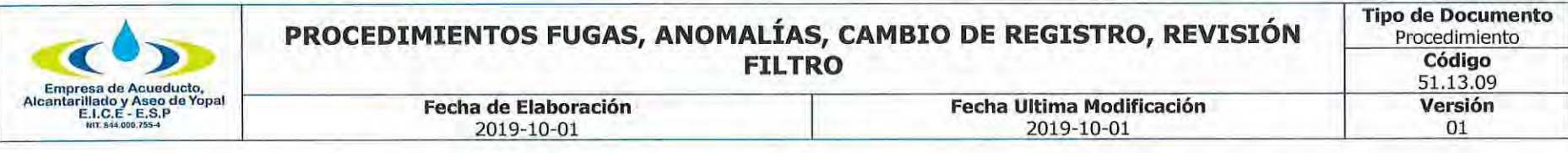

enumeradas en este artículo ya sea que se fabriquen en el territorio nacional o se Importen, requerirán, previamente a su comercialización, aprobación del modelo o prototipo por parte de la Superintendencia de Industria y Comercio, y están sujetos a control metrológico por parte de la misma entidad, sin perjuicio de las atribuciones de otras dependencias. Igualmente, se podrá requerir a los fabricantes, importadores, comercializadores o usuarios de instrumentos de medición la verificación o calibración de éstos, cuando se detecten fallas metrológicas ya sea antes de ser vendidos o durante su utilización.(...)"

"Circular Única de la Superintendencia de Industria y Comercio -SIC-, Titulo VI Capitulo 3 (...) 3.1 INSTRUMENTOS DE MEDIDA Y PATRONES CUYA VERIFICACIÓN O CALIBRACIÓN SON OBLIGATORIAS. Los instrumentos de medida y patrones cuya verificación o calibración inicial, periódica y extraordinaria, se establecen como obligatorias, son las siguientes:

(...) Contadores de energía eléctrica, agua y gases;(...)" Por su parte, los artículos 33 y 34 del Decreto 2269 de 1993, señalan:

"Artículo 33. Las autoridades, empresas o personas que prestan los servicios públicos domiciliarios de acueducto, energía eléctrica y gas natural deberán contar con laboratorios de metrología acreditados por la Superintendencia de Industria y Comercio. La Superintendencia de Industria y Comercio, podrá eximir a los suministradores de los servicios mencionados de contar con laboratorios de metrología acreditados cuando sean varias las empresas que proporcionen el mismo servicio o sufraguen el costo de dicho laboratorio o cuando un número superior al 10% de los usuarios del servicio no posean medidor.

Artículo 34. Los instrumentos para medir que se empleen en los servicios de suministro o abastecimiento de agua, gas, energía eléctrica, combustibles derivados del petróleo y telefonía, quedan sujetos a las siguientes reglas:

a) Las autoridades, empresas o personas que proporcionen directamente el servicio, estarán obligadas a contar con el número suficiente de instrumentos patrón, personal calificado, así como con el equipo de laboratorio necesario para comprobar por su cuenta, el grado de precisión de los instrumentos en uso; (...)"

Las Resoluciones expedidas por la Comisión de Regulación de Agua Potable y Saneamiento Básico CRA 151 de 2001 y 236 de 2002, igualmente señalan que las empresas deben contar con laboratorios acreditados o realizar convenios con otras empresas prestadoras de servicios que posean talleres de medidores, certificados por la Superintendencia de Industria y Comercio, o con el fabricante, a fin de garantizar su mantenimiento y reparación.

La Resolución CRA 413 de 2006, en su capítulo II, artículo 9, establece que cuando se instale un equipo de medida por primera vez, este deberá contar con su respectiva certificación de calibración por parte del laboratorio debidamente acreditado por la Superintendencia de Industria y Comercio.

Cabe precisar que una calibración es oficial cuando realmente la hace un laboratorio acreditado, conforme al concepto SIC Rad.

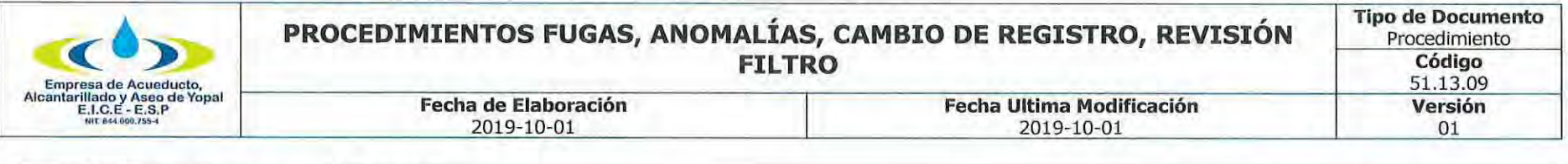

04036212 del 11 de junio de 2004.

#### COMPETENCIA DE LA SUPERINTENDENCIA DE INDUSTRIA Y COMERCIO PARA EXIMIR A LAS EMPRESAS DE SERVICIOS PÚBLICOS DE CONTAR CON LABORATORIOS ACREDITADOS.

El artículo 33 del Decreto 2269 de 1993 dispone:

"Las autoridades, empresas o personas que presten los servicios públicos domiciliarios de acueducto, energía eléctrica y gas naturales deberán contar con laboratorios de metrología acreditados por la Superintendencia de Industria y Comercio.

La Superintendencia de Industria y Comercio, podrá eximir a los suministradores de los servicios mencionados de contar con laboratorios de metrología acreditados cuando sean varias las empresas que proporcionen el mismo servicio o sufraguen el costo de dicho laboratorio o cuando un número superior al 10% de los usuarios del servicio no posean medidor". (Negrilla fuera del texto original).

Así las cosas, la Superintendencia de Industria y Comercio tiene la facultad de "eximir" a las personas prestadoras de contar con laboratorios de metrología acreditados, cuando se den las condiciones previstas en la misma disposición, ya que las funciones previstas en el Decreto citado, en particular las relativas al Sistema Nacional de Normalización, Certificación y Metrología, son asuntos técnicos a cargo de la Superintendencia de Industria y Comercio. Si bien es cierto que las facultades de vigilancia que la Superintendencia de Industria y Comercio tenía respecto de las empresas de servicios públicos, cesaron en el momento en que la Superintendencia de Servicios Públicos entró a ejercer plenamente sus funciones, en virtud de lo establecido en el artículo 185 de la Ley 142 de 1994, las materias que pasaron a cargo de la Superintendencia de Servicios Públicos por disposición constitucional y legal, fueron aquellas referidas a funciones de vigilancia y control, más no las que tienen que ver con el Sistema Nacional de Normalización, Certificación y Metrología.

#### **CAMBIO DE MEDIDORES.**

De conformidad con el artículo 144 de la ley 142 de 1994, los usuarios tienen la obligación de reparar o reemplazar los equipos de medida, a satisfacción de la empresa, cuando se establezca que su funcionamiento no permite determinar en forma adecuada los consumos, o cuando el desarrollo tecnológico ponga a su disposición instrumentos de medida más precisos. La empresa, de conformidad con el artículo 145 de la ley 142 de 1994, está autorizada para retirar el medidor para verificar su estado, para lo cual no requiere consentimiento del usuario, basta con que en el Acta quede constancia del personal que realizó la visita, de las condiciones en que se encuentra el medidor, y en general toda la información que permita al usuario conocer las razones del retiro del mismo.

Si la empresa retira el medidor puede instalar otro de manera provisional, con el fin de garantizar lo dispuesto en los artículos 9 y

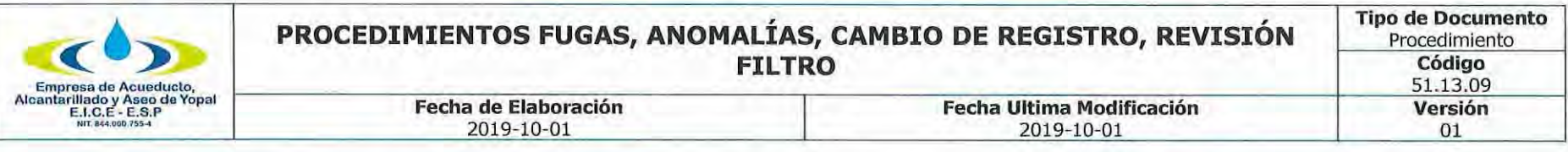

146 de la Ley 142 de 1994, según los cuales los usuarios tienen derecho a que sus consumos se midan con instrumentos tecnológicos apropiados.

Si efectuada la revisión la empresa establece que es necesario su reemplazo, debe comunicar tal decisión al usuario, para que este último pueda elegir sobre la adquisición del equipo de medida a la empresa respectiva o en el mercado, de acuerdo con las características técnicas establecidas en las condiciones uniformes del contrato. Si pasado un periodo de facturación el usuario no ha tomado las acciones necesarias para reemplazar el medidor, la empresa está autorizada para instalar el medidor y cobrarlo al usuario. Las acciones necesarias para reemplazar el medidor pueden ser que el usuario adquiera el medidor en el mercado y lo entreque para instalación a la empresa con el respectivo certificado de calibración, o que le informe a la empresa que ella lo instale a su cargo.

El procedimiento de retiro de los medidores y su posterior envío al laboratorio lo define la empresa prestadora del servicio público en el contrato de condiciones uniformes. Este procedimiento debe realizarse garantizando los derechos al debido proceso y defensa del usuario.

#### CAMBIO DE MEDIDORES POR MAL FUNCIONAMIENTO.

En los casos en que de conformidad con el artículo 144 de la ley 142 de 1994, el usuario deba reemplazar el medidor, la empresa debe comunicar al usuario por escrito y con toda claridad qué tipo de irregularidades identificó en el medidor y por qué razones se debe reponer o reparar el equipo de medida; con dicha comunicación, debe adjuntar el respectivo reporte de ensavo, certificado de calibración y/o informe técnico de inspección expedido por un laboratorio debidamente acreditado por la Superintendencia de Industria y Comercio.

## CAMBIO DE MEDIDORES POR DESARROLLO TECNOLÓGICO.

El artículo 144 de la ley 142 de 1994 prescribe que el usuario está en la obligación de cambiar el medidor, cuando la empresa establezca que existen nuevos desarrollos tecnológicos que ponen a su disposición instrumentos de medida más precisos. En tal circunstancia, la empresa comunicará al usuario tal decisión, identificando claramente las razones para su cambio y le concederá un plazo para que lo adquiera en el mercado o para que se lo solicite a la empresa. Vencido este plazo sin que lo hubiere adquirido, la Empresa procederá a costa del usuario a reemplazar, instalar y facturar el nuevo medidor.

#### **ACTAS DE REVISIÓN.**

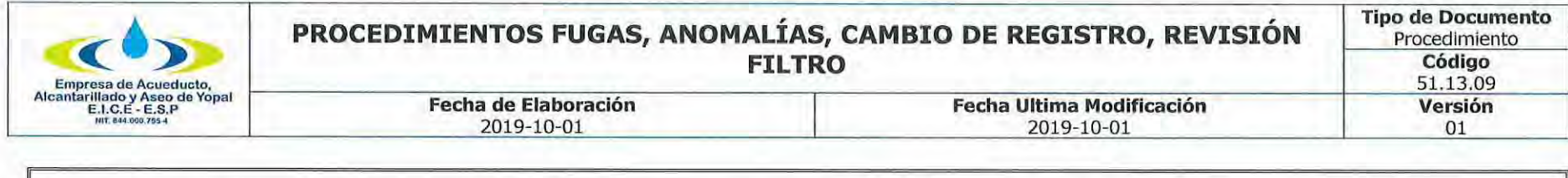

Conforme a los artículos 135, 144 y 145, las empresas están facultadas para hacer visitas y efectuar revisiones a las acometidas y equipos de medida para verificar su estado y funcionamiento. Corresponde a las empresas, por medio de las condiciones uniformes de los contratos, definir los procedimientos que deben adelantar al momento de hacer las revisiones con el fin de garantizar el debido proceso, entre ellos, que el contratista se identifique y explique los motivos de la inspección a las instalaciones.

Sin embargo, ninguna norma legal exige que se deba presentar orden escrita previa para poder realizar la visita. Todo el desarrollo de la labor de revisión debe constar en el Acta de Visita. Las personas encomendadas para estas labores deberán estar debidamente identificadas por la empresa de servicios públicos.

Los datos que se consignen en la respectiva Acta de revisión o informe, deben ser legibles y claros. No se aceptan tachaduras o enmendaduras. Una vez firmada por el usuario o suscriptor, o por quien atendió la revisión, y por el funcionario de la empresa y/o contratista, el original del acta quedará para la empresa y se dejará una copia legible al usuario.

Las actas de visita constituyen una actuación probatoria, sin que la misma sea un acto administrativo, sino meramente la comprobación de la existencia de un hecho que se corroborará mediante los experticios técnicos respectivos.

Si la revisión se hace por petición del usuario, o acorde con los planes de mantenimiento programados por el prestador, se le debe informar por escrito previamente al usuario la fecha y hora de la visita. El usuario tiene derecho a estar asistido técnicamente durante la visita de revisión. De los hallazgos y de lo ocurrido se dejará constancia claramente escrita en el acta de visita.

La empresa cuenta con diversas pruebas para revisar y verificar el funcionamiento del medidor y sus conexiones. Sin embargo, la prueba idónea para determinar el funcionamiento del medidor es el concepto del laboratorio acreditado.

Los usuarios tienen derecho a que la prueba de laboratorio también se realice en un centro diferente al de la empresa y a que la prueba de verificación de la idoneidad de los sellos así como el de la calibración del aparato de medida se realice en presencia del usuario con la asesoría de un tercero (ingeniero o técnico electricista).

Siguiendo con el análisis del procedimiento, el laboratorio rinde un dictamen que puede confirmar, negar o agregar más indicios de los señalados en el acta de inspección y ninguna empresa de servicios públicos puede negar al suscriptor y/o usuario estar presente en la diligencia.

Para el caso del servicio público de acueducto, la Comisión de Regulación de Agua Potable y Saneamiento Básico reguló lo pertinente mediante la Resolución 413 de 2006. DICTAMEN DEL LABORATORIO.

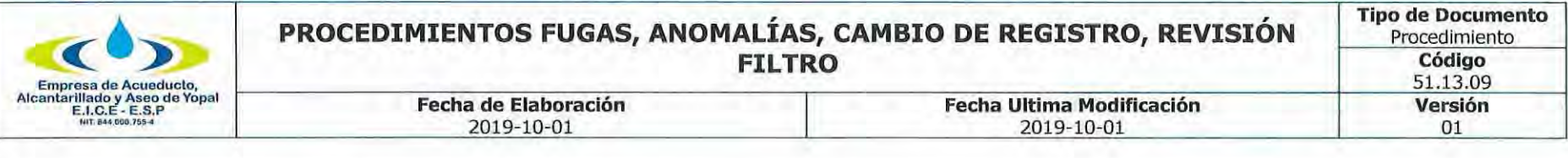

La norma técnica NTC-17025 relativa a los "Requisitos Generales de Competencia de Laboratorios de Ensayo y Calibración", establece que los informes de inspección deben cumplir con los siguientes requisitos:

# "13. INFORMES DE INSPECCIÓN Y CERTIFICADOS DE INSPECCIÓN

13.1. El trabajo llevado a cabo por el organismo de inspección debe ser cubierto por un informe de inspección y/o certificado de inspección recuperable.

13.2. El informe de inspección y/o certificado de inspección debe incluir todos los resultados de los exámenes y la determinación de conformidad realizada sobre la base de estos resultados, así como toda la información necesaria para la comprensión e interpretación de los mismos. Toda esta información debe reportarse en forma correcta, exacta y clara.

13.3. Los informes de inspección y/o certificados de inspección deben ser firmados o de alguna otra forma aprobados, únicamente por personal autorizado.

13.4. El organismo de inspección debe poseer procedimientos documentados para el tratamiento de las quejas recibidas de los clientes, u otras partes acerca de las actividades del organismo de inspección. (...)"

#### **ACTIVIDADES Y RESPONSABLES**  $2.$

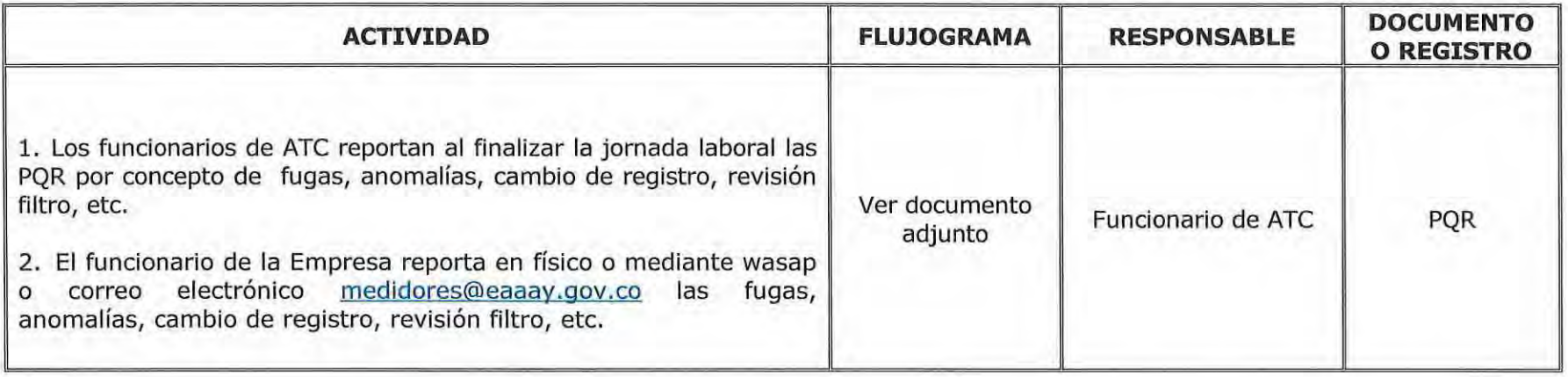

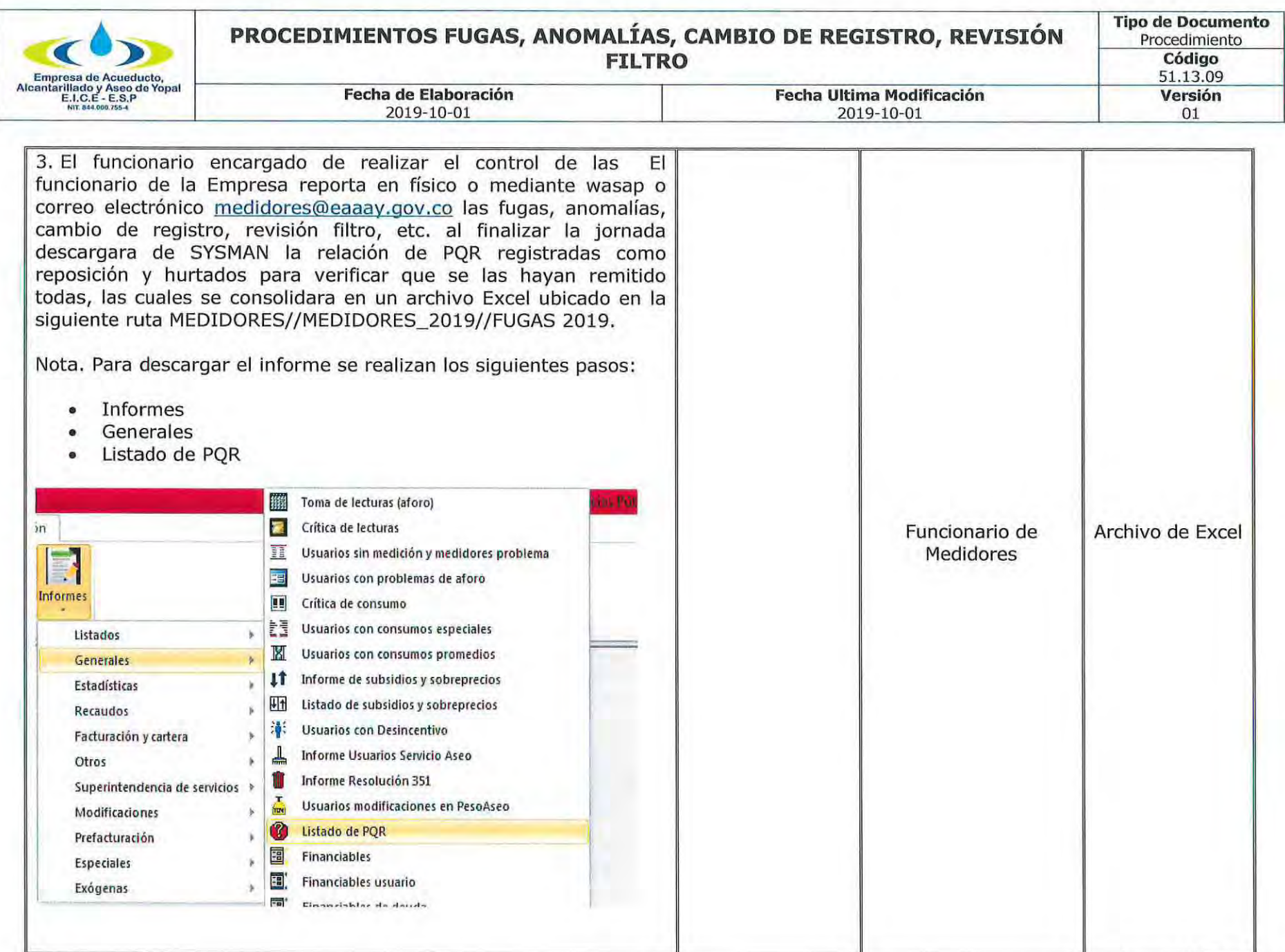

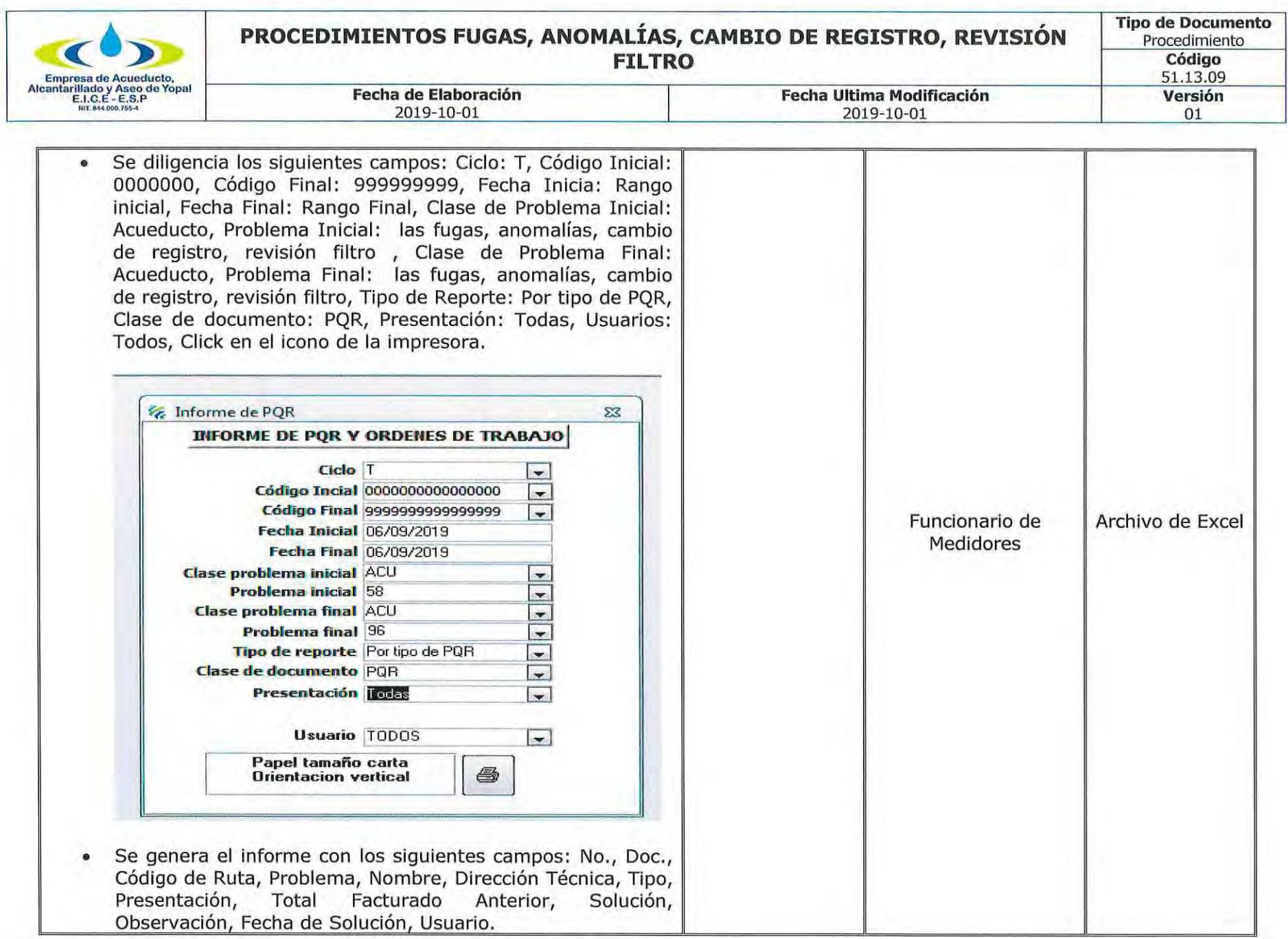

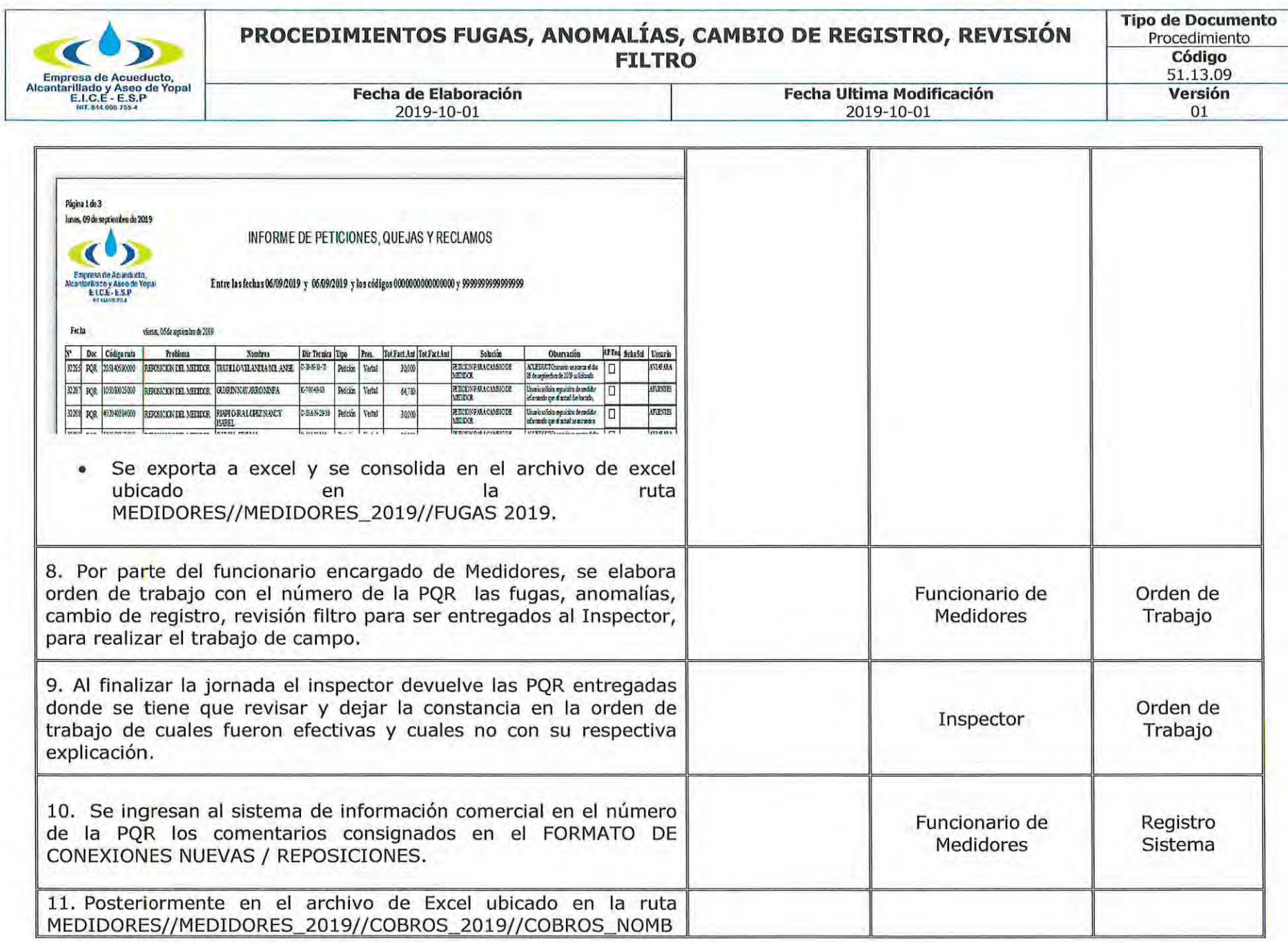

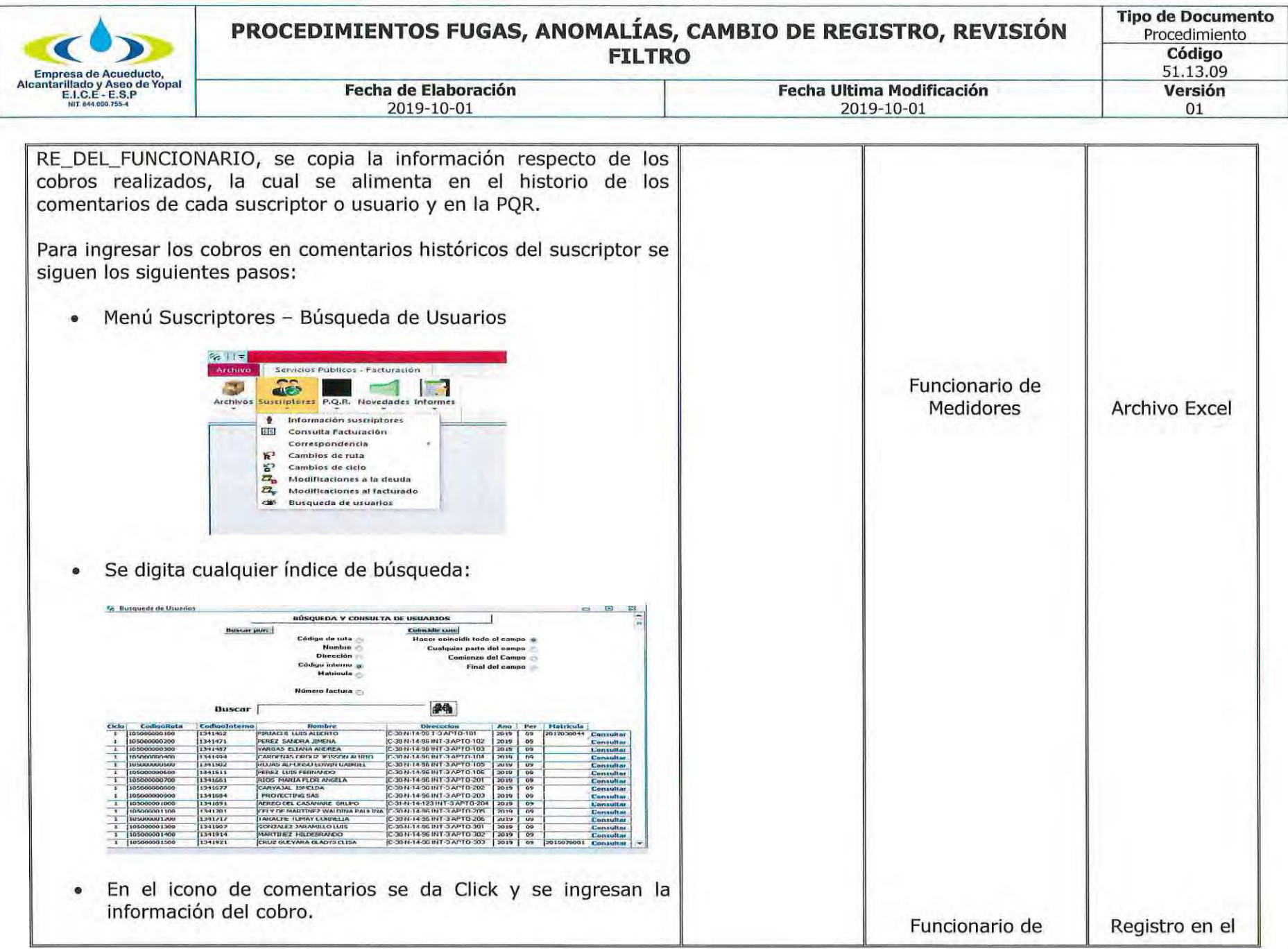

Página 21 de 25
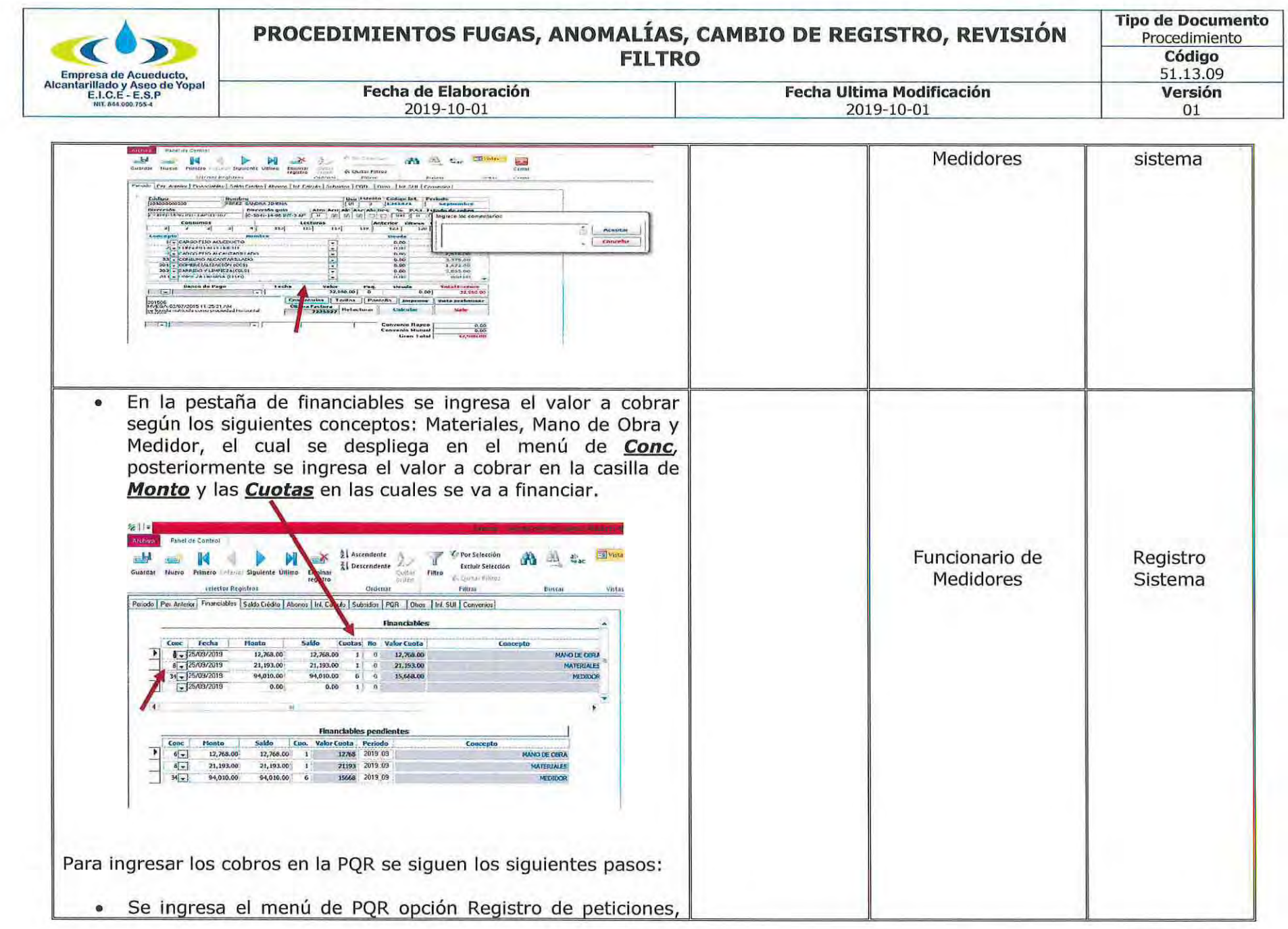

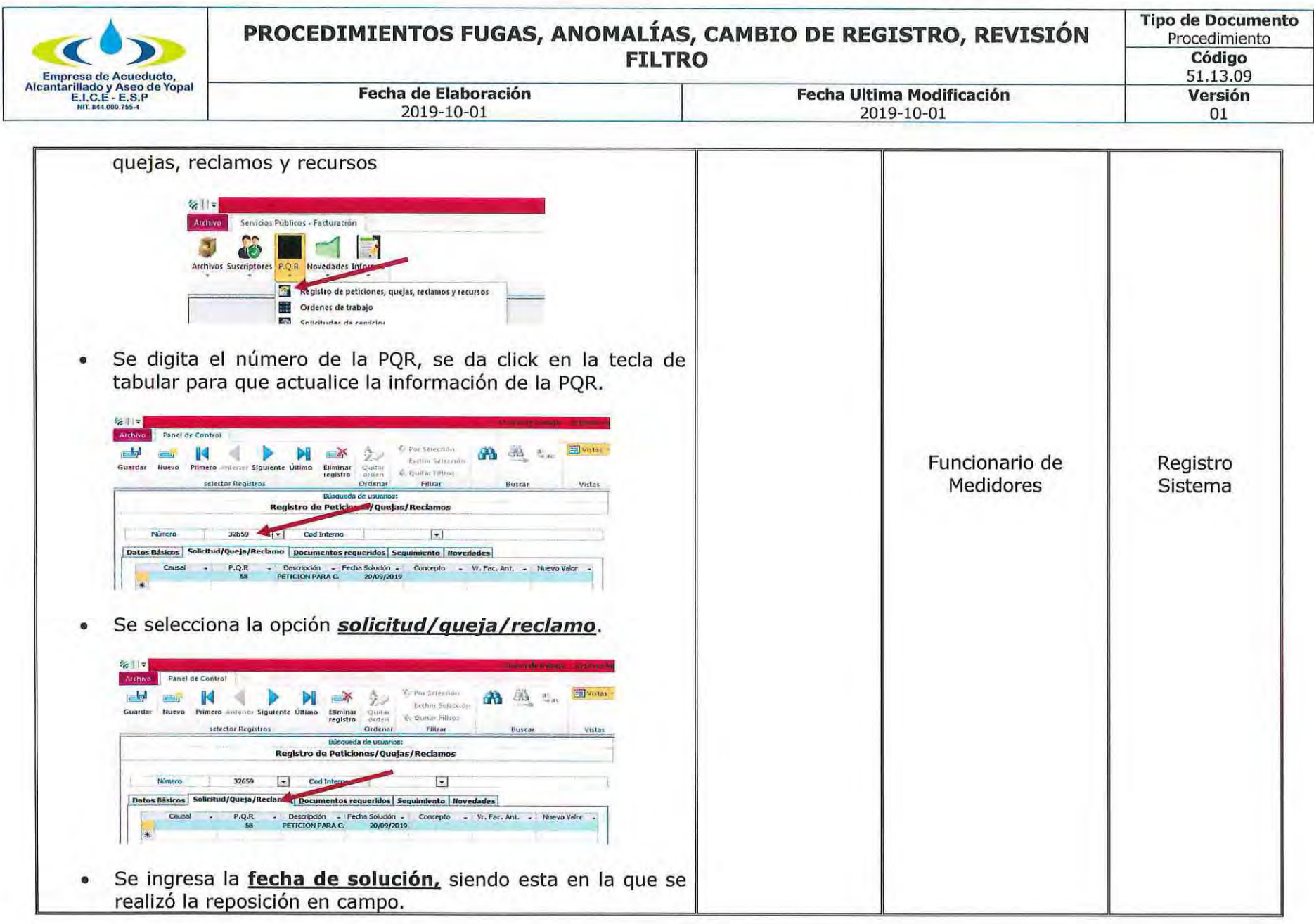

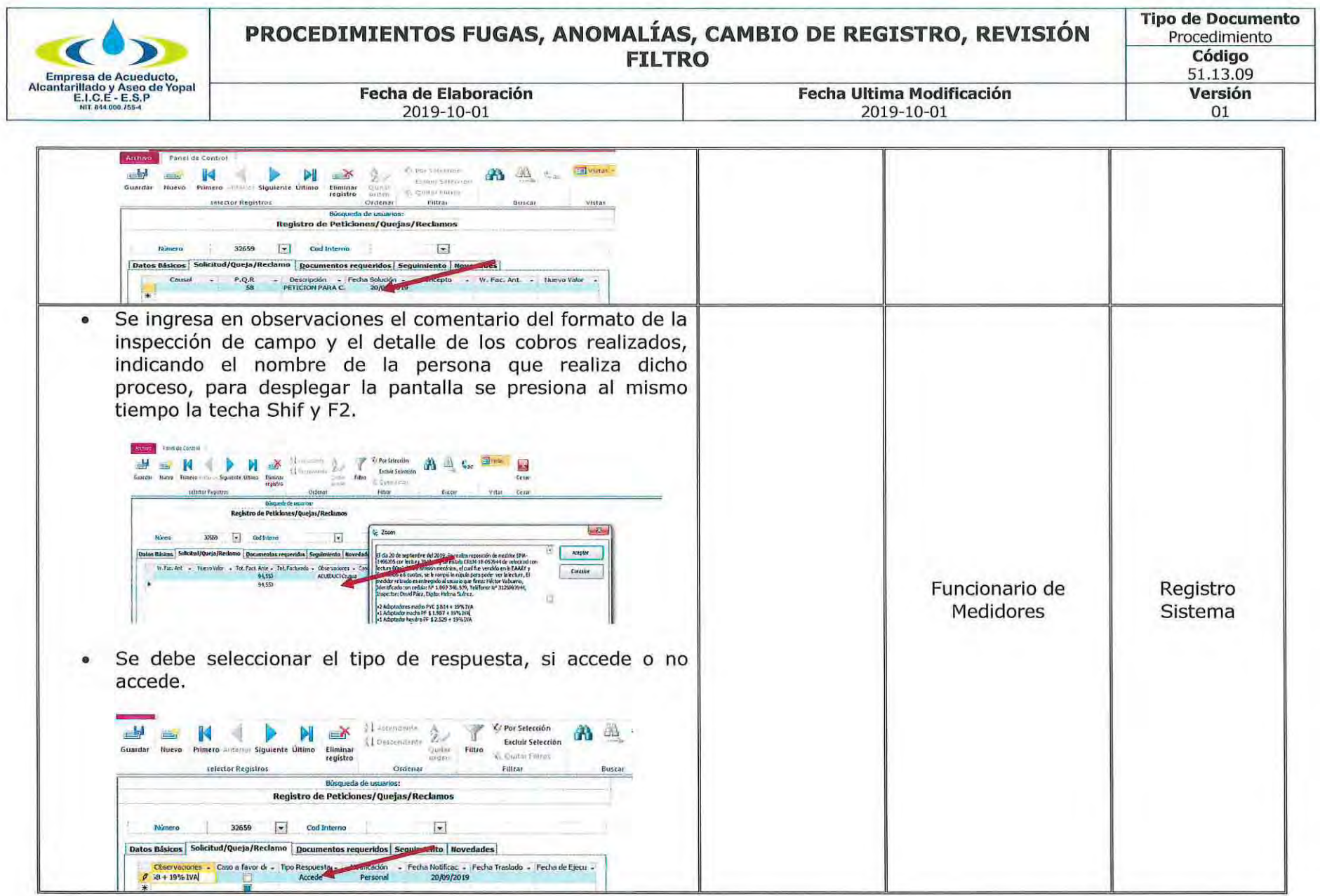

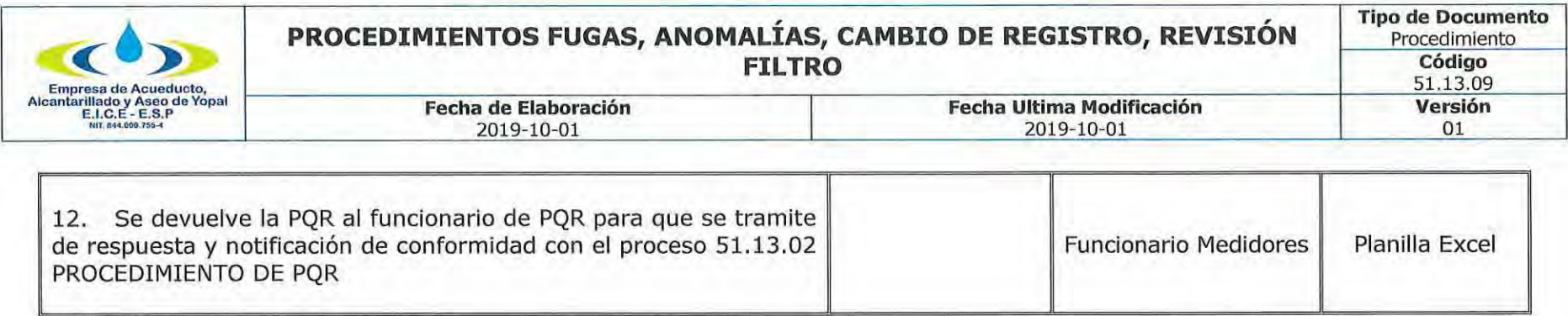

#### **DOCUMENTOS RELACIONADOS** 3.

Ley 142 de 1994, Ley 1437 de 2011, Contrato de Condiciones Uniformes y Normatividad aplicada al Sector y los Derechos de Petición, 51.13.02 PROCEDIMIENTO DE PQR, Flujograma del Proceso, Protocolo para generar PQR SYSMAN.

#### **APROBACIONES** 4.

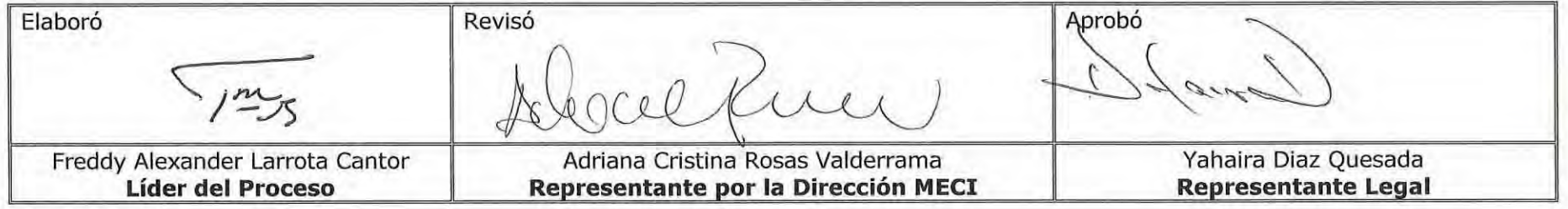

#### **BITÁCORA DE ACTUALIZACIÓN** 5.

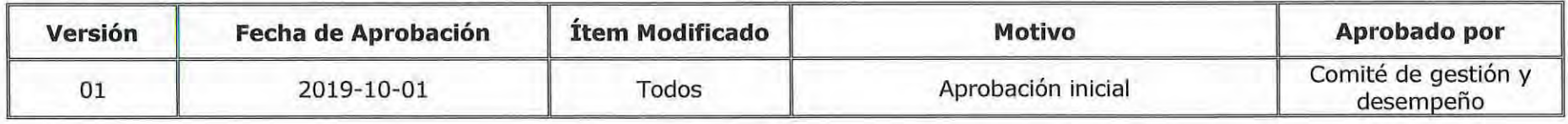

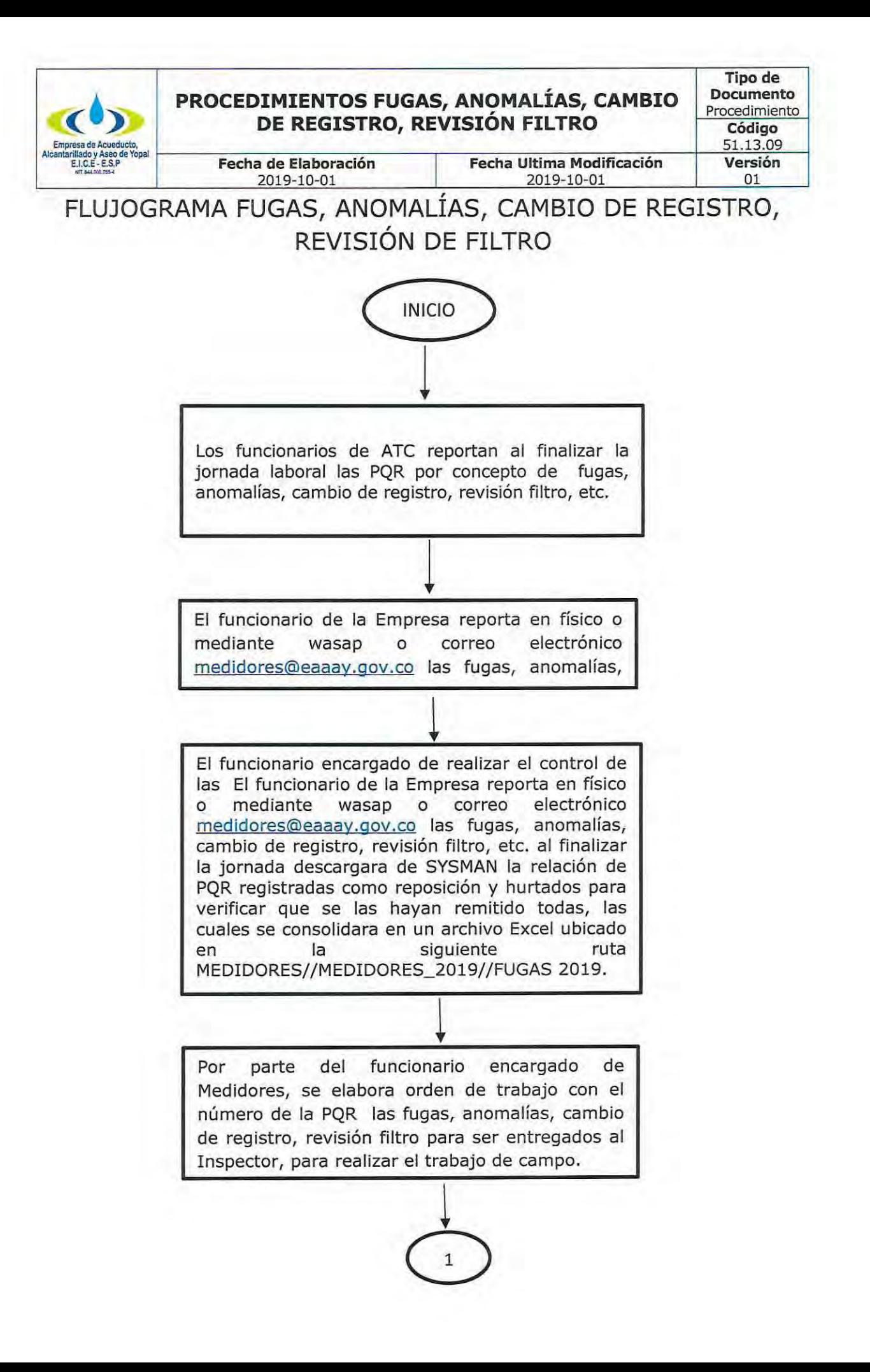

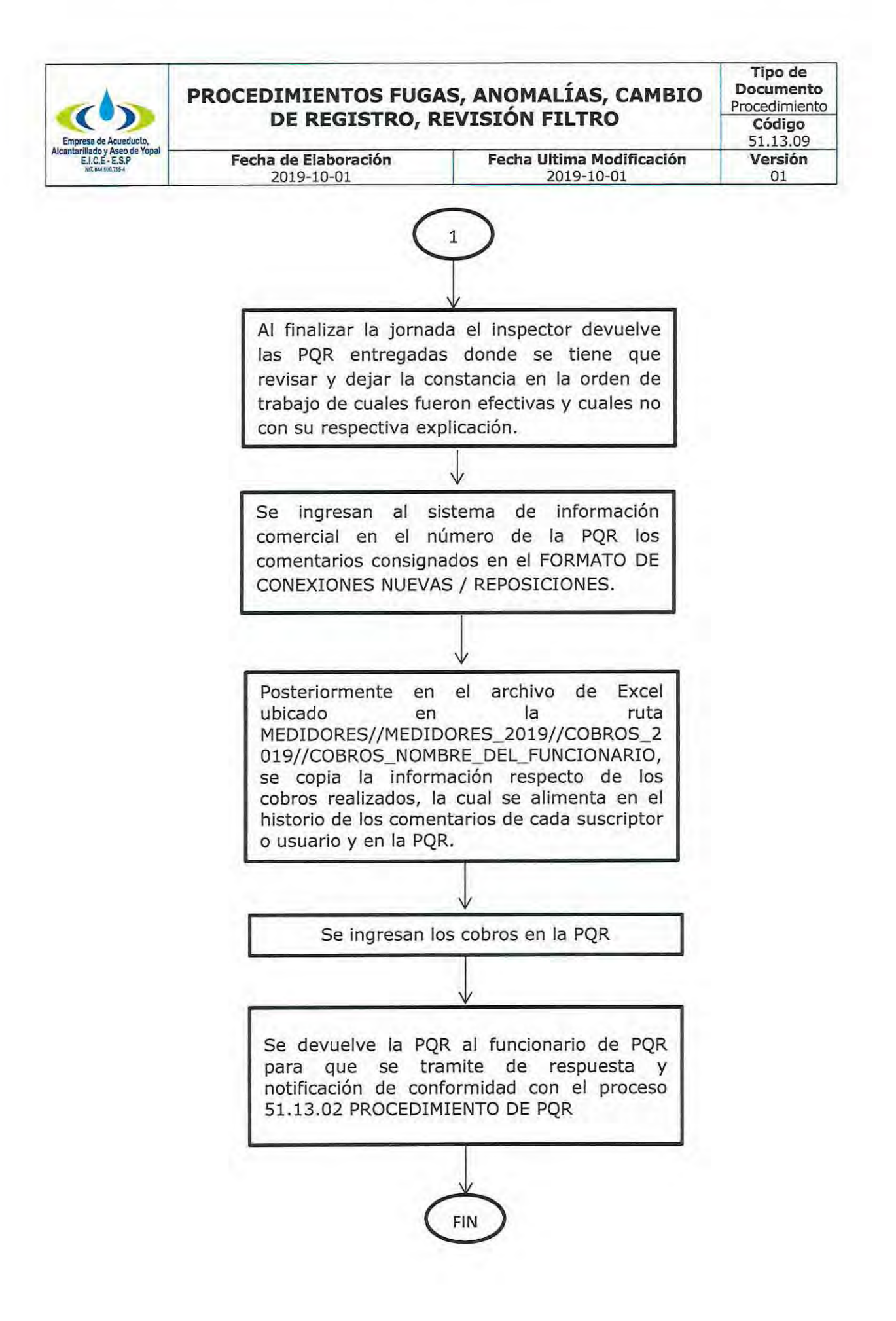

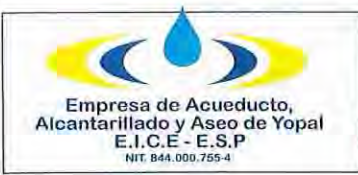

# 1. INFORMACIÓN GENERAL

NOMBRE DEL PROCEDIMIENTO: Desvinculación (terminación anticipada del contrato del servicio público de aseo) usuarios y/o suscriptores que se desvinculan de la EAAAY ESP y pasan al otro operador del servicio.

**RESPONSABLE:** Profesional de la oficina de fidelización, adscrita a la Dirección Comercial.

OBJETIVO: Realizar conforme la normatividad, jurisprudencia y doctrina de la Superintendencia de Servicios Públicos Domiciliarios, el proceso de desvinculación, efectuando previamente la gestión comercial y técnico operativa con el fin de promover acciones de convencimiento para la permanencia de los usuarios con la EAAAY.

ALCANCE: Dar trámite a las solicitudes de desvinculación presentadas a la EAAAY dentro del tiempo estipulado (15 días hábiles); efectuar sequimiento y control de las desvinculaciones solicitadas por otras empresas prestadoras de servicios de aseo o directamente del usuario y/o suscriptor; y propiciar un mejoramiento de la gestión comercial y operativa de recolección y barrido, para evitar que los usuarios se desvinculen de la empresa.

INSUMO: Para realizar el procedimiento adecuadamente, se requiere personal idóneo para la proyección de la respuesta a la petición y al recurso de reposición cuando sea del caso, para las visitas domiciliarias de tipo comercial, material de identificación del personal en campo, documentación requerida para tránsito, y material de papelería.

PRODUCTO: Solicitud de terminación anticipada del contrato público de aseo, petición de desvinculación presentada por los suscriptores v/o usuarios a través del operador del servicio ASEO URBANO SAS operado por VEOLIA.

**USUARIOS:** Suscriptor y/o Usuario del servicio de aseo.

TÉRMINOS Y DEFINICIONES: Son los previstos en la Ley 142 de 1994, Ley Estatutaria 1755 de 2015 del Derecho de Petición y Decreto 1075 de 2015 en relación con el procedimiento de desvinculación de usuarios o suscriptores, requisitos contemplados en la Resolución CRA 845 de 2018 por la cual se modificó la cláusula 25 del Anexo No. 1 de la Resolución CRA 778 de 2016 "TERMINACIÓN ANTICIPADA DEL CONTRATO", y el preaviso por terminación unilateral del usuario, el cual no podrá ser superior a dos (2) meses.

SUSCRIPTOR: Persona natural o jurídica con la cual se ha celebrado un contrato de condiciones uniformes de servicios públicos.

USUARIO: Persona natural o jurídica que se beneficia con la prestación de un servicio público, bien como propietario del inmueble en

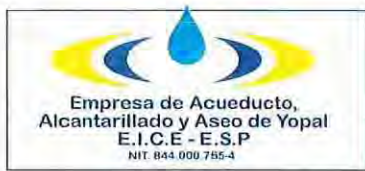

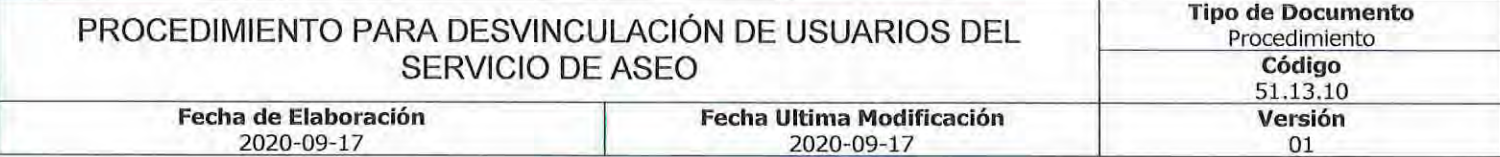

donde este se presta, o como receptor directo del servicio. A este último usuario se denomina también consumidor.

MULTIUSUARIO: Son todos aquellos usuarios agrupados en unidades inmobiliarias, centros habitacionales, conjuntos residenciales, condominios o similares, bajo el régimen de propiedad horizontal vigente o concentrados en centros comerciales o similares que se caracterizan porque presentan en forma conjunta sus residuos sólidos al prestador del servicio.

APODERADO: Abogado en ejercicio autorizado para que represente a una persona a fin que actúe en su nombre, por intermedio de un documento denominado "poder", en el cual se establecen los límites y alcances del mismo y debe estar autenticado ante notario o realizar la nota de presentación personal al mismo.

MANDANTE: Persona a la cual se encomienda para que realice una gestión a cargo y riesgo de quien le encomendó, por medio de un contrato o escritura pública.

PETICION: Es la solicitud a través de la cual el suscriptor y/o usuario de un servicio publico domiciliario, solicita la terminación anticipada del contrato publico de aseo.

## REQUISITOS DE LA TERMINACIÓN ANTICIPADA DEL CONTRATO PÚBLICO DE ASEO:

- 1. Solicitud de terminación anticipada del contrato público de aseo
- 2. Autorización para radicación de la solicitud
- 3. Certificación de la disponibilidad de la prestación del servicio.
- 4. Estar a paz y salvo en el momento de la desvinculación
- 5. Suscripción de acuerdo de pago por las obligaciones futuras (Preaviso 2 meses).

RECURSO DE REPOSICIÓN: Acto del usuario y/o suscriptor para obligar a la empresa a revisar ciertas decisiones que afectan la prestación del servicio o la ejecución del contrato de servicios públicos, específicamente las relacionadas con la negación de la solicitud de desvinculación.

RECURSO DE REPOSICIÓN Y SUBSIDIARIO DE APELACIÓN: Acto del usuario y/o suscriptor, utilizado como medio de defensa para controvertir las decisiones proferidas con ocasión a la negación de la solicitud de desvinculación, que en primera instancia es revisado por el prestador y en segunda por la SSPD.

Fecha de Notificación: Fecha en la que la empresa notifico al usuario y/o suscriptor, la decisión adoptada en relación con su solicitud.

Tipo de Notificación: Hace referencia al tipo de notificación efectuada.

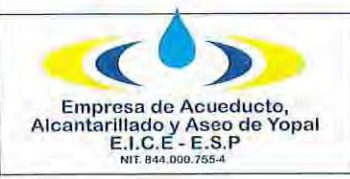

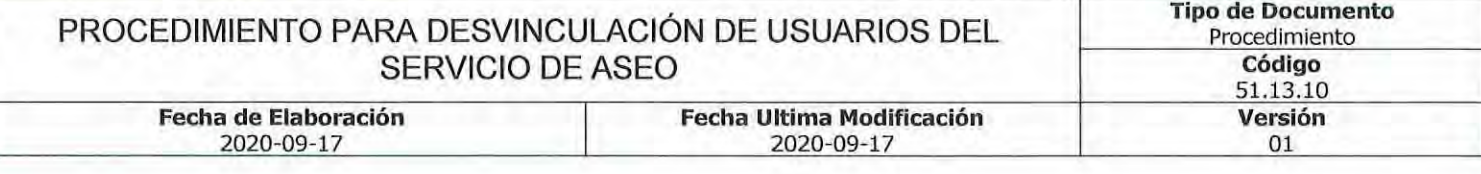

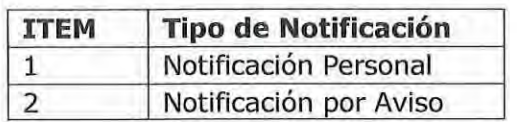

Tipo de Respuesta: Corresponde al código asignado al resultado final que ha tenido la petición efectuada por el usuario y/o suscriptor conforme con la siguiente tabla.

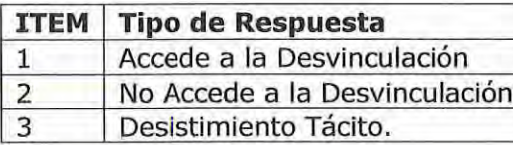

Accede: Cuando el usuario y/o suscriptor que realizó la solicitud de desvinculación cumple con todos los requisitos exigidos en la norma, se encuentran a paz y salvo con la ultima factura generada y realizaron la suscripción del acuerdo de pago en donde garantizan la cancelación de las obligaciones futuras por los meses de preaviso (2 meses).

No accede: Cuando el usuario no se encuentra a paz y salvo, ni suscribe acuerdo de pago por las obligaciones pendientes y futuras a la fecha del preaviso, cuando no se acercan a comparecer para completar los requisitos exigidos por la norma.

Desistimiento Tácito: Cuando las solicitudes se encuentran incompletas y se hace el requerimiento para completarlas sin tener repuesta positiva por el usuario y/o suscriptor.

Termino para Resolver las solicitudes de desvinculación: Las terminaciones anticipadas del contrato publico de aseo que radiquen los usuarios y/o suscriptores o por intermedio del operador del servicio, deberán ser resueltas dentro del termino de 15 días hábiles, contados a partir de la de fecha de su presentación.

El término del preaviso empieza a contarse a partir del momento en que se presenta la solicitud de desvinculación del servicio.

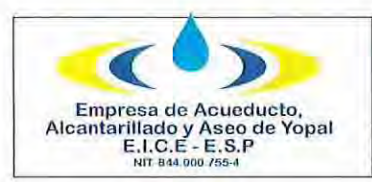

#### **Tipo de Documento** PROCEDIMIENTO PARA DESVINCULACIÓN DE USUARIOS DEL Procedimiento SERVICIO DE ASEO Código 51.13.10 **Fecha de Elaboración** Fecha Ultima Modificación Versión 2020-09-17 2020-09-17 01

### 2. ACTIVIDADES Y RESPONSABLES

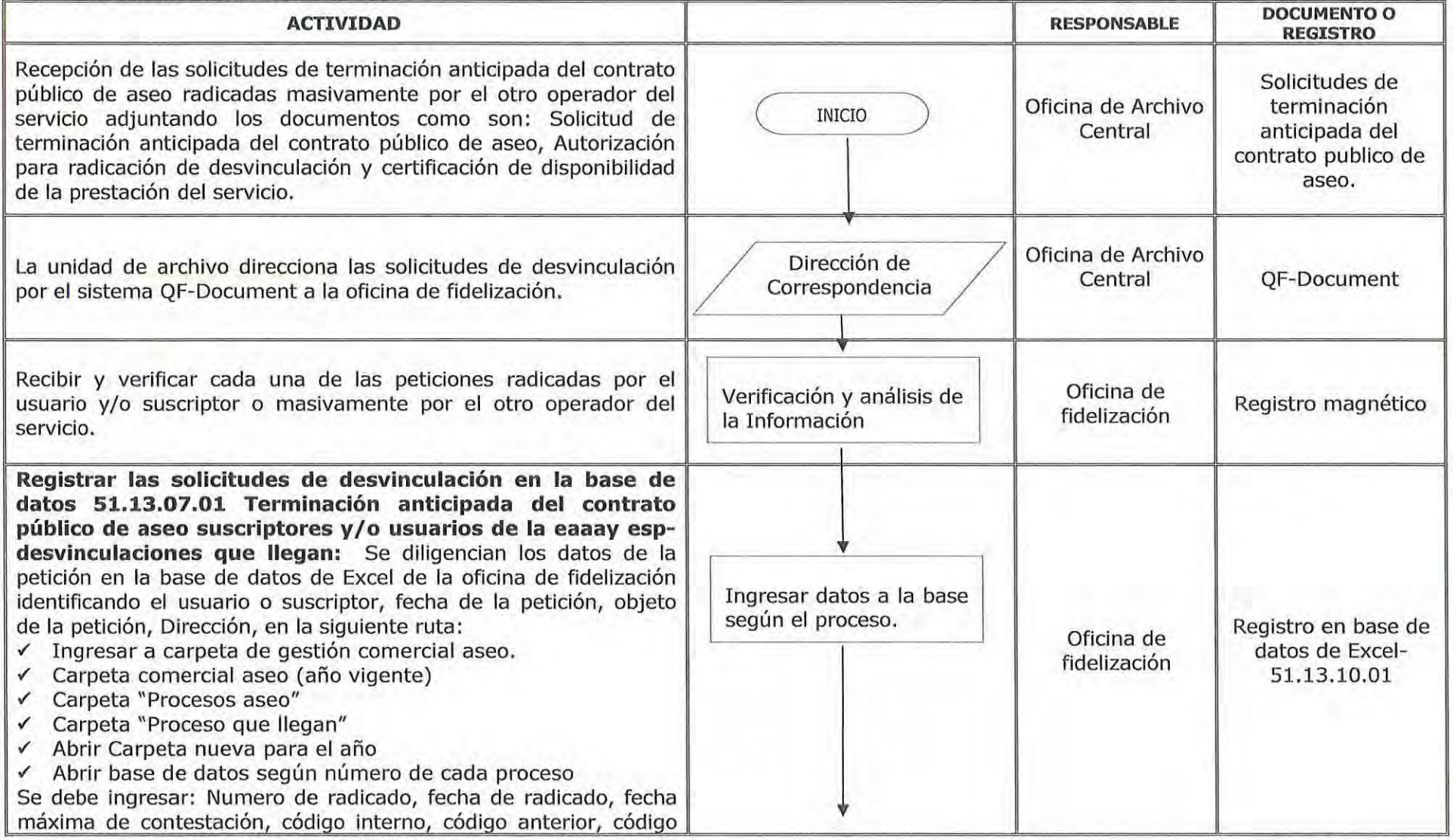

Página 4 de 14

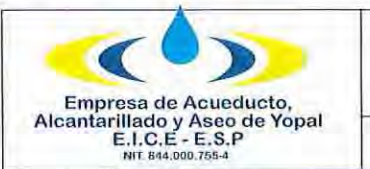

#### PROCEDIMIENTO PARA DESVINCULACIÓN DE USUARIOS DEL SERVICIO DE ASEO **Fecha de Elaboración Fecha Ultima Modificación**

2020-09-17

2020-09-17

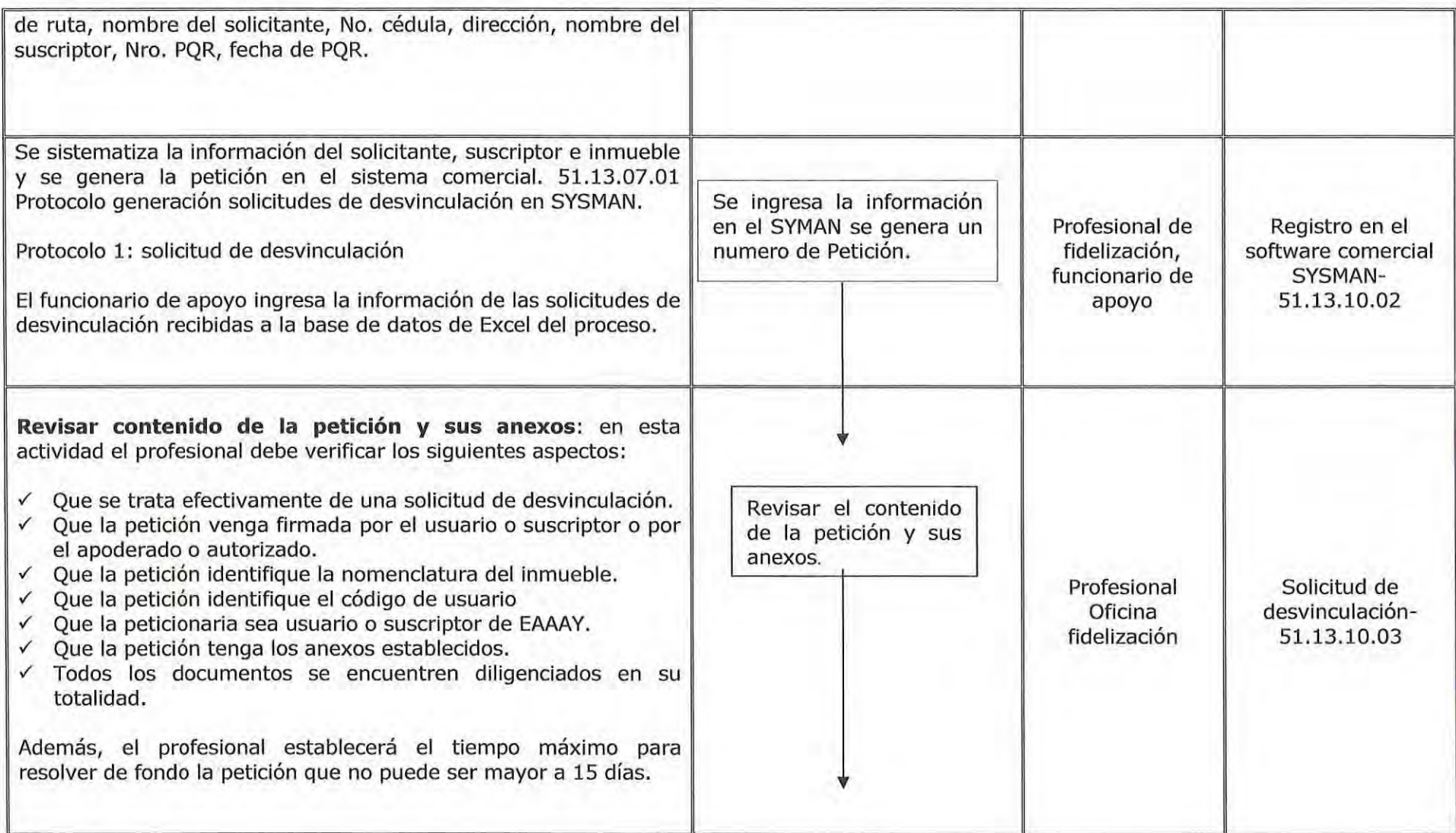

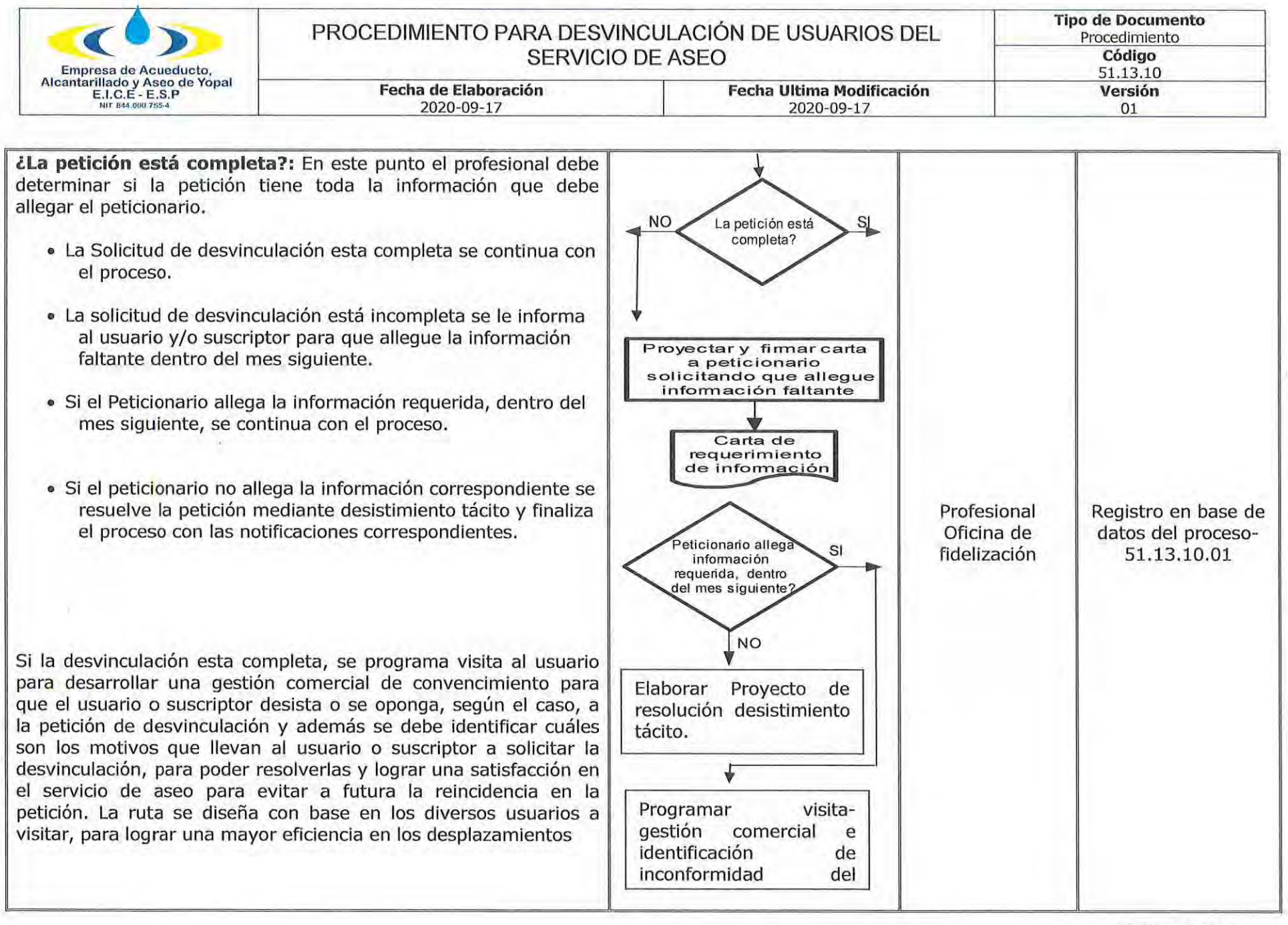

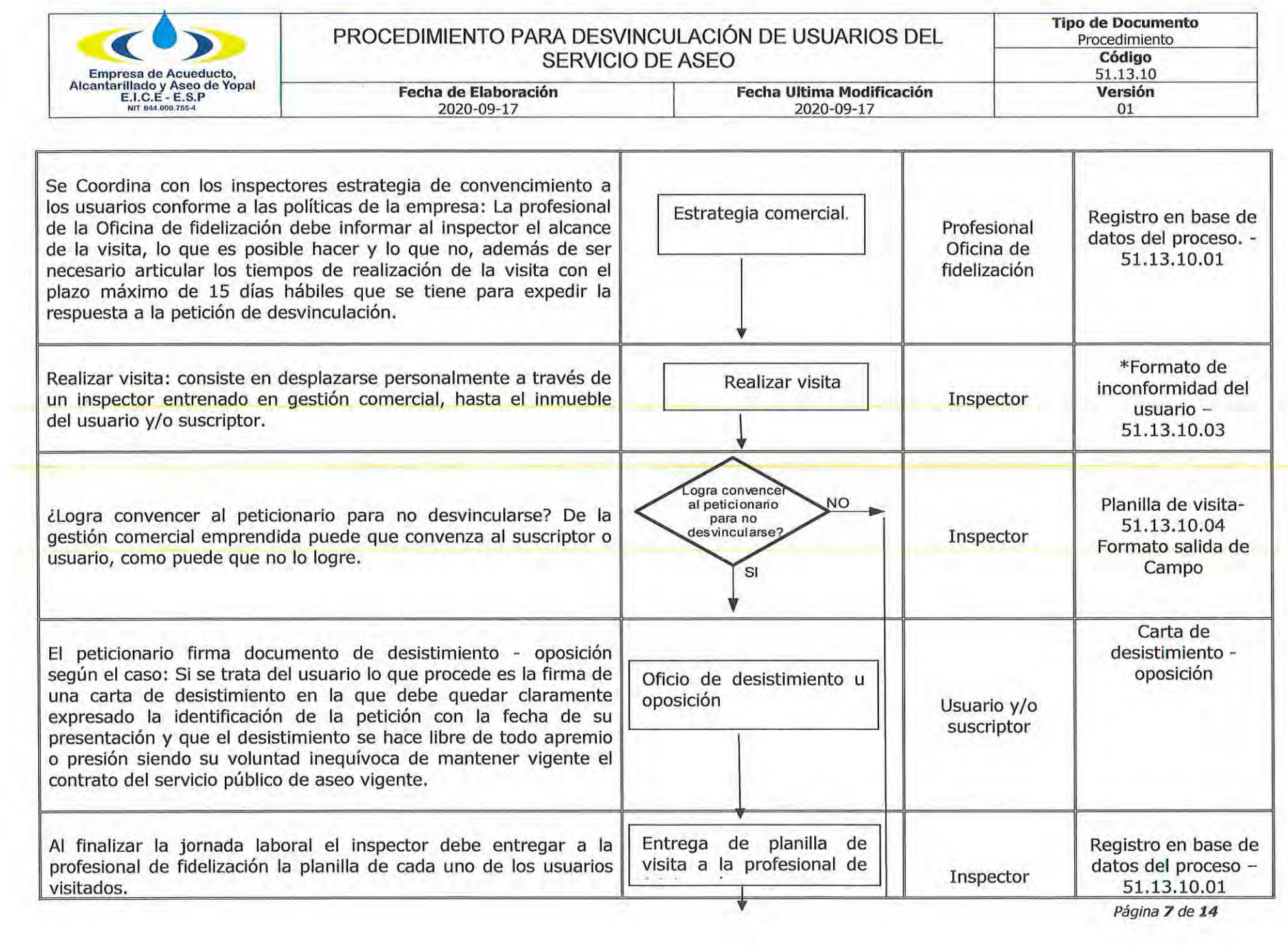

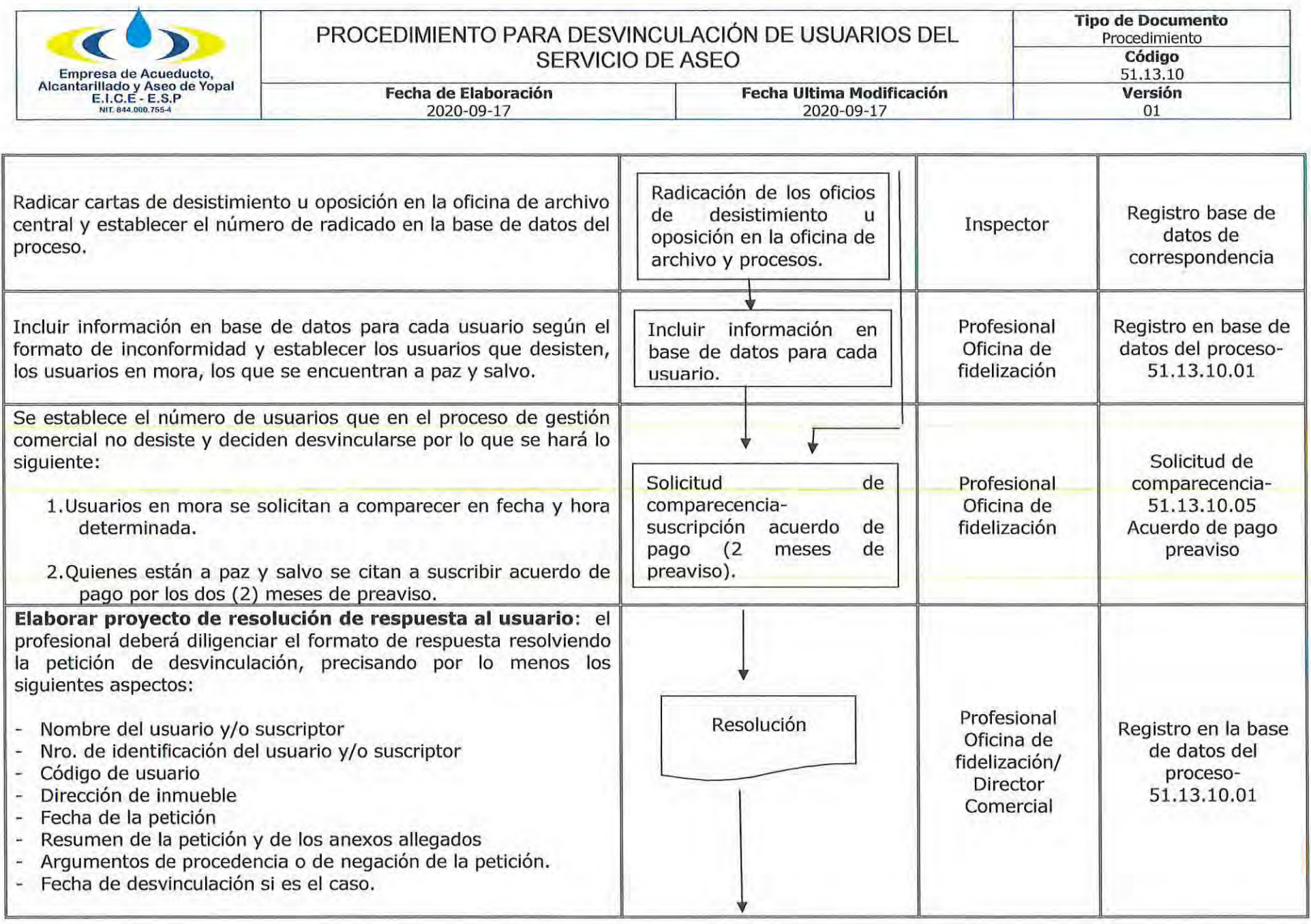

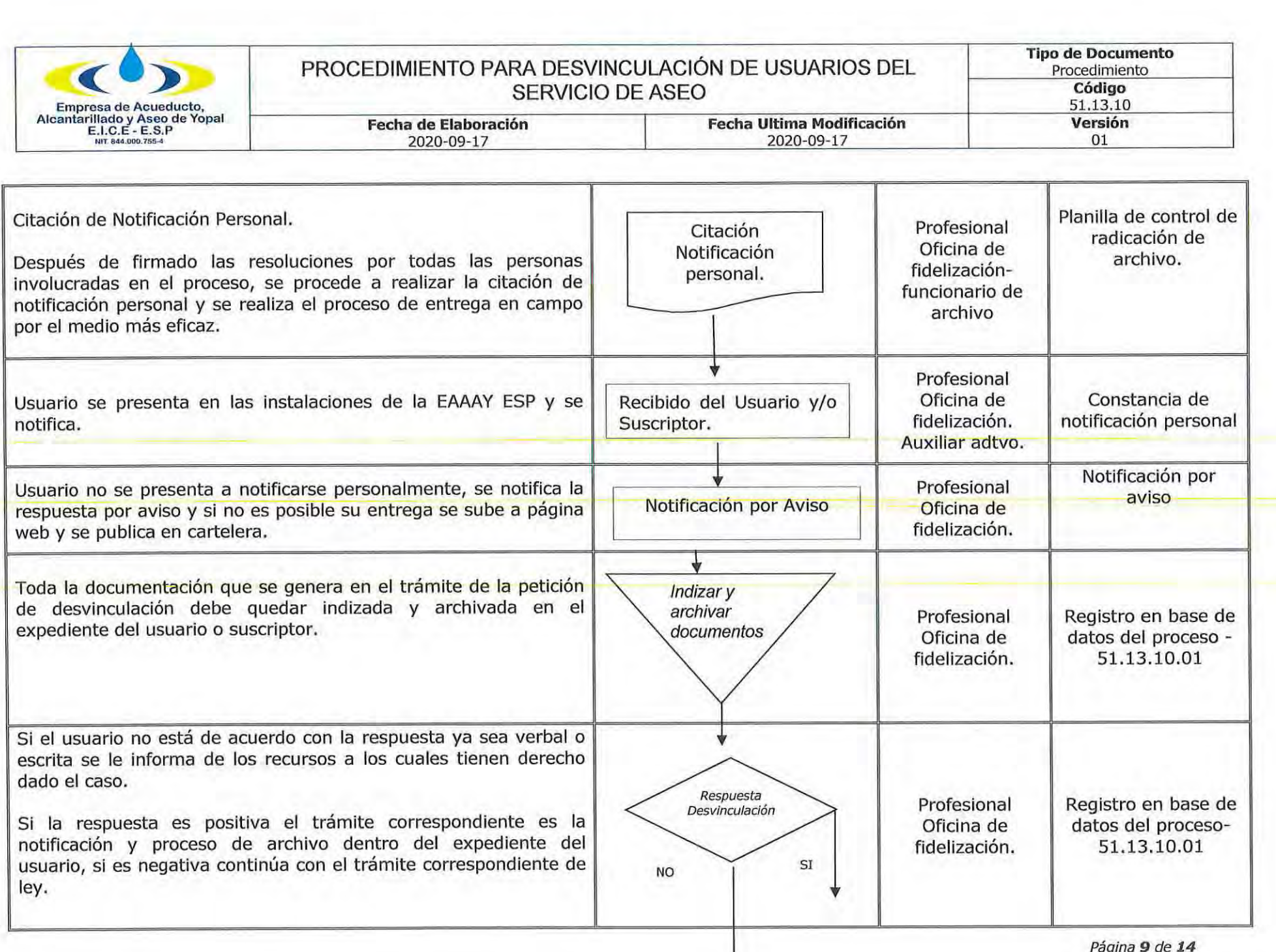

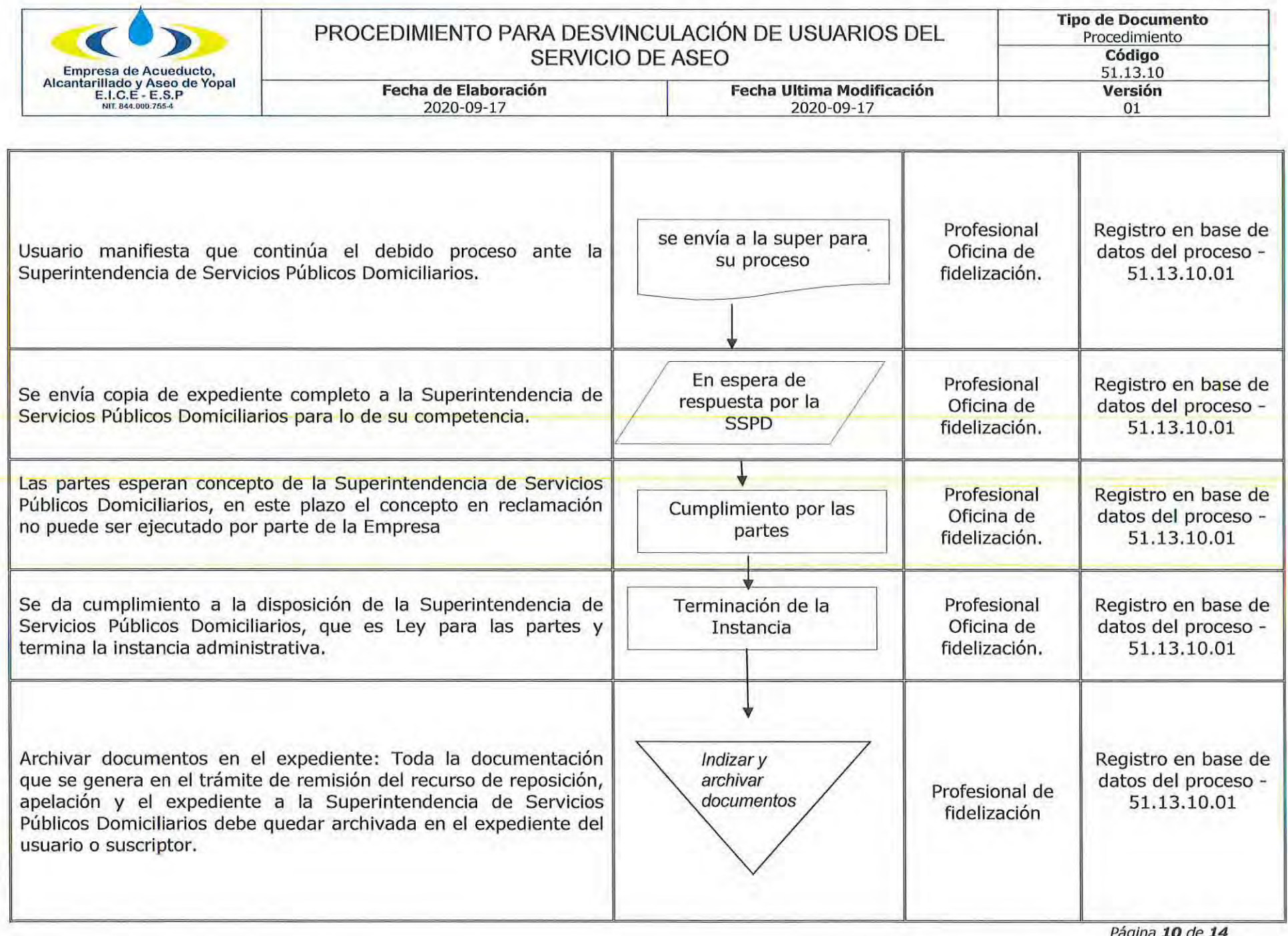

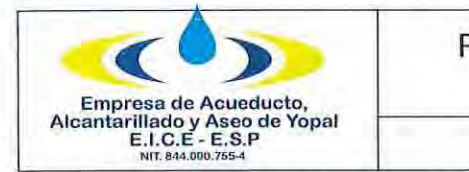

# PROCEDIMIENTO PARA DESVINCULACIÓN DE USUARIOS DEL SERVICIO DE ASEO

**Fecha Ultima Modificación** 

2020-09-17

**Fecha de Elaboración** 

2020-09-17

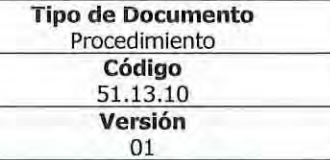

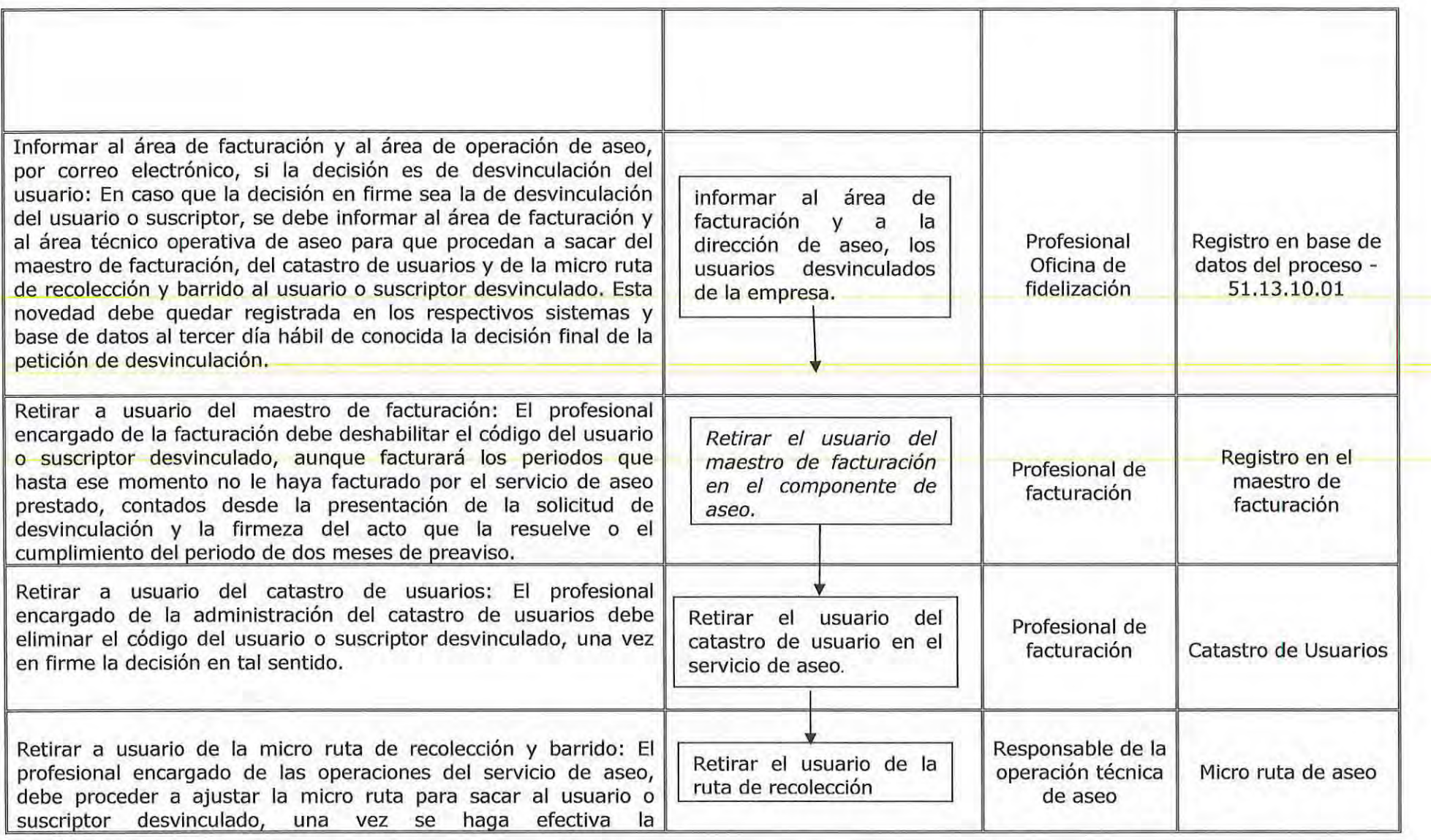

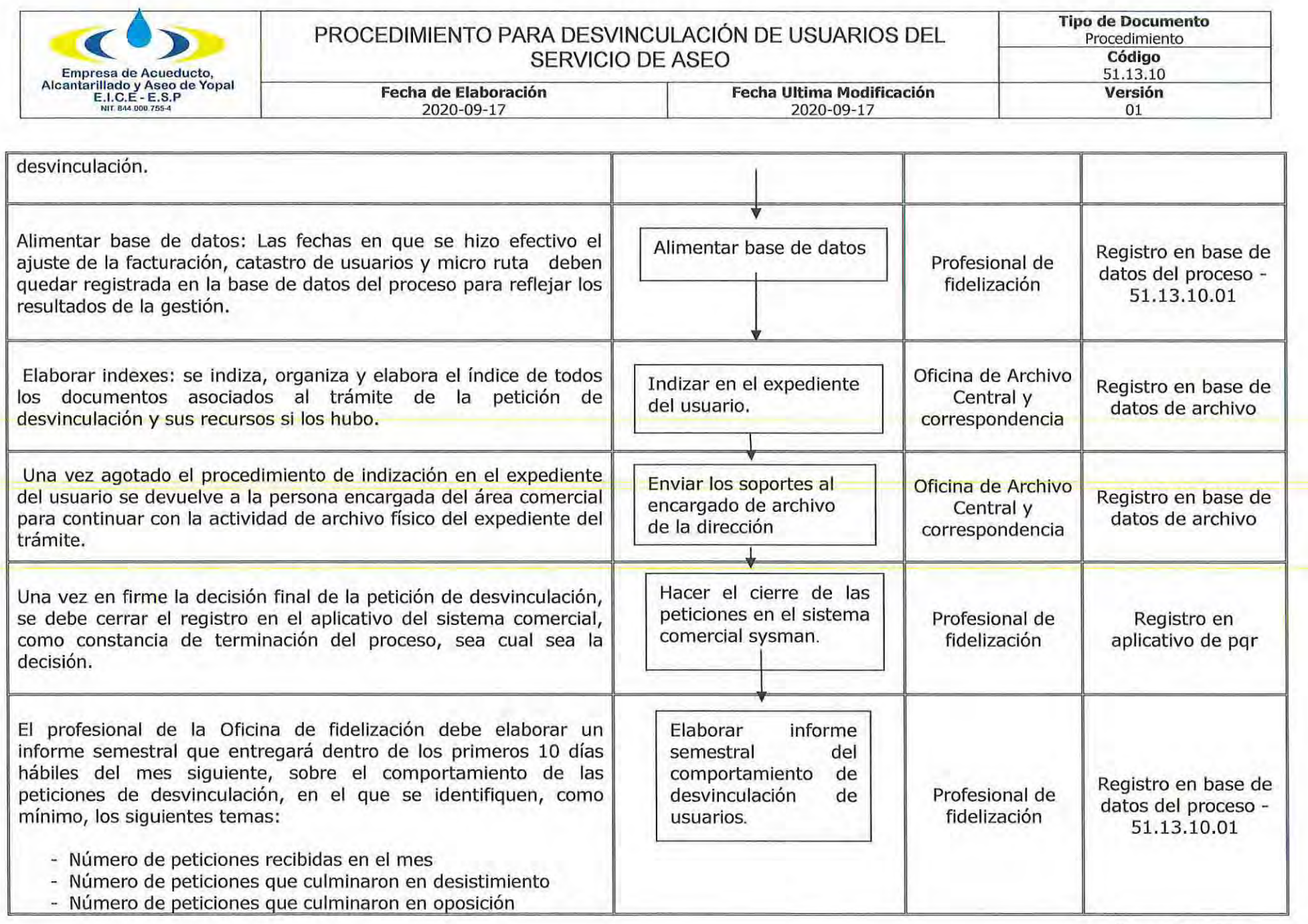

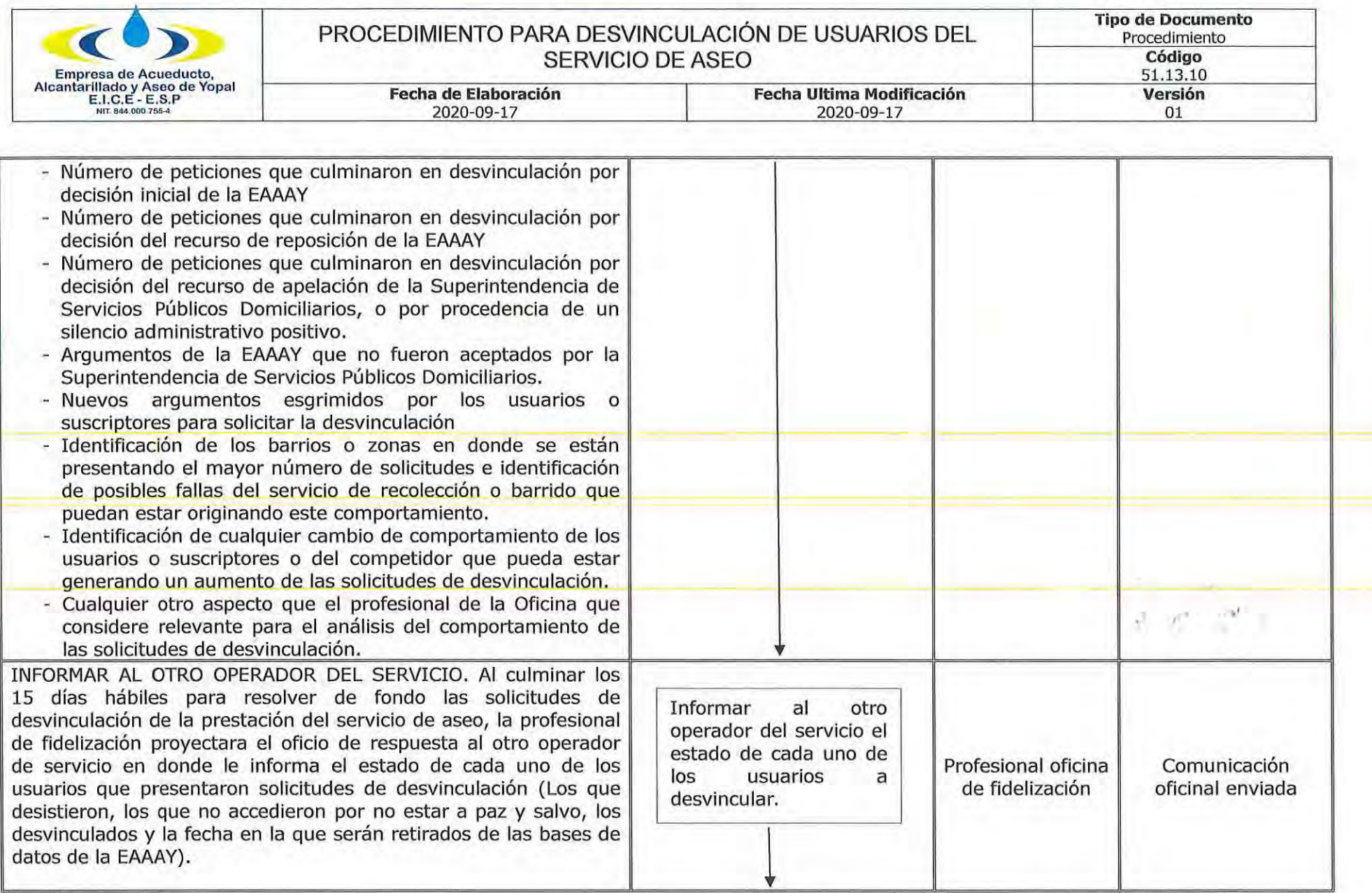

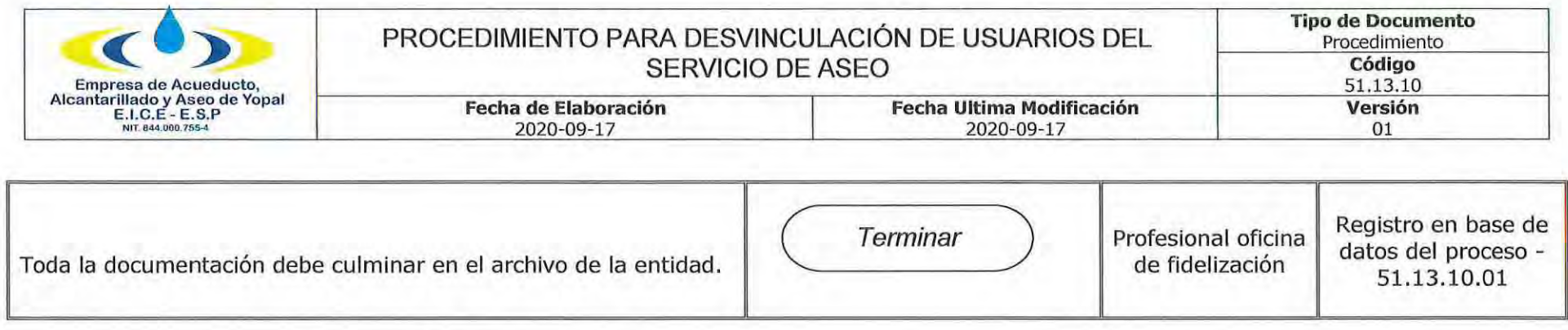

## 3. DOCUMENTOS RELACIONADOS

- 3.1 Planilla de campo
- 3.2 Formato Inconformidad del Usuario
- 3.3 plantilla en Excel procesos
- 3.4 Protocolo generación desvinculaciones en SYSMAN
- 3.5 Acuerdo pago (obligaciones pendientes y futuras)<br>3.6 Constancia de publicación en cartelera y pagina Web.
- 

### 4.APROBACIONES

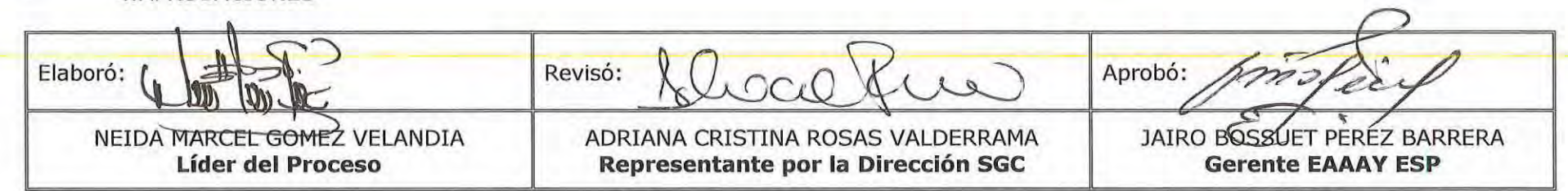

# 5. BITACORA DE ACTUALIZACION

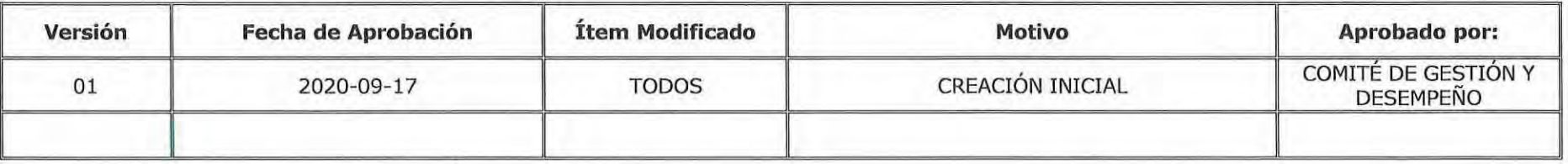

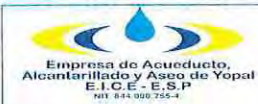

TERMINACIÓN ANTICIPADA DEL CONTRATO PÚBLICO DE ASEO SUSCRIPTORES Y/O USUARIOS DE I

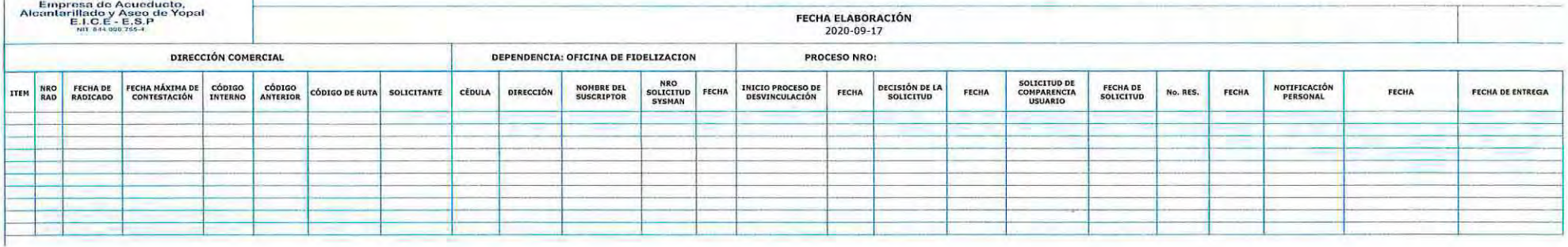

 $\sim$ 

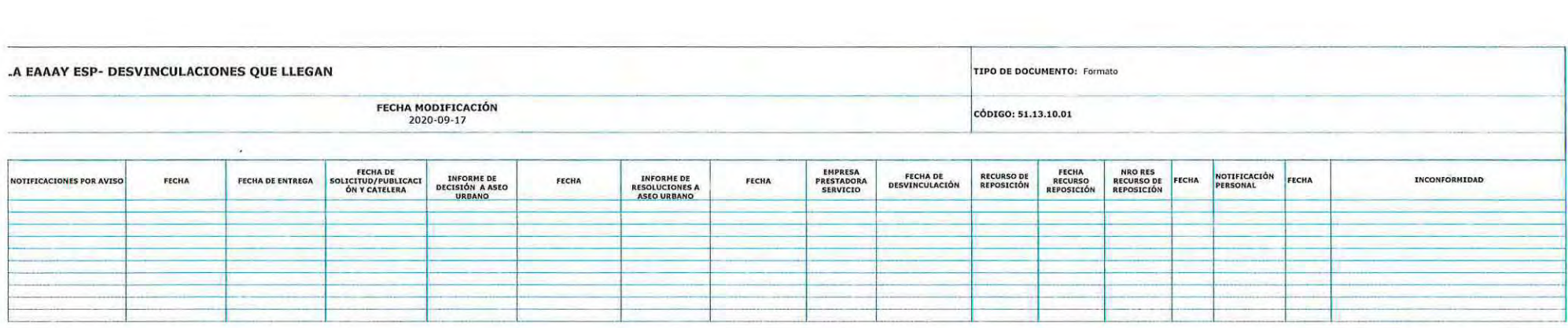

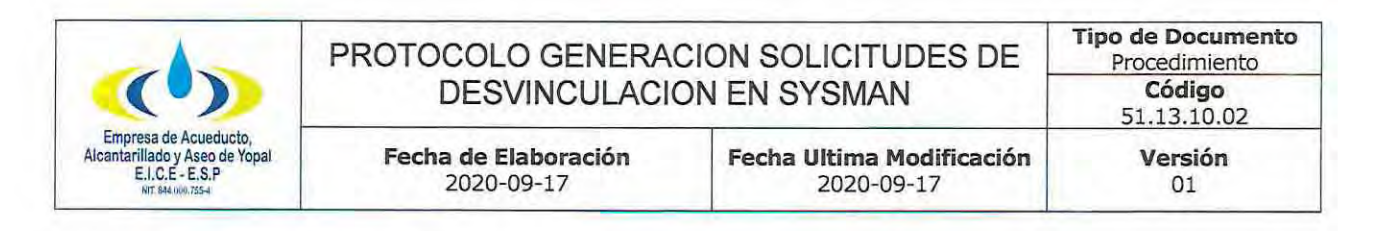

PROTOCOLO 1: INGRESAR LA SOLICITUD DE DESVINCULACIÓN AL SYSMAN.

1. Ingresa al sistema de información comercial SYSMAN, para esto se debe contar con clave y usuario de acceso al software comercial.

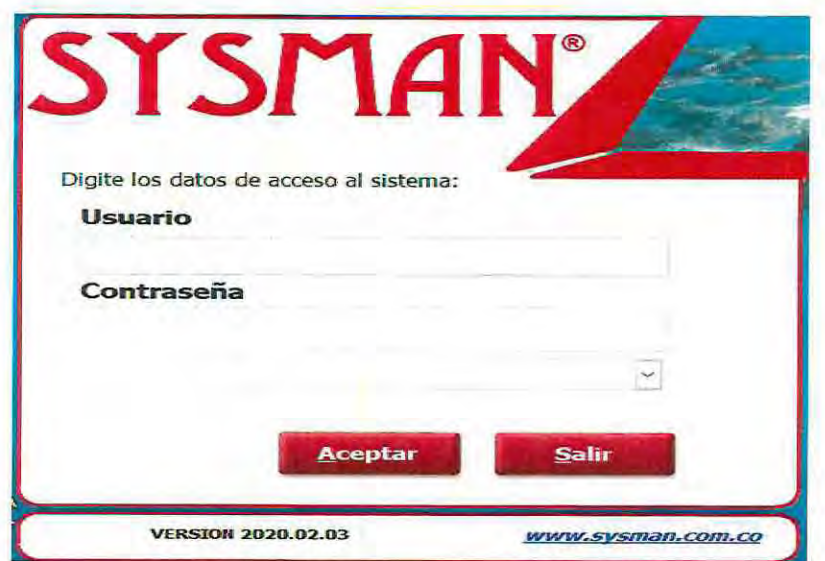

2. Ingresa al menu aplicaciones/facturación/ PQR/Registro.

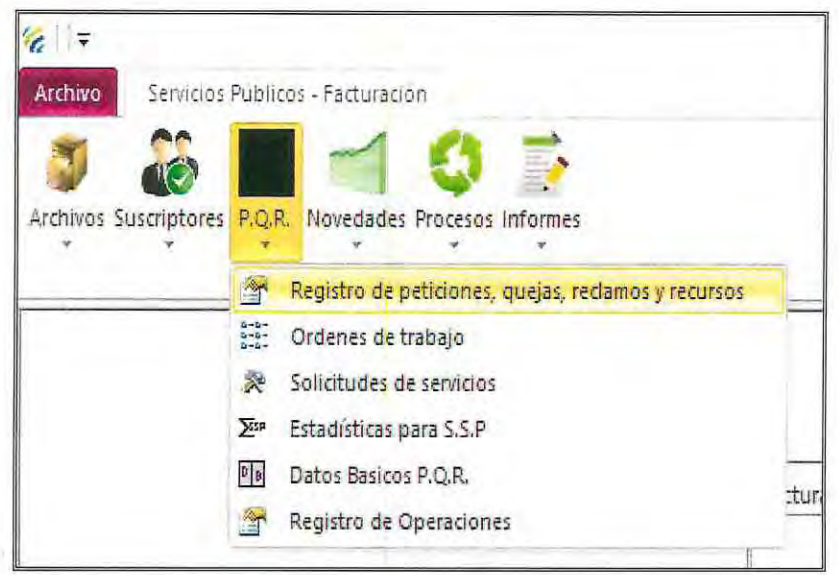

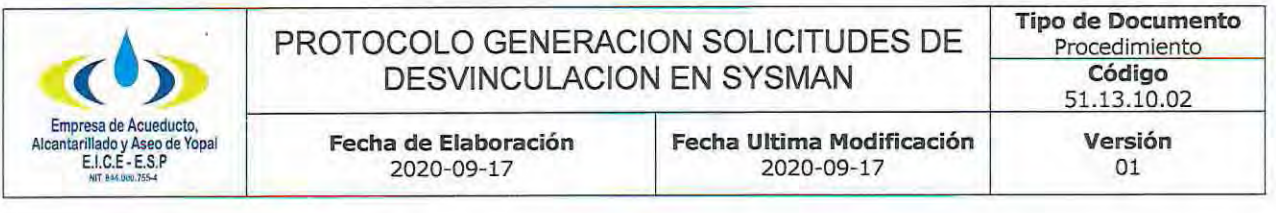

- 3. Ingresas al icono Nuevo y se ingresa la siguiente información:
- $\checkmark$  Ciclo
- √Código Ruta (automaticamente sale el código interno)
- √Código Interno (automaticamente sale el código de ruta)
- √ Los datos del suscriptor cargan automáticamente
- √ Presentación: Escrita
- √Tipo de requerimiento: Petición
- √Nro radicado de entrada: se debe colocar el número de radicado de la solicitud de desvinculación.
- √Se debe marcar la casilla de No Aplica SUI
- √Se debe copiar el número de la ultima factura en la casilla de número de factura objeto de refacturación.

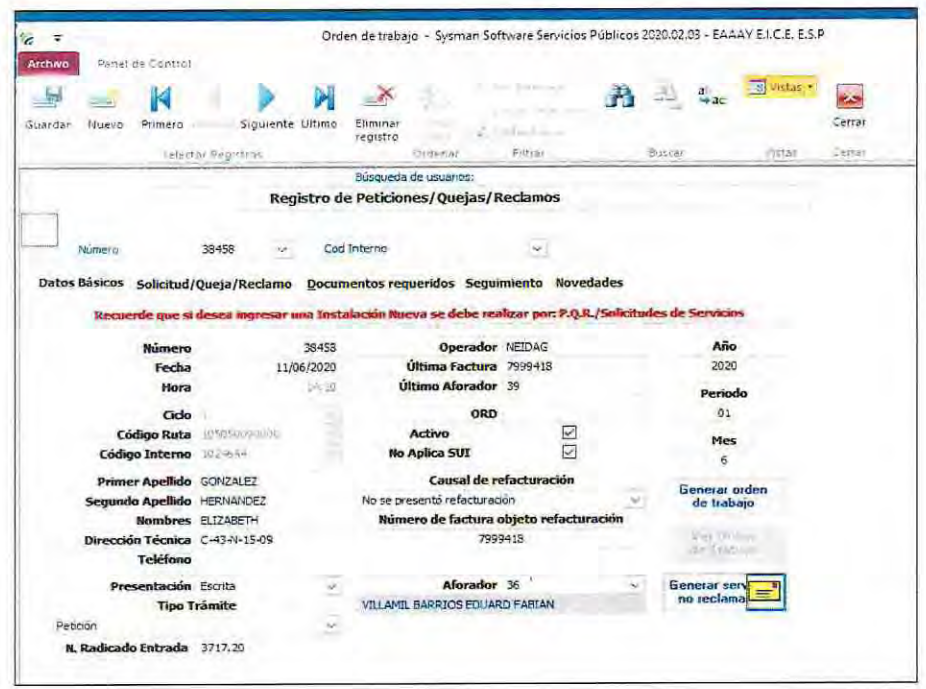

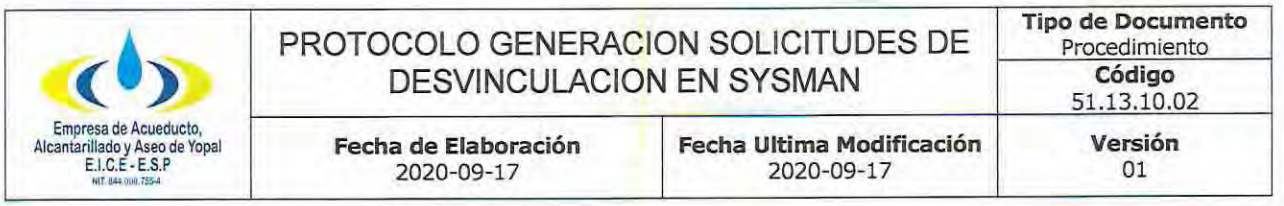

- 4. Se pasa a la siguiente pestaña Solicitud/Queja/Reclamo y se debe diligenciar la siguiente informacion:
- √Clase de PQR (Aseo)
- $\checkmark$  P.Q.R (codigo 55)
- √Fecha de solucion: (se diligencia cuando se da respuesta de fondo a la solicitud de desvinculación)
- √Respuesta: Se ingresa toda la información relacionada con la solicitud de terminación anticipada del contrato público de aseo, desde el inicio de radicación hasta la respuesta de fondo de la solicitud.
- √Tipo de Respuesta: Accede / no accede.
- √Notificaciones: Personal o por Aviso.

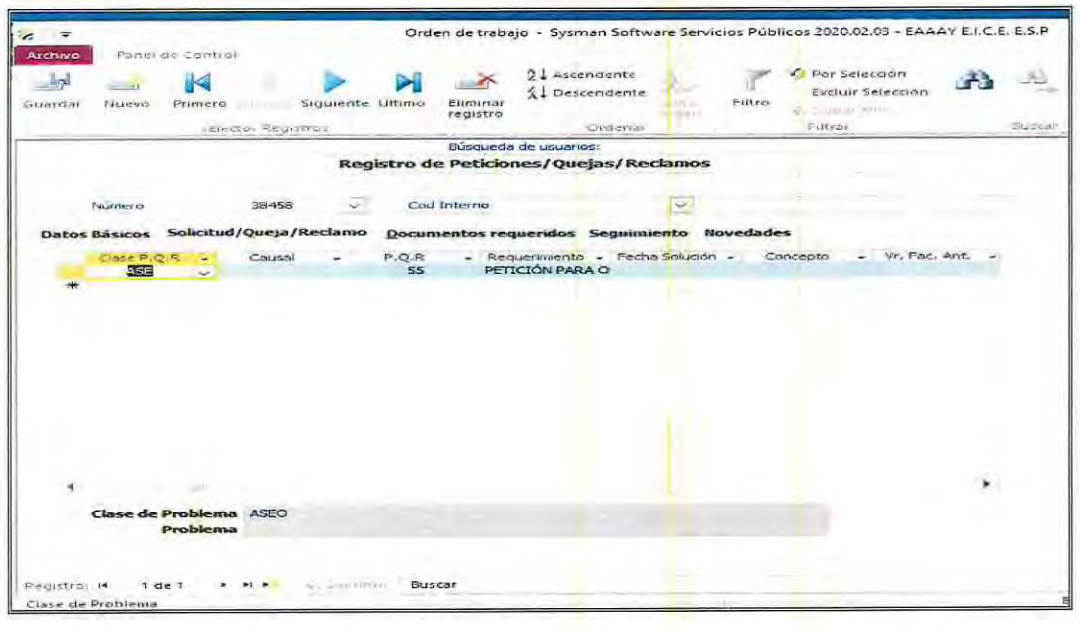

- 5. Se pasa a la siguiente pestaña Documentos requeridos, y se debe diligenciar la siguiente informacion:
	- ← Puntear en el cuadro de requiere visita o envio oficina
	- ✓ Cédula del solicitante
	- √ Nombre del Solicitante
	- $\checkmark$  Recibido por
	- √ Nombe del funcionario que recepciona la desvinculación
	- ← Dependencia: Dirección Comercial
	- $\checkmark$  Dirección
	- √ Teléfono

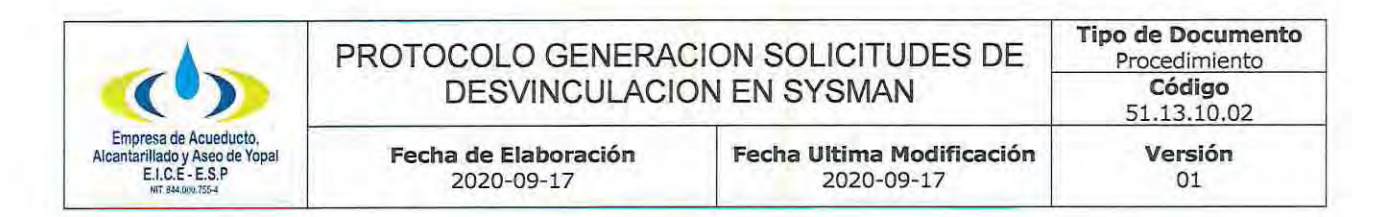

- ← E-mail del solicitante
- ← Fecha de envio: Fecha en la que se resuelve la desvinculación.
- √ Nro de radicado: Nro de la resolución por el cual se resuelve la desvinculación.
- ← Se visualiza y se da impresión.

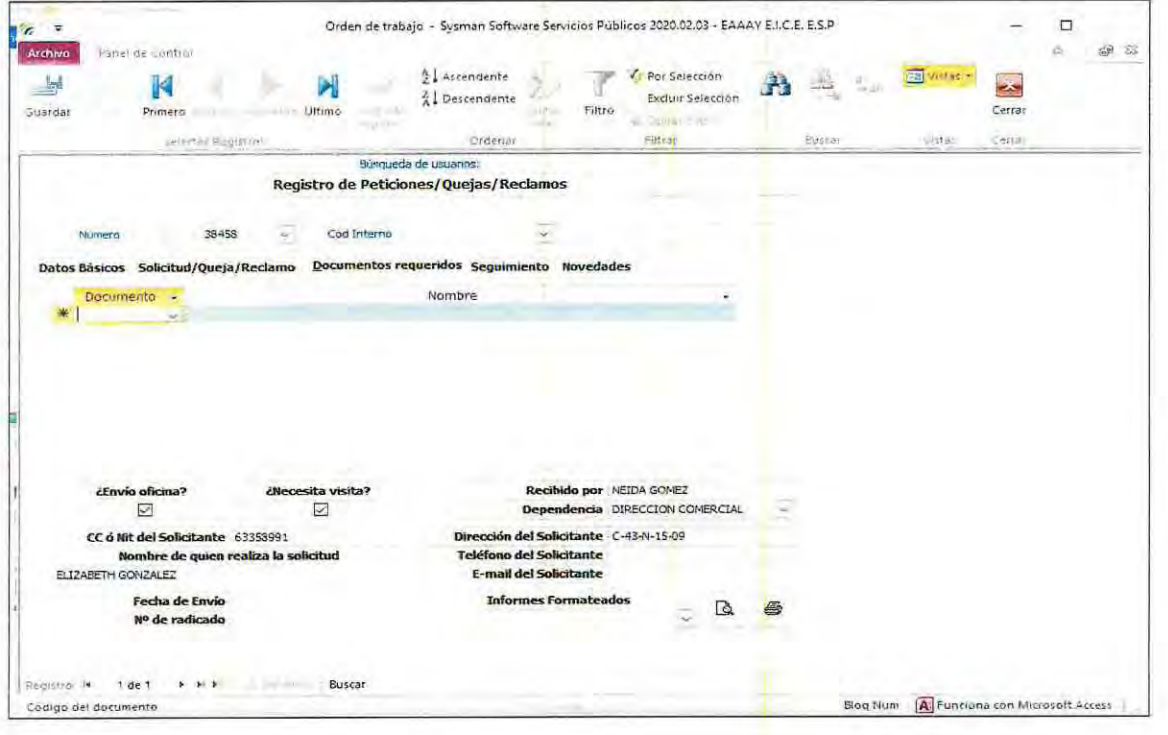

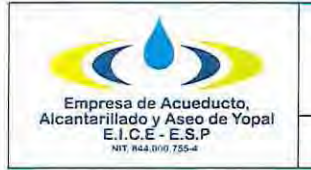

Yopal, xxx de xxx de 2020

Señores: **EAAAY ESP** Yopal

Asunto: Terminación anticipada del contrato público de aseo proceso Nro.

**Nombre del Solicitante Nombre del Suscriptor** ÷ Dirección del Inmueble t Código Interno  $\frac{1}{2}$  –

De manera atenta me permito manifestar que la solicitud de desvinculación en la prestación del servicio de aseo, la realicé por:

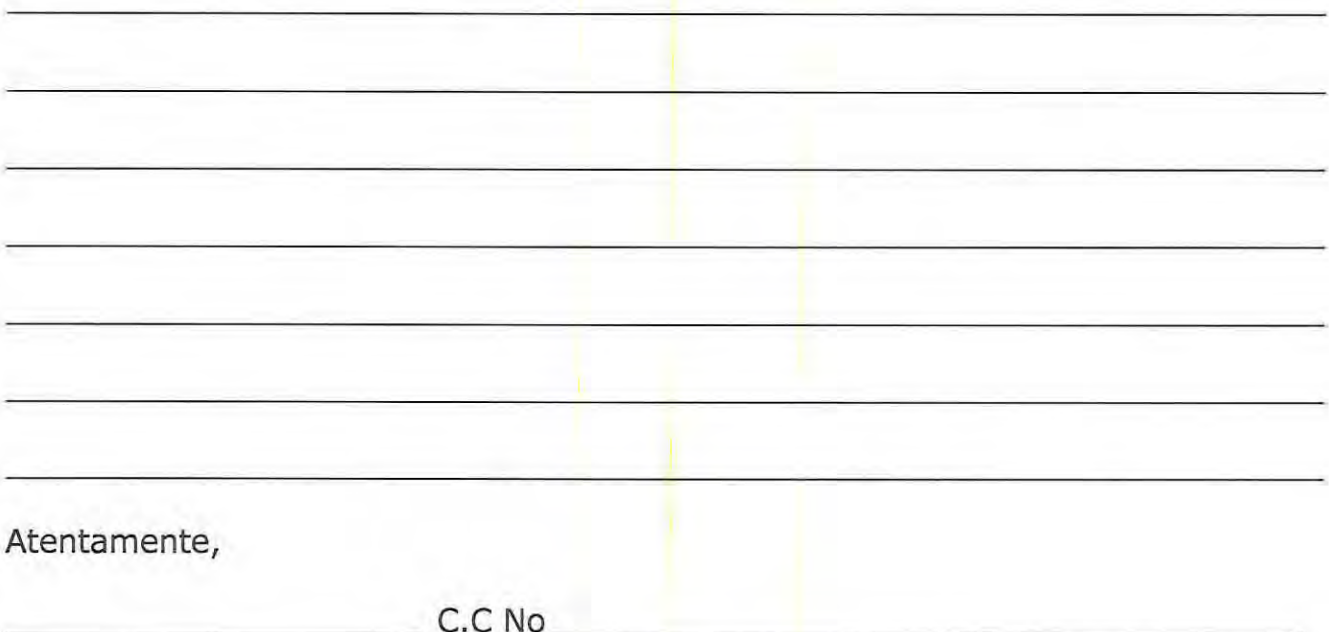

Observación: Identificar cuáles son los motivos que llevan al usuario o suscriptor a solicitar la desvinculación, para poder resolverlas y lograr una satisfacción en el servicio de aseo y evitar la reincidencia en la petición.

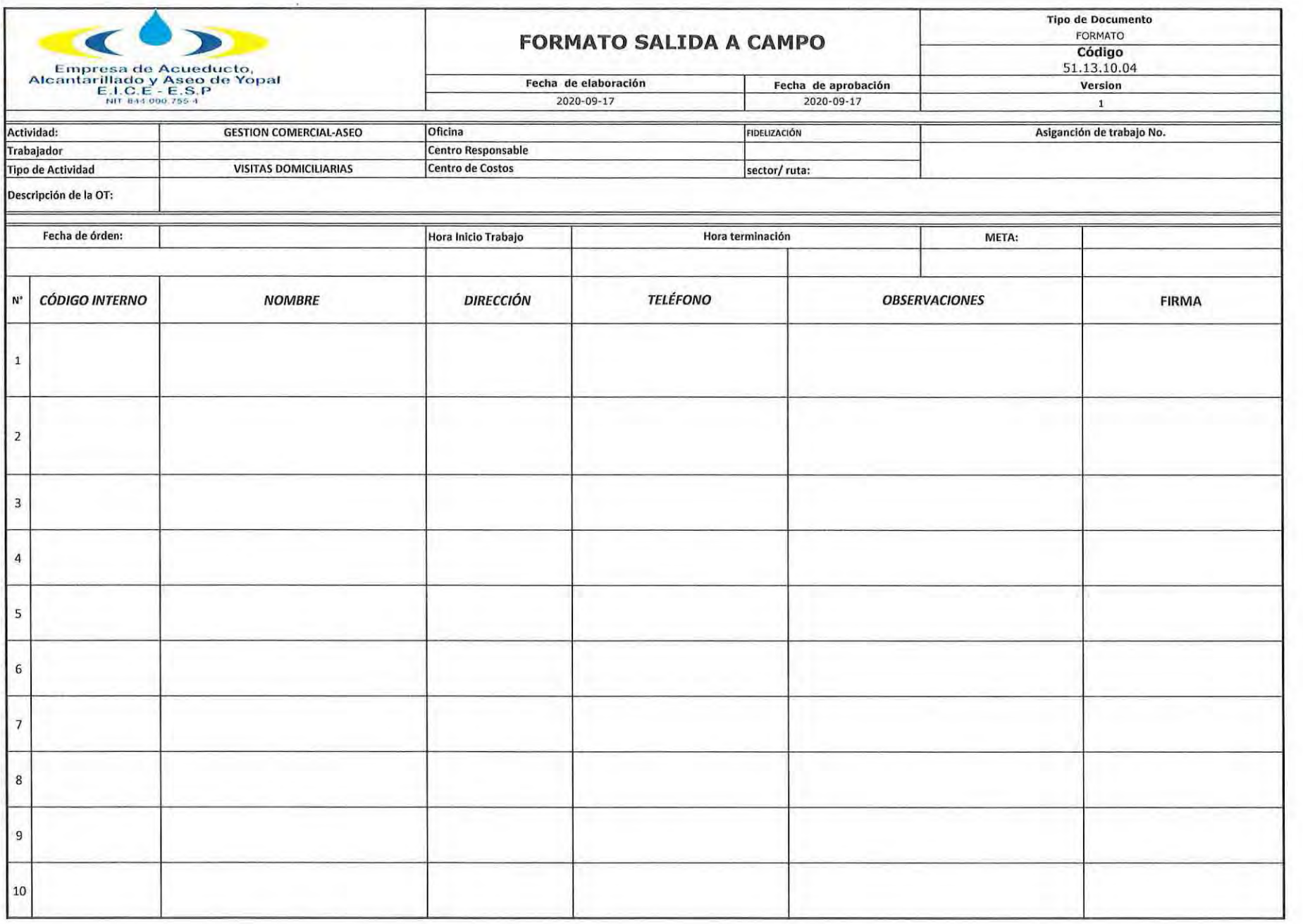

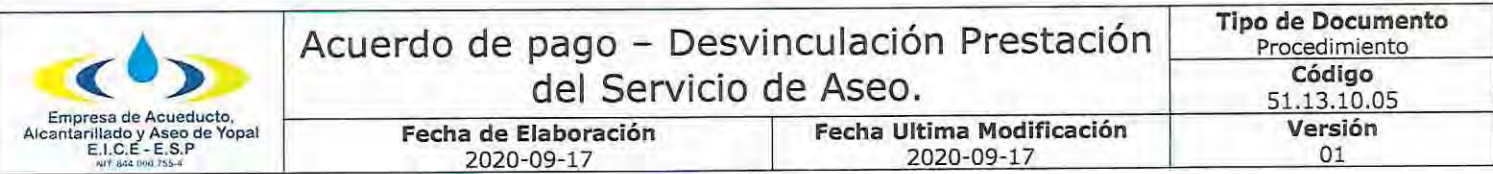

#### TERMINACIÓN ANTICIPADA DEL CONTRATO PÚBLICO DE ASEO **COMPROMISO DE PAGO**

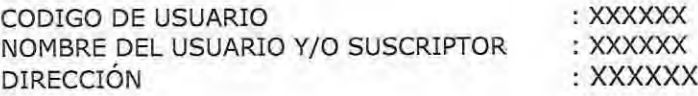

Entre los suscritos por una parte XXXXX, identificada con cédula de ciudadanía No XXXXX de XXXXX, quien obra en nombre de la EAAAY ESP, como profesional de la oficina de fidelización de la Empresa y el(a) señor(a) XXXXX identificado (a) con cédula de ciudadanía Nro. XXXXX de XXXXX, quien como usuaria(o) adelantó proceso de desvinculación mediante radicado Nro. XXXX.XX del XX de XXXX de 20XX, radicado por la empresa ASEO URBANO SAS ESP BY VEOLIA, hemos convenido suscribir un acuerdo de pago de las obligaciones futuras asociadas a la prestación del servicio de aseo que se generen desde hoy, hasta la fecha efectiva de desvinculación del sistema comercial, que no puede superar el día XX de XXX de 20XX. Todo lo anterior de conformidad a lo estipulado en la cláusula 25 del Anexo No. 1 de la Resolución CRA 778 de 2016 modificada y adicionada por la Resolución CRA 845 de 2018, previa las siguientes consideraciones:

Que de conformidad con los artículos 333 y 365 de la Constitución Política los servicios públicos domiciliarios como regla general se prestan en régimen de competencia. El artículo 22 de la Ley 142 de 1994 desarrolla el principio de libertad de empresa, comúnmente conocido como libertad de entrada,

Que el numeral 9.2 del artículo 9 de La Ley 142 de 1994 dispone lo siguiente:

"ARTÍCULO 90. DERECHO DE LOS USUARIOS. <Aparte entre paréntesis cuadrados [...] adicionado mediante FE DE ERRATAS. El texto corregido es el siguiente: > Los usuarios de los servicios públicos tienen derecho, además de los consagrados en el Estatuto Nacional del Usuario y demás normas que consagren derechos a su favor, [siempre que no contradigan esta ley, a]:

 $(\ldots)$ 

9.2. La libre elección del prestador del servicio y del proveedor de los bienes necesarios para su obtención o utilización".

Que, de acuerdo con lo anterior, el régimen de servicios públicos domiciliarios está concebido bajo los supuestos de libertad de competencia y elección del prestador del servicio.

Que en la medida que el usuario está en libertad de solicitar el servicio al prestador que considere preferible, también lo está de pedir su desvinculación para recibir la prestación por parte de otro, siempre y cuando se den los requisitos referidos la cláusula 25 del Anexo No. 1 de la Resolución CRA 778 de 2016 modificada y adicionada por la Resolución CRA 845 de 2018.

Las partes reconocen que, dentro del proceso de terminación anticipada del contrato público de aseo, una vez aceptada la terminación del contrato, se necesita un lapso para que el usuario sea desvinculado del sistema comercial del prestador según el cargue de los ciclos de facturación, es un tiempo que la norma en cita denomina preaviso y que no podrá ser superior a dos meses contados a partir de la presentación de la solicitud de terminación.

En este término de preaviso, las partes deben dar estricto cumplimiento a sus obligaciones establecidas en el contrato de condiciones uniformes, es decir por parte de la empresa, dar

Carrera 19 No. 21-34 \*\* Ventanilla Única: Carrera 21 No. 15-57 \* Teléfonos: (8) 634 5001 - (8) 634 2636 Linea de Atención al Cliente 116 \* www.eaaay.gov.co \* E-mail eaaay@eaaay.gov.co \* Yopal - Casanare

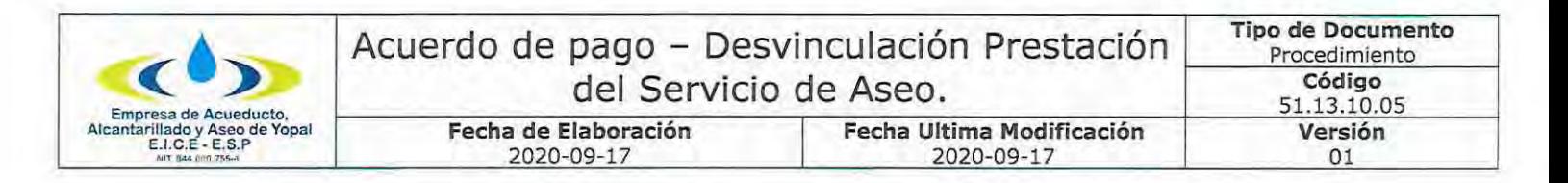

continuidad a la prestación normal del servicio y por parte del usuario o suscriptor, pagar el servicio recibido.

Como a la fecha, el solicitante de la terminación anticipada del contrato de aseo, se encuentra a paz y salvo, de conformidad a la Resolución CRA 845 de 2018 Artículo 6. Modificada la cláusula 25 "Terminación anticipada del contrato" del Anexo No. 1 de la Resolución CRA 778 de 2016 se procede a suscribir el presente acuerdo de pago para vincular las obligaciones asociadas a la prestación del servicio pendientes o que puedan generarse respecto a la fecha efectiva de terminación del contrato.

Por lo anterior, las partes en aras de continuar y finalizar el trámite de terminación del contrato de condiciones uniformes de aseo, en estricto cumplimiento de la Resolución CRA 845 de 2018 Artículo 6. Modificar la cláusula 25 "Terminación anticipada del contrato" del Anexo No. 1 de la Resolución CRA 778 de 2016 acuerdan;

CLAUSULA ÚNICA: El señor (a) XXXXX identificado (a) con la cédula de ciudadanía No. XXXXX de XXXX, por medio del presente, se obliga a cancelar dentro de la fecha máxima de pago, la factura por la cual se cobre el servicio público de aseo de la cuenta identificada con el Código de usuario No. XXXX para el mes de XXX y XXX de 20XX, para tal efecto, utilizará los canales de pago ordinarios.

Se firma a los XXXX (XX) días del mes de XXXX de 20XX.

Cordialmente,

**LA EMPRESA** 

SUSCRIPTOR Y/O USUARIO

**XXXXX** Profesional XXXX **XXXXX** c.c XXXXX de XXXX

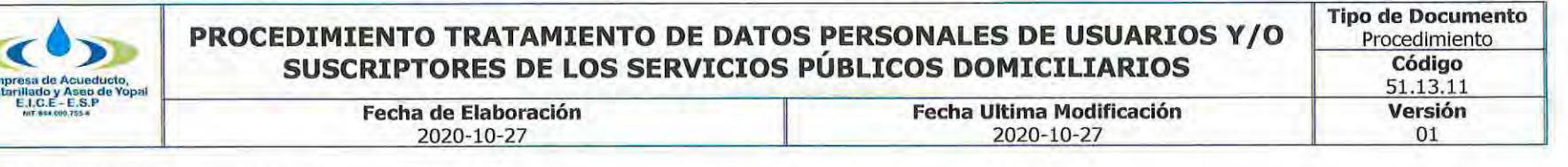

# **INFORMACIÓN GENERAL**

NOMBRE DEL PROCEDIMIENTO: Procedimiento tratamiento de datos personales de usuarios y/o suscriptores de los servicios públicos domiciliarios.

RESPONSABLE: Gerente; Personal interno de la EAAAY EICE ESP, directivos o no, que custodien y traten bases de datos de la dirección comercial de carácter personal; Contratistas y personas naturales o jurídicas que presten sus servicios a EAAAY EICE ESP bajo cualquier tipo de modalidad contractual, en virtud de la cual se efectué cualquier tratamiento de datos de carácter personal; Aquellas otras personas con las cuales exista una relación legal de orden estatutario, contractual, entre otras; Personas públicas y privadas en condición de titulares de los datos personales; Las demás personas que establezca la ley.

La responsabilidad en el adecuado tratamiento de datos personales al interior de la EAAAY EICE ESP, está en cabeza de todos los servidores públicos.

**OBJETIVO:** Mediante el presente procedimiento se adoptan y establecen las reglas aplicables al tratamiento de datos de carácter personal recolectados, tratados y/o almacenados por EAAAY EICE ESP en desarrollo de su gestión comercial, bien sea en calidad de responsable y/o encargado del tratamiento.

Las reglas contenidas en este procedimiento dan cumplimiento a lo dispuesto en el Artículo 15 de la Constitución Política de Colombia y en la Ley 1581 de 2012 y sus decretos reglamentarios, en cuanto a la garantía de la intimidad de las personas, ejercicio del Habeas Data y Protección de Datos Personales, en concordancia con el derecho a la información, de manera que se regulen proporcionalmente estos derechos en la EAAAY EICE ESP y se pueda prevenir la vulneración de los mismos.

ALCANCE: TRATAMIENTO DE DATOS PERSONALES DE USUARIOS Y/O SUSCRTIPTORES DE LOS SERVICIOS PÚBLICOS **DOMICILIARIOS DE LA EAAAY EICE ESP** - Tratará los datos personales recabados en la prestación de los servicios para los fines dispuestos en el contrato de condiciones uniformes y para las ofertas comerciales conexas a los servicios públicos domiciliarios, tratando dichos datos conforme a lo establecido en este lineamiento. El tratamiento de esta información para fines diferentes a los vinculados con la prestación de servicios públicos domiciliarios, deberá ser definido por EAAAY EICE ESP, así como previamente informado y autorizado por el titular del dato.

INSUMO: Recolección de los datos personales. En desarrollo de los principios de finalidad y libertad, la recolección de datos deberá limitarse a aquellos datos personales que son pertinentes y adecuados para la finalidad para la cual son recolectados o requeridos conforme a la normatividad vigente. Salvo en los casos expresamente previstos en la ley, no se podrán recolectar datos personales sin autorización del Titular.

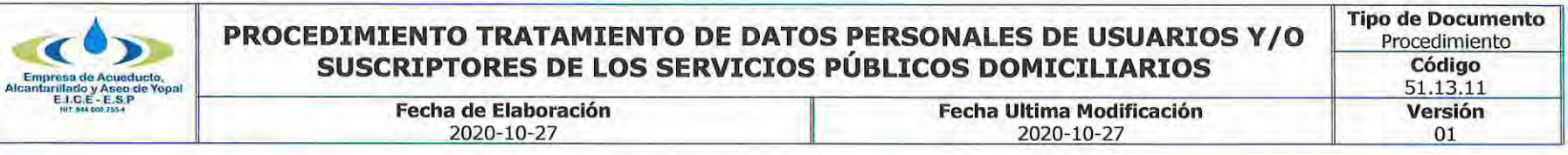

PRODUCTO: Correcta administración y tratamiento de los datos personales de los usuarios y/o suscriptores de los servicios públicos domiciliarios que presta la EAAAY EICE ESP.

USUARIOS: Usuarios y/o suscriptores, comunidad, trabajadores, Estado y entidades de inspección, vigilancia y control, grupos de interés.

TÉRMINOS Y DEFINICIONES: "Ley 1581 de 2012 Reglamentada parcialmente por el Decreto Nacional 1377 de 2013, Reglamentada Parcialmente por el Decreto 1081 de 2015. Ver sentencia C-748 de 2011. Por la cual se dictan disposiciones generales para la protección de datos personales.

## **TÍTULO I OBJETO, ÁMBITO DE APLICACIÓN Y DEFINICIONES**

Artículo 1°. Objeto. La presente ley tiene por objeto desarrollar el derecho constitucional que tienen todas las personas a conocer, actualizar y rectificar las informaciones que se hayan recogido sobre ellas en bases de datos o archivos, y los demás derechos, libertades y garantías constitucionales a que se refiere el artículo 15 de la Constitución Política; así como el derecho a la información consagrado en el artículo 20 de la misma.

Artículo 2°. Ámbito de aplicación. Los principios y disposiciones contenidas en la presente ley serán aplicables a los datos personales registrados en cualquier base de datos que los haga susceptibles de tratamiento por entidades de naturaleza pública o privada.

La presente ley aplicará al tratamiento de datos personales efectuado en territorio colombiano o cuando al Responsable del Tratamiento o Encargado del Tratamiento no establecido en territorio nacional le sea aplicable la legislación colombiana en virtud de normas y tratados internacionales.

El régimen de protección de datos personales que se establece en la presente ley no será de aplicación:

a) A las bases de datos o archivos mantenidos en un ámbito exclusivamente personal o doméstico.

Cuando estas bases de datos o archivos vayan a ser suministrados a terceros se deberá, de manera previa, informar al Titular y solicitar su autorización. En este caso los Responsables y Encargados de las bases de datos y archivos quedarán sujetos a las disposiciones contenidas en la presente ley;

b) A las bases de datos y archivos que tengan por finalidad la seguridad y defensa nacional, así como la prevención, detección, monitoreo y control del lavado de activos y el financiamiento del terrorismo;

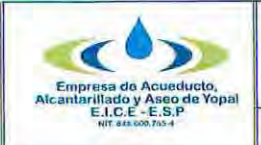

#### **Tipo de Documento** PROCEDIMIENTO TRATAMIENTO DE DATOS PERSONALES DE USUARIOS Y/O SUSCRIPTORES DE LOS SERVICIOS PÚBLICOS DOMICILIARIOS

**Fecha Ultima Modificación** 

2020-10-27

c) A las Bases de datos que tengan como fin y contengan información de inteligencia y contrainteligencia;

d) A las bases de datos y archivos de información periodística y otros contenidos editoriales;

**Fecha de Elaboración** 

2020-10-27

e) A las bases de datos y archivos regulados por la Ley 1266 de 2008;

f) A las bases de datos y archivos regulados por la Ley 79 de 1993.

Parágrafo. Los principios sobre protección de datos serán aplicables a todas las bases de datos, incluidas las exceptuadas en el presente artículo, con los límites dispuestos en la presente ley y sin reñir con los datos que tienen características de estar amparados por la reserva legal. En el evento que la normatividad especial que regule las bases de datos exceptuadas prevea principios que tengan en consideración la naturaleza especial de datos, los mismos aplicarán de manera concurrente a los previstos en la presente ley.

Artículo 3°. Definiciones. Para los efectos de la presente ley, se entiende por:

a) Autorización: Consentimiento previo, expreso e informado del Titular para llevar a cabo el Tratamiento de datos personales;

b) Base de Datos: Conjunto organizado de datos personales que sea objeto de Tratamiento;

c) Dato personal: Cualquier información vinculada o que pueda asociarse a una o varias personas naturales determinadas o determinables;

d) Encargado del Tratamiento: Persona natural o jurídica, pública o privada, que por sí misma o en asocio con otros, realice el Tratamiento de datos personales por cuenta del Responsable del Tratamiento;

e) Responsable del Tratamiento: Persona natural o jurídica, pública o privada, que por sí misma o en asocio con otros, decida sobre la base de datos y/o el Tratamiento de los datos;

f) Titular: Persona natural cuyos datos personales sean objeto de Tratamiento;

g) Tratamiento: Cualquier operación o conjunto de operaciones sobre datos personales, tales como la recolección, almacenamiento, uso, circulación o supresión.

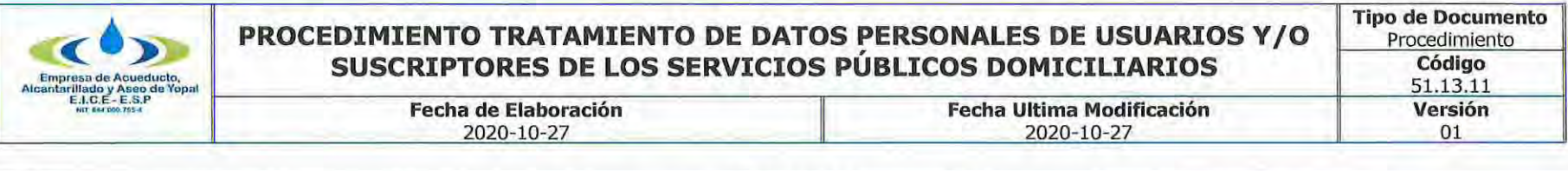

# **TÍTULO II PRINCIPIOS RECTORES**

Artículo 4°. Principios para el Tratamiento de datos personales. En el desarrollo, interpretación y aplicación de la presente ley, se aplicarán, de manera armónica e integral, los siguientes principios:

a) Principio de legalidad en materia de Tratamiento de datos: El Tratamiento a que se refiere la presente ley es una actividad reglada que debe sujetarse a lo establecido en ella y en las demás disposiciones que la desarrollen;

b) Principio de finalidad: El Tratamiento debe obedecer a una finalidad legítima de acuerdo con la Constitución y la Ley, la cual debe ser informada al Titular;

c) Principio de libertad: El Tratamiento sólo puede ejercerse con el consentimiento, previo, expreso e informado del Titular. Los datos personales no podrán ser obtenidos o divulgados sin previa autorización, o en ausencia de mandato legal o judicial que releve el consentimiento;

**d) Principio de veracidad o calidad:** La información sujeta a Tratamiento debe ser veraz, completa, exacta, actualizada, comprobable y comprensible. Se prohíbe el Tratamiento de datos parciales, incompletos, fraccionados o que induzcan a error;

e) Principio de transparencia: En el Tratamiento debe garantizarse el derecho del Titular a obtener del Responsable del Tratamiento o del Encargado del Tratamiento, en cualquier momento y sin restricciones, información acerca de la existencia de datos que le conciernan;

f) Principio de acceso y circulación restringida: El Tratamiento se sujeta a los límites que se derivan de la naturaleza de los datos personales, de las disposiciones de la presente ley y la Constitución. En este sentido, el Tratamiento sólo podrá hacerse por personas autorizadas por el Titular y/o por las personas previstas en la presente ley;

Los datos personales, salvo la información pública, no podrán estar disponibles en Internet u otros medios de divulgación o comunicación masiva, salvo que el acceso sea técnicamente controlable para brindar un conocimiento restringido sólo a los Titulares o terceros autorizados conforme a la presente ley;

g) Principio de seguridad: La información sujeta a Tratamiento por el Responsable del Tratamiento o Encargado del Tratamiento a que se refiere la presente ley, se deberá manejar con las medidas técnicas, humanas y administrativas que sean necesarias para otorgar seguridad a los registros evitando su adulteración, pérdida, consulta, uso o acceso no autorizado o fraudulento;

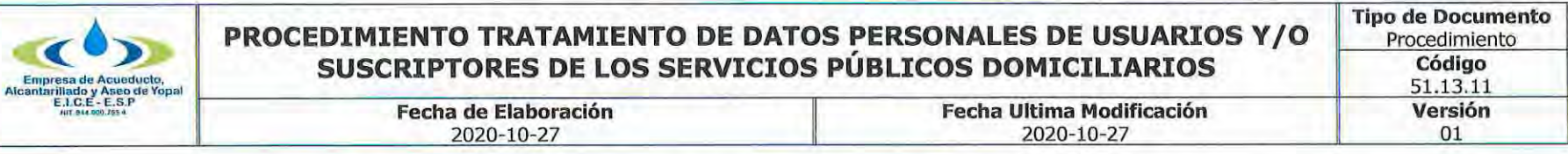

h) Principio de confidencialidad: Todas las personas que intervengan en el Tratamiento de datos personales que no tengan la naturaleza de públicos están obligadas a garantizar la reserva de la información, inclusive después de finalizada su relación con alguna de las labores que comprende el Tratamiento, pudiendo sólo realizar suministro o comunicación de datos personales cuando ello corresponda al desarrollo de las actividades autorizadas en la presente ley y en los términos de la misma.

### **TÍTULO III CATEGORÍAS ESPECIALES DE DATOS**

Artículo 5°. Datos sensibles. Para los propósitos de la presente ley, se entiende por datos sensibles aquellos que afectan la intimidad del Titular o cuyo uso indebido puede generar su discriminación, tales como aquellos que revelen el origen racial o étnico, la orientación política, las convicciones religiosas o filosóficas, la pertenencia a sindicatos, organizaciones sociales, de derechos humanos o que promueva intereses de cualquier partido político o que garanticen los derechos y garantías de partidos políticos de oposición así como los datos relativos a la salud, a la vida sexual y los datos biométricos.

Artículo 6°, Tratamiento de datos sensibles. Se prohíbe el Tratamiento de datos sensibles, excepto cuando:

a) El Titular hava dado su autorización explícita a dicho Tratamiento, salvo en los casos que por ley no sea requerido el otorgamiento de dicha autorización;

b) El Tratamiento sea necesario para salvaguardar el interés vital del Titular y este se encuentre física o jurídicamente incapacitado.

En estos eventos, los representantes legales deberán otorgar su autorización;

c) El Tratamiento sea efectuado en el curso de las actividades legítimas y con las debidas garantías por parte de una fundación, ONG, asociación o cualquier otro organismo sin ánimo de lucro, cuya finalidad sea política, filosófica, religiosa o sindical, siempre que se refieran exclusivamente a sus miembros o a las personas que mantengan contactos regulares por razón de su finalidad. En estos eventos, los datos no se podrán suministrar a terceros sin la autorización del Titular;

d) El Tratamiento se refiera a datos que sean necesarios para el reconocimiento, ejercicio o defensa de un derecho en un proceso *judicial:* 

e) El Tratamiento tenga una finalidad histórica, estadística o científica. En este evento deberán adoptarse las medidas conducentes a la supresión de identidad de los Titulares.

Artículo 7º. Derechos de los niños, niñas y adolescentes. En el Tratamiento se asegurará el respeto a los derechos prevalentes de los niños, niñas y adolescentes.

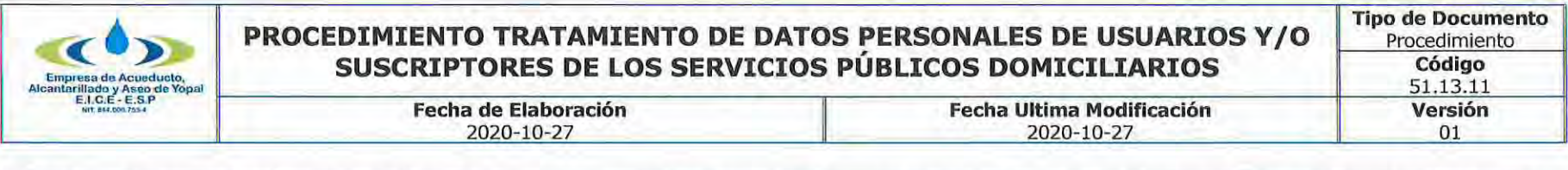

Queda proscrito el Tratamiento de datos personales de niños, niñas y adolescentes, salvo aquellos datos que sean de naturaleza pública.

Es tarea del Estado y las entidades educativas de todo tipo proveer información y capacitar a los representantes legales y tutores sobre los eventuales riesgos a los que se enfrentan los niños, niñas y adolescentes respecto del Tratamiento indebido de sus datos personales, y proveer de conocimiento acerca del uso responsable y seguro por parte de niños, niñas y adolescentes de sus datos personales, su derecho a la privacidad y protección de su información personal y la de los demás. El Gobierno Nacional reglamentará la materia, dentro de los seis (6) meses siguientes a la promulgación de esta ley.

#### **TÍTULO IV** DERECHOS Y CONDICIONES DE LEGALIDAD PARA EL TRATAMIENTO DE DATOS

Artículo 8°. Derechos de los Titulares. El Titular de los datos personales tendrá los siguientes derechos:

a) Conocer, actualizar y rectificar sus datos personales frente a los Responsables del Tratamiento o Encargados del Tratamiento. Este derecho se podrá ejercer, entre otros frente a datos parciales, inexactos, incompletos, fraccionados, que induzcan a error, o aquellos cuyo Tratamiento esté expresamente prohibido o no haya sido autorizado;

b) Solicitar prueba de la autorización otorgada al Responsable del Tratamiento salvo cuando expresamente se exceptúe como requisito para el Tratamiento, de conformidad con lo previsto en el artículo 10 de la presente ley;

c) Ser informado por el Responsable del Tratamiento o el Encargado del Tratamiento, previa solicitud, respecto del uso que le ha dado a sus datos personales;

d) Presentar ante la Superintendencia de Industria y Comercio quejas por infracciones a lo dispuesto en la presente ley y las demás normas que la modifiquen, adicionen o complementen;

e) Revocar la autorización y/o solicitar la supresión del dato cuando en el Tratamiento no se respeten los principios, derechos y garantías constitucionales y legales. La revocatoria y/o supresión procederá cuando la Superintendencia de Industria y Comercio haya determinado que en el Tratamiento el Responsable o Encargado han incurrido en conductas contrarias a esta ley y a la Constitución;

f) Acceder en forma gratuita a sus datos personales que hayan sido objeto de Tratamiento.
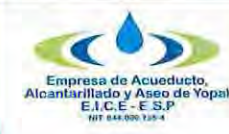

#### **Tipo de Documento** PROCEDIMIENTO TRATAMIENTO DE DATOS PERSONALES DE USUARIOS Y/O Procedimiento SUSCRIPTORES DE LOS SERVICIOS PÚBLICOS DOMICILIARIOS Código  $511311$

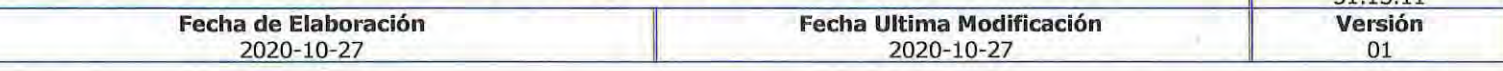

Artículo 9°. Autorización del Titular. Sin perjuicio de las excepciones previstas en la ley, en el Tratamiento se requiere la autorización previa e informada del Titular, la cual deberá ser obtenida por cualquier medio que pueda ser objeto de consulta posterior.

Artículo 10. Casos en que no es necesaria la autorización. La autorización del Titular no será necesaria cuando se trate de:

- a) Información requerida por una entidad pública o administrativa en ejercicio de sus funciones legales o por orden judicial;
- b) Datos de naturaleza pública;
- c) Casos de urgencia médica o sanitaria;
- d) Tratamiento de información autorizado por la ley para fines históricos, estadísticos o científicos;
- e) Datos relacionados con el Registro Civil de las Personas.

Quien acceda a los datos personales sin que medie autorización previa deberá en todo caso cumplir con las disposiciones contenidas en la presente ley.

Artículo 11. Suministro de la información. La información solicitada podrá ser suministrada por cualquier medio, incluyendo los electrónicos, según lo reguiera el Titular. La información deberá ser de fácil lectura, sin barreras técnicas que impidan su acceso y deberá corresponder en un todo a aquella que repose en la base de datos.

El Gobierno Nacional establecerá la forma en la cual los Responsables del Tratamiento y Encargados del Tratamiento deberán suministrar la información del Titular, atendiendo a la naturaleza del dato personal, Esta reglamentación deberá darse a más tardar dentro del año siguiente a la promulgación de la presente ley.

Artículo 12. Deber de informar al Titular. El Responsable del Tratamiento, al momento de solicitar al Titular la autorización, deberá informarle de manera clara y expresa lo siguiente:

a) El Tratamiento al cual serán sometidos sus datos personales y la finalidad del mismo;

b) El carácter facultativo de la respuesta a las preguntas que le sean hechas, cuando estas versen sobre datos sensibles o sobre los datos de las niñas, niños y adolescentes;

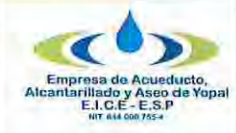

# PROCEDIMIENTO TRATAMIENTO DE DATOS PERSONALES DE USUARIOS Y/O SUSCRIPTORES DE LOS SERVICIOS PÚBLICOS DOMICILIARIOS

Fecha de Elaboración 2020-10-27

Fecha Ultima Modificación 2020-10-27

c) Los derechos que le asisten como Titular;

d) La identificación, dirección física o electrónica y teléfono del Responsable del Tratamiento.

Parágrafo. El Responsable del Tratamiento deberá conservar prueba del cumplimiento de lo previsto en el presente artículo y, cuando el Titular lo solicite, entregarle copia de esta.

Artículo 13. Personas a quienes se les puede suministrar la información. La información que reúna las condiciones establecidas en la presente ley podrá suministrarse a las siguientes personas:

a) A los Titulares, sus causahabientes o sus representantes legales;

b) A las entidades públicas o administrativas en ejercicio de sus funciones legales o por orden judicial;

c) A los terceros autorizados por el Titular o por la ley.

### **TÍTULO V PROCEDIMIENTOS**

**Artículo 14. Consultas.** Los Titulares o sus causahabientes podrán consultar la información personal del Titular que repose en cualquier base de datos, sea esta del sector público o privado. El Responsable del Tratamiento o Encargado del Tratamiento deberán suministrar a estos toda la información contenida en el registro individual o que esté vinculada con la identificación del Titular.

La consulta se formulará por el medio habilitado por el Responsable del Tratamiento o Encargado del Tratamiento, siempre y cuando se pueda mantener prueba de esta.

La consulta será atendida en un término máximo de diez (10) días hábiles contados a partir de la fecha de recibo de la misma. Cuando no fuere posible atender la consulta dentro de dicho término, se informará al interesado, expresando los motivos de la demora y señalando la fecha en que se atenderá su consulta, la cual en ningún caso podrá superar los cinco (5) días hábiles siguientes al vencimiento del primer término.

Parágrafo. Las disposiciones contenidas en leyes especiales o los reglamentos expedidos por el Gobierno Nacional podrán establecer términos inferiores, atendiendo a la naturaleza del dato personal.

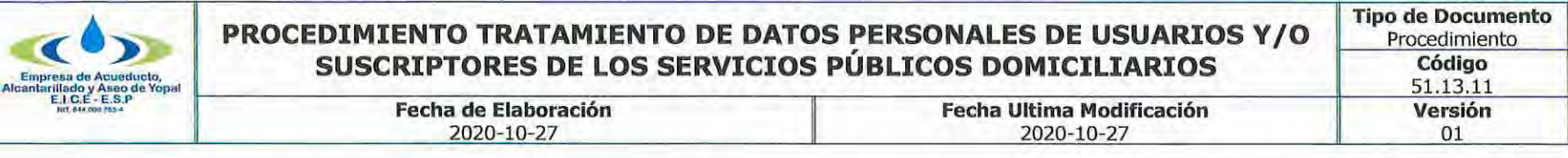

Artículo 15. Reclamos. El Titular o sus causahabientes que consideren que la información contenida en una base de datos debe ser objeto de corrección, actualización o supresión, o cuando adviertan el presunto incumplimiento de cualquiera de los deberes contenidos en esta ley, podrán presentar un reclamo ante el Responsable del Tratamiento o el Encargado del Tratamiento el cual será tramitado bajo las siguientes reglas:

1. El reclamo se formulará mediante solicitud dirigida al Responsable del Tratamiento o al Encargado del Tratamiento, con la identificación del Titular, la descripción de los hechos que dan lugar al reclamo, la dirección, y acompañando los documentos que se quiera hacer valer. Si el reclamo resulta incompleto, se requerirá al interesado dentro de los cinco (5) días siguientes a la recepción del reclamo para que subsane las fallas. Transcurridos dos (2) meses desde la fecha del requerimiento, sin que el solicitante presente la información requerida, se entenderá que ha desistido del reclamo.

En caso de que quien reciba el reclamo no sea competente para resolverlo, dará traslado a quien corresponda en un término máximo de dos (2) días hábiles e informará de la situación al interesado.

2. Una vez recibido el reclamo completo, se incluirá en la base de datos una leyenda que diga "reclamo en trámite" y el motivo del mismo, en un término no mayor a dos (2) días hábiles. Dicha leyenda deberá mantenerse hasta que el reclamo sea decidido.

3. El término máximo para atender el reclamo será de quince (15) días hábiles contados a partir del día siguiente a la fecha de su recibo.

Cuando no fuere posible atender el reclamo dentro de dicho término, se informará al interesado los motivos de la demora y la fecha en que se atenderá su reclamo, la cual en ningún caso podrá superar los ocho (8) días hábiles siguientes al vencimiento del primer término.

Artículo 16. Requisito de procedibilidad. El Titular o causahabiente sólo podrá elevar queja ante la Superintendencia de Industria y Comercio una vez haya agotado el trámite de consulta o reclamo ante el Responsable del Tratamiento o Encargado del Tratamiento.

# **TÍTULO VI**

#### DEBERES DE LOS RESPONSABLES DEL TRATAMIENTO Y ENCARGADOS DEL TRATAMIENTO

Artículo 17. Deberes de los Responsables del Tratamiento. Los Responsables del Tratamiento deberán cumplir los siguientes deberes, sin perjuicio de las demás disposiciones previstas en la presente ley y en otras que rijan su actividad;

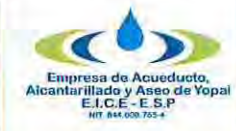

# PROCEDIMIENTO TRATAMIENTO DE DATOS PERSONALES DE USUARIOS Y/O SUSCRIPTORES DE LOS SERVICIOS PÚBLICOS DOMICILIARIOS

**Fecha Ultima Modificación** 

2020-10-27

2020-10-27

Fecha de Elaboración

a) Garantizar al Titular, en todo tiempo, el pleno y efectivo ejercicio del derecho de hábeas data;

b) Solicitar y conservar, en las condiciones previstas en la presente ley, copia de la respectiva autorización otorgada por el Titular;

c) Informar debidamente al Titular sobre la finalidad de la recolección y los derechos que le asisten por virtud de la autorización otorgada;

d) Conservar la información bajo las condiciones de seguridad necesarias para impedir su adulteración, pérdida, consulta, uso o acceso no autorizado o fraudulento;

e) Garantizar que la información que se suministre al Encargado del Tratamiento sea veraz, completa, exacta, actualizada, comprobable y comprensible:

f) Actualizar la información, comunicando de forma oportuna al Encargado del Tratamiento, todas las novedades respecto de los datos que previamente le hava suministrado y adoptar las demás medidas necesarias para que la información suministrada a este se mantenga actualizada;

g) Rectificar la información cuando sea incorrecta y comunicar lo pertinente al Encargado del Tratamiento;

h) Suministrar al Encargado del Tratamiento, según el caso, únicamente datos cuyo Tratamiento esté previamente autorizado de conformidad con lo previsto en la presente ley;

i) Exigir al Encargado del Tratamiento en todo momento, el respeto a las condiciones de seguridad y privacidad de la información del Titular;

j) Tramitar las consultas y reclamos formulados en los términos señalados en la presente ley;

k) Adoptar un manual interno de políticas y procedimientos para garantizar el adecuado cumplimiento de la presente ley y en especial, para la atención de consultas y reclamos;

I) Informar al Encargado del Tratamiento cuando determinada información se encuentra en discusión por parte del Titular, una vez se haya presentado la reclamación y no haya finalizado el trámite respectivo;

m) Informar a solicitud del Titular sobre el uso dado a sus datos;

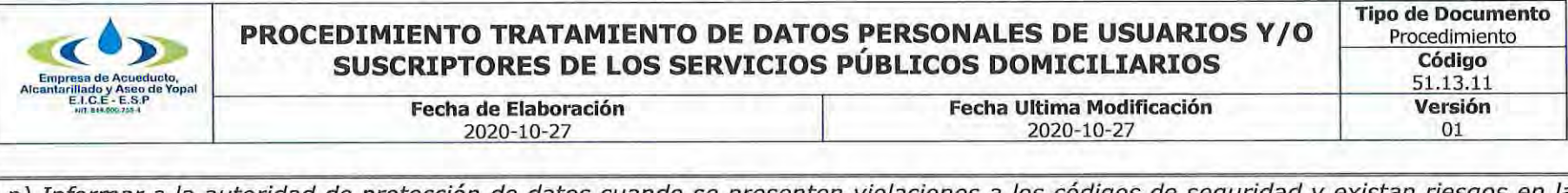

n) Informar a la autoridad de protección de datos cuando se presenten violaciones a los códigos de seguridad y existan riesgos administración de la información de los Titulares.

o) Cumplir las instrucciones y requerimientos que imparta la Superintendencia de Industría y Comercio.

Artículo 18. Deberes de los Encargados del Tratamiento. Los Encargados del Tratamiento deberán cumplir los siguientes deberes, sin perjuicio de las demás disposiciones previstas en la presente ley y en otras que rijan su actividad:

a) Garantizar al Titular, en todo tiempo, el pleno y efectivo ejercicio del derecho de hábeas data;

b) Conservar la información bajo las condiciones de seguridad necesarias para impedir su adulteración, pérdida, consulta, uso o acceso no autorizado o fraudulento:

c) Realizar oportunamente la actualización, rectificación o supresión de los datos en los términos de la presente ley;

d) Actualizar la información reportada por los Responsables del Tratamiento dentro de los cinco (5) días hábiles contados a partir de su recibo;

e) Tramitar las consultas y los reclamos formulados por los Titulares en los términos señalados en la presente ley;

f) Adoptar un manual interno de políticas y procedimientos para garantizar el adecuado cumplimiento de la presente ley y, en especial, para la atención de consultas y reclamos por parte de los Titulares;

g) Registrar en la base de datos la leyenda "reclamo en trámite" en la forma en que se regula en la presente ley;

h) Insertar en la base de datos la leyenda "información en discusión judicial" una vez notificado por parte de la autoridad competente sobre procesos judiciales relacionados con la calidad del dato personal;

i) Abstenerse de circular información que esté siendo controvertida por el Titular y cuyo bloqueo haya sido ordenado por la Superintendencia de Industria y Comercio;

j) Permitir el acceso a la información únicamente a las personas que pueden tener acceso a ella;

k) Informar a la Superintendencia de Industria y Comercio cuando se presenten violaciones a los códigos de seguridad y existan riesgos en la administración de la información de los Titulares;

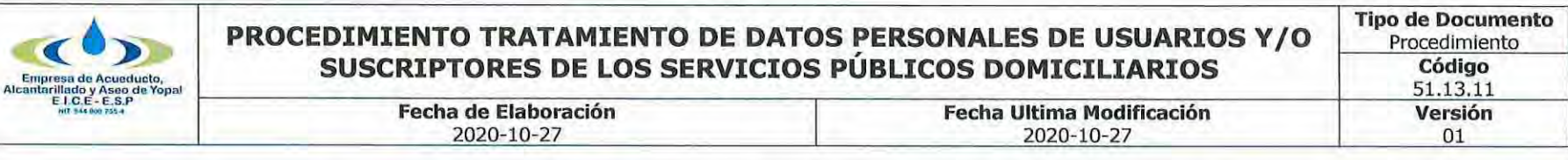

I) Cumplir las instrucciones y requerimientos que imparta la Superintendencia de Industria y Comercio.

Parágrafo. En el evento en que concurran las calidades de Responsable del Tratamiento y Encargado del Tratamiento en la misma persona, le será exigible el cumplimiento de los deberes previstos para cada uno. (...)" (Cursiva fuera de texto)

#### $2.$ **ACTIVIDADES Y RESPONSABLES**

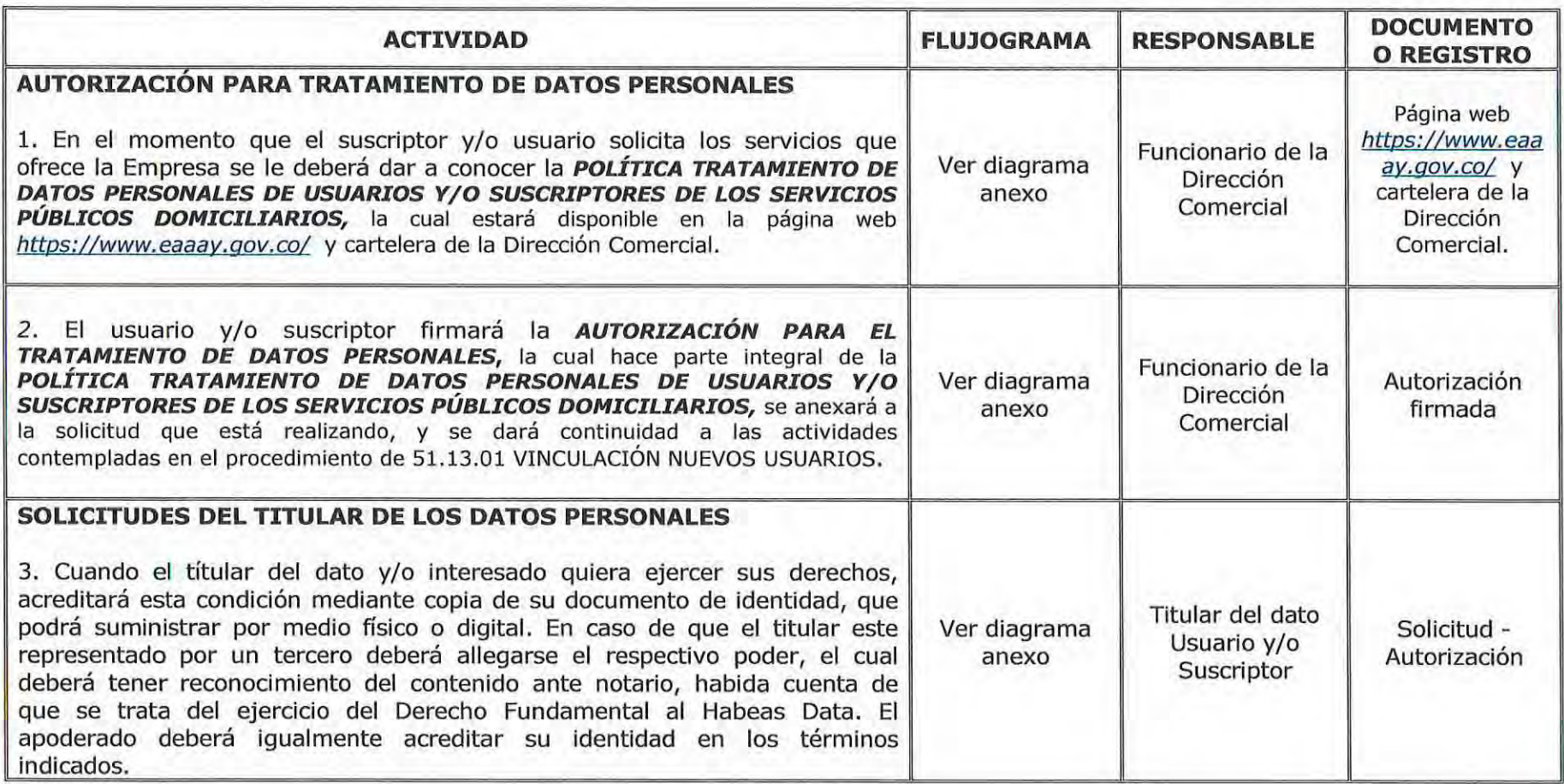

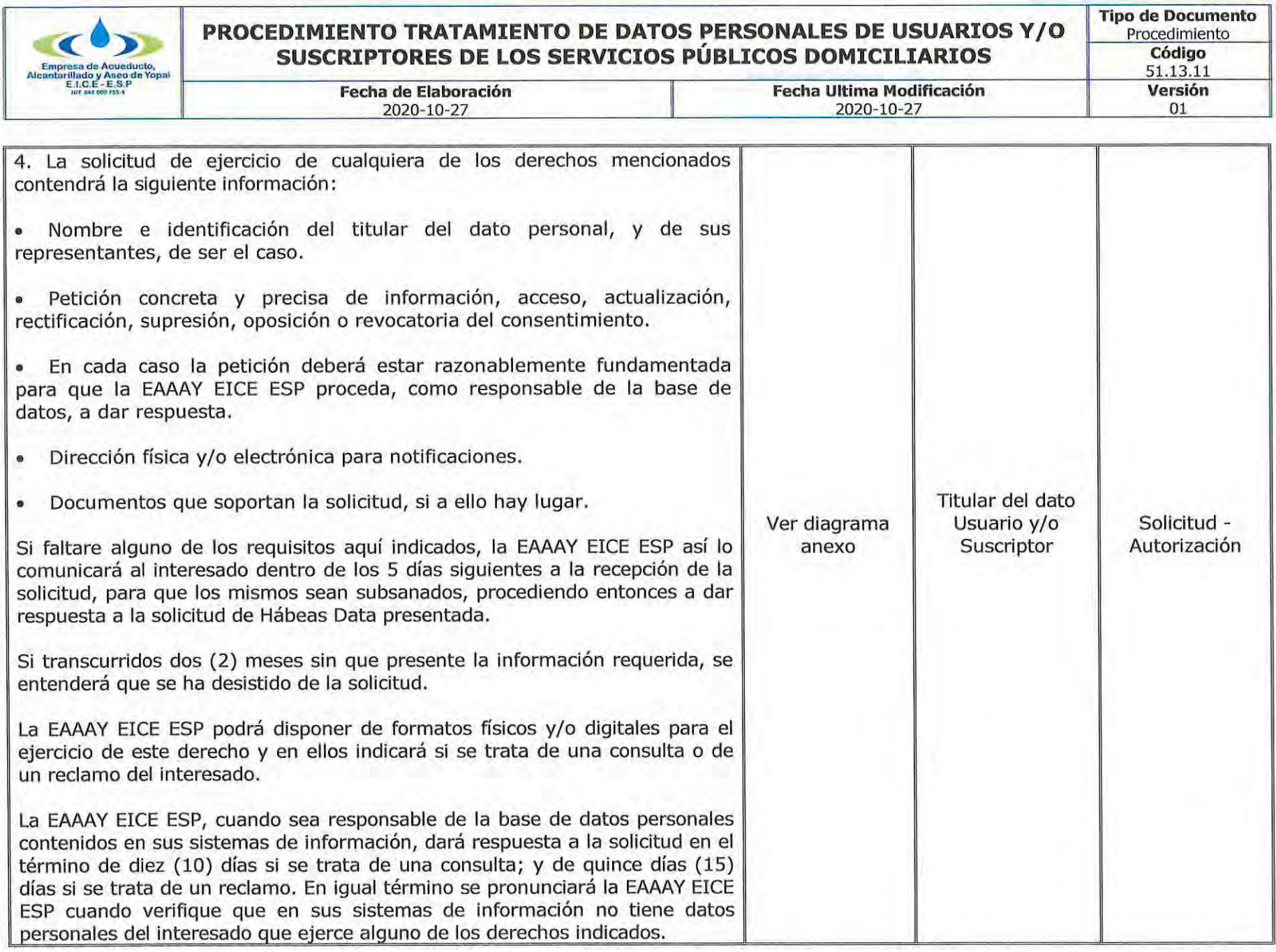

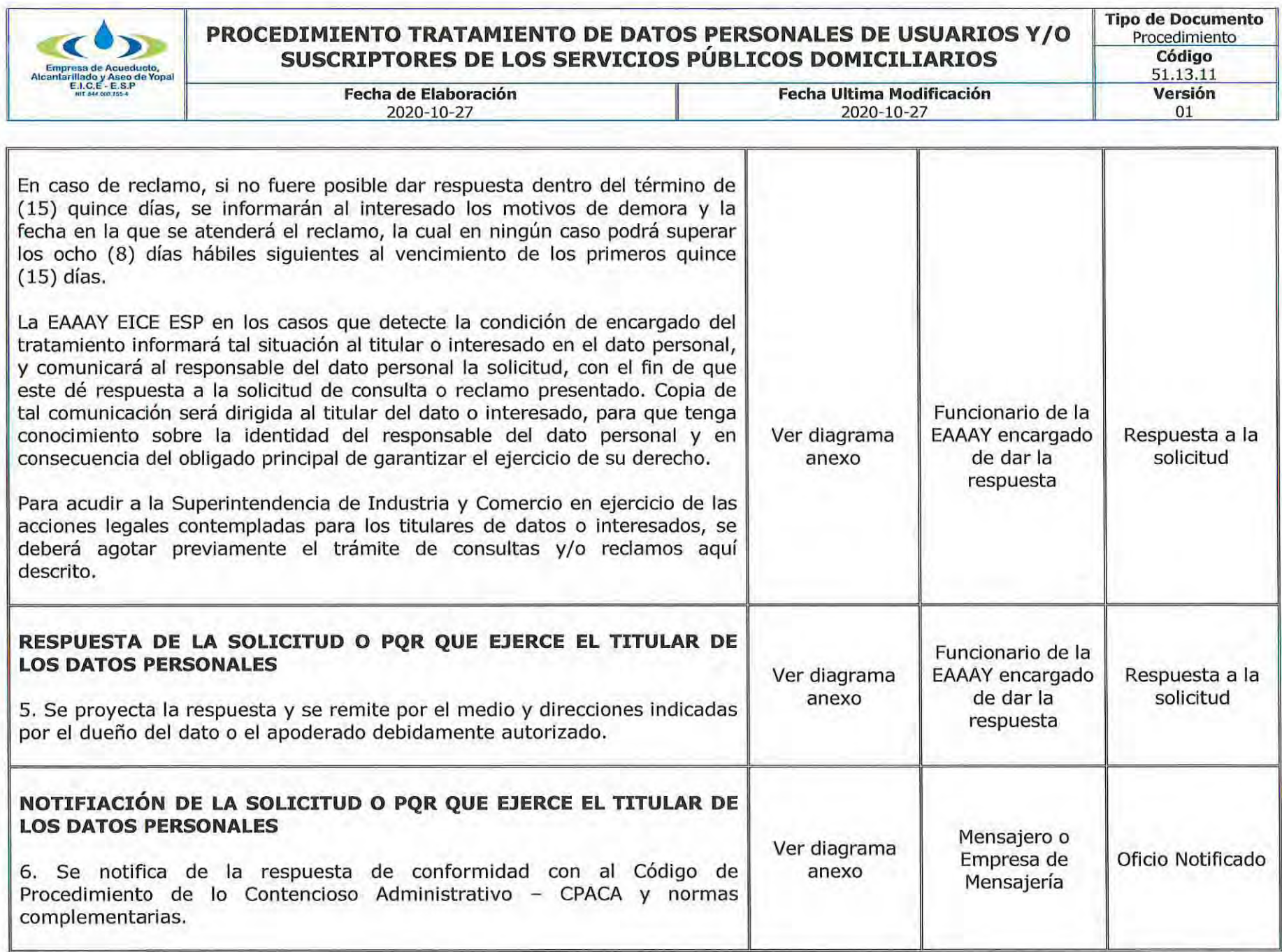

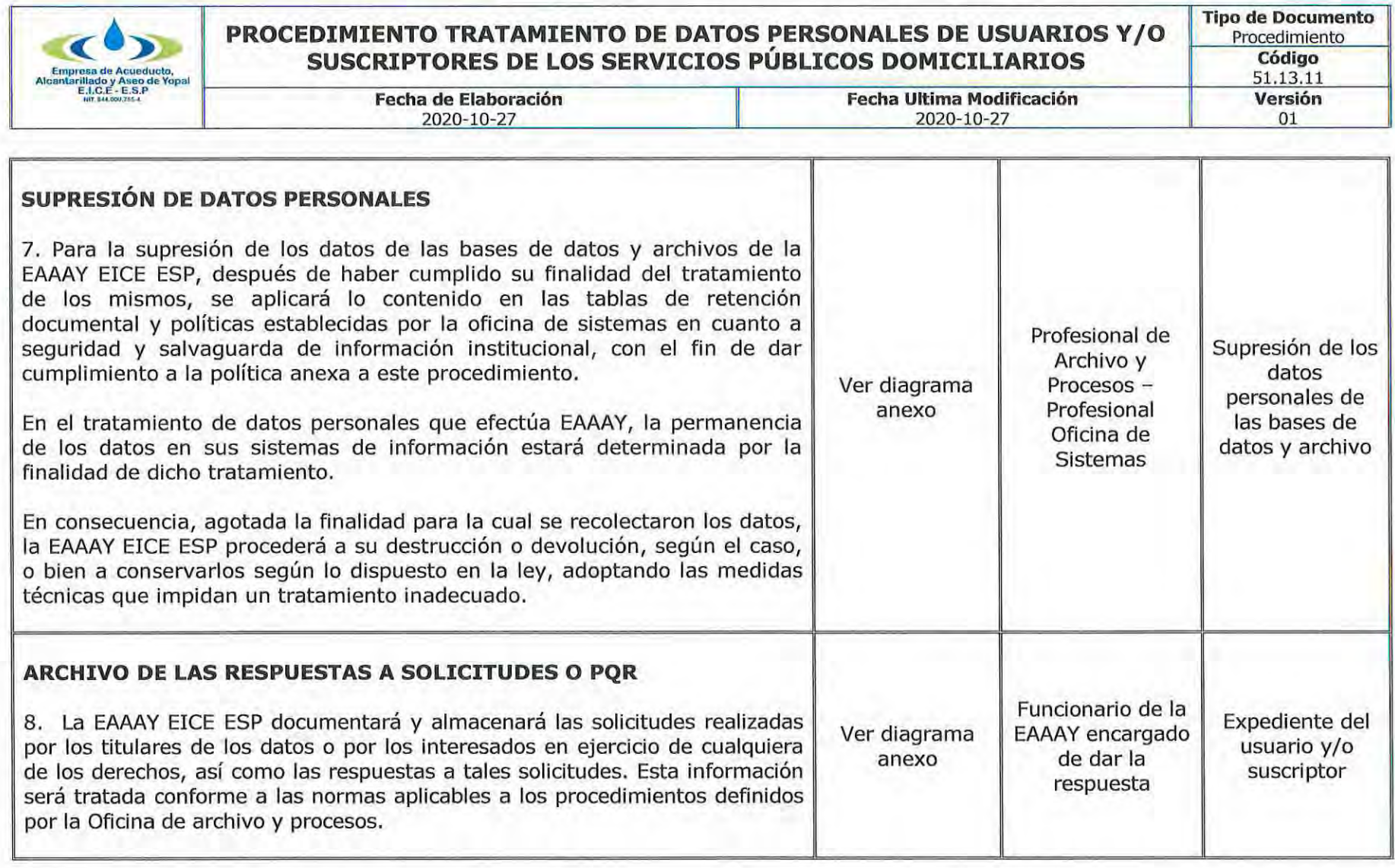

#### **DOCUMENTOS RELACIONADOS** 3.

Ley 1581 de 2012 Reglamentada parcialmente por el Decreto Nacional 1377 de 2013, Reglamentada Parcialmente por el Decreto<br>1081 de 2015. Ver sentencia C-748 de 2011.

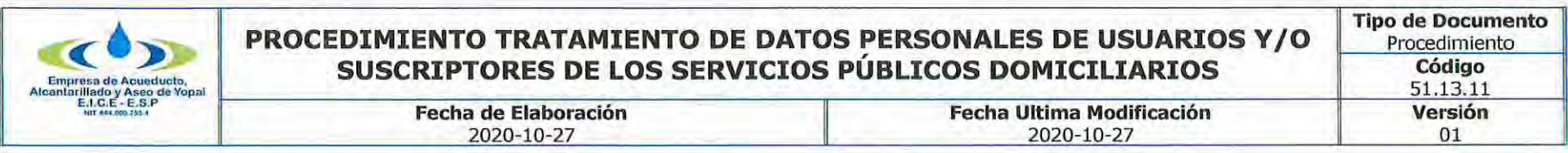

Decreto Nacional 1377 de 2013 "Artículo 3º. Definiciones. Además de las definiciones establecidas en el artículo 3º de la Ley 1581 de 2012, para los efectos del presente decreto se entenderá por:

1. Aviso de privacidad: Comunicación verbal o escrita generada por el Responsable, dirigida al Titular para el Tratamiento de sus datos personales, mediante la cual se le informa acerca de la existencia de las políticas de Tratamiento de información que le serán aplicables, la forma de acceder a las mismas y las finalidades del Tratamiento que se pretende dar a los datos personales.

2. Dato público: Es el dato que no sea semiprivado, privado o sensible. Son considerados datos públicos, entre otros, los datos relativos al estado civil de las personas, a su profesión u oficio y a su calidad de comerciante o de servidor público. Por su naturaleza, los datos públicos pueden estar contenidos, entre otros, en registros públicos, documentos públicos, gacetas y boletines oficiales y sentencias judiciales debidamente ejecutoriadas que no estén sometidas a reserva.

3. Datos sensibles: Se entiende por datos sensibles aquellos que afectan la intimidad del Titular o cuyo uso indebido puede generar su discriminación, tales como aquellos que revelen el origen racial o étnico, la orientación política, las convicciones religiosas o filosóficas, la pertenencia a sindicatos, organizaciones sociales, de derechos humanos o que promueva intereses de cualquier partido político o que garanticen los derechos y garantías de partidos políticos de oposición, así como los datos relativos a la salud, a la vida sexual, y los datos biométricos.

4. Transferencia: La transferencia de datos tiene lugar cuando el Responsable y/o Encargado del Tratamiento de datos personales, ubicado en Colombia, envía la información o los datos personales a un receptor, que a su vez es Responsable del Tratamiento y se encuentra dentro o fuera del país.

5. Transmisión: Tratamiento de datos personales que implica la comunicación de los mismos dentro o fuera del territorio de la República de Colombia cuando tenga por objeto la realización de un Tratamiento por el Encargado por cuenta del Responsable.

Nota, Para la elaboración de la POLÍTICA TRATAMIENTO DE DATOS PERSONALES DE USUARIOS Y/O SUSCRIPTORES DE LOS SERVICIOS PÚBLICOS DOMICILIARIOS anexa a este procedimiento, se tomó como base el documento elaborado por la Empresa PENTA, gestores de ahorros energéticos.

#### **APROBACIONES** 4.

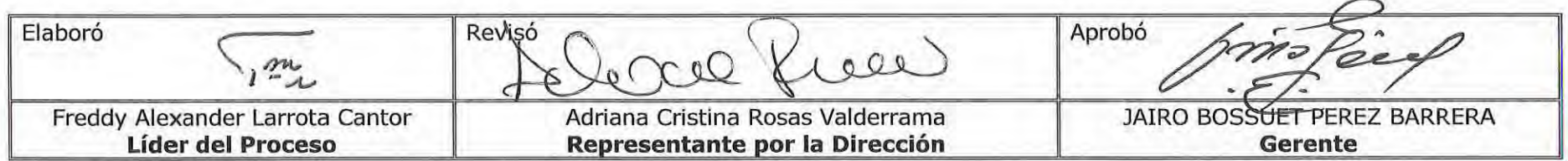

#### **BITÁCORA DE ACTUALIZACIÓN** 5.

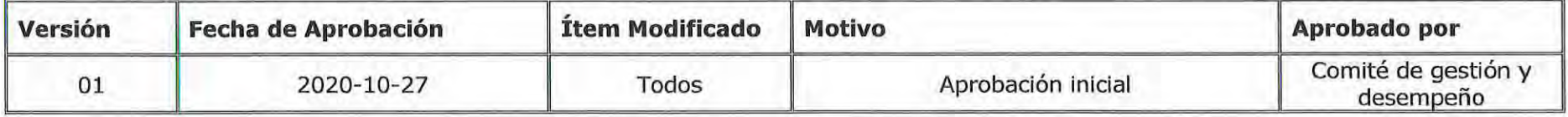

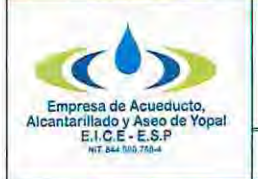

## PROCEDIMIENTO TRATAMIENTO DE DATOS PERSONALES DE USUARIOS Y/O SUSCRIPTORES DE LOS SERVICIOS PÚBLICOS DOMICILIARIOS

Tipo de Documento Procedimiento Código 51.13.11 Versión

**Fecha de Elaboración** 2020-10-27

Fecha Ultima Modificación

2020-10-27

01

# **FLUJOGRAMA**

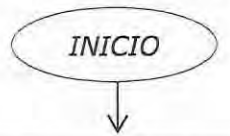

#### AUTORIZACIÓN PARA TRATAMIENTO DE DATOS PERSONALES

1. En el momento que el suscriptor y/o usuario solicita los servicios que ofrece la Empresa se le deberá dar a conocer la POLÍTICA TRATAMIENTO DE DATOS PERSONALES DE USUARIOS Y/O SUSCRIPTORES DE LOS SERVICIOS PÚBLICOS DOMICILIARIOS, la cual estará disponible en la página web https://www.eaaay.gov.co/ y cartelera de la Dirección Comercial.

2. El usuario y/o suscriptor firmara la AUTORIZACIÓN PARA EL TRATAMIENTO DE DATOS PERSONALES, la cual hace parte integral de la POLÍTICA TRATAMIENTO DE DATOS PERSONALES DE USUARIOS Y/O SUSCRIPTORES DE LOS SERVICIOS PÚBLICOS DOMICILIARIOS, y se anexara a la solicitud que está realizando, y se dará continuidad a las actividades contempladas en el procedimiento de 51.13.01 VINCULACION **NUEVOS USUARIOS.** 

#### SOLICITUDES DEL TITULAR DE LOS DATOS PERSONALES

3. Cuando el titular del dato y/o interesado quiera ejercer sus derechos, acreditará esta condición mediante copia de su documento de identidad, que podrá suministrar por medio físico o digital. En caso de que el titular este representado por un tercero deberá allegarse el respectivo poder, el cual deberá tener reconocimiento del contenido ante notario, habida cuenta de que se trata del ejercicio del Derecho Fundamental al Habeas Data. El apoderado deberá igualmente acreditar su identidad en los términos indicados.

4. La solicitud de ejercicio de cualquiera de los derechos mencionados contendrá la siguiente información:

1. Nombre e identificación del titular del dato personal, y de sus representantes, de ser el caso.

2. Petición concreta y precisa de información, acceso, actualización, rectificación, supresión, oposición o revocatoria del consentimiento.

3. En cada caso la petición deberá estar razonablemente fundamentada para que la EAAAY EICE ESP proceda, como responsable de la base de datos, a dar respuesta.

4. Dirección física y/o electrónica para notificaciones.

5. Documentos que soportan la solicitud, si a ello hay lugar.

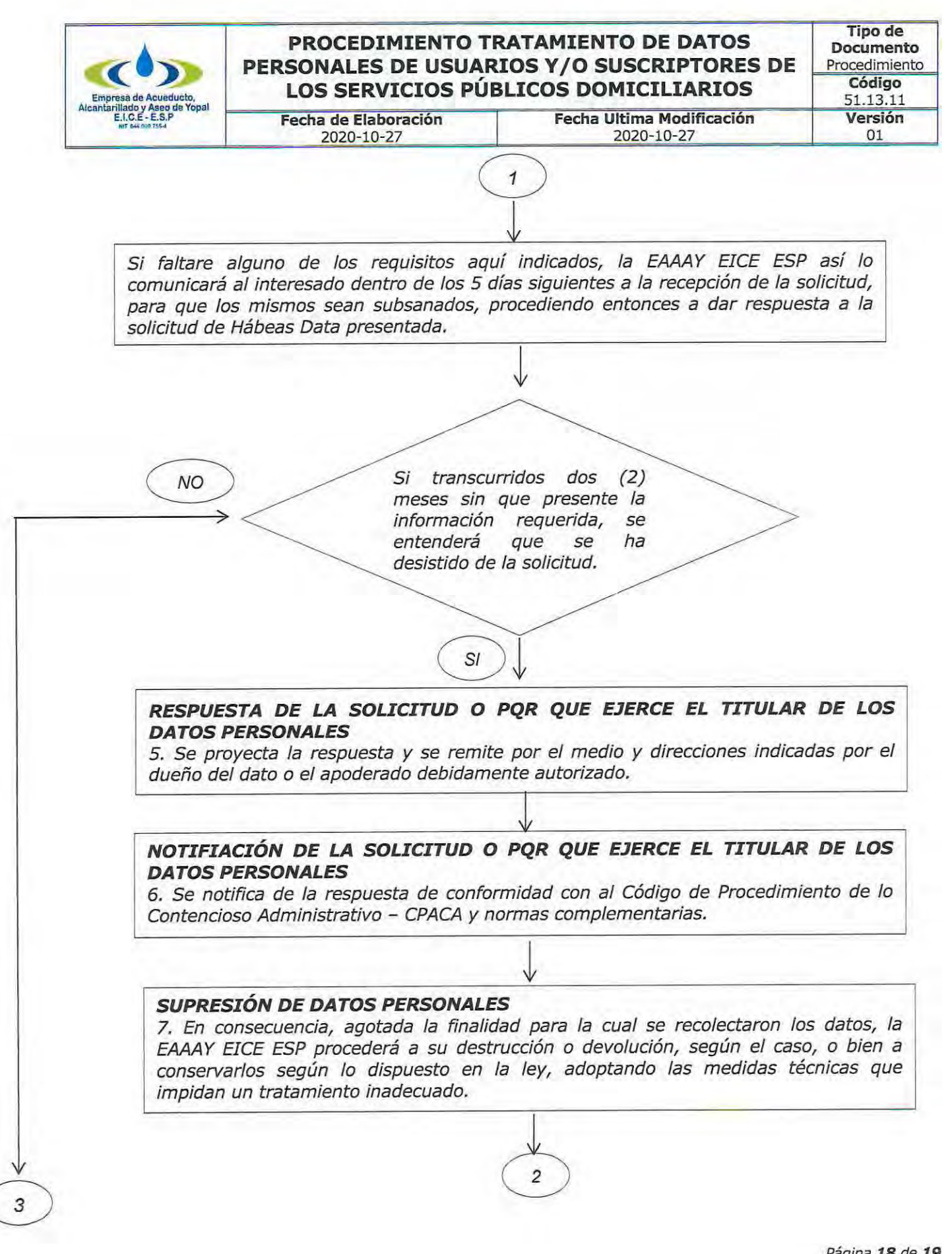

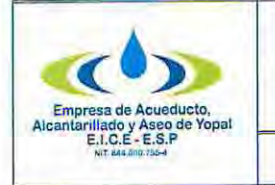

3

# PROCEDIMIENTO TRATAMIENTO DE DATOS PERSONALES DE USUARIOS Y/O SUSCRIPTORES DE LOS SERVICIOS PÚBLICOS DOMICILIARIOS

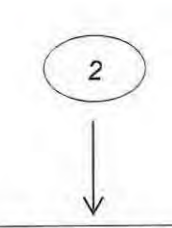

Fecha Ultima Modificación

2020-10-27

#### ARCHIVO DE LAS RESPUESTAS A SOLICITUDES O PQR

Fecha de Elaboración

2020-10-27

8. La EAAAY EICE ESP documentará y almacenará las solicitudes realizadas por los titulares de los datos o por los interesados en ejercicio de cualquiera de los derechos, así como las respuestas a tales solicitudes. Esta información será tratada conforme a las normas aplicables a los procedimientos definidos por la Oficina de archivo y procesos.

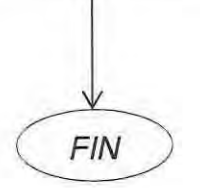

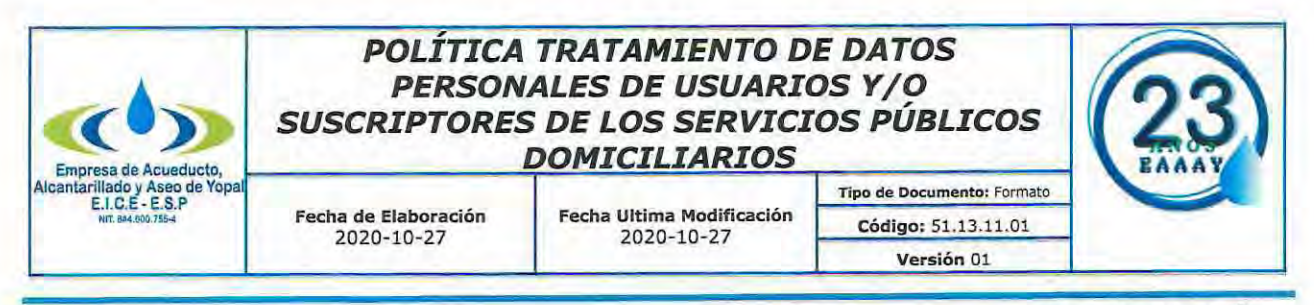

# **JUSTICIACIÓN**

El presente manual regula el tratamiento de la información personal recolectada y administrada por la EMPRESA DE ACUEDUCTO, ALCANTARILLADO Y ASEO DE YOPAL EICE ESP, identificada con el NIT. 844.000.755-4, dentro de su proceso comercial en la vinculación de usuarios y/o suscriptores de los servicios públicos que presta la Empresa. Su elaboración responde al cumplimiento de las obligaciones previstas en el Decreto 1377 de 2013 y con él se busca garantizar el derecho fundamental de habeas data y todos aquellos regulados mediante la Ley 1581 de 2012.

### **MARCO NORMATIVO**

### Constitución de la República de Colombia

Artículo 15. Todas las personas tienen derecho a su intimidad personal y familiar y a su buen nombre, y el Estado debe respetarlos y hacerlos respetar. De igual modo, tienen derecho a conocer, actualizar y rectificar las informaciones que se hayan recogido sobre ellas en bancos de datos y en archivos de entidades públicas y privadas.

En la recolección, tratamiento y circulación de datos se respetarán la libertad y demás garantías consagradas en la Constitución.

La correspondencia y demás formas de comunicación privada son inviolables. Sólo pueden ser interceptadas o registradas mediante orden judicial, en los casos y con las formalidades que establezca la ley.

Para efectos tributarios o judiciales y para los casos de inspección, vigilancia e intervención del Estado podrá exigirse la presentación de libros de contabilidad y demás documentos privados, en los términos que señale la ley.

#### Ley Estatutaria 1581 del 17 de octubre de 2012

Artículo 1. Objeto. La presente ley tiene por objeto desarrollar el derecho constitucional que tienen todas las personas a conocer, actualizar y rectificar las informaciones que se hayan recogido sobre ellas en bases de datos o archivos, y los demás derechos, libertades y garantías constitucionales a que se refiere el artículo 15 de la Constitución Política; así como el derecho a la información consagrado en el artículo 20 de la misma.

Artículo 6. Tratamiento de datos sensibles. Se prohíbe el Tratamiento de datos sensibles, excepto cuando:

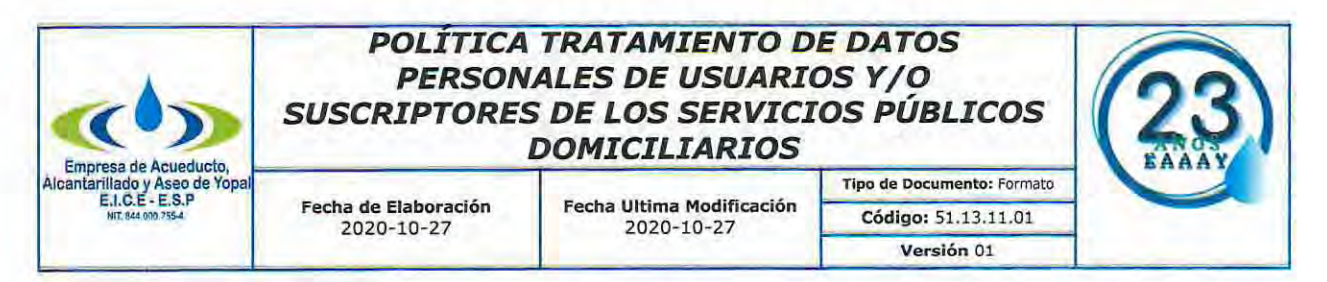

El Titular hava dado su autorización explícita a dicho Tratamiento, salvo en los casos que por ley no sea requerido el otorgamiento de dicha autorización; (...)

Artículo 17. Deberes de los Responsables del Tratamiento. Los Responsables del Tratamiento deberán cumplir los siguientes deberes, sin perjuicio de las demás disposiciones previstas en la presente ley y en otras que rijan su actividad (...)

k) Adoptar un manual interno de políticas y procedimientos para garantizar el adecuado cumplimiento de la presente ley y en especial, para la atención de consultas y reclamos.

Artículo 18. Deberes de los Encargados del Tratamiento. Los Encargados del Tratamiento deberán cumplir los siguientes deberes, sin perjuicio de las demás disposiciones previstas en la presente ley y en otras que rijan su actividad (...)

f) Adoptar un manual interno de políticas y procedimientos para garantizar el adecuado cumplimiento de la presente ley y, en especial, para la atención de consultas y reclamos por parte de los Titulares.

Artículo 25, Definición. - Reglamentado por el Decreto Nacional 886 de 2014 - El Registro Nacional de Bases de Datos es el directorio público de las bases de datos sujetas a Tratamiento que operan en el país.

El registro será administrado por la Superintendencia de Industria y Comercio y será de libre consulta para los ciudadanos.

Para realizar el registro de bases de datos, los interesados deberán aportar a la Superintendencia de Industria y Comercio las políticas de tratamiento de la información, las cuales obligarán a los responsables y encargados del mismo, y cuyo incumplimiento acarreará las sanciones correspondientes. Las políticas de Tratamiento en ningún caso podrán ser inferiores a los deberes contenidos en la presente ley.

#### Decreto 1377 del 27 de junio de 2013

Artículo 13, Políticas de Tratamiento de la información. Los responsables del tratamiento deberán desarrollar sus políticas para el tratamiento de los datos personales y velar porque los Encargados del Tratamiento den cabal cumplimiento a las mismas.

Las políticas de Tratamiento de la información deberán constar en medio físicas o electrónicas, en un lenguaje claro y sencillo y ser puestas en conocimiento de los Titulares. Dichas políticas deberán incluir, por lo menos, la siguiente información:

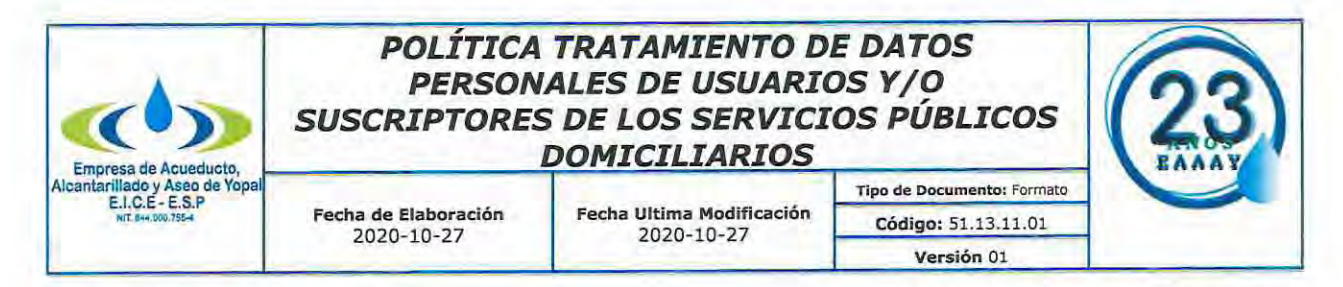

1. Nombre o razón social, domicilio, dirección, correo electrónico y teléfono del Responsable.

2. Tratamiento al cual serán sometidos los datos y finalidad del mismo cuando esta no se haya informado mediante el aviso de privacidad.

3. Derechos que le asisten como Titular.

4. Persona o área responsable de la atención de peticiones, consultas y reclamos ante la cual el titular de la información puede ejercer sus derechos a conocer, actualizar, rectificar y suprimir el dato y revocar la autorización.

5. Procedimiento para que los titulares de la información puedan ejercer los derechos a conocer, actualizar, rectificar y suprimir información y revocar la autorización.

6. Fecha de entrada en vigencia de la política de tratamiento de la información y período de vigencia de la base de datos.

Cualquier cambio sustancial en las políticas de tratamiento, en los términos descritos en el artículo 5º del presente decreto, deberá ser comunicado oportunamente a los titulares de los datos personales de una manera eficiente, antes de implementar las nuevas políticas.

Artículo 14. Aviso de privacidad. En los casos en los que no sea posible poner a disposición del Titular las políticas de tratamiento de la información, los responsables deberán informar por medio de un aviso de privacidad al titular sobre la existencia de tales políticas y la forma de acceder a las mismas, de manera oportuna y en todo caso a más tardar al momento de la recolección de los datos personales.

Artículo 15, Contenido mínimo del Aviso de Privacidad. El aviso de privacidad, como mínimo, deberá contener la siguiente información:

- 1. Nombre o razón social y datos de contacto del responsable del tratamiento.
- 2. El Tratamiento al cual serán sometidos los datos y la finalidad del mismo...
- 3. Los derechos que le asisten al titular.

4. Los mecanismos dispuestos por el responsable para que el titular conozca la política de Tratamiento de la información y los cambios sustanciales que se produzcan en ella o en el Aviso de Privacidad correspondiente. En todos los casos, debe informar al Titular cómo acceder o consultar la política de Tratamiento de información.

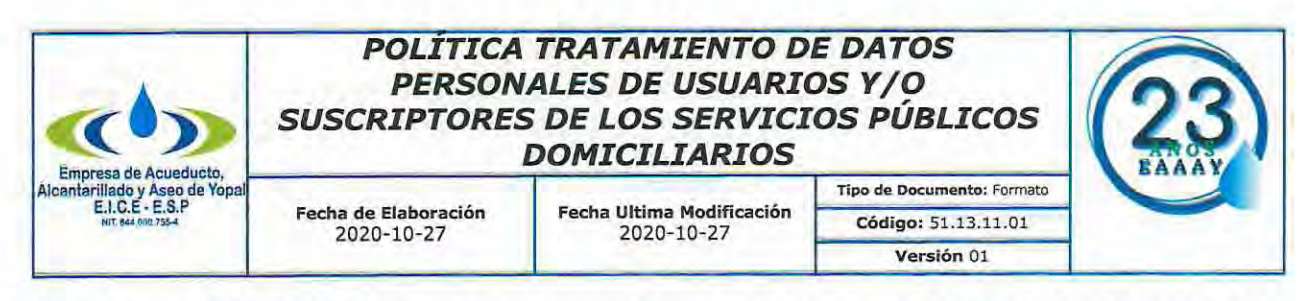

No obstante lo anterior, cuando se recolecten datos personales sensibles, el aviso de privacidad deberá señalar expresamente el carácter facultativo de la respuesta a las preguntas que versen sobre este tipo de datos.

En todo caso, la divulgación del Aviso de Privacidad no eximirá al Responsable de la obligación de dar a conocer a los titulares la política de tratamiento de la información, de conformidad con lo establecido en este decreto.

Artículo 16. Deber de acreditar puesta a disposición del aviso de privacidad y las políticas de Tratamiento de la información. Los Responsables deberán conservar el modelo del Aviso de Privacidad que utilicen para cumplir con el deber que tienen de dar a conocer a los Titulares la existencia de políticas del tratamiento de la información y la forma de acceder a las mismas, mientras se traten datos personales conforme al mismo y perduren las obligaciones que de este se deriven. Para el almacenamiento del modelo, el Responsable podrá emplear medios informáticos, electrónicos o cualquier otra tecnología que garantice el cumplimiento de lo previsto en la Ley 527 de 1999.

Artículo 17. Medios de difusión del aviso de privacidad y de las políticas de tratamiento de la información. Para la difusión del aviso de privacidad y de la política de tratamiento de la información, el responsable podrá valerse de documentos, formatos electrónicos, medios verbales o cualquier otra tecnología, siempre y cuando garantice y cumpla con el deber de informar al titular.

Artículo 18. Procedimientos para el adecuado tratamiento de los datos personales. Los procedimientos de acceso, actualización, supresión y rectificación de datos personales y de revocatoria de la autorización deben darse a conocer o ser fácilmente accesibles a los Titulares de la información e incluirse en la política de tratamiento de la información.

Artículo 19. Medidas de seguridad. La Superintendencia de Industria y Comercio impartirá las instrucciones relacionadas con as medidas de seguridad en el Tratamiento de datos personales (...)

#### **COMRPOMISO**

La EMPRESA DE ACUEDUCTO, ALCANTARILLADO Y ASEO DE YOPAL EICE ESP, está comprometida con el respeto de los derechos de sus usuarios y/o suscriptores, proveedores y empleados. Por eso, adopta la siguiente política de tratamiento de datos personales de obligatoria aplicación en todas las actividades de la dirección comercial que involucre el tratamiento de datos personales.

Carrera 19 No. 21-34 \*\* Ventanilla Única: Carrera 21 No. 15-57 \* Teléfonos: (8) 634 5001 - (8) 634 2636 Línea de Atención al Cliente 116 \* www.eaaay.gov.co \* E-mail eaaay@eaaay.gov.co \* Yopal - Casanare

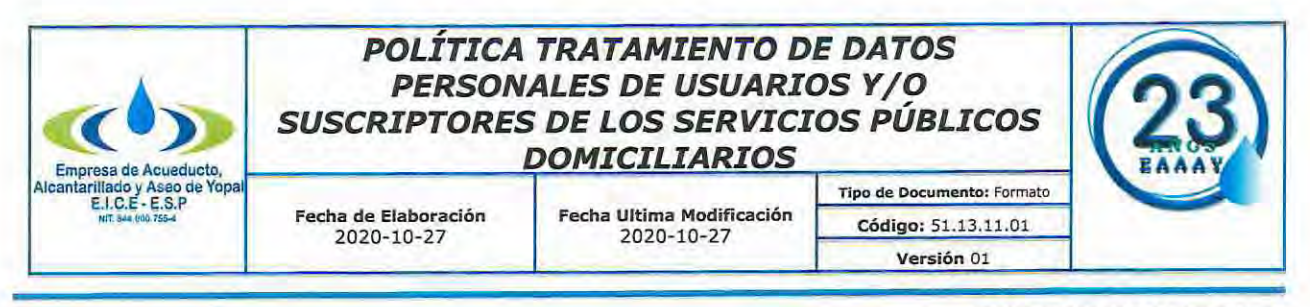

### **OBLIGATORIEDAD**

Estas políticas son de obligatorio y estricto cumplimiento por parte de todos los empleados y contratitas de la dirección comercial de la EMPRESA DE ACUEDUCTO, ALCANTARILLADO Y ASEO DE YOPAL EICE ESP, deben observar y respetar estas políticas en el cumplimiento de sus funciones.

El incumplimiento de las mismas originará sanciones de tipo laboral o responsabilidad contractual según el caso. Lo anterior sin perjuicio del deber de responder patrimonialmente por los daños y perjuicios que cause a los titulares de los datos, y a la EMPRESA DE ACUEDUCTO, ALCANTARILLADO Y ASEO DE YOPAL EICE ESP, por el incumplimiento de estas políticas o el indebido tratamiento de datos personales.

#### **DEFINICIONES**

Autorización: Consentimiento previo, expreso e informado, del titular del dato para llevar a cabo el tratamiento.

Consulta: solicitud del titular del dato, o las personas autorizadas por éste o por a la EMPRESA DE ACUEDUCTO, ALCANTARILLADO Y ASEO DE YOPAL EICE ESP, para conocer la información que reposa sobre ella en el bancos de datos o archivos.

Dato personal: Cualquier información vinculada o que pueda asociarse a una o varias personas naturales determinadas o determinables. Estos datos se clasifican en sensibles, públicos, privados y semiprivados.

Dato personal sensible: Información que afecta la intimidad de la persona o cuyo uso indebido puede generar su discriminación, tales como aquellos que revelen el origen racial o étnico, la orientación política, las convicciones religiosas o filosóficas, la pertenencia a sindicatos, organizaciones sociales, de derechos humanos o que promueva intereses de cualquier partido político o que garanticen los derechos y garantías de partidos políticos de oposición, así como los datos relativos a la salud, a la vida sexual y los datos biométricos (huellas dactilares, entre otros).

Dato personal público: Es el dato calificado como tal según los mandatos de la Ley o de la Constitución Política y todos aquellos que no sean semiprivados o privados. Son públicos, entre otros, los datos contenidos en documentos públicos, registros públicos, gacetas y boletines oficiales y sentencias judiciales debidamente ejecutoriadas que no estén sometidos a reserva, los relativos al estado civil de las personas, a su profesión u oficio y a su calidad de comerciante o de servidor público. Son públicos los datos personales existentes en el registro mercantil de las Cámaras de Comercio (Artículo 26 del C. Co). Estos datos pueden ser obtenidos y

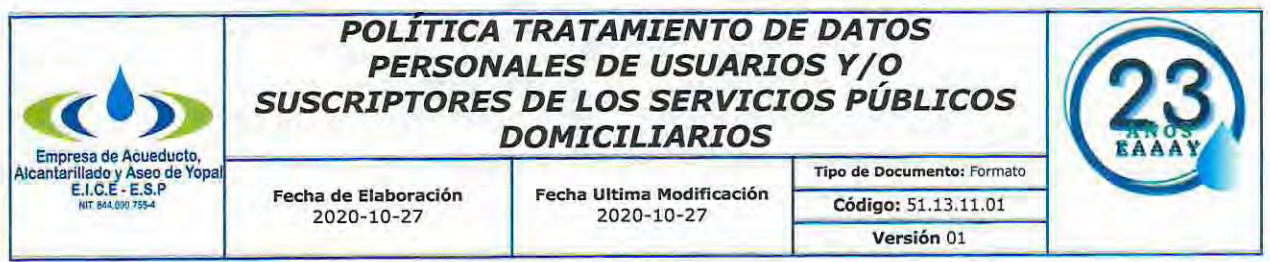

ofrecidos sin reserva alguna y sin importar si hacen alusión a información general, privada o personal.

Dato personal privado: Es el dato que por su naturaleza íntima o reservada sólo es relevante para la persona titular del dato.

Dato personal semiprivado: Es el dato que no tiene naturaleza íntima, reservada, ni pública y cuyo conocimiento o divulgación puede interesar no sólo a su titular sino acierto sector o grupo de personas o a la sociedad en general, como, entre otros, el dato referente al cumplimiento e incumplimiento de las obligaciones financieras o los datos relativos a las relaciones con las entidades de la seguridad social.

**Encargado del tratamiento:** Persona que realiza el tratamiento de datos por cuenta del responsable del tratamiento.

Reclamo: Solicitud del titular del dato o las personas autorizadas por éste o por la ley para corregir, actualizar o suprimir sus datos personales.

Responsable del tratamiento: Persona que decide sobre, entre otras, la recolección y fines del tratamiento. Puede ser, a título de ejemplo, la empresa dueña de la bases de datos o sistema de información que contiene datos personales.

Titular del dato: Es la persona natural a que se refieren los datos.

Tratamiento: Cualquier operación, o conjunto de operaciones, sobre datos personales como, entre otros, la recolección, el almacenamiento, el uso, la circulación o supresión de esa clase de información.

Transmisión: Tratamiento de datos personales que implica la comunicación de los mismos dentro las frontera nacional (transmisión nacional), o fuera de Colombia (transmisión internacional), y que tiene por objeto la realización de un tratamiento por el Encargado por cuenta del Responsable.

Transferencia: Envío de datos personales que realiza el Responsable o el Encargado desde Colombia a un Responsable que se encuentra dentro (transferencia nacional), o fuera del País (transferencia internacional).

# PRINCIPIOS PARA EL TRATAMIENTO DE DATOS

El tratamiento de datos personales debe realizarse respetando las normas generales y especiales sobre la materia, y para actividades permitidas por la ley. En el desarrollo, interpretación y aplicación de la presente política, se aplicarán de manera armónica e integral los siguientes principios:

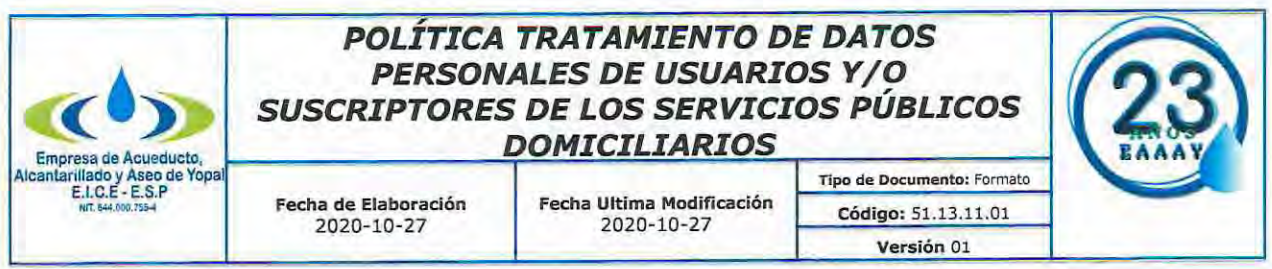

Principios relacionados con la recolección de datos personales.

Principio de libertad: Salvo norma legal en contrario, la recolección de los datos sólo puede ejercerse con la autorización previa, expresa e informada, del titular. Los datos personales no podrán ser obtenidos o divulgados sin el previo consentimiento del titular o, en ausencia, de mandato legal o judicial que releve el consentimiento.

Se deberá informar al titular del dato de manera clara, suficiente y previa, acerca de la finalidad de la información suministrada y por tanto, no podrá recopilarse datos sin la clara especificación acerca de la finalidad de los mismos.

El principio de libertad debe observarse tanto para el caso de los datos que se recolectan a través de formatos como los que hacen parte de los anexos o documentos que entregan los titulares de los datos a la EMPRESA DE ACUEDUCTO, ALCANTARILLADO Y ASEO DE YOPAL EICE ESP.

No se podrán utilizar medios engañosos o fraudulentos para recolectar y realizar tratamiento de datos personales.

Principio de limitación de la recolección: Sólo deben recolectarse los datos personales que sean estrictamente necesarios para el cumplimiento de las finalidades del tratamiento, de tal forma que se encuentra prohibido el registro y divulgación de datos que no guarden estrecha relación con el objetivo del tratamiento. En consecuencia, debe hacerse todo lo razonablemente posible para limitar el procesamiento de datos personales al mínimo necesario. Es decir, los datos deberán ser: adecuados, pertinentes y acordes con las finalidades para las cuales fueron previstos.

#### Principios relacionados con el uso de datos personales.

Principio de finalidad: El tratamiento debe obedecer a una finalidad legítima de acuerdo con la Constitución y la Ley, la cual debe ser informada al titular. Se deberá informar al titular del dato de manera clara, suficiente y previa acerca de la finalidad de la información suministrada y, por tanto, no podrán recopilarse datos sin una finalidad específica.

Los datos deben ser tratados de acuerdo a los usos autorizados. Si, con el tiempo, el uso de los datos personales cambia a formas que la persona no espera, es necesario obtener nuevamente el consentimiento previo del titular.

Principio de temporalidad: Los datos personales se conservarán únicamente por el tiempo razonable y necesario para cumplir la finalidad del tratamiento y las exigencias legales o instrucciones de las autoridades de vigilancia y control u otras autoridades competentes. Los datos serán conservados cuando ello sea necesario

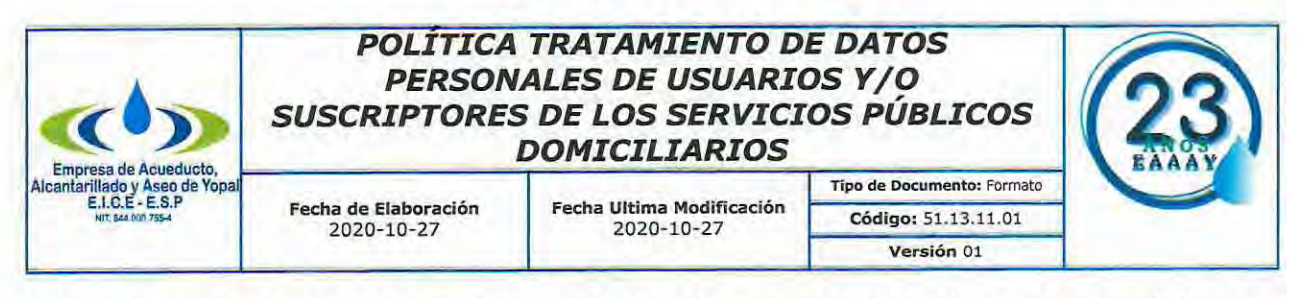

para el cumplimiento de una obligación legal o contractual. Una vez cumplida la o las finalidades se procederán a la destrucción de los datos.

Principio de no discriminación: Queda prohibido realizar cualquier acto de discriminación por las informaciones recaudadas en las bases de datos o archivos. Principio de reparación: Es obligación indemnizar los perjuicios causados por las posibles fallas en el tratamiento de datos personales.

## Principios relacionados con la calidad de la información.

Principio de veracidad o calidad: la información sujeta a tratamiento debe ser veraz, completa, exacta, actualizada, comprobable y comprensible. Se prohíbe el tratamiento de datos parciales, incompletos, fraccionados o que induzcan a error. Se deberán adoptar medidas razonables para asegurar que los datos sean precisos y suficientes y, cuando así lo solicite el Titular o cuando la EMPRESA DE ACUEDUCTO, ALCANTARILLADO Y ASEO DE YOPAL EICE ESP lo determine, sean actualizados, rectificados o suprimidos cuando sea procedente.

### Principios relacionados con la protección, el acceso y circulación de datos personales

Principio de seguridad: Cada persona vinculada con la EMPRESA DE ACUEDUCTO, ALCANTARILLADO Y ASEO DE YOPAL EICE ESP, deberá cumplir las medidas técnicas, humanas y administrativas que establezca la entidad para otorgar seguridad a los datos personales evitando su adulteración, pérdida, consulta, uso o acceso no autorizado o fraudulento.

Principio de transparencia: en el tratamiento debe garantizarse el derecho del titular a obtener en cualquier momento y sin restricciones, información acerca de la existencia de datos que le conciernan.

Principio de acceso restringido: Sólo se permitirá acceso a los datos personales a las siguientes personas:

- Al titular del dato;
- A las personas autorizadas por el titular del dato;
- · A las personas que, por mandato legal u orden judicial, sean autorizadas para conocer la información del titular del dato.

Los datos personales, salvo la información pública, no podrán estar disponibles en internet u otros medios de divulgación o comunicación masiva, salvo que el acceso sea técnicamente controlable para brindar un conocimiento restringido sólo a los titulares o terceros autorizados conforme a la ley.

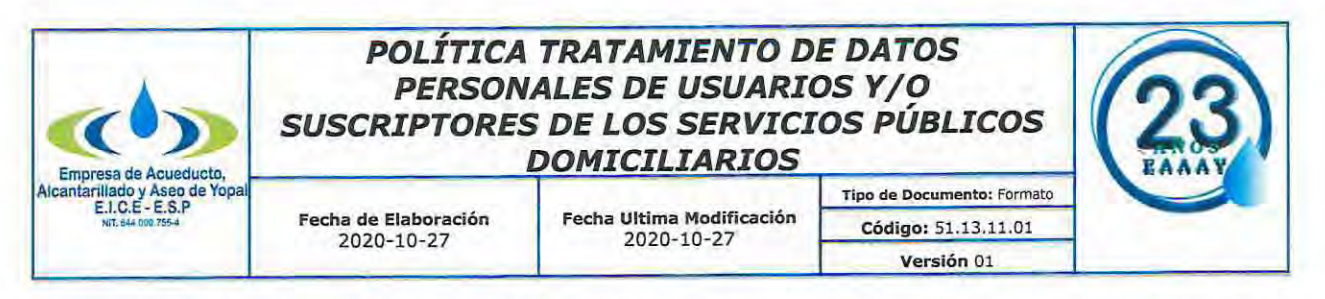

Principio de circulación restringida: Sólo se puede enviar o suministrar los datos personales a las siguientes personas:

- · Al titular del dato;
- . A las personas autorizadas por el titular del dato;

· A las entidades públicas o administrativas en ejercicio de sus funciones legales o por orden judicial.

En este último caso, de conformidad con la Corte Constitucional, se procederá de la siquiente manera:

· La entidad pública o administrativa debe justificar su solicitud indicando el vínculo entre la necesidad de obtener el dato y el cumplimiento de sus funciones constitucionales o legales.

· Con la entrega de la información se le informará a la entidad pública o administrativa que debe cumplir los deberes y obligaciones que le impone la Ley 1581 de 2012 como Responsable del Tratamiento. La entidad administrativa receptora debe cumplir con las obligaciones de protección y garantía que se derivan de la citada ley, en especial la observancia de los principios de finalidad, uso legítimo, circulación restringida, confidencialidad y seguridad.

Principio de confidencialidad: todas las personas que intervengan en el tratamiento de datos personales que no tengan la naturaleza de públicos están obligadas a garantizar la reserva de la información, inclusive después de finalizada su relación con alguna de las labores que comprende el tratamiento, pudiendo sólo realizar suministro o comunicación de datos personales cuando ello corresponda al desarrollo de las actividades autorizadas en la ley.

# TRATAMIENTO AL CUAL SERÁN SOMETIDOS LOS DATOS PERSONALES

La EMPRESA DE ACUEDUCTO, ALCANTARILLADO Y ASEO EICE ESP también podrá tratar los datos personales para los siguientes fines:

Efectuar las gestiones pertinentes para el desarrollo de la etapa preventa,  $\bullet$ venta y posventa, respecto de cualquiera de los productos ofrecidos por la EMPRESA DE ACUEDUCTO, ALCANTARILLADO Y ASEO EICE ESP que haya o no adquirido o respecto de cualquier relación de negocios subyacente que tenga con ella, así como dar cumplimiento a la ley colombiana y a las órdenes de autoridades judiciales o administrativas;

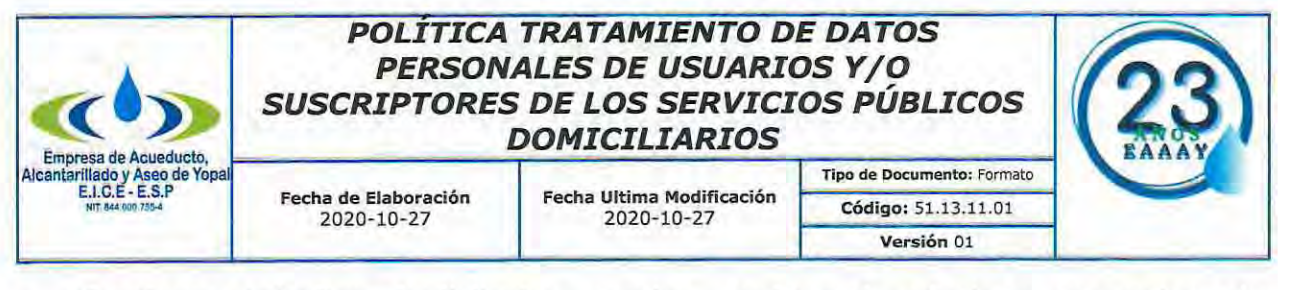

Gestionar trámites (solicitudes, quejas, reclamos), efectuar encuestas de satisfacción respecto de los bienes y servicios de la EMPRESA DE ACUEDUCTO, ALCANTARILLADO Y ASEO EICE ESP.

La EMPRESA DE ACUEDUCTO, ALCANTARILLADO Y ASEO EICE ESP también podrá:

Conocer la información del titular del dato que repose en centrales de información crediticia como, entre otros, CIFIN, DATACRÉDITO o en operadores de bancos de datos de información financiera, crediticia y comercial;

Acceder y consultar la información del titular del dato que repose o esté contenida en bases de datos o archivos de cualquier Entidad Privada o Pública nacional.

# DERECHOS DE LOS TITULARES DE LOS DATOS.

Las personas obligadas a cumplir estas políticas deben respetar y garantizar los siguientes derechos de los titulares de los datos:

Conocer, actualizar y rectificar los datos personales. Para el efecto es necesario establecer previamente la identificación de la persona para evitar que terceros no autorizados accedan a los datos del titular del dato;

Obtener copia de la autorización;

Informar sobre el uso que la EMPRESA DE ACUEDUCTO, ALCANTARILLADO Y  $\bullet$ ASEO EICE ESP ha dado a los datos personales del titular;

Dar trámite a las consultas y reclamos siguiendo las pautas establecidas en la ley y en la presente política;

Acceder a la solicitud de revocatoria de la autorización y/o supresión del dato  $\bullet$ personal cuando la Superintendencia de Industria y Comercio haya determinado que en el tratamiento por parte de la EMPRESA DE ACUEDUCTO, ALCANTARILLADO Y ASEO EICE ESP se ha incurrido en conductas contrarias a laley1581 de 2012 o a la Constitución.

El Titular también podrá revocar la autorización y solicitar la supresión del dato, cuando no exista un deber legal o contractual que le imponga el deber de permanecer en la base de datos o archivo del Responsable o Encargado.

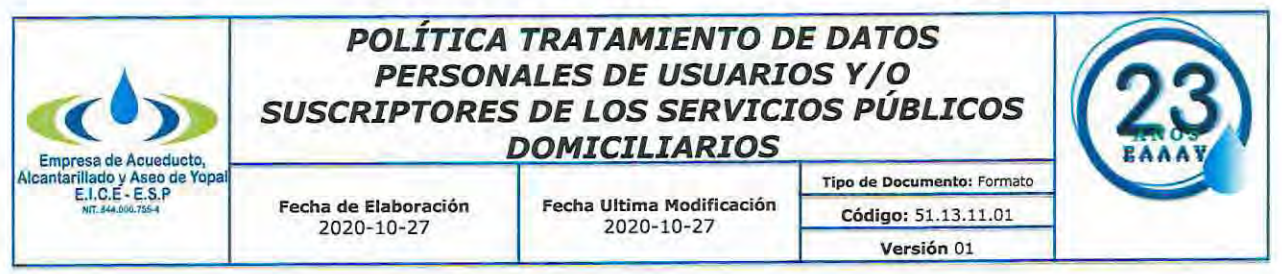

La solicitud de supresión de la información y la revocatoria de la autorización no procederán cuando el titular tenga un deber legal o contractual de permanecer en la base de datos del Responsable o Encargado.

Acceder en forma gratuita a sus datos personales. La información solicitada por el titular podrá ser suministrada por cualquier medio, incluyendo los electrónicos, según lo requiera el titular. La información deberá ser de fácil lectura, sin barreras técnicas que impidan su acceso y deberá corresponder en un todo a aquella que repose en la base de datos.

Los derechos de los Titulares, podrán ejercerse por las siguientes personas:

Por el Titular, quien deberá acreditar su identidad en forma suficiente por los distintos medios que le ponga a disposición de la EMPRESA DE ACUEDUCTO, ALCANTARILLADO Y ASEO EICE ESP.

- Por sus causahabientes, quienes deberán acreditar tal calidad.
- Por el representante y/o apoderado del Titular, previa acreditación de la  $\bullet$ representación o apoderamiento.
- Por estipulación a favor de otro o para otro.

Los derechos de los niños, niñas o adolescentes se ejercerán por las personas que estén facultadas para representarlos.

#### **TRATAMIENTO DE DATOS RESPONSABLE DEL DEBERES** COMO PERSONALES.

Todos los obligados a cumplir esta política deben tener presente que la  $\bullet$ EMPRESA DE ACUEDUCTO, ALCANTARILLADO Y ASEO EICE ESP, está obligada a cumplir deberes impuestos por la ley. Por ende, deben obrar de tal forma que cumplan las siguientes obligaciones:

## Deberes de la EMPRESA DE ACUEDUCTO, ALCANTARILLADO Y ASEO EICE ESP respecto del titular del dato:

· Solicitar y conservar, en las condiciones previstas en esta política, copia de la respectiva autorización otorgada por el titular;

· Informar de manera clara y suficiente al titular sobre la finalidad de la recolección y los derechos que le asisten por virtud de la autorización otorgada;

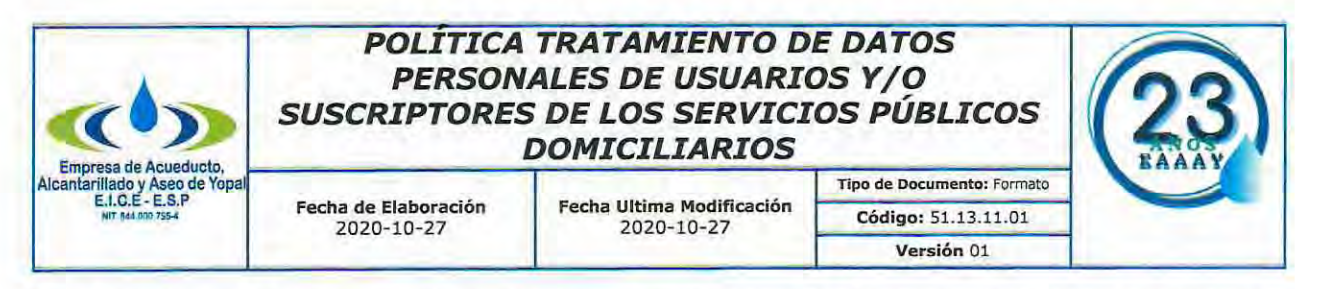

· Garantizar al titular, en todo tiempo, el pleno y efectivo ejercicio del derecho de hábeas data, es decir, conocer, actualizar o rectificar sus datos personales;

· Informar a solicitud del titular sobre el uso dado a sus datos personales;

· Tramitar las consultas y reclamos formulados en los términos señalados en la presente política.

Deberes de la EMPRESA DE ACUEDUCTO, ALCANTARILLADO Y ASEO EICE ESP respecto de la calidad, seguridad y confidencialidad de los datos personales:

· Observar los principios de veracidad, calidad, seguridad y confidencialidad en los términos establecidos en esta política;

· Conservar la información bajo las condiciones de seguridad necesarias para impedir su adulteración, pérdida, consulta, uso o acceso no autorizado o fraudulento.

- Actualizar la información cuando sea necesaria.
- Rectificar los datos personales cuando ello sea procedente.

### Deberes de la EMPRESA DE ACUEDUCTO, ALCANTARILLADO Y ASEO EICE ESP cuando realiza el tratamiento a través de un encargado:

Suministrar al encargado del tratamiento únicamente los datos personales cuyo tratamiento esté previamente autorizado.

Garantizar que la información que se suministre al encargado del tratamiento  $\bullet$ sea veraz, completa, exacta, actualizada, comprobable y comprensible;

Comunicar de forma oportuna al encargado del tratamiento, todas las  $\bullet$ novedades respecto de los datos que previamente le haya suministrado y adoptar las demás medidas necesarias para que la información suministrada a este se mantenga actualizada;

Informar de manera oportuna al encargado del tratamiento las rectificaciones realizadas sobre los datos personales para que éste proceda a realizar los ajustes pertinentes;

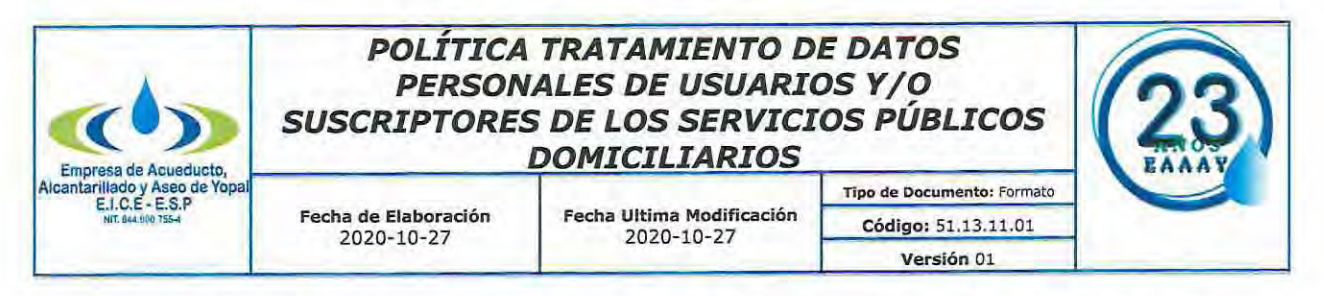

Exigir al encargado del tratamiento en todo momento, el respeto a las condiciones de seguridad y privacidad de la información del Titular;

Informar al encargado del tratamiento cuando determinada información se encuentra en discusión por parte del titular, una vez se haya presentado la reclamación y no haya finalizado el trámite respectivo.

## Deberes de la EMPRESA DE ACUEDUCTO, ALCANTARILLADO Y ASEO EICE ESP respecto de la Superintendencia de Industria y Comercio:

Informarle las eventuales violaciones a los códigos de seguridad y existan riesgos en la administración de la información de los titulares;

Cumplir las instrucciones y requerimientos que imparta la Superintendencia de Industria y Comercio.

### Deberes de la EMPRESA DE ACUEDUCTO, ALCANTARILLADO Y ASEO EICE ESP, cuando obra como encargado del tratamiento de datos personales.

Si la EMPRESA DE ACUEDUCTO, ALCANTARILLADO Y ASEO EICE ESP, realiza el tratamiento de datos en nombre de otra entidad u organización (Responsable del Tratamiento) deberá cumplir los siguientes deberes:

Garantizar al titular, en todo tiempo, el pleno y efectivo ejercicio del derecho de hábeas data.

Conservar la información bajo las condiciones de seguridad necesarias para impedir su adulteración, pérdida, consulta, uso o acceso no autorizado o fraudulento.

- Realizar oportunamente la actualización, rectificación o supresión de los datos.
- Actualizar la información reportada por los responsables del tratamiento dentro de los cinco (5) días hábiles contados a partir de su recibo.
- Tramitar las consultas y los reclamos formulados por los titulares en los términos señalados en la presente política.
- Abstenerse de circular información que esté siendo controvertida por el titular y cuyo bloqueo haya sido ordenado por la Superintendencia de Industria y Comercio.

Permitir el acceso a la información únicamente a las personas autorizadas por el titular o facultadas por la ley para dicho efecto.

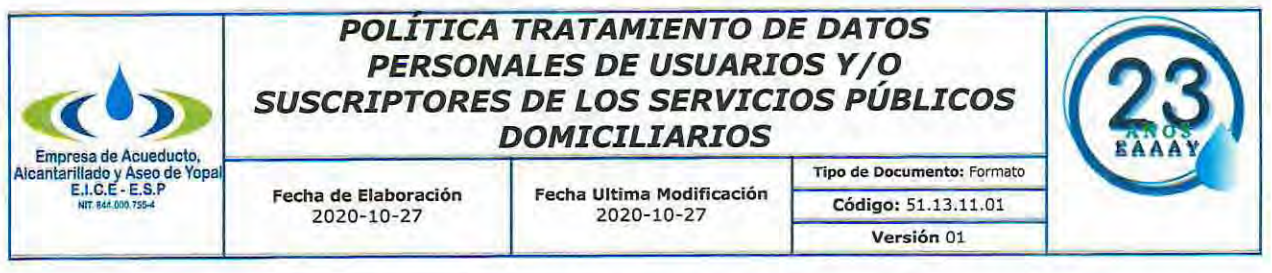

Informar a la Superintendencia de Industria y Comercio cuando se presenten violaciones a los códigos de seguridad y existan riesgos en la administración de la información de los titulares.

Cumplir las instrucciones y requerimientos que imparta la Superintendencia de Industria y Comercio.

# DE LA AUTORIZACIÓN

Los obligados a cumplir esta política deberán obtener de parte del titular su autorización previa, expresa e informada para recolectar y tratar sus datos personales. Esta obligación no es necesaria cuando se trate de datos de naturaleza pública, tratamiento de información para fines históricos, estadísticos o científicos en los cuales no se vincule la información a una persona específica y datos relacionados con el Registro Civil de las Personas.

Para obtener la autorización se deberá seguir las siguientes instrucciones:

En primer lugar, antes de que la persona autorice es necesario informarle de forma clara y expresa lo siguiente:

- El tratamiento al cual serán sometidos sus datos personales y la finalidad del mismo;
- El carácter facultativo de la respuesta a las preguntas que le sean hechas, cuando estas versen sobre datos sensibles o sobre los datos de las niñas, niños y adolescentes;
- · Los derechos que le asisten como titular previstos en el artículo 8 de la Ley 1581 de 2012;
- La identificación, dirección física o electrónica y teléfono de la EMPRESA DE ACUEDUCTO, ALCANTARILLADO Y ASEO EICE ESP.

En segundo lugar, obtendrá el consentimiento del titular a través de cualquier medio que pueda ser objeto de consulta posterior.

Se deberá dejar prueba del cumplimiento de la obligación de informar y del consentimiento. Si el Titular solicita copia de éstos se deberá suministrárselos.

La autorización también podrá obtenerse a partir de conductas inequívocas del Titular.

Dato que permitan concluir de manera razonable que éste otorgó su consentimiento para el tratamiento de su información. Dicha (s) conducta (s) debe (n) ser muy clara (s) de manera que no admita (n) duda o equivocación sobre la

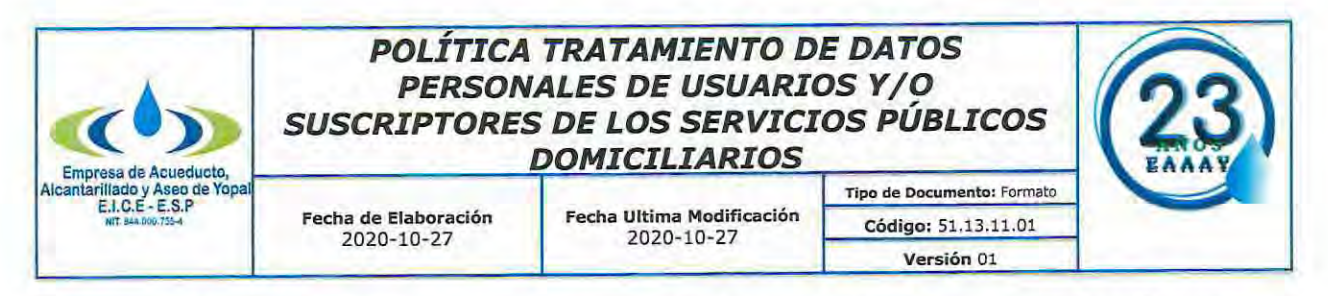

voluntad de autorizar el tratamiento y las finalidades del mismo. En ningún caso el silencio del Titular podrá considerarse como una conducta inequívoca.

Se encuentran legitimados para otorgar el consentimiento:

- El Titular, quien deberá acreditar su identidad en forma suficiente por los distintos medios que le ponga a disposición de la EMPRESA DE ACUEDUCTO, ALCANTARILLADO Y ASEO EICE ESP.
- Los causahabientes del Titular, quienes deberán acreditar tal calidad.
- El (la) representante y/o apoderado (a) del Titular, previa acreditación de la representación o apoderamiento.

La autorización también podrá otorgarse cuando se den casos de estipulación a favor de otro o para otro.

### Autorización para tratamiento de datos sensibles:

Cuando se trate de la recolección de datos sensibles se deben cumplir los siquientes requisitos:

· La autorización debe ser explícita

· Se debe informar al Titular que no está obligado a autorizar el tratamiento de dicha información;

· Se debe informar de forma explícita y previa al Titular cuáles de los datos que serán objeto de tratamiento son sensibles y la finalidad del mismo.

# Clasificación y tratamiento especial de ciertos datos personales

Las personas obligadas al cumplimiento de esta política deben identificar los datos sensibles y de los niños, niñas y adolescentes (NNA) que eventualmente recolecten o almacenen con miras a:

· Implementar responsabilidad reforzada en el tratamiento de estos datos que se traduce en una exigencia mayor en términos de cumplimiento de los principios y los deberes.

· Aumentar los niveles de seguridad de esa información.

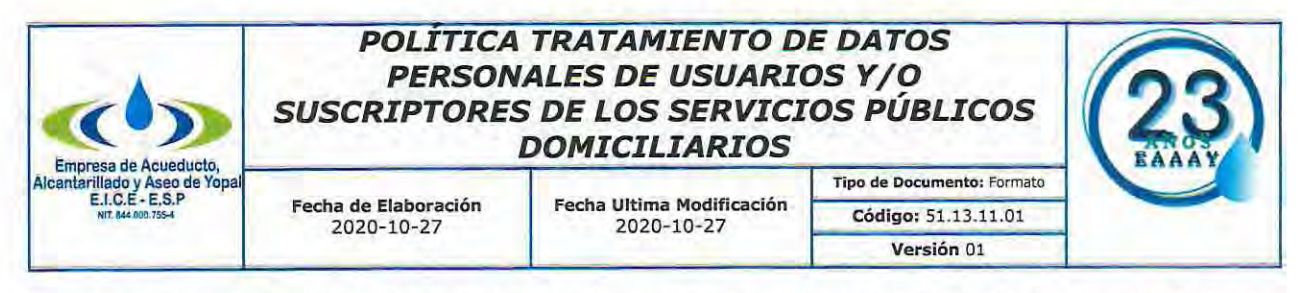

• Incrementar las restricciones de acceso y uso por parte del personal de la EMPRESA DE ACUEDUCTO, ALCANTARILLADO Y ASEO EICE ESP y de terceros.

• Tener presente los requisitos legales y de esta política para su recolección.

## Transferencia internacional de datos personales

Cuando se envíen o transfieran datos a otro País será necesario contar con la autorización del titular de la información que es objeto de transferencia. Salvo que la ley diga lo contrario, es prerrequisito dicha autorización para efectuar la circulación internacional de datos.

En este sentido, antes de enviar datos personales a Responsables del Tratamiento ubicados en otro país, los obligados de cumplir esta política deberán verificar que se cuenta con la autorización previa, expresa e inequívoca del titular que permita trasmitir sus datos personales.

#### Transmisiones internacionales y nacionales de datos a Encargados

Cuando de la EMPRESA DE ACUEDUCTO, ALCANTARILLADO Y ASEO EICE ESP desee enviar o transmitir datos a uno o varios encargados ubicados dentro o fuera del territorio de la República de Colombia, deberá mediante cláusulas contractuales o a través de un contrato de transmisión de datos personales en el que, entre otros, se pacte lo siguiente:

Los alcances del tratamiento.

Las actividades que el Encargado realizará en nombre de de la EMPRESA DE ACUEDUCTO, ALCANTARILLADO Y ASEO EICE ESP.

Las obligaciones que debe cumplir el Encargado respecto del Titular del dato y de la EMPRESA DE ACUEDUCTO, ALCANTARILLADO Y ASEO EICE ESP.

La obligación del Encargado de dar cumplimiento a las obligaciones del Responsable observando la presente política.

El deber del Encargado de tratar los datos de acuerdo con la finalidad autorizada para el mismo y observando los principios establecidos en la ley Colombiana y la presente política.

La obligación del Encargado de proteger adecuadamente los datos personales y las bases de datos así como de guardar confidencialidad respecto del tratamiento de los datos transmitidos.

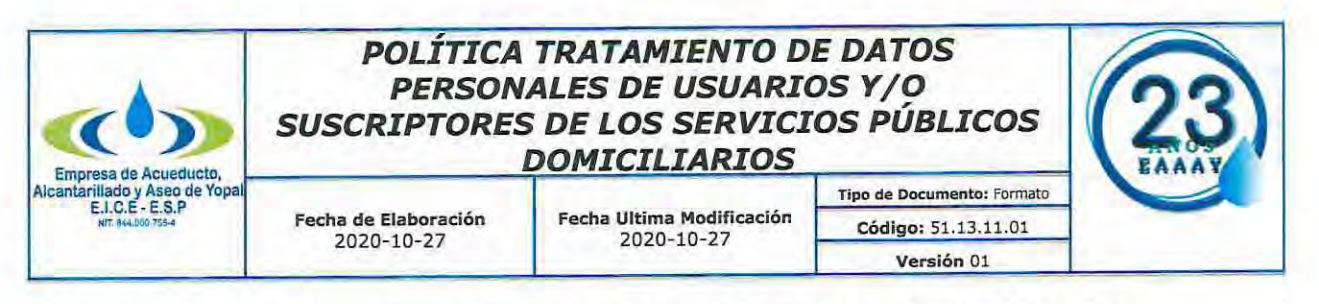

### Procedimientos para que los titulares puedan ejercer sus derechos

A continuación se detallan los procedimientos para que los titulares de los datos puedan ejercer los derechos a conocer, actualizar, rectificar y suprimir información o revocar la autorización.

Los derechos de los Titulares, podrán ejercerse por las siguientes personas legitimadas de conformidad con el artículo 20 del Decreto 1377 de 2013:

Por el Titular, quien deberá acreditar su identidad en forma suficiente por los distintos medios que le ponga a disposición de la EMPRESA DE ACUEDUCTO, ALCANTARILLADO Y ASEO EICE ESP.

Por sus causahabientes, quienes deberán acreditar tal calidad.

Por el representante y/o apoderado del Titular, previa acreditación de la representación o apoderamiento, d. Por estipulación a favor de otro o para otro.

Los derechos de los niños, niñas o adolescentes se ejercerán por las personas que estén facultadas para representarlos.

Todas las consultas y reclamos se canalizarán vía email a la EMPRESA DE ACUEDUCTO, ALCANTARILLADO Y ASEO EICE ESP, quien adoptará mecanismos de prueba de la radicación y trámite de los mismos.

Estas son las pautas para atender consultas y reclamos:

#### Consultas

Todas las consultas que realicen las personas legitimadas para conocer los datos personales que reposen en los bancos de datos de EMPRESA DE ACUEDUCTO, ALCANTARILLADO Y ASEO EICE ESP, se canalizarán a través de los canales que tiene la EMPRESA DE ACUEDUCTO, ALCANTARILLADO Y ASEO EICE ESP, para el efecto. En todo caso es necesario dejar prueba de lo siguiente:

- · Fecha de recibo de la consulta
- · Identidad del solicitante

Una vez verificada la identidad del titular se le suministrarán los datos personales requeridos.

La respuesta a la consulta deberá comunicarse al solicitante en un término máximo de diez (10) días hábiles contados a partir de la fecha de recibo de la misma.

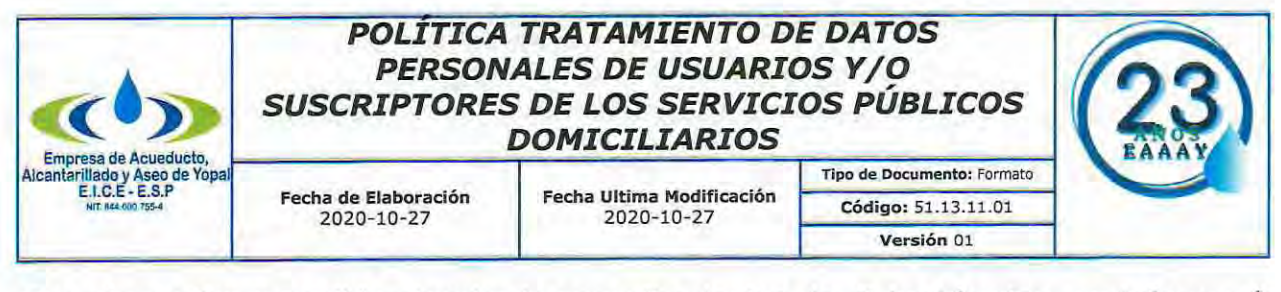

Cuando no fuere posible atender la consulta dentro de dicho término, se informará al interesado, expresando los motivos de la demora y señalando la fecha en que se atenderá su consulta, la cual en ningún caso podrá superar los cinco (5) días hábiles siguientes al vencimiento del primer término.

### **RECLAMOS.**

Los reclamos tienen por objeto corregir, actualizar, o suprimir datos o elevar una queja por el presunto incumplimiento de cualquiera de los deberes contenidos en la Ley 1581 de 2012 y en esta política.

El reclamo debe presentarse mediante solicitud dirigida a la EMPRESA DE ACUEDUCTO, ALCANTARILLADO Y ASEO EICE ESP, y que contenga la siguiente información:

- Nombre e identificación del titular del dato o la persona legitimada
- Descripción precisa y completa de los hechos que dan lugar al reclamo  $\bullet$

Dirección física o electrónica para remitir la respuesta e informar sobre el estado del trámite

Documentos y demás pruebas pertinentes que quiera hacer valer.

Si el reclamo resulta incompleto, se requerirá al interesado dentro de los cinco (5) días siguientes a la recepción del reclamo para que subsane las fallas. Transcurridos dos (2) meses desde la fecha del requerimiento, sin que el solicitante presente la información requerida, se entenderá que ha desistido del reclamo.

El término máximo para atender el reclamo será de quince (15) días hábiles contados a partir del día siguiente a la fecha de su recibo. Cuando no fuere posible atender el reclamo dentro de dicho término, se informará al interesado los motivos de la demora y la fecha en que se atenderá su reclamo, la cual en ningún caso podrá superar los ocho (8) días hábiles siguientes al vencimiento del primer término.

# PERSONA RESPONSABLE DE LA PROTECCIÓN DE DATOS PERSONALES.

El gerente asumirá la función de protección de datos personales y dará trámite a las solicitudes de los titulares, para el ejercicio de los derechos a que se refiere la Ley 1581 de 2012, el Decreto 1377 de 2013 y la presente política. Puede ser través del siguiente medio: eaaay@eaaay.gov.co contactada  $\alpha$ habeasdata@eaaay.gov.co.

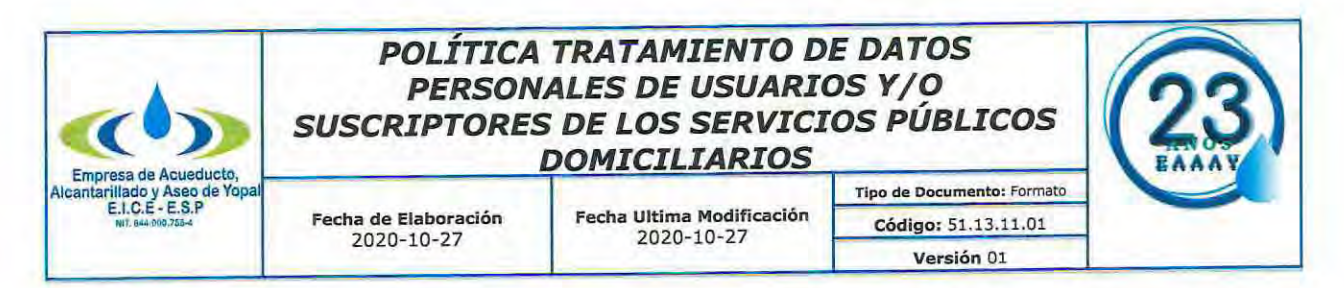

Fecha de entrada en vigencia de la presente política y período de vigencia de la base de datos.

Esta política fue aprobada luego de la expedición de la Ley 1581 de 2012 y modificada para incorporar algunos aspectos que establece el Decreto 1377 del 27 de junio de 2013 razón por la cual entrará en vigencia a partir de la aprobación del comité Modelo Integrado de Planeación y GESTIÓN - MIPG.

La vigencia de la base de datos será el tiempo razonable y necesario para cumplir las finalidades del tratamiento teniendo en cuenta lo dispuesto en el artículo 11 del Decreto 1377 de 2013.

#### Datos del Responsable del tratamiento.

Razón social: EMPRESA DE ACUEDUCTO, ALCANTARILLADO Y ASEO EICE ESP

Domicilio o dirección: Carrera 19 NO. 21 - 34

Correo electrónico: eaaay@eaaay.gov.co - habeasdata@eaaay.gov.co

Teléfono: 3136568653

Página web: https://www.eaaay.gov.co/

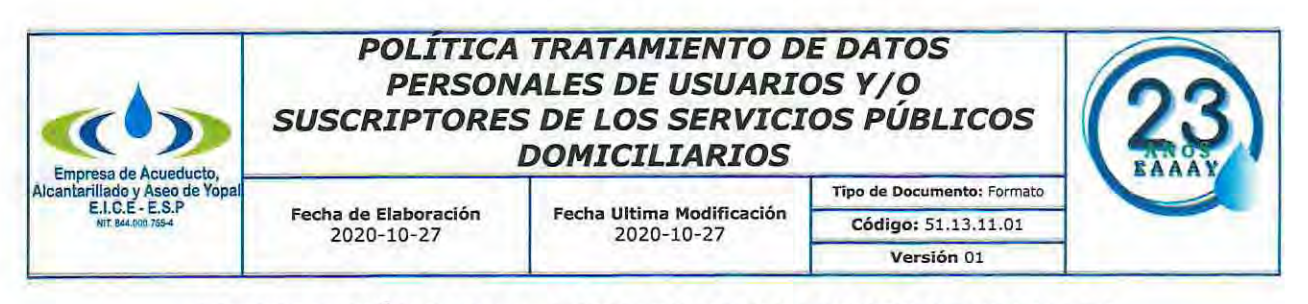

#### AUTORIZACIÓN PARA EL TRATAMIENTO DE DATOS PERSONALES

Con la firma de este documento manifiesto que he sido informado por la EMPRESA DE ACUEDUCTO, ALCANTARILLADO Y ASEO EICE ESP - EAAAY EICE ESP de que:

I. EAAAY EICE ESP, identificada con el NIT. 844.000.755-4, actuará como responsables del Tratamiento de Datos Personales de los cuales soy titular y que, conjunta o separadamente podrá recolectar, usar y tratar mis datos personales conforme el Manual de política de Tratamiento de Datos Personales de la EAAAY EICE ESP, disponible en la página web https://www.eaaay.gov.co/ y para sus fines.

II, Es de carácter facultativo del titular del dato responder preguntas que versen sobre Datos Sensibles1 o sobre menores de edad.

III. Mis derechos como titular de los datos son los previstos en la Constitución y la ley, especialmente el derecho a conocer, actualizar, rectificar y suprimir mi información personal, así como el derecho a revocar el consentimiento otorgado para el tratamiento de datos personales.

ser ejercidos a través el correo electrónico TV. Los derechos pueden habeasdata@eaaay.gov.co\_ dispuesta en conformidad con el Manual de Política de Tratamiento de Datos Personales de EAAAY EICE ESP.

V. Para cualquier inquietud o información adicional relacionada con el tratamiento de datos personales, puedo contactarme al correo electrónico habeasdata@eaaav.gov.co

VI. La EAAAY EICE ESP garantiza la confidencialidad, libertad, seguridad, veracidad, transparencia, acceso y circulación restringida de mis datos y se reserva el derecho de modificar su Política de Tratamiento de Datos Personales en cualquier momento. Cualquier cambio será informado y publicado oportunamente en la página web https://www.eaaay.gov.co/

Teniendo en cuenta lo anterior, autorizo de manera voluntaria, previa, explicita, informada e inequívoca a la EAAAY EICE ESP para tratar mis datos personales de acuerdo con la Política de Tratamiento de Datos Personales de la EAAAY EICE ESP y para los fines de la empresa y en especial; para fines legales, contractuales, comerciales. La información obtenida para el Tratamiento de mis datos personales la he suministrado de forma voluntaria y es verídica.

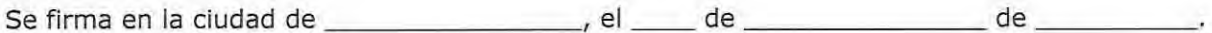

Firma:

Identificación: Nombre:

NOTA: Por favor diligencie este documento con su nombre, identificación, fecha y firma, y remítalo junto a la documentación a enviar.

1 Son Datos Sensibles, aquellos que afecten la intimidad del titular o cuyo uso indebido puede generar discriminación, por ejemplo la orientación política, las convicciones religiosas o filosóficas, de derechos humanos, así como los datos relativos a la salud, a la vida sexual y los datos biométricos.